## **CAPÍTULO I ANTECEDENTES**

## **CAPÍTULO I ANTECEDENTES**

#### $1.1.$ **El problema.**

El índice de crecimiento de la ciudad de Yacuiba es del 5.06 % proyectado en el año 2018 por el INE (Instituto Nacional de Estadísticas), dando como resultado un masivo crecimiento de la población en general. De ahí que surge la necesidad en diferentes barrios de solicitar proyectos de infraestructura deportiva y cultural como son los complejos deportivos y centros de enseñanza de música y arte que vayan en bien de la niñez y adolescencia.

El barrio Juan XXIII de la ciudad de Yacuiba ha solicitado al Gobierno Nacional la construcción de una infraestructura destinada a cubrir las necesidades ya mencionadas y con el fin de encontrar una recreación sana para la niñez y juventud.

El deporte y la música son un factor fundamental y una herramienta decisiva para el desarrollo de las personas y las sociedades.

#### **1.1.1. Planteamiento.**

Con el fin de un desarrollo saludable en la formación de niños y jóvenes es necesario contar con ambientes modernos y aptos para la práctica de instrumentos musicales y deportivos capaces de admitir el número de alumnos y acoger cómodamente con los implementos necesarios.

Actualmente el barrio Juan XXIII no posee un establecimiento con estas condiciones necesarias para la práctica de deporte y de instrumento musicales.

Las principales causas de demanda son:

- Falta de una infraestructura deportiva cultural.
- Aumento de la población comprendida entre los 5 y 18 años.

De mantenerse la situación actual los pronósticos que se prevén son:

• Bajo desarrollo cultural y deportivo.

• Incremento del consumo de alcohol y drogas en jóvenes.

Por las causas expuestas anteriormente, se buscó alternativas técnicas, las cuales son planteadas en base a un diseño arquitectónico, el cual está ligado a varios aspectos como ser: La superficie disponible, la topografía, la tecnología el aspecto cultural del lugar.

Hoy en día las nuevas tendencias, sociales, económicas y tecnológicas obligan a la optimización de las estructuras y uso mixto, por lo que se optó en un "centro cultural deportivo" para satisfacer varias necesidades con una misma infraestructura.

Las canchas de usos múltiples son instalaciones deportivas que concentran las disciplinas de básquetbol, futsal y vóleibol. Estas canchas fueron construidas inicialmente para aprovechar al máximo los espacios disponibles en áreas urbanas y así poder concentrar una serie de actividades en espacio reducido.

Además de las actividades deportivas y recreativas, la infraestructura contará con un salón multifuncional destinado a salón de baile para ballet, reuniones, presentaciones u otros oficios que se requieran.

#### **1.1.2. Formulación.**

Con el fin de cubrir la demanda y necesidad de la población y brindar a los niños y jóvenes una infraestructura eficiente, factible y de calidad es que se propone este proyecto para brindar una enseñanza pertinente de expresiones culturales y deportivas.

El proyecto consiste en un "Centro Deportivo Cultural" que constará de:

- Una cancha polifuncional.
- Salón múltiple de 100 personas.
- Aula de música.
- Aula de pintura.
- Oficinas, depósitos y baños.

#### **1.1.3. Sistematización.**

Realizados los análisis de los planos arquitectónicos, del estudio de suelos correspondientes al lugar de emplazamiento, del levantamiento topográfico y de las cargas de servicio que actuarán en la estructura, se escogió en la etapa de perfil los siguientes sistemas como planteo estructural viable:

- Estructura de sustentación de cubierta formada por cerchas metálicas tanto para el bloque estructural como para la cancha polifuncional.
- Estructura de sustentación constituida por vigas y columnas de hormigón armado.
- Sistema de losas reticular en dos direcciones.
- Cimentación superficial, losa de fundación y zapatas.

Con todo esto se pretende beneficiar a todos los niños/as, adolescentes del barrio Juan XXIII y de los barrios aledaños del municipio de Yacuiba.

### **Objetivos.**

#### **1.2.1. General.**

Realizar el diseño estructural del "Centro Deportivo Cultural del Gran Chaco", mediante el programa CYPECAD y la aplicación de la Norma Boliviana CBH-87 para el Hormigón Armado y la especificación para Acero Conformado en Frío, AISI 2007 utilizando el método de Factores Carga y Resistencia "LRFD" para las cubiertas metálicas, garantizando así la estabilidad y la resistencia requerida.

### **1.2.2. Específicos.**

- Conseguir información sobre la topografía del terreno y de los estudios del suelo donde se emplazará el proyecto.
- Obtener los planos arquitectónicos del proyecto.
- Analizar las cargas a las que se encuentra sometida la infraestructura para poder conocer el caso más desfavorable presente en la estructura.
- Utilizar el software informático CYPECAD y CYPE-3D para el cálculo y diseño de la estructura de sustentación y la estructura metálica respectivamente, y verificar los resultados manualmente.
- Aplicar conocimientos de estructuras metálicas para su diseño de la cubierta de la estructura y la cubierta de la cancha polifuncional.
- Desarrollar el diseño de la estructura aporticada y fundaciones de la edificación.
- Realizar los cómputos métricos, evaluación de costos y el cronograma de actividades.
- Elaborar los planos estructurales.

#### **Justificación.**

El proyecto contribuye al desarrollo del deporte y la música que son actividades de carácter recreativo con un amplio sentido social, con valores culturales que une naciones y nos ayuda a comunicarnos y relacionarnos como sociedad.

Las razones por las cuales se elabora la propuesta del Proyecto de Ingeniería Civil son las siguientes:

#### **1.3.1. Académica.**

Consolidar y profundizar los conocimientos adquiridos en el diseño de cada uno de los elementos que constituyen una edificación y llevar a cabo en el campo práctico la aplicación de la teoría. Así como también investigar la aplicación de técnicas de diseño y mantenimiento de estructuras.

#### **1.3.2. Técnica.**

Al definir la alternativa de una estructura económica, sostenible y viable se estudiará los aspectos técnicos y económicos que se adapten a la situación del municipio y a las condiciones físicas que presenta el terreno, de esta manera aplicaremos las habilidades y técnicas adquiridas ante una problemática real. Se buscará que las condiciones de diseño de la infraestructura sean de calidad y suficientemente útiles para sus funciones, haciendo uso de normas vigentes en el país para el cálculo estructural.

#### **1.3.3. Social.**

Asumiendo que las expresiones culturales y el deporte son una necesidad para el desarrollo de la sociedad, que toda persona necesita para poder desarrollar sus habilidades en estas áreas, por esto se pretende contribuir con el diseño estructural del nuevo Centro Deportivo Cultural del Gran Chaco, que brindará una edificación confortable y segura, con ambientes aptos y una cancha multiuso, para el desarrollo de la niñez y juventud con una recreación sana.

Las canchas deportivas son necesarias para cualquier sociedad ya que además de recrear la mente, estas ayudan a las personas tanto en su salud como en su desenvolvimiento emocional. También es importante mencionar que con este tipo de proyecto podemos impulsar talentos deportivos sirviendo las canchas como un lugar de inspiración para los jóvenes. Incentivando a los adolescentes a que practiquen un deporte podemos disminuir problemas tan comunes como lo es la delincuencia, alcoholismo, drogadicción, etc.

#### **Alcance del proyecto.**

De acuerdo con la información recopilada en el perfil, la propuesta y los planos Arquitectónicos, se considera Proyecto viable en lo social, técnico y económico.

Cabe resaltar que en el proyecto no se realizará el diseño de las instalaciones de agua potable, alcantarillado y de electricidad. En tal sentido se plantean los resultados que se pretende lograr con el diseño estructural del proyecto.

#### **1.4.1. Resultados a lograr.**

Se pretende lograr los siguientes resultados:

- Se pretende analizar un aproximado del monto de inversión total de la obra para su posterior ejecución de la construcción en cuanto a estructuras se refiere.
- Elaboración del planteamiento estructural y posterior diseño de todos los elementos pertenecientes como ser: fundaciones, columnas, vigas, escaleras de H°A° y losas reticulares.

• Elaboración de ejemplares plasmando el diseño y cálculo realizado, conteniendo: toda la memoria de cálculo, planos estructurales, especificaciones técnicas y costo económico para el emplazamiento físico del proyecto.

### **1.4.2. Restricciones y limitaciones.**

Las siguientes restricciones fueron planteadas analizando el desarrollo del proyecto tomando en cuenta el tiempo de ejecución de la misma los cuales se indican a continuación:

- Solo se realizará el diseño estructural del Centro Deportivo Cultural del Gran Chaco.
- Se recabarán los datos de ingeniería básica para elaboración del proyecto de la Consultora Integrales Velasco.
- El diseño de instalaciones (eléctricas, sanitarias, potables) no se lo realizará.
- No se realizará especificaciones técnicas de obra fina.
- No se considerará el presupuesto de las instalaciones (eléctricas, sanitarias, potables), en el presupuesto general.

### **1.4.3. Aporte académico.**

Como aporte académico se realizará el diseño estructural de una losa de fundación en el Bloque 1, debido a la baja capacidad portante del suelo. Todo el marco teórico y los cálculos estructurales se desarrollarán en el Capítulo IV.

### **Localización del proyecto.**

El presente proyecto se encuentra localizado en el departamento de Tarija, provincia Gran Chaco, primera Sección, municipio de Yacuiba, específicamente en el barrio Juan XXIII.

- Macro localización, el proyecto está ubicado en el departamento de Tarija, provincia Gran Chaco, Primera Sección.
- Micro localización, el proyecto pretende beneficiar directamente a vecinos del barrio Juan XXIII y barrios aledaños que se encuentra dentro del Municipio de Yacuiba.

La obra se encuentra emplazada en las siguientes coordenadas UTM:

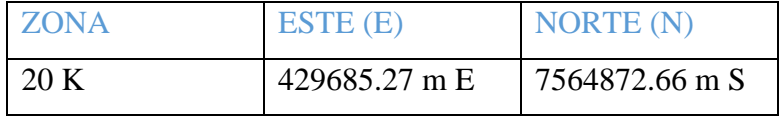

El predio tiene los siguientes límites colindantes son:

- Norte: Calle San Pedro.
- Sud Calle Juan XXIII.
- Este Av. Santa Cruz.
- Oeste Calle Comercio.

*Figura 1.5-1 Localización del proyecto.*

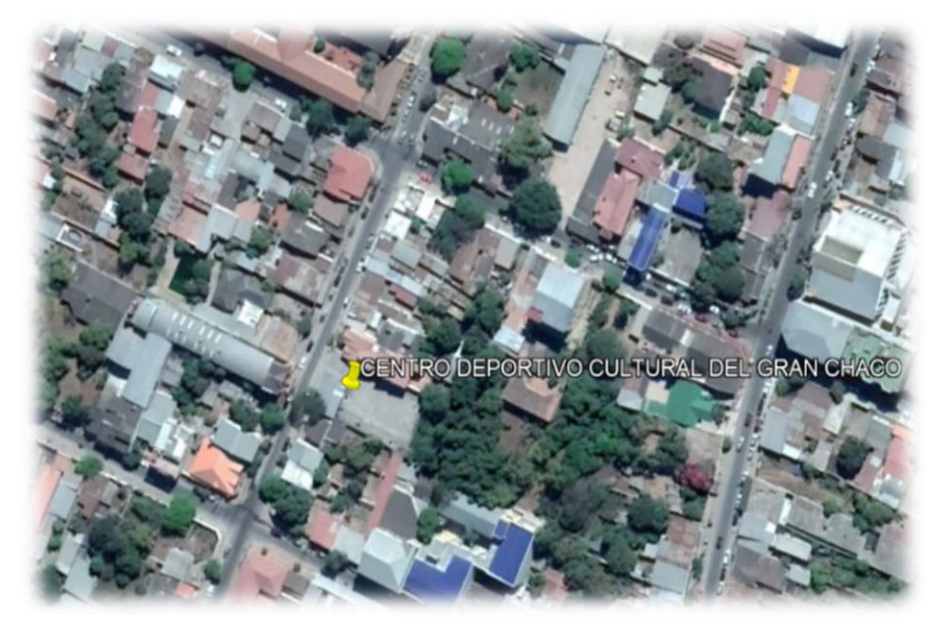

Fuente: Google Earth

El municipio de Yacuiba, se encuentra aproximadamente a 235 Km de la ciudad capital de Tarija, está ubicada en el sur de [Bolivia.](https://es.wikipedia.org/wiki/Bolivia) Yacuiba es la capital de la [Provincia del Gran Chaco](https://es.wikipedia.org/wiki/Provincia_del_Gran_Chaco) y la más grande y poblada del [Chaco Boreal](https://es.wikipedia.org/wiki/Chaco_Boreal) y está ubicada en la línea de frontera con [Argentina,](https://es.wikipedia.org/wiki/Argentina) a orillas de la extremidad sur de la [Serranía del Aguaragüe.](https://es.wikipedia.org/wiki/Serran%C3%ADa_del_Aguarag%C3%BCe) Yacuiba está a una altitud de 620 m s. n. m, con unas coordenadas de 22°00′50″S y 63°40′40″O.

*Figura 1.5-2 Localización de la provincia Gran Chaco.*

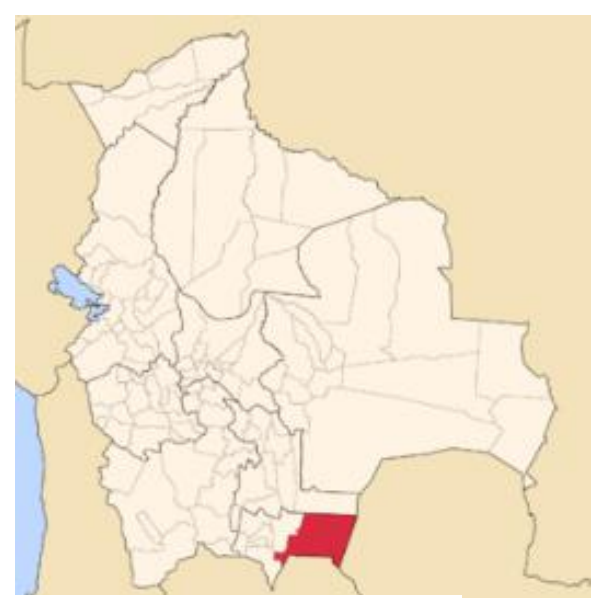

Fuente: Mapas geográficos de Google

*Figura 1.5-3 Municipio de Yacuiba.*

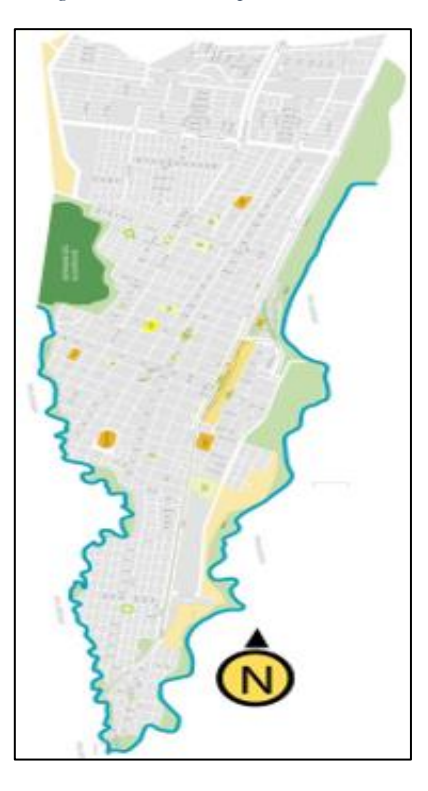

Fuente: Mapas geográficos de Google

#### **1.5.1. Aspectos socioeconómicos relevantes.**

#### **1.5.1.1. Población.**

Según el censo de población y vivienda del año 2012, se pudo establecer que la Provincia Gran Chaco tiene un crecimiento poblacional de 2.18 por ciento, con una población de 147478 habitantes.

| Departamento,               | Censo 2001 | Censo 2012 | Tasa de crecimiento       |
|-----------------------------|------------|------------|---------------------------|
| provincia y municipio       | (hab.)     | (hab.)     | intercensal $(2001-2012)$ |
| Departamento de             | 391226     | 483518     | 1.94                      |
| Tarija                      |            |            |                           |
| <b>Provincia Gran Chaco</b> | 116318     | 147478     | 2.18                      |
| <b>Municipio de Yacuiba</b> | 83518      | 92245      | 0.9                       |

*Tabla 1.5-1 Crecimiento poblacional en Tarija*

Fuente: Instituto Nacional de Estadística

Aunque no se haya realizado estudios estadísticos recientes, el INE realiza constantes actualizaciones de la población con proyecciones de la población. Según proyecciones oficiales para el año 2018, el departamento de Tarija tiene una población de 563342 habitantes, la provincia Cercado y la ciudad de Tarija concentra el 45.10% de los habitantes y el Gran Chaco tarijeño concentra el 29.92% de los pobladores.

En la provincia Gran Chaco la población estimada alcanza a 166307 para el 2018, lo que significa un crecimiento del 8.14% desde 2012.

Los ritmos de crecimiento en la mayoría de los municipios también muestran comportamientos crecientes, el municipio de Yacuiba crece en un 3.71% por año.

Este crecimiento notable de los últimos años ha generado la demanda que se justifica en el presente proyecto, sobre todo en la niñez y adolescencia.

A continuación, se mostrará una tabla de datos poblacionales en el 2018:

|                     | 2012 (hab. |             | Tasa de crecimiento (2012- |
|---------------------|------------|-------------|----------------------------|
| Municipio           |            | 2018 (hab.) | 2018)                      |
|                     |            |             |                            |
| Yacuiba             | 96402      | 101278      | 5.06                       |
|                     |            |             |                            |
| Caraparí            | 16095      | 16890       | 4.94                       |
|                     |            |             |                            |
| <b>Villa Montes</b> | 41294      | 48139       | 16.58                      |
|                     |            |             |                            |

*Tabla 1.5-2 Crecimiento poblacional por municipio*

Fuente: Instituto Nacional de Estadística

#### **1.5.1.2. Servicios básicos existentes.**

Los servicios básicos más importantes que existen en el barrio Juan XXIII, del municipio de Yacuiba, son el agua potable, energía eléctrica, alcantarillado sanitario, servicio de telefonía e internet.

Para el desarrollo del proyecto se contará con los servicios suficientes para su ejecución como es el agua y la energía eléctrica.

#### **1.5.1.3. Actividad económica de la región.**

La población de Yacuiba se ha incrementado en los últimos nueve años en más de 40 mil habitantes, debido principalmente a la actividad petrolera y la intensa actividad comercial que hay en la región.

El Chaco se beneficia con la actividad petrolera porque recibe al menos el 45 por ciento de ingresos económicos, del total que se destina al departamento de Tarija.

El comercio en la frontera con Argentina (Pocitos) es otra actividad económica importante en Yacuiba. Miles de personas viven de llevar mercadería desde Bolivia a la Argentina y viceversa. Además, ciudadanos argentinos ingresan cada día hasta el centro de Yacuiba para comprar ropa, electrodomésticos, entre algunos artículos.

# **CAPÍTULO II MARCO TEÓRICO**

### **CAPÍTULO II MARCO TEÓRICO**

#### **Levantamiento topográfico.**

La topografía es la técnica que permite medir directa o indirectamente la representación gráfica del terreno. Se trata del punto de partida de proyectos que requieren información sobre la dimensión, posición o forma del terreno sobre el que se va a realizar la obra.

Los levantamientos son la representación gráfica de un terreno a través de equipos topográficos, en un levantamiento topográfico localizamos objetos, medición del relieve, accidentes del terreno entre muchas otras cosas.

El método de las curvas de nivel es el empleado para la representación gráfica de las formas del relieve de la superficie del terreno, porque permite determinar, en forma sencilla y rápida, la cota o elevación de cualquier punto del terreno, trazar perfiles, calcular pendientes, resaltar las formas y accidentes del terreno.

A grandes rasgos, el trabajo topográfico se puede dividir en tres grandes partes:

**Trabajo de campo**. - Primeramente, se debe analizar el objetivo del trabajo, y en función de distintas consideraciones tomar una decisión, seleccionando el método del levantamiento el instrumental más adecuado, etc. La realización de las mediciones y el registro de los datos en forma comprensible, rutinaria y estandarizada, constituyen el trabajo de campo.

**Trabajo de gabinete**. - El trabajo en Gabinete consiste en la interpretación y procesamiento de la información capturada en terreno, lo cual da como resultado un plano topográfico, un informe topográfico y la memoria de cálculo. Estos respaldos son entregados en formato físico y digital. En efecto, los datos registrados en la libreta de campo, son procesados en hojas de cálculo, como Excel, para obtener coordenadas totales de los puntos relevados. También incluyen la representación gráfica de los datos para obtener un plano un gráfico, o para transferir los datos a un formato digital.

**Trabajos de replanteo por señalamiento**. - El trabajo de replanteo comprende todas las actividades para la colocación de señales, ya sean mojones, estacas, para marcar linderos, curvas de nivel o en términos genéricos, para iniciar los trabajos de construcción, como

canales, caminos, represas, nivelación de tierras, plantas de tratamiento de aguas residuales, etc. El trabajo también tiene su componente de gabinete o cálculo y su parte campo "in situ".

#### **Estudio de suelo.**

Un Estudio de Suelo, también conocido como estudio geotécnico, es un conjunto de actividades que nos permiten obtener la información de un determinado terreno. Es una de las informaciones más importantes para la planificación, diseño y ejecución de un proyecto de construcción.

Es importante entender que la estructura es la que debe adaptarse al tipo de suelo y no el tipo de suelo adaptarse al diseño estructural.

#### **2.2.1. Distribución granulométrica.**

La curva granulométrica de un suelo es una representación gráfica de los resultados obtenidos en un laboratorio cuando se analiza la estructura del suelo desde el punto de vista del tamaño de las partículas que lo forman.

#### **2.2.2. Análisis granulométrico por mallas.**

Por granulometría o análisis granulométrico de un agregado se entenderá todo procedimiento manual o mecánico por medio del cual se pueda separar las partículas constitutivas del agregado según tamaños, de tal manera que se puedan conocer las cantidades en peso de cada tamaño que aporta el peso total. Para separar por tamaños se utilizan las mallas de diferentes aberturas, las cuales proporcionan el tamaño máximo de agregado en cada una de ellas. En la práctica los pesos de cada tamaño se expresan como porcentajes retenidos en cada malla con respecto al total de la muestra.

Este método de ensayo es usado para determinar la graduación de materiales propuestos para usarse como agregados o que están siendo usados como agregados. Los resultados son utilizados para determinar el cumplimiento de la distribución del tamaño de las partículas con los requerimientos aplicables especificados y para proporcionar información necesaria para el control de la producción de productos varios de agregados y de las mezclas que los contienen.

| Tamiz N° | Tamaño (mm) |
|----------|-------------|
| 4        | 4.750       |
| 6        | 3.350       |
| 8        | 2.360       |
| 10       | 2.000       |
| 16       | 1.180       |
| 20       | 0.850       |
| 30       | 0.600       |
| 40       | 0.425       |
| 50       | 0.300       |
| 60       | 0.250       |
| 80       | 0.180       |
| 100      | 0.150       |
| 140      | 0.106       |
| 170      | 0.088       |
| 200      | 0.075       |
| 270      | 0.053       |

*Tabla 2.2-1 Tamaño de Tamices U.S. Standar*

Fuente: Principio de Ingeniería de Cimentaciones – Braja M. Das

#### **2.2.3. Límites de tamaños de suelos.**

La siguiente tabla presenta los límites de tamaño recomendados en el sistema de la American Association of State Highway and Transportation Officials (AASHTO) y en el sistema Unifled Soil Classification (Corps of Engineers, Department of the Army y Bureau of Reclamation). La tabla muestra que las partículas de suelo más pequeñas que 0.002 mm son clasificadas como arcilla. Sin embargo, las arcillas por naturaleza son cohesivas y pueden convertirse en un filamento cuando están húmedas.

| Sistema de Clasificación | Tamaño del Grano (mm)                |
|--------------------------|--------------------------------------|
|                          | Grava: 75 mm a 4.75 mm               |
| Unificado                | Arena: 4.75 mm a 0.075 mm            |
|                          | Limo y Arcilla (finos): $< 0.075$ mm |
|                          | Grava: 75 mm a 2 mm                  |
| AASHTO                   | Arena: 2 mm a 0.05 mm                |
|                          | Arcilla: <0.002 mm                   |

*Tabla 2.2-2 Límites de tamaño de suelos.*

Fuente: Principio de Ingeniería de Cimentaciones – Braja M. Das

#### **2.2.4. Límites de Atterberg.**

El límite líquido es un ensayo que se determina de forma estandarizada mediante la cuchara de Casagrande. Para ello se mide la humedad de un suelo en un surco que se cierra una distancia aproximada de 13 mm tras dejar caer la cuchara de Casagrande 25 veces desde una altura de 1 cm. El surco se realiza con un acanalador estandarizado.

El límite plástico se determina mediante la formación de pequeños cilindros en la palma de la mano sobre una superficie lisa de unos 3 mm de diámetro y 25-30 mm de longitud. En el momento en el que los pequeños elipsoides se cuartean en trozos de aproximadamente 6 mm se ha alcanzado la humedad del límite plástico.

Una vez definidos el límite líquido y límite plástico puede determinarse el índice de plasticidad puesto que es la diferencia entre ambos. Se representa con las siglas IP y la fórmula del índice de plasticidad se muestra a continuación:

$$
IP = LL - LP
$$

#### **2.2.5. Sistema de clasificación de suelos.**

Diferentes suelos con similares propiedades pueden clasificarse en grupos y subgrupos de acuerdo a su función ingenieril. Los sistemas de clasificación proporcionan un lenguaje común para expresar de manera concisa las características generales de los suelos, los cuales existen en variedad infinita, sin descripciones detalladas. La mayoría de los sistemas de clasificación de suelos que fueron desarrollados con propósitos ingenieriles están basados en un simple índice de propiedades tales como la distribución del tamaño de la partícula y la plasticidad.

Comúnmente, hay dos sistemas de clasificación de suelos aplicable a la ingeniería:

• AASHTO, usado en construcción de carreteras. Este sistema de clasificación puede ser aplicado a la mayoría de los materiales sin consolidar y se representa mediante un símbolo con dos letras. Cada letra es descrita debajo (con la excepción de Pt). Para clasificar el suelo hay que realizar previamente una granulometría del suelo mediante tamizado u otros. También se le denomina clasificación modificada de Casagrande.

| Clasificación<br>reneral                  |         |                          |               | Materiales granulares | (35% o menos pasa el tamiz #200) |             |             |                | Materiales limoarcillosos<br>(más de 35% pasa el tamiz #200) |                   |                                     |
|-------------------------------------------|---------|--------------------------|---------------|-----------------------|----------------------------------|-------------|-------------|----------------|--------------------------------------------------------------|-------------------|-------------------------------------|
| Clasificación<br>de grupo                 | $A-I$   |                          | $A-3A$        |                       | $A-2$                            |             |             |                | $A-5$                                                        | $A-6$             | $A-7$<br>$A - 7 - 5$<br>$A - 7 - 6$ |
|                                           | $A-1-a$ | $A-1-b$                  |               | $A - 2 - 4$           | $A-2-5$                          | $A - 2 - 6$ | $A - 2 - 7$ |                |                                                              |                   |                                     |
| Tamizado, %<br>que pasa                   |         |                          |               |                       |                                  |             |             |                |                                                              |                   |                                     |
| No. 10<br>(2.00mm)                        | 50 máx. | W                        | $\sim$        | in a                  | W.                               | a.          | a.          | $\mathbf{a}$   | $\sim$                                                       | $\sim$            | $\cdots$                            |
| No. 40<br>$(425 \text{µm})$               | 30 máx. | 50 máx.                  | 51<br>mín.    | in a                  |                                  | $***$       | 148.5       | 1888           | <b>MAK</b>                                                   | ass:              | 111                                 |
| No. 200<br>(75µm)                         | 15 máx. | 25 máx.                  | 10<br>míx     | 35 máx.               | 35 máx.                          | 35 máx.     | 35 máx.     | 35 máx         | 36 min.                                                      | 36 min.           | 36 min.                             |
| Consistencia                              |         |                          |               |                       |                                  |             |             |                |                                                              |                   |                                     |
| Limite liquido                            |         | $\ddot{\phantom{0}}$     | $***$         |                       |                                  | B           |             | $40$ máx.      | $41 \text{ min}$                                             | $40$ máx          | 41 min.                             |
| Indice de<br>plasticidad                  |         | 6 máx.                   | NP.           |                       |                                  | B           |             | 10 max.        | $10$ máx.                                                    | 11 min.           | 11 min. <sup>3</sup>                |
| Tipos de<br>materiales<br>característicos |         | Cantos, grava y<br>arena | Arena<br>fina |                       | Grava y arena limoarcillosas     |             |             | Suelos limosos |                                                              | Suelos arcillosos |                                     |
| Calificación                              |         |                          |               | Excelente a bueno     |                                  |             |             |                |                                                              | Regular a malo    |                                     |

*Tabla 2.2-3 Clasificación de suelos Método AASHTO.*

Fuente: Apuntes de Mecánica de Suelos – Ing. Trinidad Baldivieso

• SUCS, usado en ingeniería geotécnica. La evaluación de los suelos dentro de cada grupo se realiza por medio de un índice de grupo, que es un valor calculado a partir de una ecuación empírica. El comportamiento geotécnico de un suelo varía inversamente con su índice de grupo, es decir que un suelo con índice de grupo igual a cero indica que es material "bueno" para la construcción de carreteras, y un índice de grupo igual a 20 o mayor, indica un material "muy malo" para la construcción de carreteras.

*Tabla 2.2-4 Símbolos usados en el Método SUCS.*

| Símbolo     | $\boldsymbol{M}$         |                    | Pt                               |             |                     | W                 |                  |
|-------------|--------------------------|--------------------|----------------------------------|-------------|---------------------|-------------------|------------------|
| Descripción | Grava Arena Limo Arcilla | Limos<br>orgánicos | Turba y suelos Alta<br>altamente | plasticidad | Baja<br>plasticidad | Bien<br>graduados | Mal<br>graduados |
|             |                          | y arcilla          | orgánicos                        |             |                     |                   |                  |

Fuente: Principio de Ingeniería de Cimentaciones – Braja M. Das

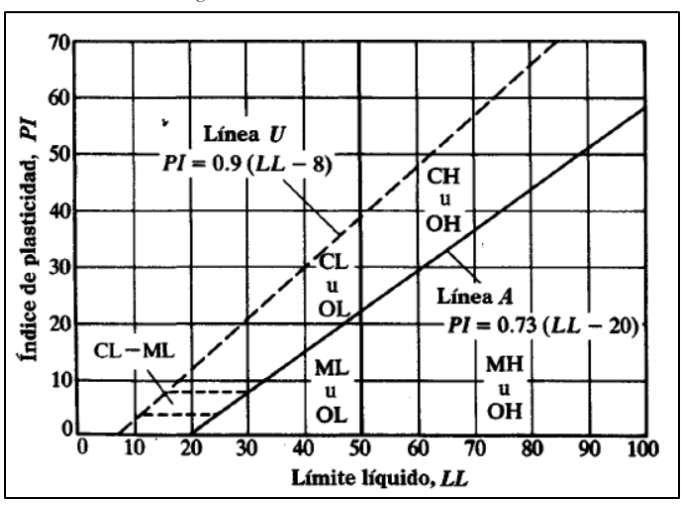

*Figura 2.2-1 Carta de Plasticidad.*

Fuente: Principio de Ingeniería de Cimentaciones – Braja M. Das

#### **2.2.6. Ensayo de penetración estándar (SPT).**

El ensayo de penetración estándar o SPT (del inglés Standard Penetration Test), es un tipo de prueba de penetración dinámica, empleada para ensayar terrenos en los que se quiere realizar un reconocimiento geotécnico. Se trata de uno de los ensayos más utilizados en el ámbito de la geotecnia por su sencillez, rapidez y economía.

El ensayo SPT básicamente consiste en la hinca en el terreno de una puntaza metálica mediante golpes por lo que da idea de la resistencia del terreno ya que se contabilizan el número de golpes necesarios para clavar el ensayo, pero debido a su amplio uso, este ensayo puede correlacionarse con numerosos parámetros geotécnicos.

Puede definirse como un ensayo que contabiliza el número de golpes necesarios para introducir un tomamuestras tubular de acero hueco o con puntaza ciega, mediante una maza de 63.5 kg que cae repetidamente desde una altura de 76.2 cm. Son importantes estas medidas ya que sirven para diferenciarlos de otros ensayos de penetración.

El mismo que nos permite determinar las características, espesor y estratificación de los materiales que se encuentran en el subsuelo, así como también permite conocer la resistencia a la penetración en función del número de golpes (N) de los diferentes estratos que conforman el subsuelo a diversas profundidades. Está normalizado desde 1958 por la Norma D1586.

#### **Diseño arquitectónico.**

El diseño arquitectónico debe ser apropiado, emplear la tecnología en los sistemas estructurales, buscar la eficiencia y la productividad, permitir la accesibilidad a todos los segmentos sociales.

En la actualidad, el diseño arquitectónico debe satisfacer las necesidades de espacios habitables para el ser humano, tanto en lo estético como en lo tecnológico. Entendiendo al diseño como proceso creativo encausado hacia una meta determinada, existen ciertas bases que apoyen su desarrollo y su creatividad. Estas bases no han sido formuladas a modo de reglamento a seguirse al pie de la letra, pues se rigen por la creatividad.

El diseño arquitectónico fue realizado y proporcionado por la Consultora Integrales Velasco para realizar el presente proyecto.

#### **Análisis y diseño estructural.**

#### **2.4.1. Idealización estructural.**

Rara vez es posible que un ingeniero este en capacidad de analizar una estructura real, redundante y compleja. Casi sin excepción, deben realizase algunas idealizaciones en el desarrollo de un modelo analítico, de manera que este sea factible de llevar a cabo. Así, los elementos tridimensionales se representan mediante líneas rectas, por lo general coincidentes con los ejes centroidales reales.

Para un cálculo con relativa sencillez y exactitud en las diferentes partes de una estructura es necesario representar la estructura de una manera sencilla de análisis. Los componentes estructurales tienen ancho y espesor. Las fuerzas concentradas rara vez actúan en un punto aislado; generalmente se distribuyen sobre áreas pequeñas. Sin embargo, si estas características se consideran con detalle, el análisis de una estructura será muy difícil, sino que es imposible de realizar. El proceso de reemplazar una estructura real por un sistema simple susceptible de análisis se llama idealización estructural.

Los apoyos se idealizan mediante rodillos, articulaciones o uniones rígidas. Las cargas distribuidas en la realidad sobre un área finita se suponen como cargas puntuales. Para estructuras aporticadas y tridimensionales, el análisis se limita comúnmente a pórticos planos, cada uno de los cuales se supone que opera de manera independiente. En caso de la cercha se idealiza como barras triangulares que forman un entramado rígido, estas estructuras están sometidas a fuerzas de tracción y compresión ya que la carga de la cubierta actúa en los nudos de la cercha por medio de las correas.

#### **2.4.1.1. Sustentación de cubiertas.**

Las cubiertas son estructuras de cierre superior, que sirven como cerramientos exteriores, cuya función fundamental es ofrecer protección al edificio u obra civil contra los agentes climáticos y otros factores, para resguardo, darle intimidad, aislación acústica y térmica, al igual que todos los otros cerramientos verticales.

Para el proyecto se determinó usar una cubierta de calamina con cerchas metálicas soldadas en sus nudos de unión de sus miembros, de acuerdo a los planos arquitectónicos.

17

Las fuerzas externas y reacciones se supone que están en el mismo plano de la estructura y actúan solamente sobre los nudos. Además, se supone que cada uno coincide con la línea que une los centros de los nudos de sus extremos.

Cercha ideal: Que tiene solamente cargas aplicadas en los nudos. Sólo existen fuerzas normales (fuerza interna perpendicular a la sección). La obtención de las fuerzas internas en cada barra nos permite realizar el dimensionamiento de las mismas.

#### **2.4.1.1.1. Cubiertas metálicas.**

El término de cubierta metálica hace referencia al conjunto formado por elementos metálicos de carácter estructural y que junto a elementos de otros materiales conforman la cubierta o techo de un edificio, un galpón, una cancha y otras edificaciones.

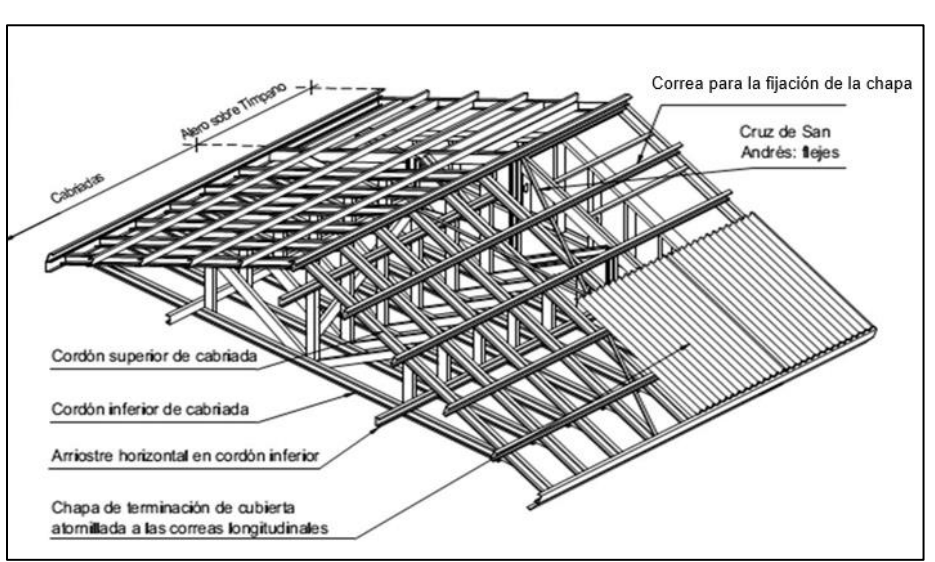

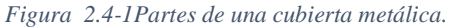

#### **2.4.1.1.2. Componentes de la cubierta metálica.**

Los componentes más importantes de las cubiertas metálicas son la cercha o armadura, correas o perfiles y la cubierta o calamina.

#### • **Cercha.**

Se denomina armadura o cerchas metálicas a la estructura formada por un conjunto de piezas lineales ensambladas entre sí, que se utiliza para soporta la cubierta inclinada de algunos

Fuente: Manual del Ingeniero Civil

edificios. Frecuentemente las armaduras estructuralmente son celosías planas, aunque existen armaduras de otro tipo que no son celosías.

#### • **Correas.**

Las correas metálicas son secciones livianas de acero que se utilizan en la construcción como elemento estructural. Estos perfiles ligeros se utilizan generalmente en las construcciones de madera y acero. Están sometidos a flexión y su principal función es la de brindar apoyo y fijación a la cubierta de techo. Se considera la condición simplemente apoyada sobre los elementos primarios de la estructura de techo, como armaduras, vigas de alma.

#### • **Cubierta.**

Las calaminas de acero galvanizado con recubrimiento de zinc, son usada por sus altos estándares en su proceso de fabricación siguiendo la norma Astm A-792-M es una de las más resistentes y durables. Entre sus ventajas mencionamos que son livianas y fácil de transportar, alta resistencia y gran durabilidad ante cualquier clima.

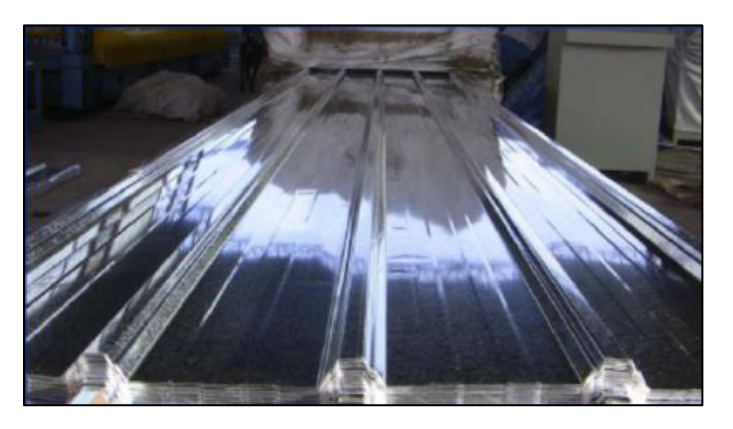

*Figura 2.4-1 Calamina galvanizada trapezoidal.*

Fuente: Catálogo Structural Steel Solutions Bolivia.

|  | Tabla 2.4-1 Propiedades de la calamina tipo trapezoidal. |  |  |  |  |
|--|----------------------------------------------------------|--|--|--|--|
|--|----------------------------------------------------------|--|--|--|--|

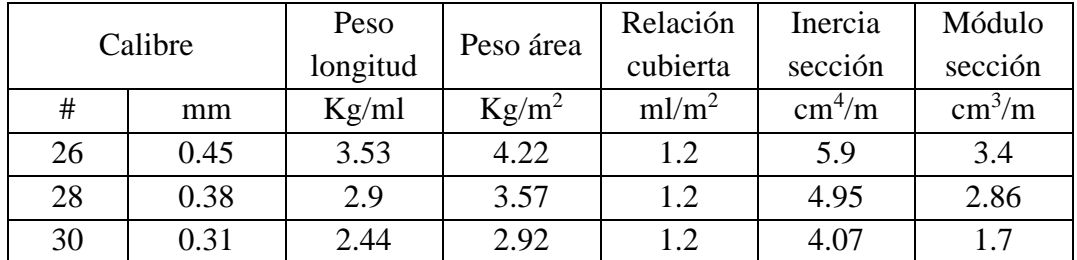

Fuente: Catálogo Structural Steel Solutions Bolivia.

#### **2.4.1.1.3. Tipos de conexiones de estructuras metálicas.**

En la construcción con estructuras metálicas es menester que los diferentes elementos que componen una estructura, puedan ensamblarse o incorporarse de tal manera que el comportamiento de ésta no se vea afectado y funcione tal y como fue diseñada.

#### • **Conexiones soldadas.**

Soldar es unir dos piezas de igual o distinta naturaleza mediante una perfecta unión entre ellas, casi siempre con la aportación de calor, con o sin aplicación de presión, y con o sin empleo de material de aportación, pudiendo tener este la misma o distinta composición que los metales a unir.

| Número de                                            | Resistencia a la                                                                 | Límite Elástico                  | Elongación (%) |
|------------------------------------------------------|----------------------------------------------------------------------------------|----------------------------------|----------------|
| electrodo                                            | tensión                                                                          | MPa                              |                |
| <b>AWS</b>                                           | MPa (kpsi)                                                                       |                                  |                |
| E60xx                                                | 427 (60)                                                                         | 345                              | $17 - 25$      |
| E70xx                                                | 482 (70)                                                                         | 393                              | 22             |
| E80xx                                                | 551 (80)                                                                         | 462                              | 19             |
| E90xx                                                | 620 (90)                                                                         | 531                              | $14 - 17$      |
| E100xx                                               | 689 (100)                                                                        | 600                              | $13 - 16$      |
| E110xx                                               | 760 (110)                                                                        | 670                              |                |
| AWS: American WeldingSociety.                        |                                                                                  |                                  |                |
|                                                      | 2 o 3 primeros dígitos: Resistencia a la tensión (kpsi – ksi)                    |                                  |                |
|                                                      | Penúltimo dígito: Posición del soldado: 1. Plana, horizontal, vertical y elevada |                                  |                |
|                                                      |                                                                                  | 2. Filetes planos y horizontales |                |
|                                                      |                                                                                  | 3. Solo en posición plana        |                |
|                                                      | Ultimo dígito: Variables de la técnica de soldado como fuente de corriente.      |                                  |                |
| Los diámetros varían entre 1/16 y 5/16 in o 2 a 8 mm |                                                                                  |                                  |                |

*Figura 2.4-1 Propiedades mínimas de los metales de aporte.*

#### **2.4.1.2. Sustentación de la edificación.**

Los pórticos de hormigón están compuestos por dos elementos que son las vigas y las columnas. Se dice que las vigas reciben cargas de la estructura de sustentación de la cubierta, las losas aligeradas y transmiten cargas hacia las columnas, las variadas conexiones entre vigas y columnas constituyen la estructura del edificio.

#### **2.4.1.2.1. Losas.**

Las losas son elementos superficiales sometidos a flexión compuesta. En las construcciones de concreto reforzado las losas se utilizan para proporcionar superficies planas y útiles. Una

losa de concreto reforzado es una amplia placa plana, generalmente horizontal cuyas superficies superior e inferior son paralelas o casi paralelas entre sí. Puede estar apoyada en vigas de concreto reforzado (y se vacía por lo general en forma monolítica con estas vigas), en muros de mampostería de concreto reforzado, en elementos de acero estructural, en forma directa en columnas o en forma continua.

#### **2.4.1.2.2. Vigas.**

Las vigas son elementos estructurales que pueden ser de concreto armado, diseñado para sostener cargas lineales, concentradas o uniformes, en una sola dirección. Una viga puede actuar como elemento primario en marcos rígidos de vigas y columnas, aunque también pueden utilizarse para sostener losas macizas o nervadas. Las vigas de concreto reforzado no son homogéneas debido a que están hechas de dos materiales diferentes.

En cualquier sección transversal existen fuerzas internas que pueden descomponerse en fuerzas normales y tangenciales a la sección. Las componentes normales a la sección son los esfuerzos a flexión (tensión en un lado del eje neutro y compresión en el otro): su función es la de resistir el momento flector que actúa en la sección. Las componentes tangenciales se conocen como esfuerzos cortantes que resisten las fuerzas transversales o cortantes.

#### **Comportamiento de vigas de concreto reforzado.**

Las vigas de concreto simple son ineficientes como elementos sometidos a flexión debido a que la resistencia a la tensión en flexión (módulo de rotura) es una pequeña fracción de la resistencia a la compresión. En consecuencia, estas vigas fallan en el lado sometido a tensión a cargas bajas mucho antes de que se desarrolle la resistencia completa del concreto en el lado de la compresión. Por esta razón se colocan barras de acero de refuerzo en el lado sometido a tensión tan cerca como sea posible del extremo de la fibra sometida tensión, conservando en todo caso una protección adecuada del acero contra el fuego y la corrosión.

#### **2.4.1.2.3. Columnas.**

Las columnas se definen como elementos que sostienen principalmente cargas a comprensión. En general, las columnas también soportan momentos flectores con respecto a uno o a los dos ejes de la sección transversal y esta acción de flexión puede producir fuerzas de tensión sobre una parte de la sección transversal. Aun en estos casos, se hace referencia a las columnas como elementos a compresión puesto que las fuerzas de compresión dominan su comportamiento.

Las columnas de hormigón armado, son las estructuras verticales que se encargan de transmitir esfuerzos y cargas de una edificación hacia la tierra, utilizando a las zapatas como estructuras intermediarias de apoyo para dicho evento. Las columnas de hormigón armado son elementos estructurales esbeltos que al 80% deben reacciona ante esfuerzos de compresión puros, sin embargo, se presentan en los mismos momentos de tracción, debido a que las vigas.

#### **2.4.1.3. Fundaciones.**

Siempre que analicemos un cuerpo en equilibrio dentro de un campo gravitatorio veremos la necesidad de la existencia de otro sobre el cual apoyarse. En caso que el cuerpo en equilibrio sea una estructura, la misma se apoyará en el suelo, y entre ambos existirá una zona de transición superestructura-suelo que se denomina fundación o cimentación. Desde el punto de vista estructural, las fundaciones conforman aquella parte de las estructuras que estará encargada de transferir las cargas recibidas hacia el suelo de fundación.

#### **2.4.2. Diseño estructural.**

Se realizará el diseño de la estructura de hormigón armado mediante la aplicación de la Norma Boliviana CBH-87. Para el análisis, cálculo y diseño de elementos de acero se utilizará el Método LRFD (Factor de Carga y Resistencia de Diseño).

#### **2.4.2.1. Análisis de cargas.**

Quizá la tarea más importante y difícil que debe enfrentar un diseñador de estructuras, es la estimación precisa de las cargas que recibirá una estructura durante su vida útil. No debe omitirse la consideración de cualquier carga que pueda llegar a presentarse. Después de haber estimado las cargas, es necesario investigar las combinaciones más desfavorables que pueden ocurrir en un momento dado.

Una carga o acción es un conjunto de fuerzas concentradas y repartidas las mismas que deforman la estructura parcial o totalmente. Las acciones se clasifican en dos grupos, las acciones directas y las acciones indirectas.

#### **2.4.2.1.1. Acciones directas.**

Éstas son producidas por pesos u otras fuerzas aplicadas directamente a la estructura e independientes de las propias características resistentes y de deformación de la misma.

Las acciones directas pueden clasificarse en:

- − Las acciones permanentes, que se representan por "G" si son concentradas y por g si son repartidas, son las que, con la estructura en servicio, actúan en todo momento y son constantes en posición y magnitud o presentan, solo en raras ocasiones, variaciones que resultan despreciables con respecto a su valor medio. Entre estas acciones permanentes se distinguen, por un lado, el peso propio del elemento resistente, y, por otro, las cargas muertas que gravitan sobre dicho elemento.
- − Las acciones variables, representadas por "Q" si son concentradas y por "g" si son repartidas, están constituidas por todas aquellas fuerzas que son externas a las estructuras en sí, y para las cuales las variaciones son frecuentes o continuas, y no despreciables con respecto a su valor medio. Se subdividen en:
	- Acciones variables de explotación o de uso, que son las propias del servicio que la estructura debe rendir.
	- Acciones variables climáticas, que comprenden las acciones del viento.
	- Acciones variables debidas al proceso constructivo.
- − Las acciones extraordinarias son aquellas para las cuales es pequeña la probabilidad de que intervengan con un valor significativo, sobre una estructura dada, durante el período de referencia (generalmente la vida prevista de la estructura).

#### **2.4.2.1.2. Acciones indirectas.**

Las acciones indirectas están originadas por fenómenos capaces de engendrar fuerzas de un modo indirecto, al imponer o impedir, total o parcialmente, deformaciones, o imprimir aceleraciones a la estructura, siendo, por tanto, función de las características de deformación de la propia estructura.

#### **2.4.2.2. Estructura de sustentación de cubierta.**

El diseño de la cubierta se realizará mediante el Método LFRD (Factor de Carga y Resistencia de Diseño). Las estructuras metálicas serán realizadas con perfiles de acero conformado en frío.

#### **2.4.2.2.1. Combinaciones de carga.**

El método LRFD forma grupos posibles de cargas de servicio, y cada carga de servicio se multiplica por un factor de carga, normalmente mayor de 1. La magnitud del factor de carga refleja la incertidumbre de esa carga específica. La combinación lineal resultante de las cargas de servicio en un grupo, cada uno multiplicado por su respectivo factor de carga, se llama carga factorizada. Los mayores valores determinados de esta manera se usan para calcular los momentos, los cortantes y otras fuerzas en la estructura. Estos valores de control no deben ser mayores que las resistencias nominales de los miembros multiplicadas por sus factores ø o de reducción. Entonces, los factores de seguridad han sido incorporados en los factores de carga, como se muestra a continuación:

$$
\emptyset * R_n \ge R_U
$$

Donde:

∅= Factor de reducción.

Rn= Resistencia nominal de un miembro.

Ru= Fuerza factorizada calculada en el miembro.

La resistencia requerida de un miembro para el método LRFD se determina a partir de las combinaciones de cargas. A continuación, las combinaciones de carga más frecuentes:

1) U = 1.4D 2) U = 1.2D + 1.6L + 0.5 (Lr o S o R) 3) U = 1.2D + 1.6 (Lr o S o R) + (0.8W o 0.5W) 4) U = 1.2D + 1.3W + 0.5L + 0.5 (Lr o S o R) 5) U = 1.2D + 1.5E + (0.5L o 0.2S) 6) U = 0.9D – (1.3W o 1.5E)

$$
7) U = 0.9D + 1.0E
$$

Donde:

U = carga factorizada o de diseño

 $D = carga$  muerta

 $L = \text{carga}$  viva debida a la ocupación

 $Lr = carga$  viva del techo

 $S = \text{carga}$  de nieve

R = carga nominal debida a la precipitación pluvial o el hielo iniciales, independientemente de la contribución por encharcamiento

 $W = \text{carga}$  de viento

 $E = \text{carga}$  de sismo

En el diseño se considerarán los siguientes factores:

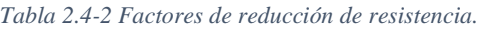

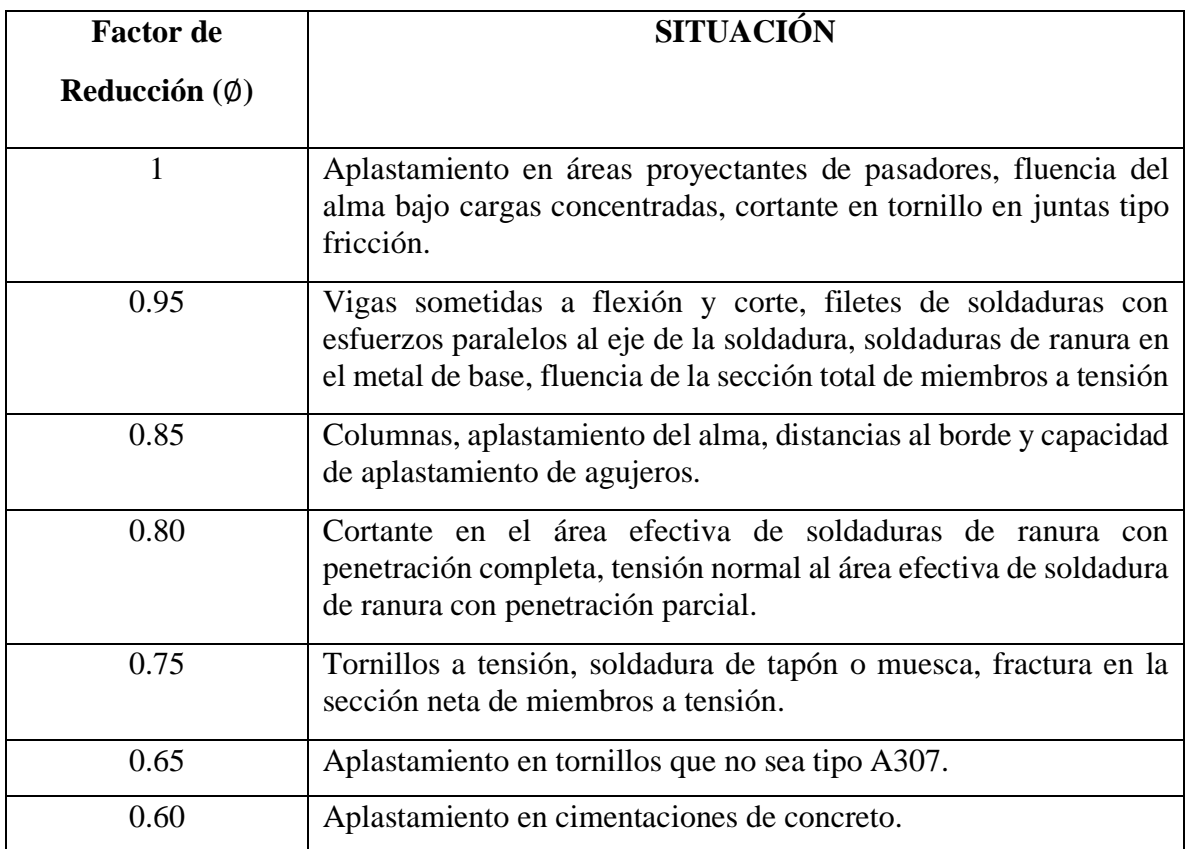

Fuente: Manual de diseño LRFD.

#### **2.4.2.2.2. Parámetros de Diseño**

**Resistencia característica del acero.**

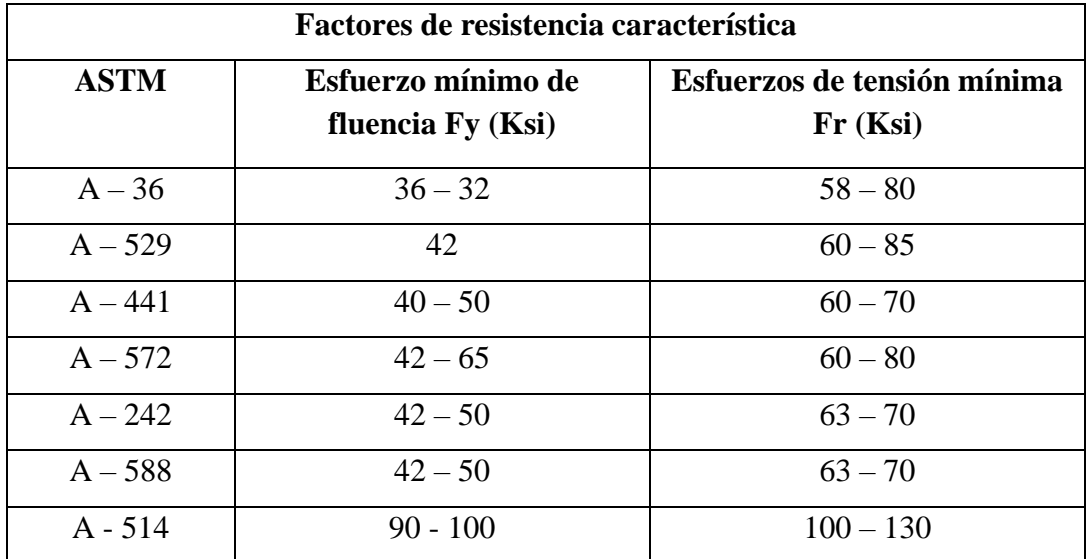

*Tabla 2.4-3 Resistencia característica del acero.*

Fuente: Manual de LRFD.

#### **2.4.2.2.3. Propiedades mecánicas del acero.**

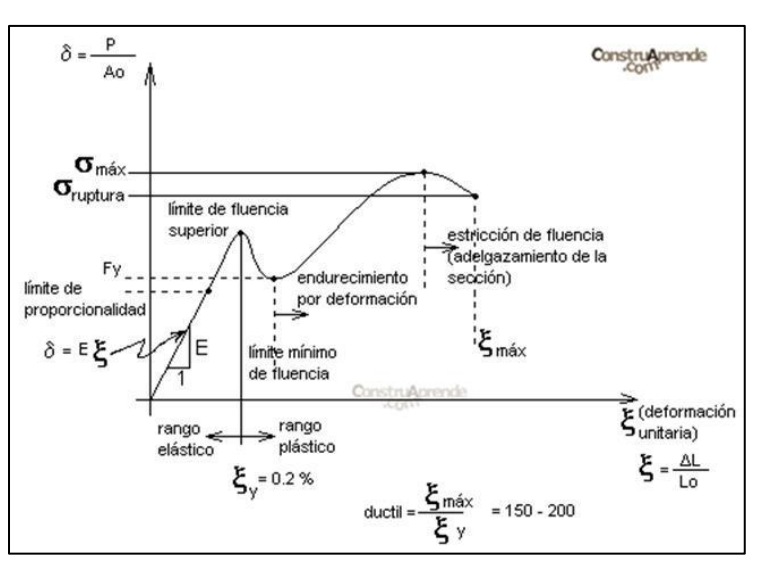

*Figura 2.4-2 Diagrama esfuerzo deformación del acero*

Fuente: Apuntes de estructura metálica UAJMS.

Hasta llegar al límite de proporcionalidad se conserva una linealidad entre la tensión alcanzada y el alargamiento unitario producido en la pieza. Es lo que se conoce como la ley de Hooke, que relaciona linealmente tensiones con las deformaciones a través del módulo de elasticidad E.

A continuación, las propiedades más necesarias para el diseño de estructuras metálicas:

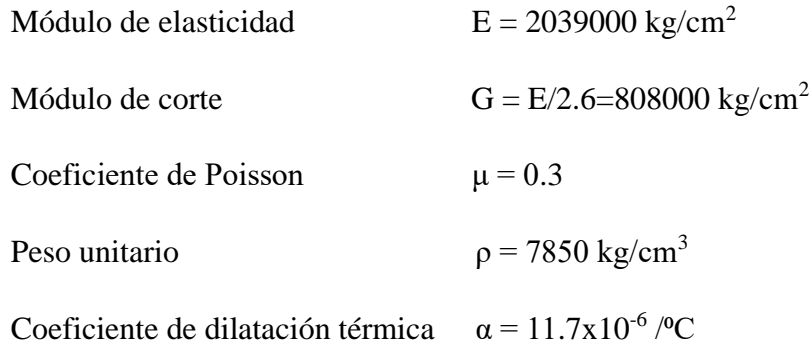

#### **2.4.2.2.4. Elementos estructurales.**

Cuando se tiene definido cuales son las cargas que soportará la edificación y los esfuerzos máximos, en base a las normas, que pueden soportar los elementos que componen la estructura de techos, es posible iniciar la etapa de Diseño Estructural de cada uno de los elementos que conforman la estructura de techos.

#### **2.4.2.2.4.1. Diseño de elementos sometidos a tensión.**

Un miembro dúctil de acero, sin agujeros y sometido a una carga de tensión puede resistir, sin fracturarse, una carga mayor que la correspondiente al producto del área de su sección transversal por el esfuerzo de fluencia del acero, gracias al endurecimiento por deformación.

Por otra parte, si tenemos un miembro a tensión con agujeros para tornillos, éste puede fallar por fractura en la sección neta que pasa por los agujeros.

#### **Estado límite de fluencia en área bruta.**

$$
P_u \leq \emptyset P_n
$$
  

$$
P_n \leq F_y * A_g
$$

Donde:

 $\varnothing$  = 0.9 Limite elástico

 $A_g = \text{Area}$  neta del miembro.

 $F_y$  = Esfuerzo de fluencia mínimo del acero.

#### **Estado límite de fractura en área neta efectiva**

$$
P_u \leq \emptyset P_n
$$
  

$$
P_n \leq F_u * A_n
$$

Donde:

 $\emptyset = 0.75$  Límite de rotura.

 $A_n = \text{Area}$  neta efectiva del miembro.

 $F_u$  = Resistencia mínima especificada a la tensión del acero.

La limitación de la esbeltez será satisfecha si:

$$
\frac{k+l}{r} \le 300
$$

#### **2.4.2.2.4.2. Diseño de elementos sometidos a compresión.**

Existen varios tipos de miembros que trabajan a compresión, de los cuales la columna es el más conocido. Entre los otros tipos se encuentran las cuerdas superiores de armaduras y diversos miembros de arriostramiento. Hay dos modos generales según los cuales las columnas cargadas axialmente pueden fallar. Éstos son:

- − El pandeo flexionante (llamado también pandeo de Euler) es el tipo primario de pandeo. Los miembros están sometidos a flexión cuando se vuelven inestables.
- − El pandeo local ocurre cuando alguna parte o partes de la sección transversal de una columna son tan delgadas que se pandean localmente en compresión antes que los otros modos de pandeo puedan ocurrir.

#### **La resistencia de diseño LRFD.**

Para realizar el diseño de cualquier miembro sometido a compresión se debe realizar los siguientes pasos:

$$
Pu \leq \phi * Pn
$$

Dónde:

P<sup>u</sup> = Carga ultima a compresión por pandeo flector.

 $\phi * P_n$  = Resistencia nominal de diseño a compresión por pandeo flector.

 $φ = 0.85$ 

Resistencia nominal a compresión por pandeo flector:

$$
Pn = Fcr * Ag
$$

Dónde:

 $A<sub>g</sub>$ = Área bruta de la sección transversal del elemento.

Fcr= Esfuerzo crítico promedio que resiste la sección transversal.

Esbeltez máxima:

$$
\lambda = \frac{K * L}{r} < 200
$$

Columna inelástica:

$$
\lambda c \le 1.5
$$
  
 
$$
Fcr = (0.658^{\lambda c^2}) * Fy
$$

Columna elástica:

$$
\lambda c > 1.5
$$

$$
Fcr = \left(\frac{0.877}{\lambda c^2}\right) * Fy
$$

Dónde:

$$
\lambda c = \left(\frac{K * L}{\pi * r}\right) * \sqrt{\frac{Fy}{E}}
$$

Valores del factor K para casos ideales de restricciones en los extremos y aproximaciones recomendadas.

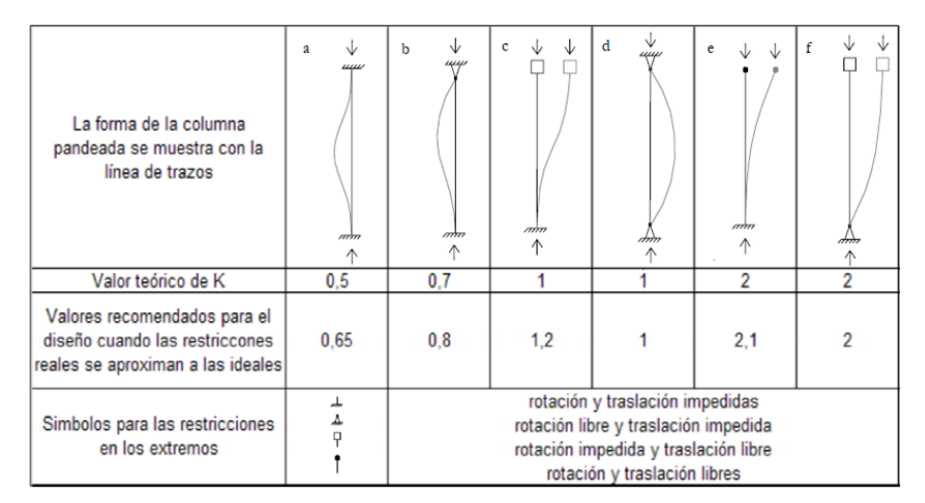

*Figura 2.4-3 Valores para el factor K.*

Fuente: Apuntes de estructura metálica UAJMS.

#### **2.4.2.2.4.3. Diseños de elementos sometidos a flexión.**

A continuación, en la figura se aprecia que las vigas tienen tres distintos intervalos o zonas de pandeo, dependientes de sus condiciones de soporte lateral. Si se tiene un soporte lateral continuo o estrechamente espaciado, las vigas se pandearán plásticamente y quedarán en lo que se ha clasificado como zona 1 de pandeo. Conforme se incrementa la separación entre los soportes laterales, las vigas empezarán a fallar inelásticamente bajo momentos menores y quedarán en la zona 2. Finalmente, con longitudes aún mayores sin soporte lateral, las vigas fallarán elásticamente y quedarán en la zona 3.

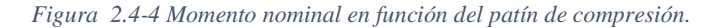

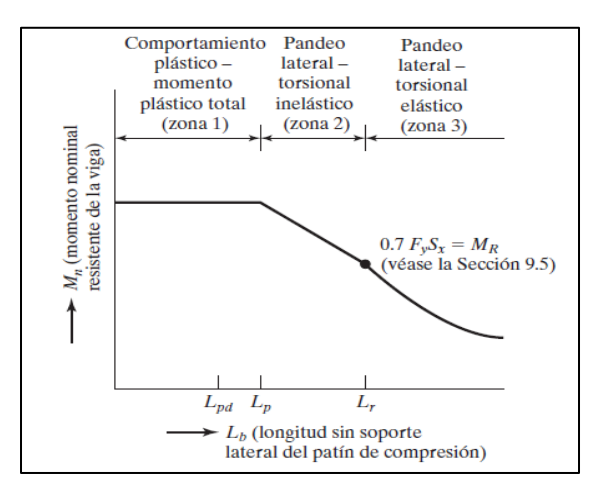

Fuente: Diseño de estructuras de acero-Mc Cormac.

La resistencia nominal a flexión para secciones con alas comprimidas rigidizadas o parcialmente rigidizadas se calcula de la siguiente manera.

$$
Mn \leq Se*Fy
$$

Donde:

Mn= Resistencia nominal a flexión.

Se= Módulo de elástico de la sección efectiva calculada con la fibra externa comprimida o traccionada a Fy.

Fy= Tensión de fluencia de cálculo  $2530 \text{ kg/cm}^2$ 

Para secciones con alas comprimidas rigidizadas o parcialmente rigidizadas el factor de resistencia a flexión es:

$$
\phi=0.95
$$

Se debe verificar que el ala sufre de abolladura como también si el alma sufre abolladura para calcular el módulo de sección eficiente de la sección transversal y el diagrama de tensiones a la cual trabaja la sección.

$$
\lambda = \frac{1.052}{\sqrt{K}} * \frac{w}{t} * \sqrt{\frac{f_y}{E}}
$$
  
b = w cuando  $\lambda \le 0.673$   
b = pw cuando  $\lambda > 0.673$ 

Donde:

W= Ancho plano del elemento.

t= Espesor del elemento.

K= Coeficiente de pandeo, 4 para elementos rigidizados apoyados en cada borde el alma, para elementos no rigidizados el coeficiente de pandeo es, 0.43

Relación de tensión superior comprimida y la tensión inferior tensionada del alma.

$$
\psi = \frac{f_1}{f_2}
$$

Se determina el factor k de la siguiente manera para el alma sometida a esfuerzo de tracción y compresión.

$$
k = 4 + 2(1 - \psi)^3 + 2(1 - \psi)
$$

Con el factor k obtenido determinar si el alma sufre abolladura y luego determinar las propiedades de la sección y con esto encontrar la resistencia nominal a flexión del perfil.

#### **Resistencia para flexión y corte**

Para vigas con alas no reforzadas, la resistencia flexional requerida, Mu, y la resistencia al corte, Vu, deben satisfacer la siguiente ecuación.

$$
\left(\frac{M_{ux}}{\phi_b*M_{nx}}\right)^2+\left(\frac{V_{ux}}{\phi_b*V_{nx}}\right)^2\leq 1.00
$$

Donde:

φb= Factor de resistencia para flexión.

φv= Factor de resistencia para corte.

Mn= Resistencia nominal a la flexión cuando solo existe flexión.

Mux= Resistencia nominal a flexión respecto del eje x baricentro.

Vn= Resistencia nominal al corte cuando solo existe corte.

#### **Flexión disimétrica.**

La flexión disimétrica ocurre cuando una viga está sometida a una condición de carga que produce flexión alrededor del eje mayor (fuerte) y del eje menor (débil).

$$
\frac{M_{ux}}{\phi_b * M_{nx}} + \frac{M_{uy}}{\phi_b * M_{ny}} \le 1.00
$$

Donde:

Mux= Momento flexionante por carga factorizada respecto al eje x  $M_{nx}$ = Resistencia nominal por momento respecto al eje x Muy= Momento flexionante por carga factorizada respecto al eje y Mny= Resistencia nominal por momento respecto al eje y

#### **2.4.2.2.4.4. Diseño de la placa de apoyo.**

Las conexiones en los apoyos ayudan a que la estructura metálica se mantenga estable, además de transmitir la carga a la estructura principal, existen distintos tipos de conexiones en los apoyos los cuales dependerán en sí de la estructura y de la estructura principal.

Calcular el área requerida de la placa base:

$$
A1 = \frac{Pu}{\phi_c * 0.85 * f_{ck}}
$$

Calcular las dimensiones de las placas N (longitud de la placa) y B (ancho de la placa):

$$
N = \sqrt{A1} + \Delta
$$

$$
B = \frac{A1}{N}
$$

$$
\Delta = \frac{0.95d - 0.8b}{2}
$$

Calcular la resistencia requerida del hormigón:

$$
\emptyset_c P p = \emptyset_c * 0.85 * f_{ck} * A1
$$

Verificación:

$$
Pu \leq \emptyset_c Pp
$$

Calcular la longitud critica "l" para el voladizo de la placa:

$$
l = \max (m, n, \lambda)
$$

$$
m = \frac{N - 0.95d}{2}
$$

$$
n = \frac{B - 0.8b}{2}
$$

Calcular el espesor mínimo de la placa:

$$
t_{min} = l * \sqrt{\frac{2 * Pu}{F_y * B * N}}
$$

Donde:

Pu= Resistencia requerida de diseño a compresión

 $\phi_c$  Factor de reducción de resistencia al aplastamiento (0.65)

 $f_{ck}$  Esfuerzo de fluencia a compresión del hormigón

A1= Área de la placa base

l= Longitud crítica del voladizo de la placa

Fy= Esfuerzo de fluencia a tracción del acero

 $t_{min}$  Espesor mínimo de la placa

∆= Coeficiente de las dimensiones de la columna

#### **2.4.2.3. Estructura de sustentación de la edificación.**

La estructura de sustentación de la edificación está constituida por pórticos compuestos de columnas de sección cuadrada y rectangular, vigas de sección rectangular y losas reticulares bidireccionales con casetones perdidos.

#### **2.4.2.3.1. Norma de diseño.**

La normativa de diseño que se utilizará en este proyecto es la Norma Boliviana de Hormigón Armado CBH-87, aún vigente en nuestro país.

Esta norma proporciona las prescripciones de obligatorio cumplimiento en el país y que deber ser observadas en el proyecto ejecución y control de obras de hormigón armado, tanto públicas como privadas, para conseguir la seguridad, durabilidad y adecuación a las condiciones de utilización, requeridas en este caso.

#### **2.4.2.3.2. Hormigón.**

El hormigón es un material compuesto empleado en construcción, formado esencialmente por cemento, arena, grava y agua. El hormigón o concreto convencional, normalmente usado en pavimentos, edificios y otras estructuras, tiene un peso específico que varía de 2200 hasta  $2400 \text{ kg/m}^3$ .
La principal característica estructural del hormigón es que resiste muy bien los esfuerzos de compresión, pero no tiene buen comportamiento frente a otros tipos de esfuerzos (tracción, flexión, cortante, etc.), y por este motivo es habitual usarlo asociado a ciertas armaduras de acero.

#### **2.4.2.3.2.1. Propiedades mecánicas.**

La resistencia a compresión del hormigón, refiere a la amasada y se obtiene a partir de los resultados de ensayos de rotura por compresión, en número igual o superior a dos, realizados sobre probetas normalizadas, fabricadas a partir de la amasada, conservadas y ensayadas.

Si no se dispone de resultados de ensayos, podrá admitirse que la resistencia característica a tracción  $f_{\rm ct,k}$  viene dada en función de la resistencia a compresión de proyecto  $f_{\rm ck}$ , por la formula.

$$
fct_k = \sqrt[3]{fck^2}
$$

Donde:

 $f_{\text{ct,k}}$  y  $f_{\text{ck}} =$  están expresados en MPa.

#### **2.4.2.3.2.2. Resistencia del hormigón.**

Resistencia característica de proyecto  $f_{ck}$  es el valor que se adopta en el proyecto para la resistencia a comprensión como base de los cálculos, asociados en esta norma a un nivel de confianza del 95 % se denomina, también, resistencia especificada.

Resistencia característica real de obra f<sub>cr</sub>, es el valor que corresponde al cuantil del 5 % en la curva de distribución de resistencias a compresión del hormigón colocado en obra.

Dicho de otro modo, f<sub>cr</sub> (histograma), es el valor de la resistencia, por debajo del cual se puede esperar hallar un máximo del 5 % de la población de todas las medidas posibles de la resistencia del hormigón especificado.

#### **2.4.2.3.2.3. Resistencia de cálculo.**

Se considerará como resistencias de cálculo, o de diseño del hormigón (en compresión  $f_{cd}$  o en tracción  $f_{ct,d}$ ), el valor de la resistencia característica de proyecto correspondiente, dividido por un coeficiente de minoración γc.

# **2.4.2.3.2.4. Diagrama real, tensión-deformación.**

El diagrama real, tensión-deformación presenta formas generales del tipo esquemáticamente mostrando a continuación:

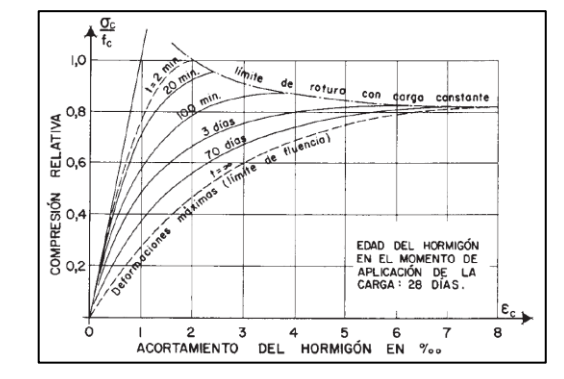

*Figura 2.4-5 Diagrama Esfuerzo-Deformación de un hormigón de 28 días.*

Fuente: Hormigón Armado – Jiménez Montoya

Según la naturaleza de los constituyentes y la velocidad de deformación, la abscisa correspondiente a la máxima ordenada está comprendida entre 2 por mil y 2.5 por mil, el acortamiento último  $\varepsilon_{cu}$ , oscila alrededor de 3.5 por mil y la tensión última  $\sigma_{cu}$ , está comprendida entre  $0.75$  f<sub>c</sub> y  $0.85$  f<sub>c</sub>.

#### **2.4.2.3.2.5. Diagrama de cálculo tensión-deformación.**

#### **Diagrama parábola-rectángulo.**

Formado por una parábola de segundo grado y un segmento rectilíneo como se muestra a continuación:

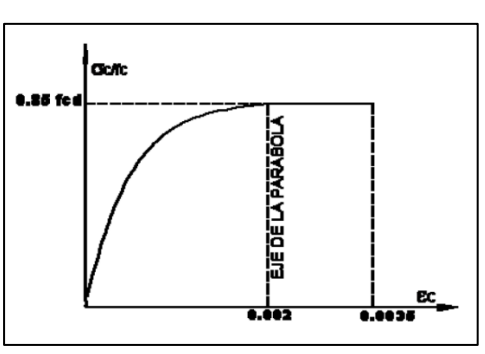

*Figura 2.4-6 Diagrama parábola-rectángulo.*

Fuente: Código Boliviano de Hormigón – CBH-87

El vértice de la parábola se encuentra en la abscisa 2 por mil (deformación de rotura del hormigón, a compresión simple) y el vértice extremo del rectángulo en la abscisa 3.5 por mil (deformación de rotura del hormigón, en flexión). La ordenada máxima de este diagrama corresponde a una compresión igual a  $0.85 f_{cd}$ . La ecuación de la parábola es:

$$
\sigma_c = 850 f_{cd} * \varepsilon_c (1 - 250 \varepsilon_c)
$$

Donde:

$$
\varepsilon_c
$$
 = está expressado en fracción decimal

# **Diagrama rectangular.**

Formado por un rectángulo, cuya altura es igual a 0.80 x, siendo "x" la profundidad del eje neutro y el ancho 0.85 f<sub>cd</sub>.

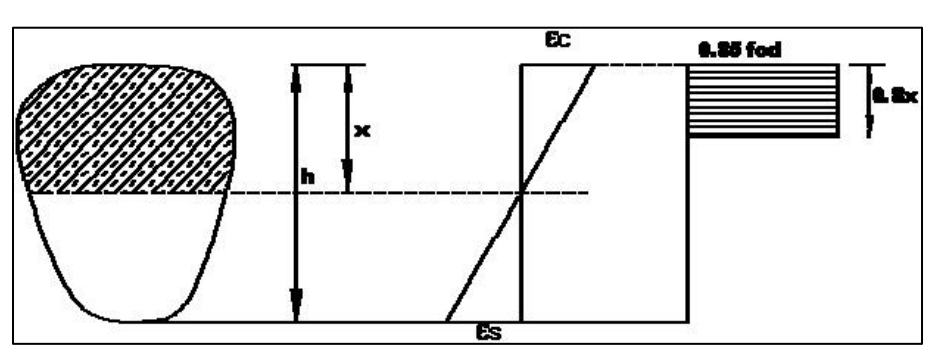

*Figura 2.4-7 Diagrama rectangular.*

Fuente: Código Boliviano de Hormigón – CBH-87

#### **2.4.2.3.2.6. Coeficiente de Poisson.**

Para el coeficiente de Poisson, relativo a las deformaciones elásticas, bajo tensiones normales de utilización, se tomará un valor medio, μ, igual a 0.20. En ciertos cálculos, puede despreciarse el efecto de la dilatación transversal.

# **2.4.2.3.2.7. Coeficiente de dilatación térmica.**

Como coeficiente de dilatación térmica del hormigón armado, se tomará:  $\alpha = 1 \times 10^{-5}$  por grado centígrado.

Dicho coeficiente, depende de la naturaleza del cemento, de los áridos, de la dosificación de la higrometría y de las dimensiones de las secciones.

#### **2.4.2.3.3. Acero.**

Las armaduras para el hormigón serán de acero y estarán constituidas por:

• barras corrugadas

Los diámetros nominales en milímetros de las barras lisas y corrugadas que se utilizan en el proyecto y construcción de obras de hormigón armado, serán exclusivamente los siguientes, con las áreas en cm<sup>2</sup> que se indican:

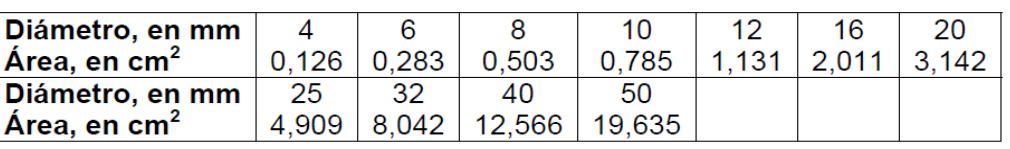

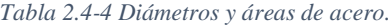

Fuente: Código Boliviano de Hormigón – CBH-87

#### **Barras corrugadas.**

Barras corrugadas son las que presentan, en el ensayo de adherencia por flexión descrito en la norma NB/UNE 7285/79, una tensión medida de adherencia  $\tau_{bm}$  y una tensión de rotura de adherencia τ bu que cumplen, simultáneamente, las dos condiciones siguientes:

− Diámetros inferiores a 8 mm:

$$
\tau_{bm} \geq 7 \; MPa
$$

τ bu ≥ 11.5 MPa

− Diámetros de 8 mm a 32 mm, ambos inclusive:

$$
\tau_{bm} \ge 8 - 0.12 \Theta \text{ MPa}
$$

$$
\tau_{bu} \ge 13 - 0.20 \Theta \text{ MPa}
$$

Donde:

 $\Theta$  = diámetro, en mm

Diámetros superiores a 32 mm:

$$
\tau_{bm} \ge 4 \; MPa
$$
  

$$
\tau_{bu} \ge 7 \; MPa
$$

#### **2.4.2.3.3.1. Resistencia característica.**

La resistencia característica del acero fyk, se define como el cuantil 5 % del límite elástico en tracción (aparente f<sub>y</sub>, o convencional al  $0.2 \%$ , f<sub>0,2</sub>).

# **2.4.2.3.3.2. Resistencia de cálculo.**

Se considera como resistencia de cálculo, o de diseño, del acero, el valor fyd, dado por:

$$
f_{yd} = \frac{f_{yk}}{\gamma_s}
$$

Donde:

fyk= Límite elástico del proyecto.

 $γ<sub>s</sub> = Coeficiente de minoración.$ 

La anterior expresión es válida, tanto para tracción como para compresión.

#### **2.4.2.3.3.3. Diagramas tensión-deformación.**

Diagrama de proyecto tensión-deformación es el que se adopta como base de los cálculos, asociado en esta norma a un nivel de confianza del 95 %.

En la figura la rama de tracción del diagrama, a partir del valor  $0.7 f_{0, 2k}$  se define mediante la siguiente expresión:

$$
\epsilon_s = \frac{\sigma_s}{E_s} + 0.823 \Bigg[\frac{\sigma_s}{f_{0.2k}} - 0.7\Bigg]^5
$$

# **2.4.2.3.3.4. Diagramas de cálculo tensión-deformación.**

Los diagramas de cálculo tensión-deformación del acero (en tracción o en compresión) se deducen de los diagramas de proyecto, mediante una afinidad oblicua, paralela a la recta de HOOKE, de razón igual a:  $1/\gamma$  s.

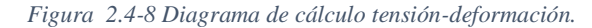

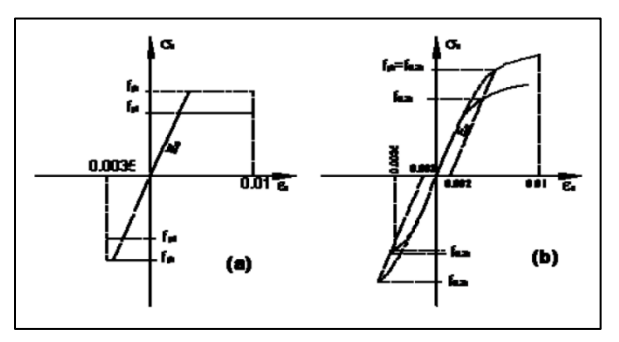

Fuente: Código Boliviano de Hormigón – CBH-87

#### **2.4.2.3.3.5. Módulo de deformación longitudinal.**

Para todas las armaduras tratadas en la presente norma, como módulo de deformación longitudinal, se tomará:

#### Es= 210 000 MPa

#### **2.4.2.3.3.6. Coeficiente de dilatación térmica.**

El coeficiente de dilatación térmica del acero se tomará igual al del hormigón, es decir:  $\alpha$  = 1 x 10<sup>-5</sup>, por grado centígrado.

# **2.4.2.3.4. Adherencia del Hormigón y Acero.**

La norma boliviana de hormigón armado dice "la adherencia permite la transmisión de esfuerzos tangenciales entre el hormigón y armadura, a lo largo de toda la longitud de esta y también asegura el anclaje de la armadura en los dispositivos de anclaje de sus extremos". La adherencia cumple fundamentalmente dos objetivos: la de asegurar el anclaje de las barras y la de transmitir las tensiones tangenciales periféricas que aparecen en la armadura principal como consecuencia de las variaciones de su tensión longitudinal.

#### **2.4.2.3.5. Parámetro de diseño.**

#### **2.4.2.3.5.1. Estados limites últimos.**

El procedimiento de comprobación, para un cierto estado límite consiste en deducir, por una parte, el efecto de las acciones aplicadas a la estructura, o a parte de ella: y por otra, la respuesta de tal estructura, correspondiente a la situación límite en estudio. Comparando estas dos magnitudes siempre que las acciones exteriores produzcan un efecto inferior a la respuesta correspondiente al estado límite, podrá afirmarse que está asegurado el comportamiento de la estructura frente a tal estado límite.

En consecuencia, el proceso de cálculo del Código Boliviano del Hormigón consiste en:

1) Obtención del efecto S<sub>d</sub>, de las acciones exteriores, relativo al estado límite en estudio, a partir de los valores ponderados de las acciones características.

- 2) Obtención de las respuestas R<sub>d</sub>, de la estructura correspondiente al estado límite en estudio, a partir de los valores minorados de las características resistentes de los materiales.
- 3) El criterio de la aceptación, consiste en la comprobación:

$$
Rd \ge Sd
$$

Donde:

 $S_d$ = Valor de cálculo de la solicitación actuante

R<sub>d</sub>= Valor de cálculo de la resistencia de la estructura

La denominación de estados límites últimos engloba todos aquellos correspondientes a una puesta fuera de servicio de la estructura, ya que por colapso o rotura de la misma o de una parte de ella.

# **2.4.2.3.5.2. Coeficientes de minoración de las resistencias de los materiales y ponderación de las acciones.**

Estos coeficientes son los que resguardarán y darán seguridad a la obra.

| <b>Material</b> | Coeficiente básico | Nivel de control | Corrección |
|-----------------|--------------------|------------------|------------|
|                 |                    | Reducido         | $+0.05$    |
| <b>ACERO</b>    | $\gamma_{\rm s}$   | Normal           |            |
|                 |                    | Intenso          | $-0.05$    |
|                 |                    | Reducido         | $+0.20$    |
| <b>HORMIGÓN</b> | $\gamma_c$         | Normal           |            |
|                 |                    | Intenso          | $-0.20$    |

*Tabla 2.4-5 Coeficientes de minoración de la resistencia de los materiales.*

Fuente: Código Boliviano de Hormigón – CBH-87

En el caso de las piezas hormigonadas en vertical, la resistencia del proyecto del hormigón deberá, además, minorarse en un 10 %.

Los valores básicos de los coeficientes de seguridad, para el estudio de los estados límites últimos, son los siguientes:

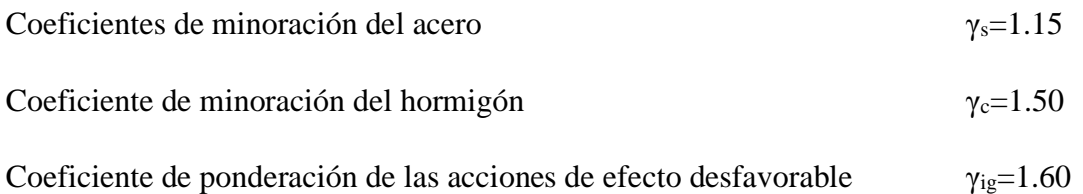

| <b>Material</b> |                      | Nivel de control y daños previsibles |          |  |
|-----------------|----------------------|--------------------------------------|----------|--|
| $\gamma_1$      | Nivel de control en  | Reducido                             | $+0.05$  |  |
|                 | la ejecución.        | Normal                               | 0        |  |
|                 |                      | Intenso                              | $-0.05$  |  |
|                 | Daños previsibles en | Reducido                             | $+0.20$  |  |
|                 | caso de accidente.   | Normal                               | $\theta$ |  |
|                 |                      | Intenso                              | $-0.20$  |  |

*Tabla 2.4-6 Coeficientes de ponderación de las acciones.*

Fuente: Código Boliviano de Hormigón – CBH-87

## **2.4.2.3.5.3. Hipótesis de carga.**

Las estructuras de hormigón armado serán analizadas en los estados limites últimos (ELU) según lo indicado en la normativa.

Para encontrar la hipótesis de carga más desfavorable correspondiente a cada caso, se procederá de la siguiente forma, partiendo de las acciones de cálculo. Para cada fase de comprobación y para cada estado límite de que se trate se consideran las hipótesis de carga que a continuación se indican y se elegirá la que, en cada caso, resulte más desfavorable. En cada hipótesis deberá tenerse en cuenta solamente aquellas acciones cuya actuación simultánea sea compatible.

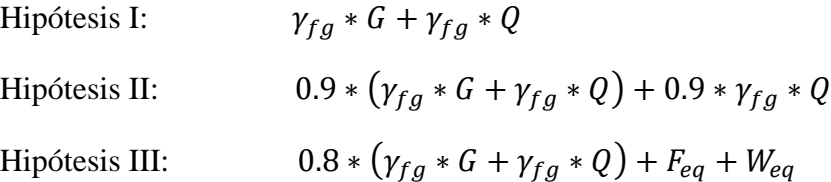

Dónde:

G= Valor característico de las cargas permanentes, más las acciones indirectas con carácter de permanencia.

Q= Valor característico de las cargas variables, de explotación, de nieve, del terreno, más las acciones indirectas con carácter variable, excepto las sísmicas.

Qeq= Valor característico de las cargas variables, de explotación, de nieve, del terreno, más las acciones indirectas con carácter variable, durante la acción sísmica.

W= Valor característico de la carga de viento.

Weq= Valor característico de la carga de viento, durante la acción sísmica. En general se tomará  $W_{eq} = 0$ .

Feq= Valor característico de la acción sísmica.

# **2.4.2.3.5.4. Cargas para el cálculo de edificaciones.**

Se denomina carga o acción a toda causa que pueda provocar y cambiar el estado de tensiones al que está sometido un elemento estructural.

#### **Cargas muertas o permanentes.**

- − Peso propio, es la carga debida al elemento resistente. El peso propio de un elemento resistente, cuyas dimensiones van a determinarse en el cálculo.
- − Carga permanente, es la carga debida a los pesos de todos los elementos constructivos, instalaciones fijas, etc., que soporta la estructura.

| <b>ELEMENTO</b>             | PESO $(Kg/m2)$ |  |
|-----------------------------|----------------|--|
| A. Sillería                 |                |  |
| De basalto                  | 3.00           |  |
| De granito                  | 2.80           |  |
| De caliza compacta o mármol | 2.80           |  |
| De arenisca                 | 2.60           |  |
|                             |                |  |
| B. Mampostería con mortero  |                |  |
| De arenisca                 | 2.40           |  |

*Tabla 2.4-7 Peso de fábricas y macizos.*

| 2.70 |
|------|
| 2.60 |
| 2.60 |
|      |
| 1.80 |
| 1.50 |
| 1.20 |
| 2.00 |
|      |
|      |
| 1.60 |
| 1.30 |
| 1.00 |
|      |
|      |
| 2.40 |
| 2.20 |
| 1.90 |
| 1.60 |
|      |
|      |
| 1.90 |
| 2.10 |
| 1.20 |
|      |
|      |

Fuente: Hormigón Armado – Jiménez Montoya

# **Cargas vivas o accidentales.**

Son todas las cargas que puedan actuar sobre la estructura en función de su uso (personas, muebles, vehículos, instalaciones amovibles, etc. Utilizar los valores de la siguiente tabla:

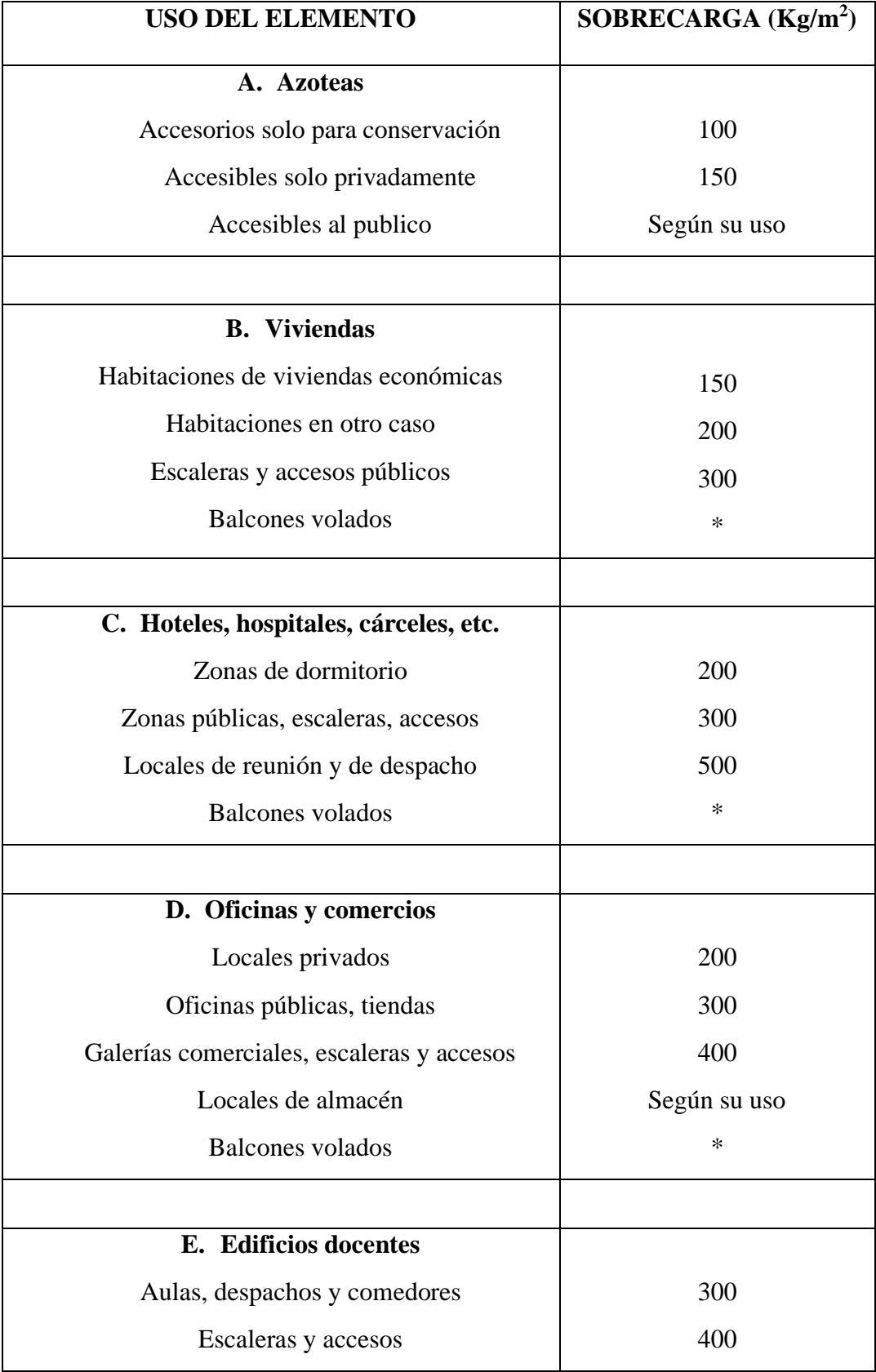

# *Tabla 2.4-8 Sobrecargas*

| Balcones volados                                        | $\ast$ |
|---------------------------------------------------------|--------|
|                                                         |        |
| F. Iglesias, edificios, de reunión y de<br>espectáculos |        |
| Locales con asientos fijos                              | 300    |
| Locales con asientos, tribunas, escaleras               | 500    |
| Balcones volados                                        | $\ast$ |

Fuente: Hormigón Armado – Jiménez Montoya

Los balcones volados de toda clase de edificios se calcularán con una sobrecarga superficial, actuando en toda su área, igual a la de las habitaciones con que se comunican, más una sobrecarga lineal, actuando en sus bordes frontales, de 200 kg/m.

#### **Carga de viento.**

Es la producida por las presiones y succiones que el viento origina sobre las superficies en las que incide. Es otra sobrecarga variable. Se admite que el viento, en general, actúa horizontalmente y en cualquier dirección. Sobre una edificación tiene dos acciones:

- − Presión (barlovento): Depende en mayor medida de la velocidad También va a depender de la altura de la construcción.
- − Succión (sotavento): Depende del ángulo de inclinación del agua.

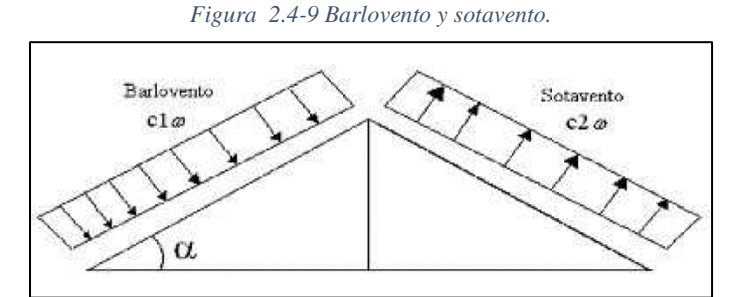

Fuente: Norma Básica de la Edificación "NBE-AE/88. Acciones en la edificación"

El viento de velocidad v (m/s) produce una presión dinámica w (kg/m²) en los puntos donde su velocidad se anula. La presión dinámica que se considerará en el cálculo de un edificio, función de la altura de su coronación y de su situación topográfica.

$$
w = \frac{v^2}{16}
$$

$$
P = C \frac{v^2}{16}
$$

Donde:

P = Sobrecarga del viento ( $\text{kg/m}^2$ )

C= Coeficiente eólico dado en tablas o por fórmulas.

W= Presión dinámica del viento.

V= Velocidad del viento.

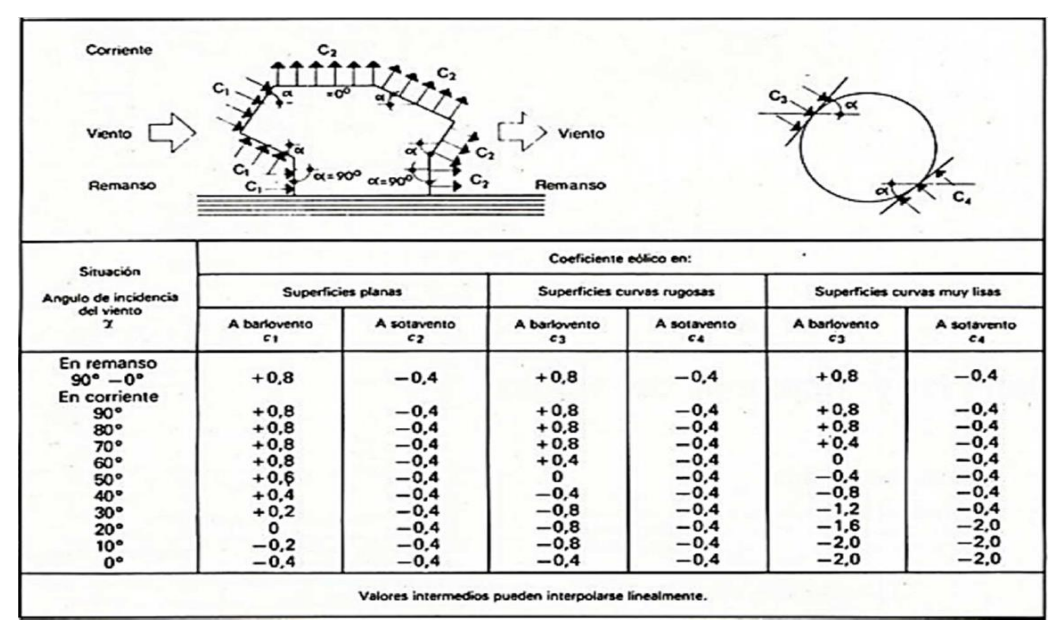

*Tabla 2.4-9 Coeficiente eólico de sobrecarga en una construcción cerrada*

Fuente: Norma Básica de la Edificación "NBE-AE/88. Acciones en la edificación"

# **2.4.2.3.5.5. Disposición de armadura.**

Las armaduras que se disponen en el hormigón armado pueden clasificarse en principales y secundarias, debiendo distinguirse entre las primeras las longitudinales y las transversales.

Las armaduras longitudinales tienen por objeto, bien absorber los esfuerzos de tracción originados en los elementos sometidos a flexión o tracción directa, o bien reforzar las zonas comprimidas del hormigón. Las armaduras transversales se disponen para absorber las fuerzas de tracción originadas por los esfuerzos tangenciales (cortantes y torsores), así como para asegurar la necesaria ligadura entre armaduras principales, de forma que se impida la formación de fisuras localizadas.

#### **Distancia entre barras.**

Las prescripciones que siguen son aplicables a las obras ordinarias de hormigón armado, ejecutadas in situ. Cuando se trate de obras provisionales, o en los casos especiales de ejecución particularmente cuidada (por ejemplo, elementos prefabricados con riguroso control), se podrán disminuir las distancias mínimas que se indican, previa justificación especial.

- $\bullet$  2 cm.
- El diámetro de la mayor.
- 1.2 veces el tamaño máximo del árido.

# **Doblado de armadura.**

La operación de doblado se realizará en frío y a velocidad moderada, por medios mecánico no admitiéndose ninguna excepción en el caso de aceros endurecidos por deformación en frío o sometidos a tratamientos especiales. Las Normas Españolas establecen como diámetro interior mínimo de doblado de las barras d, definido por la triple condición:

$$
d \ge \frac{2 * f_{yk}}{3 * f_{ck}} * \emptyset \qquad ; \qquad d \ge 10 * \emptyset \qquad ; \qquad d \ge d_m
$$

Donde:

fyk= Límite elástico característico del acero

 $f_{ck}$ = Resistencia característica del hormigón.

∅= Diámetro de la barra.

dm= Diámetro del madril en el ensayo de doblado-desdoblado.

#### **Anclaje de las armaduras.**

Los anclajes extremos de las barras deben asegurar la transmisión de esfuerzos al hormigón sin peligro para éste. En general se efectúan mediante alguna de las disposiciones siguientes:

- Por prolongación recta.
- Por gancho o patilla
- Por armaduras transversales soldadas (caso de mallas, por ejemplo);
- Por disposiciones especiales

Los factores que tienen influencia en el largo de anclaje y que fueron detectados en los diferentes ensayos en laboratorio se definen como:

- El anclaje depende de la textura externa de la armadura (cuanto más lisa sea la barra mayor será el anclaje).
- De la calidad del hormigón (el anclaje será menor cuanto más resistente sea el hormigón).

Debe disponerse armadura transversal:

- En el caso de anclajes de las barras de tracción, cuando no existe una comprensión transversal adecuada, por ejemplo, la originada por una reacción de apoyo.
- Siempre que se trate de anclajes de barras de compresión.

$$
lb = \frac{\emptyset}{4} * \frac{f_{yd}}{\tau_{bu}}
$$

Donde:

lb= Largo de anclaje para una barra rectilínea.

 $f_{\nu d}$  Tensión de cálculo de la armadura.

∅= Diámetro de la armadura con la cual se está trabajando.

 $\tau_{bu}$  Tensión de adherencia última del hormigón.

#### **Empalme de las armaduras por traslape o solapo.**

Se efectúa adosando los extremos de las dos barras que se empalman en la posición que mejor permita el hormigonado, dejando una separación entre ellas de 4∅ como máximo.

Cuando se empalman por solapo barras lisas que trabajen a tracción se terminarán en gancho normal; en el caso de barras corrugadas no se dispondrán ni ganchos ni patillas.

El tamaño del empalme es igual al largo del anclaje corregido por un coeficiente ψ.

Que lleva en cuenta la cantidad de las barras traccionadas empalmadas en la misma región.

Empalmes sin ganchos

$$
lv = \psi * lb
$$

Empalmes con chancho

*nb* < 1.5 Para barras lisas  

$$
lv = \psi * lb - 15 * \phi \ge \begin{cases} 20cm \\ 10\phi \\ 0.5 * lb \end{cases}
$$

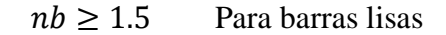

$$
lv = \psi * lb - 10 * \phi \ge \begin{cases} 20cm \\ 10\phi \\ 0.5 * lb \end{cases}
$$

*Figura 2.4-10 Empalme por traslape o solapo.*

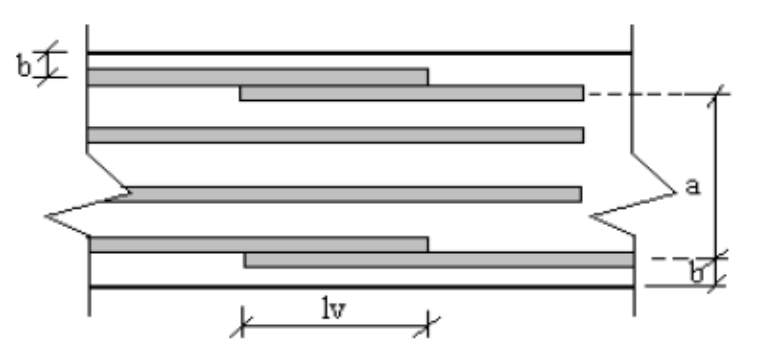

*Tabla 2.4-10 Porcentaje máximo de barras empalmadas con relación a la sección total del acero.*

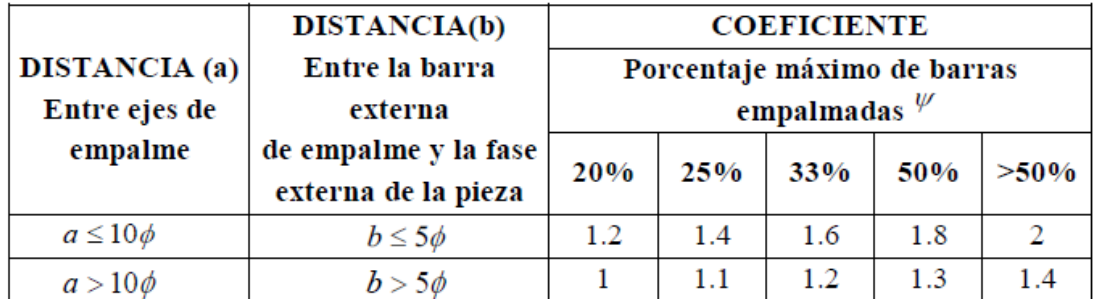

Fuente: Código Boliviano de Hormigón – CBH-87

#### **2.4.2.3.6. Diseño de elementos estructurales.**

#### **2.4.2.3.6.1. Losa reticular bidireccional con casetones perdidos.**

Este sistema consta de pequeñas vigas en ambos sentidos que al entrecruzarse forman una especie de retícula o entramado , que es de donde viene su nombre , el aligeramiento se logra hoy en día a base de bloques de espuma de poliestireno , llamado también casetones, las pequeñas vigas o nervaduras que ya mencione y que se construyen de hormigón armado, y una capa de compresión en la parte superior de la losa que tiene como función absorber y distribuir los esfuerzos sobre la losa, esta capa se refuerza con una malla electrosoldada , cuya función es evitar que esta capa se agriete por la dilatación y contracción del hormigón originada por los cambios de temperatura.

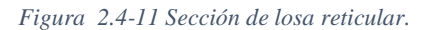

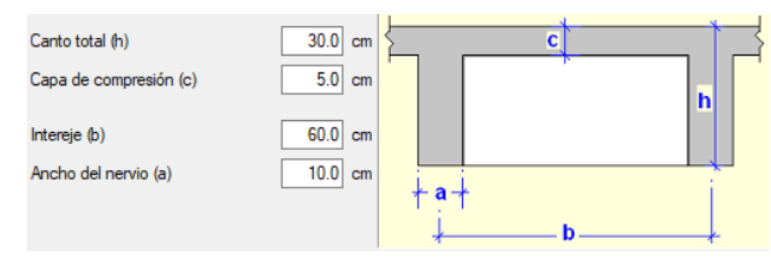

Fuente: CYPECAD

Su principal ventaja es que se pueden lograr peraltes muy altos, lo que nos permite salvar claros muy grandes en comparación a una losa maciza tradicional, lo que la vuelve la opción más viable para naves industriales, o en edificios donde se necesiten salvar claros muy grandes entre apoyos de losas.

Se colocará una armadura de reparto constituida por barras separadas como máximo 30 cm. y cuya área A, en cm<sup>2</sup>/m, cumplirá la condición:

$$
A_{min} \ge \frac{50 * h_o}{f_{sd}} \ge \frac{200}{f_{sd}}
$$

Donde:

 $A_{min}$ = Es la armadura de reparto (cm<sup>2</sup>/m)

 $h<sub>o</sub>$  Espesor de la losa de compresión (cm)

 $f_{sd}$ = Resistencia de cálculo del acero de la armadura de reparto (Mpa)

No se realizará el diseño de la losa alivianada, porque en el medio existen viguetas pretensadas y, el proveedor, será el encargado del dimensionamiento en función del tipo de estructura. En los planos se especifica la disposición de las viguetas.

#### **2.4.2.3.6.2. Vigas.**

El proyecto está diseñado con vigas rectangulares.

#### **Diseño a flexión simple.**

Se deberá mayorar el momento de diseño por un coeficiente de seguridad  $\gamma_s$ :

$$
M_d=\gamma_s*M
$$

Se empleará la tabla universal de cálculo de flexión simple o compuesta en el caso más elemental de flexión simple sin armadura de compresión proporcionan los valores de la cuantía ω, en función del momento reducido μ:

$$
\mu_d = \frac{M_d}{b_w * d^2 * f_{cd}}
$$

Dónde:

 $\mu_d$  = Momento reducido de cálculo.

M= Momento de diseño (envolvente)

 $M_d$  = Momento mayorado.

 $b_w$  = Ancho de la viga.

d= Es la distancia del borde más comprimido hasta el centro de gravedad de la armadura más traccionada (también llamado "canto útil")

$$
d = h - r
$$

 $f_{cd}$  = Resistencia de cálculo a compresión del hormigón.

**Caso 1:** si  $\mu_{lim} > \mu_d$  la sección no necesita armadura a compresión.

Solo se deberá disponer armadura que resista los esfuerzos de tracción producidos por los momentos flectores envolventes de cálculo y seguir los pasos a continuación:

- 1) Con el valor del momento reducido se entra a la Tabla 2.6-13 y se obtiene la cuantía mecánica de la armadura.
- 2) Calcular la armadura necesaria con la siguiente fórmula:

$$
As = \omega * bw * d * \frac{f_{cd}}{f_{yd}}
$$

Donde:

 $\omega$  = Cuantía mecánica de la armadura.

 $f_{yd}$ = Resistencia de cálculo del acero.

As= Área de la armadura a tracción.

3) Calcular la armadura mínima y el valor de μ se obtiene de la Tabla 2.6-11

$$
A_{min} = \mu * bw * d
$$

4) Se tomará la mayor armadura de los dos valores anteriores mencionados.

**Caso 2:** si  $\mu_{lim} \leq \mu_d$  la sección necesita armadura a compresión.

Se deberá seguir los pasos a continuación:

1) Determinar la cuantía mecánica para la armadura a tracción y compresión.

$$
\rho' = \frac{r}{d}
$$

$$
\omega_{s2} = \frac{\mu_d - \mu_{lim}}{1 - \rho'}
$$

$$
\omega_{s1} = \omega_{lim} + \omega_{s2}
$$

Donde:

$$
\omega_{lim}
$$
 = Este valor se obtiene de la Tabla 2.6-12.

 $\omega_{s1}$ = Cuantía mecánica para la armadura a tracción  $\omega_{s2}$ = Cuantía mecánica para la armadura a compresión  $\rho'$ = Relación entre el recubrimiento y el canto útil

r= Recubrimiento geométrico.

2) Determinar la armadura tanto para tracción como para compresión

$$
A_{S1} = \frac{\omega_{S1} * b_w * d * f_{cd}}{f_{yd}}
$$

$$
A_{S2} = \frac{\omega_{S2} * b_w * d * f_{cd}}{f_{yd}}
$$

Donde:

 $A_{S1}$ = Área de la armadura a tracción.

 $A_{S2}$ = Área de la armadura a compresión.

3) Calcular la armadura mínima, y el valor de μ se obtiene de la Tabla 2.6-12

$$
A_{min} = \mu * bw * d
$$

4) Se tomará la mayor armadura de los dos valores anteriores mencionados. Tanto para  $A_{s1}$ como para  $A_{S2}$ .

| <b>ELEMENTO ESTRUCTURAL</b> |                               | <b>AH-220</b> | $AH-420$ | <b>AH-500</b> | <b>AH-600</b> |
|-----------------------------|-------------------------------|---------------|----------|---------------|---------------|
|                             |                               |               |          |               |               |
|                             | Armadura total                | 0.008         | 0.006    | 0.005         | 0.004         |
| <b>Soportes</b>             | Con 2 armaduras $A_1$ y $A_2$ | 0.004         | 0.003    | 0.0025        | 0.002         |
| <b>Vigas</b>                | Armadura en tracción          | 0.005         | 0.0033   | 0.0028        | 0.0023        |
| En cada dirección<br>Losas  |                               | 0.002         | 0.0018   | 0.0015        | 0.0014        |
| <b>Muros</b>                | Armadura horizontal total     | 0.0025        | 0.002    | 0.0016        | 0.0014        |

*Tabla 2.4-11 Cuantías geométricas mínimas.*

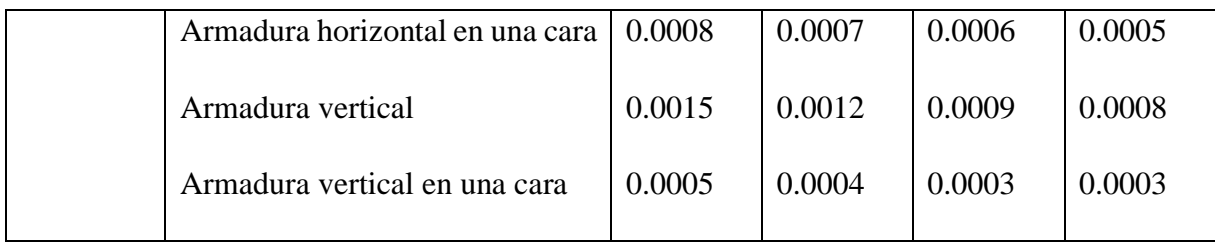

Fuente: Código Boliviano de Hormigón – CBH-87

*Tabla 2.4-12 Cuadro de valores límites.*

| fy $(kp/cm2)$                | 2200  | 2400  | 4000  | 4200  | 4600  | 5000  |
|------------------------------|-------|-------|-------|-------|-------|-------|
| fyd $(kp/cm2)$               | 1910  | 2090  | 3480  | 3650  | 4000  | 4350  |
| $\varepsilon$ <sub>lim</sub> | 0.793 | 0.779 | 0.348 | 0.668 | 0.648 | 0.628 |
| $\mu_{lim}$                  | 0.362 | 0.362 | 0.679 | 0.332 | 0.326 | 0.319 |
| $\omega_{lim}$               | 0.536 | 0.536 | 0.467 | 0.46  | 0.446 | 0.432 |

Fuente: Código Boliviano de Hormigón – CBH-87

Para el diseño en general se utilizará acero AH-500.

| ξ      | μ        | ω      |   |  |
|--------|----------|--------|---|--|
| 0,0816 | 0,03     | 0,0308 |   |  |
| 0,0953 | 0,04     | 0,0414 |   |  |
| 0,1078 | 0,05     | 0.052  | D |  |
| 0,1194 | 0,06     | 0,0627 | O |  |
| 0,1306 | 0,07     | 0,0735 | Μ |  |
| 0,1413 | 0,08     | 0,0844 | ı |  |
| 0,1518 | 0,09     | 0,0953 | Ν |  |
| 0,1623 | 0,1      | 0,1064 | I |  |
| 0,1729 | 0,11     | 0,1177 | Ō |  |
| 0,1836 | 0,12     | 0,1291 |   |  |
| 0,1944 | 0,13     | 0,1407 |   |  |
| 0,2054 | 0,14     | 0,1524 | 2 |  |
| 0,2165 | 0,15     | 0,1643 |   |  |
| 0,2277 | 0,16     | 0,1762 |   |  |
| 0,2391 | 0,17     | 0,1884 |   |  |
| 0,2507 | 0,18     | 0,2008 |   |  |
| 0,2592 | 0,1872   | 0,2098 |   |  |
| 0,2636 | 0,19     | 0,2134 |   |  |
| 0,2796 | $_{0,2}$ | 0,2263 |   |  |
| 0,2958 | 0,21     | 0,2395 |   |  |
| 0,3123 | 0,22     | 0,2529 |   |  |
| 0,3292 | 0,23     | 0,2665 | D |  |
| 0,3464 | 0,24     | 0,2804 | Ō |  |
| 0,3639 | 0,25     | 0,2946 | Μ |  |
| 0,3818 | 0,26     | 0,3091 | ı |  |
| 0,4001 | 0,27     | 0,3239 | Ν |  |
| 0,4189 | 0,28     | 0,3391 | ı |  |
| 0,4381 | 0,29     | 0,3546 | Ō |  |
| 0,45   | 0,2961   | 0,3643 |   |  |
| 0,4577 | $_{0,3}$ | 0,3706 | з |  |
| 0,478  | 0,31     | 0,3869 |   |  |
| 0,4988 | 0,32     | 0,4038 |   |  |
| 0,5202 | 0,33     | 0,4211 |   |  |
| 0,5423 | 0,34     | 0,439  |   |  |
| 0,5652 | 0,35     | 0,4576 |   |  |
| 0,589  | 0,36     | 0,4768 |   |  |
| 0,6137 | 0,37     | 0,4968 |   |  |
| 0,6168 | 0,3712   | 0,4993 |   |  |

*Tabla 2.4-13 Tabla universal para sección simple.*

Fuente: Hormigón Armado – Jiménez Montoya

#### **Canto mínimo sin armadura de compresión.**

Generalmente se adopta el ancho b de la sección y, por lo tanto, las únicas incógnitas son el canto útil d y la armadura a tracción. Por definición el canto mínimo corresponde a una profundidad del eje neutro igual al valor límite y se determina una altura útil mínima  $(d_{min})$ :

$$
d_{min} = 1.77 * \sqrt{\frac{M_d}{b_w * f_{cd}}}
$$

#### **Armadura transversal.**

Resulta que el hormigón puede resistir, en la situación de rotura, un esfuerzo cortante Vcu., mientras que el cortante total de cálculo no supere este valor, Vcu≤Vd, no serían teóricamente necesarias las armaduras transversales. Y para puede ponerse:

$$
Vd = Vcu + Vsu
$$

Vd= Cortante de diseño (Envolvente)

Vcu= Esfuerzo cortante absorbido por el hormigón.

Vsu= Esfuerzo cortante residual absorbido por el acero.

La resistencia virtual de cálculo del hormigón a esfuerzo cortante:

$$
f_{vd} = 0.50 * \sqrt{f_{cd}}
$$

La contribución del hormigón a la resistencia a esfuerzo cortante:

$$
V_{cu} = f_{vd} * b_w * d
$$

El cortante último por agotamiento, por compresión oblicua del hormigón:

$$
V_{ou} = 0.30 * f_{cd} * b_w * d
$$

Donde:

 $b_w$  = Ancho del elemento que se analiza

d= Distancia entre la fibra más comprimida al centro de gravedad de las barras de refuerzo.

 $f_{cd}$  Resistencia minorada de diseño del hormigón.

Si  $Vcu \leq Vcu$ , el hormigón de la pieza resiste por si solo el esfuerzo cortante, y la viga no necesita, teóricamente, armadura transversal. No obstante, es necesario colocar unos cercos o estribos de seguridad cuyo diámetro no sea inferior a 6 mm, ni la cuarta parte del diámetro correspondiente a las armaduras principales. La separación de dichos estribos debe ser:

$$
s \le 0.85 * d \qquad s \le 30 \, cm
$$

Si  $Vcu < Vd < Vou$ , hay que determinar la altura transversal necesaria correspondiente al esfuerzo cortante residual:

$$
Vsu = Vd - Vcu
$$

$$
As = \frac{Vsu * s}{0.90 * d * f_{yd}}
$$

Donde:

As= Área de acero necesaria para resistir el cortante.

s= Separación de estribos (como una regla práctica se puede tomar 100 cm y determinar la armadura para cortante cada metro).

# **2.4.2.3.6.3. Columnas.**

Las armaduras de las columnas suelen estar constituidos por barras longitudinales, y estribos.

# **Excentricidad mínima.**

La norma toma una excentricidad mínima ficticia, en dirección principal más desfavorable, igual al mayor de los valores, h/20 y 2 cm siendo h el canto en la dirección considerada. Las secciones rectangulares sometidas a compresión compuesta deben también ser comprobadas independientemente en cada uno de los dos planos principales.

#### **Disposición de armadura.**

Es necesario tener claro las dimensiones mínimas de las columnas para su diseño. La menor dimensión de los soportes debe de ser 20 cm si se trata de secciones rectangulares y 25 cm si la sección es circular.

**Armadura Longitudinal. -** Las armaduras longitudinales tendrán un diámetro no menor de 12 cm. y se situarán en las proximidades de las caras del pilar, debiendo disponerse por lo menos una barra en cada esquina de la sección

- − La separación máxima entre dos barras de la misma cara no debe ser superior a 30 cm por otra parte, toda barra que diste más de 15 cm de sus contiguas debe arriostrarse mediante cercos o estribos, para evitar pandeo.
- − Para que el hormigón pueda entrar y ser vibrado fácilmente, la separación mínima entre cada dos barras de la misma cara debe ser igual o mayor que 2 cm., que el diámetro de la mayor y que 6/5 del tamaño máximo del árido. No obstante, en las esquinas de los soportes se podrán colocar dos o tres barras en contacto.

**Armadura transversal. -** La misión de los estribos es evitar el pandeo de las armaduras longitudinales comprimidas, evitar la rotura por deslizamiento del hormigón a lo largo de planos inclinados y, eventualmente, contribuir a la resistencia de la pieza a esfuerzos cortantes, ya que los esfuerzos cortantes en los pilares suelen ser más reducidos y la mayoría de las veces pueden ser absorbidos por el hormigón.

Con el objeto de evitar la rotura por deslizamiento del hormigón, la separación S entre planos de cercos o estribos debe ser:

 $S \leq b_{\rho}$ 

Siendo be la menor dimensión del núcleo de hormigón, limitada por el borde exterior de la armadura transversal. De todas formas, es aconsejable no adoptar para S valores mayores de 30cm.

Por otra parte, con objeto de evitar el pandeo de las barras longitudinales comprimidas, la separación S entre planos de cercos o estribos debe ser:

$$
S\leq 15*\emptyset
$$

Donde:

Ø= El diámetro de la barra longitudinal más delgada

En aquellas estructuras ubicadas en zonas de riesgo sísmico o expuestas a la acción del viento y en general, cuando se trata de obras de especial responsabilidad, la separación S no debe ser superior a 12Ø.

El diámetro de los estribos no debe ser inferior a la cuarta parte del diámetro correspondiente a la barra longitudinal más gruesa, y en ningún caso será menor de 6mm.

# **Pandeo de Piezas Comprimidas de Hormigón**.

En las piezas comprimidas esbeltas de hormigón armado no es aplicable la teoría habitual de primer orden, en la que se desprecia la deformación de la estructura al calcular los esfuerzos.

**Longitud de pandeo. -** Una estructura se llama intraslacional si sus nudos, bajo solicitaciones de cálculo, presentan desplazamientos transversales, cuyos efectos pueden ser despreciados desde el punto de vista de la estabilidad del conjunto y traslacional, en caso contrario.

La longitud de pandeo  $\ell_0$  de un soporte se define como la longitud del soporte biarticulado equivalente al mismo a efectos de pandeo, y es igual a la distancia entre dos puntos de momento nulo del mismo. La longitud de pandeo de los soportes aislados se indica en la Tabla 2.6-14 en función de la sustentación de la pieza.

| Sustentación de la pieza de longitud l                      | K                           |
|-------------------------------------------------------------|-----------------------------|
| Un extremo libre y otro empotrado                           | $\mathcal{D}_{\mathcal{A}}$ |
| Ambos extremos articulados                                  |                             |
| Biempotrado, con libre desplazamiento normal a la directriz |                             |
| Articulación fija en un extremo y empotrado en el otro      | 0.70                        |
| Empotramiento perfecto en ambos extremos                    | 0.50                        |
| Soportes elásticamente empotrados                           | 0.70                        |
| Otros casos                                                 | 0.90                        |

*Tabla 2.4-14 Longitud de pandeo de las piezas aisladas.*

Fuente: Código Boliviano de Hormigón – CBH-87

La longitud de pandeo de una columna está en función de las rigideces de las columnas y vigas que concurren a ésta. Es preciso decidir previamente si el pórtico puede considerarse intraslacional o debe considerarse traslacional para poder determinar la longitud de pandeo la Norma Boliviana de Hormigón Armado también propone utilizar la siguiente ecuación:

Longitud de pandeo  $l_e = k * l$  (k se obtiene entrando con  $\psi$ )

$$
\psi_A = \frac{\sum \left(\frac{EI}{l}\right) \quad de \, todos \, los \, pilares}{\sum \left(\frac{EI}{l}\right) \quad de \, todas \, las \, vigas} \quad ; \quad (igual \, para \, \psi_B)
$$

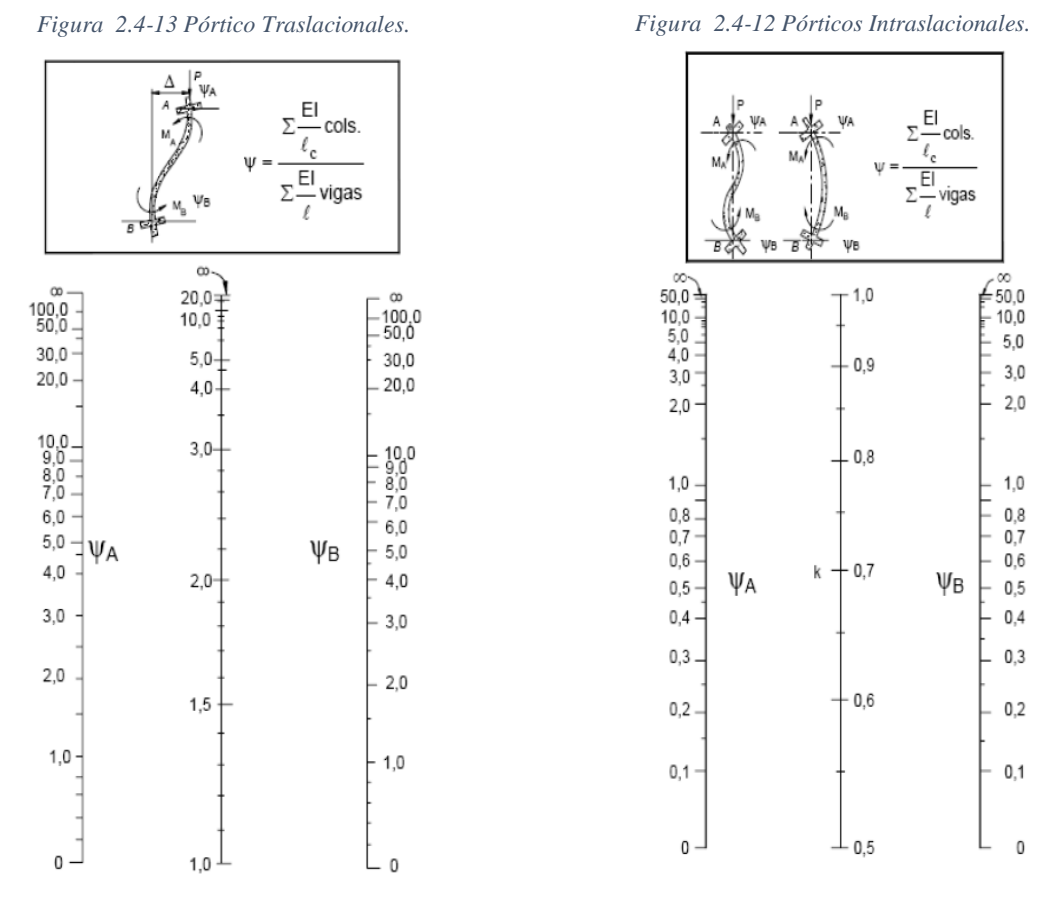

Fuente: Código Boliviano de Hormigón – CBH-87

# **Esbeltez geométrica y mecánica.**

Las columnas son elementos axiales que en la mayoría de los casos trabajan sólo a compresión, pero ofrecen el problema del pandeo que hace que pierdan capacidad resistente. Es de esta forma que las columnas pueden clasificarse en columnas cortas y columnas largas o esbeltas (ver capítulo 2.4.2.2)

La determinación de una columna corta o larga está directamente ligada a la esbeltez de esta:

- $\lambda < 35$  ;  $\lambda_g < 10$  Pieza considerada corta
- $35 \le \lambda \le 100$  ;  $10 \le \lambda_g \le 29$  Pieza considerada larga

Cálculo de la esbeltez mecánica:

$$
\lambda = \frac{l_0}{i_c} = \frac{l_0}{\sqrt{\frac{I}{A}}}
$$

Cálculo de la esbeltez geométrica:

$$
\lambda_g = \frac{l_0}{h} \qquad ; \qquad l_0 = k * l
$$

Donde:

 $l_0$ = Longitud de pandeo.

 $i_c$  Radio de giro.

I= Inercia en el plano de pandeo

A= Área de la sección.

h= Dimensión de la sección en el plano de pandeo.

k= Coeficiente de pandeo.

# **Flexión esviada.**

El problema de flexión esviada, de mayor importancia práctica, es el de la sección rectangular de dimensiones conocidas y disposición de armaduras conocidas, la única incógnita es la armadura total.

Para poder resolver este tipo de problema, flexión esviada de secciones rectangulares armadas simétricamente, se puede recurrir a las siguientes soluciones:

- Abaco adimensional en roseta.
- Método de Jiménez Montoya
- Método de las hiper elipses

En el presente proyecto se empleará el ábaco adimensional en roseta, los cuales son una extensión de los diagramas de interacción, manejando tres variables (N<sub>d</sub>, M<sub>xd</sub> y M<sub>yd</sub>) en lugar de dos  $(N_d y M_d)$ . A continuación, se muestra el ábaco de roseta utilizada para el diseño.

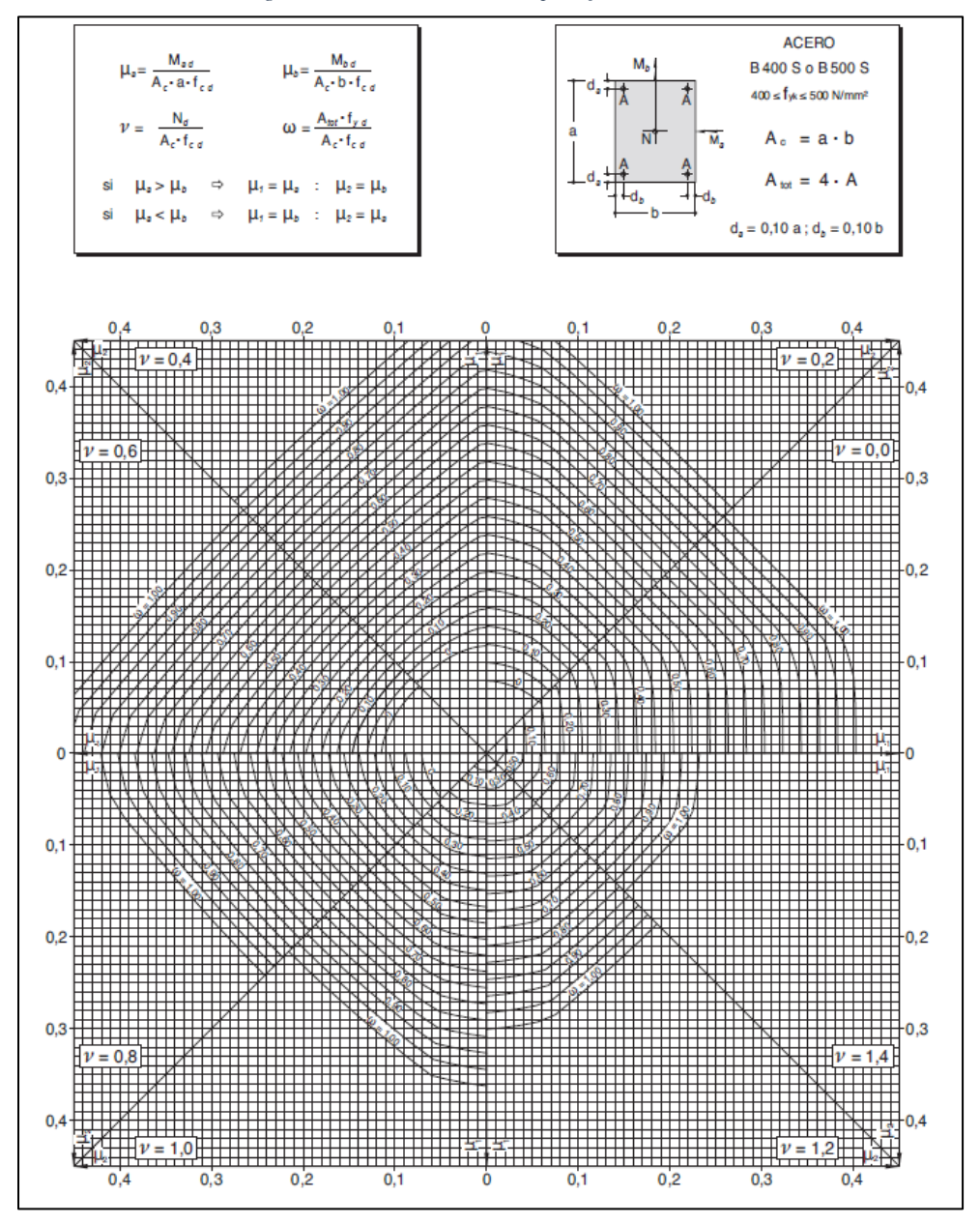

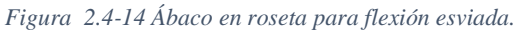

Fuente: Hormigón Armado – Jiménez Montoya

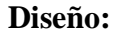

Datos:

hx, hy= Son las dimensiones de la sección del pilar Myd= Momentos flectores de cálculo en la dirección Y. Mxd= Momentos flectores de cálculo en la dirección X Nd= Esfuerzo normal de cálculo fcd= Resistencia de cálculo del hormigón fyd= Resistencia de cálculo del acero

Se calculará la longitud efectiva tomando un valor "k" conseguida de la Tabla 2.6-14:

$$
l_{\circ} = k * l
$$

Si la esbeltez geométrica esta entre 10<λ<29 se trata de una columna intermedia y se debe comprobar a pandeo. Si es <10 se trata de una columna corta:

$$
\lambda = \frac{l_0}{h}
$$

Si la esbeltez mecánica es <35, no es necesario efectuar alguna comprobación a pandeo:

$$
\lambda = \frac{l_0}{\sqrt{\frac{I}{A}}}
$$

Excentricidad de primer orden:

$$
e_0=\frac{M}{N}
$$

Excentricidad de construcción, como mínimo esta debe ser de 2 cm.

$$
e_a = \frac{h}{20}
$$

Excentricidad de segunda orden ficticia:

$$
e_f = \left(3 + \frac{f_y}{3500}\right) * \frac{h + 20 * e_0}{h + 10 * e_0} * \frac{l_o^2}{h} * 10^{-4}
$$

Excentricidad total:

$$
e_t = e_0 + e_a + e_f
$$

Determinación del momento de diseño:

$$
M=N*e_t
$$

Determinación de esfuerzos reducidos:

$$
\mu_x = \frac{N_d * e_f}{h * b^2 * f_c}
$$

$$
\mu_y = \frac{N_d * e_f}{b * h^2 * f_c}
$$

$$
v = \frac{N_d}{h * b * f_c}
$$

Con los valores encontrados se entra al ábaco de las rosetas para obtener "w" y calcular el área total:

$$
A_t = \frac{w * A_c * f_c}{f_y}
$$

# **Armadura transversal.**

Para el cálculo de la armadura transversal en las columnas, el diámetro del estribo será:

$$
\emptyset \text{Estribo} \geq \left[ \frac{1}{4} \emptyset \text{ de la armadura longitud más gruesa} \right]
$$
  
6 mm

La separación de los estribos puede ser según estas dos opciones:

$$
S \leq \int b \, o \, h \, (el \, de \, menor \, dimension)
$$
  
150 de la armadura longitudinal más delgada

# **2.4.2.4. Estructura complementaria.**

Una escalera es un medio de acceso a los pisos de trabajo, que permite a las personas ascender y descender de frente, sirviendo para comunicar entre si los diferentes niveles de una edificación. Consta de planos horizontales sucesivos llamados peldaños que están formados por huellas, contrahuellas y de rellanos.

- Peldaño, es cada una de las partes de un tramo de escalera en la que se apoya el pie al subir o bajar por ella.
- Huella, es el ancho del escalón, medido en planta, entre dos contrahuellas sucesivas.
- Contrahuella, es la parte vertical del fondo del peldaño.

El Ancho o Huella de un peldaño, suele oscilar entre los 25 y 30 cm. para que pueda apoyarse el pie por completo. La altura de la contrahuella o tabica está comprendida entre los 11 y 22 cm., siendo las cómodas las que tienen entre 11 y 18 cm.

Las escaleras armadas longitudinalmente son aquellas que se encuentran apoyadas en los extremos y que llevan el acero principal a lo largo del eje de la escalera y perpendicularmente a las escaleras, por su tipo de apoyo podrían considerarse simplemente apoyadas.

#### **Diseño armadura longitudinal.**

Determinación del canto útil:

$$
d = h - r
$$

Momento reducido de cálculo:

$$
\mu_d = \frac{M_d}{b_w * d^2 * f_{cd}}
$$

Cuantía geométrica calculada:

 $\omega_{s1}$ (se obtiene de la Tabla 2.6 13)

$$
As = \omega_{s1} * bw * d * \frac{f_{cd}}{f_{yd}}
$$

Cuantía geométrica mínima en tracción es 2.8 por mil para un AH-500:

$$
Amin = 0.0028 * bw * d
$$

#### **Diseño de armadura transversal.**

Se debe tomar la longitud horizontal de todo el tramo a diseñar y para la misma se diseñará con el área mínima.

$$
Amin = 0.0028 * bw * d
$$

Donde:

 $Amin =$  Área de armadura positiva

 $f_{cd}$  Resistencia característica del hormigón a los 28 días (kg/cm2)

 $f_{\nu d}$  Límite de fluencia del acero (kg/cm2)

h= Espesor de la losa de la escalera

r= Recubrimiento

#### **2.4.2.5. Fundaciones.**

La interacción Suelo-Cimiento es importante para el cálculo de la cimentación y a su vez depende fuertemente de las deformabilidades relativas del suelo y del cimiento.

La fundación está de acuerdo con el tipo de suelo que se tiene en el lugar de emplazamiento y es criterio del ingeniero escoger entre zapatas, pilotes, o losa de fundación.

# **2.4.2.5.1. Losa de fundación.**

La losa de fundación o también conocida como cimentación por placa o plateas de fundación, se caracterizan por ser cimentaciones superficiales que se acondicionan en plataformas, su principal objetivo es el de transmitir las cargas de la estructura al terreno distribuyendo los esfuerzos de forma uniforme.

Se detallará más sobre este tipo de fundación en el Capítulo IV APORTE ACADÉMICO.

#### **2.4.2.5.2. Diseño de zapatas aislada.**

El diseño de las zapatas para la Cancha Polifuncional se realizará únicamente con el software CYPECAD mediante comprobaciones de las dimensiones.

# **Estrategia para la ejecución del proyecto**

#### **2.5.1. Especificaciones Técnicas.**

Documento técnico que indica el procedimiento a seguir para la ejecución de una determinada actividad, indicando materiales, herramientas, equipo maquinaria y personal necesario, así como su forma de pago y medición.

Con el fin de regular la ejecución de las obras, expresamente el pliego de especificaciones deberá consignar las características de los materiales que hayan de emplearse, los ensayos a los que deben someterse para comprobación de condiciones que han de cumplir, el proceso de ejecución previsto; las normas para la elaboración de las distintas partes de obra, las instalaciones que hayan de exigirse, las precauciones que deban adoptarse durante la construcción; los niveles de control exigidos para los materiales y la ejecución, y finalmente las normas y pruebas previstas para las recepciones correspondientes.

# **2.5.2. Cómputos Métricos.**

Los cómputos métricos son problemas de medición de longitudes, áreas y volúmenes que requieren el manejo de fórmulas geométricas. El objeto que cumplen dentro una obra es:

- − Establecer el costo de una obra o de una de sus partes.
- − Determinar la cantidad de material necesario para la ejecutar una obra.
- − Establecer volúmenes de obra y costos parciales con fines de pago por avance de obra.

#### **2.5.3. Precios unitarios.**

Precio Unitario (PU) es el valor monetario de una actividad, es la cantidad de dinero que un contratista quiere por él y que un contratante desea adquirir y está conforme pagar por él.

El PU se integra con los costos directos correspondientes al concepto de trabajo, costos indirectos, costo por financiamiento, cargo por la utilidad del contratista y los cargos adicionales.

Para ello se utilizará el Formulario B-2 de Análisis de Precios Unitarios con incidencias de:

- − Cargas Sociales= % del Subtotal de la Mano de Obra (55%)
- − Impuestos IVA= % del subtotal de la mano de obra más cargas sociales (14,94%)
- Herramientas = % del total de Mano de Obra  $(5\%)$
- − Gastos Generales=% de materiales, mano de obra, equipo, maquinaria y herramientas (10%)
- − Utilidad= % de materiales, mano de obra, equipo, maquinaria y herramienta y gastos generales (10%)
- − Impuestos IT= % de materiales, mano de obra, equipo, maquinaria y herramienta, gastos generales y utilidad (3,09%)

# **2.5.4. Presupuesto general.**

Un presupuesto es el valor total estimado del costo que tendrá una construcción al ser terminada. El costo total o presupuesto puede variar a medida en que se ejecute la obra como consecuencia de variaciones convencionales tanto de carácter arquitectónico como estructurales y otros factores que no fueron previstos.

# **2.5.5. Planeamiento y cronograma de obras:**

En el Cronograma del Proyecto se debe señalar las diferentes etapas del proyecto y el tiempo estimado para cada una de ellas. Para ilustrar el cronograma se utilizó el Diagrama de Gantt que es la representación gráfica, en la que la relación de las actividades y tiempo de ejecución se indica por el uso de barras horizontales.

# **CAPÍTULO III INGENIERÍA DEL PROYECTO**
# **CAPÍTULO III INGENIERÍA DEL PROYECTO**

### **Análisis de la topografía.**

Toda la información sobre el levantamiento topográfico fue realizada por la "Consultora Integrales Velasco" datos proporcionados que en primera instancia muestran un pequeño desnivel y una cancha a demoler.

Con la planimetría, altimetría y las curvas de nivel obtenidas con el levantamiento topográfico, se pudo determinar que el terreno del lugar de emplazamiento es semiplano con pequeñas pendientes. La forma del terreno, los ángulos entre sus lados y el sentido y valor de su pendiente favorecen al diseño arquitectónico y la instalación de servicios básicos. Es decir, la pendiente está dirigida hacia la calle.

El plano del levantamiento topográfico se apreciará en el ANEXO 10-1

*Figura 3.1-1 Planimetría del terreno en la ciudad.*

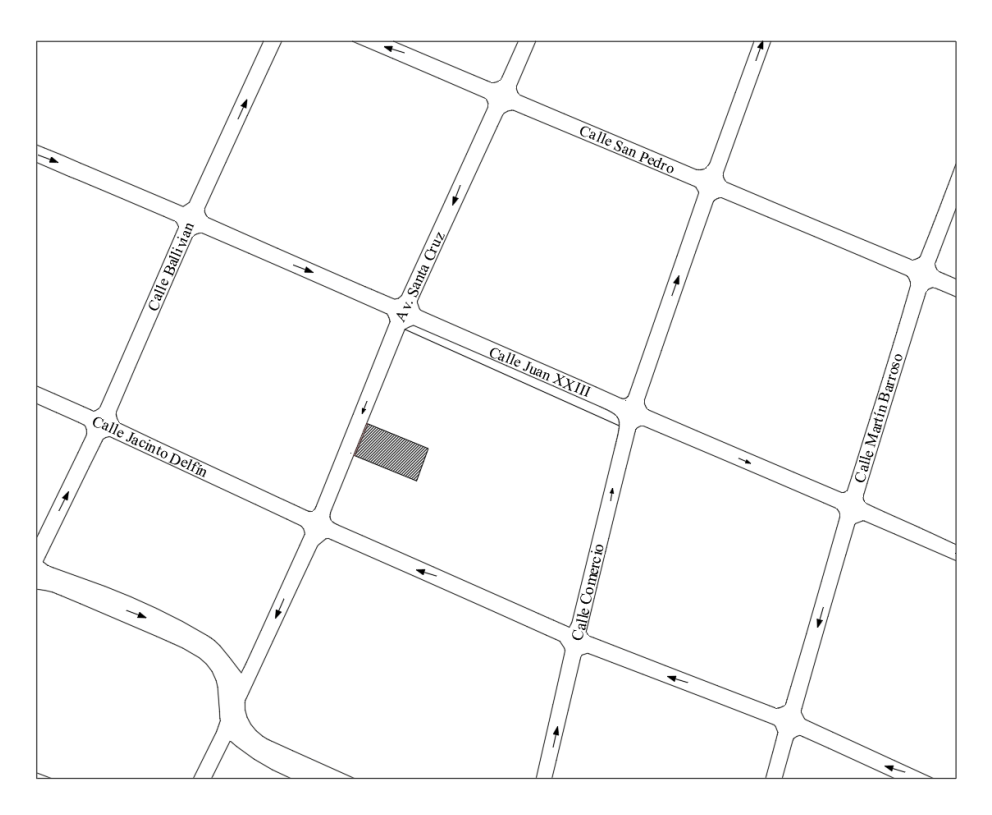

Fuente: Elaboración Propia

# **Análisis del estudio de suelos.**

El estudio de suelos fue realizado por "Laboratorio de Suelos y Hormigones Copas" y entregado a la entidad encargada del proyecto, dicha entidad fue la que proporcionó el estudio de suelos. El estudio fue realizado siguiendo rigurosamente parámetros y normativas aplicadas al estudio de suelos.

Para la determinación de la capacidad portante del suelo, se realizó el ensayo de penetración estándar "SPT" en dos fosas para una mayor seguridad de que el suelo es uniforme en el área de emplazamiento

El respaldo y planillas donde se especifica el estudio de suelos y todas sus características se encuentra detalladas en el ANEXO 1.

# **FOSA 1**

En el pozo exploratorio denominado como, Fosa N°1, se realizó 4 puntos de ensayos de SPT, teniendo los siguientes resultados:

| Fosa | Profundidad<br>(m) | Tipo de suelo<br>(Unificada) | Ángulo de<br>fricción interna | <b>Tensión admisible</b><br>(Kg/cm <sup>2</sup> ) |
|------|--------------------|------------------------------|-------------------------------|---------------------------------------------------|
|      |                    | <b>SM</b>                    | 25                            | 0.48                                              |
| 1    | 2                  | <b>SM</b>                    | 25                            | 0.57                                              |
|      | 3                  | <b>SM</b>                    | 25                            | 0.57                                              |
|      | 4                  | <b>SM</b>                    | 25                            | 0.67                                              |

*Tabla 3.2-1 Tensión admisible Fosa 1*

Como resumen de los resultados de laboratorio se tiene:

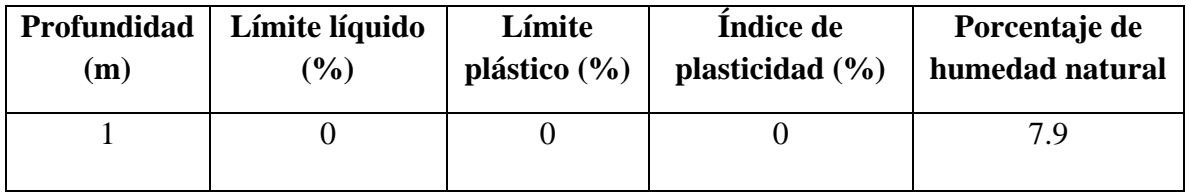

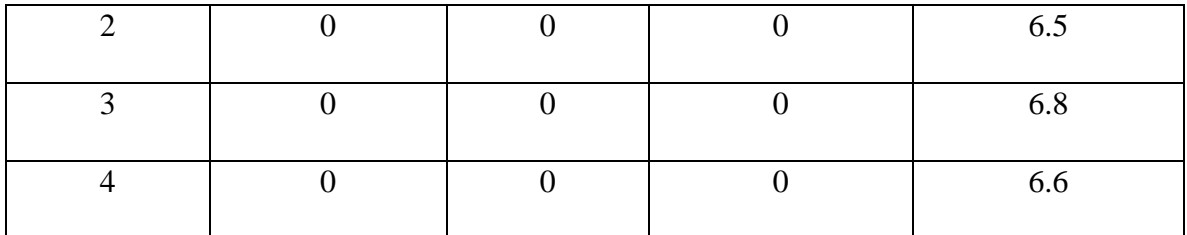

Fuente: Elaboración Propia

El análisis en el laboratorio de mecánica de suelos, se evidencia que los suelos existentes son sedimentos aluviales, de la edad geológica Cuaternaria. El tipo de suelo según el Sistema de Clasificación Unificado, SM, es arena limosa no plástica.

En la fosa no se encontró nivel freático.

# **FOSA 2**

En el pozo exploratorio denominado como, Fosa N°2, se realizó 4 puntos de ensayos de SPT, teniendo los siguientes resultados:

| Fosa           | Profundidad<br>(m)          | Tipo de suelo<br>(Unificada) | Ángulo de<br>fricción interna | <b>Tensión admisible</b><br>(Kg/cm <sup>2</sup> ) |
|----------------|-----------------------------|------------------------------|-------------------------------|---------------------------------------------------|
|                |                             | <b>SM</b>                    | 25                            | 0.48                                              |
| $\overline{2}$ | $\mathcal{D}_{\mathcal{L}}$ | <b>SM</b>                    | 25                            | 0.48                                              |
|                | 3                           | <b>SM</b>                    | 25                            | 0.57                                              |
|                | $\overline{4}$              | <b>SM</b>                    | 25                            | 0.57                                              |

*Tabla 3.2-2 Tensión admisible Fosa 2*

Como resumen de los resultados de laboratorio se tiene:

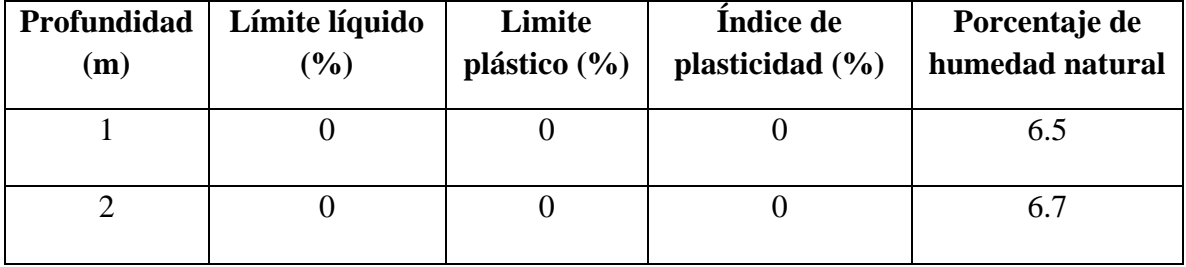

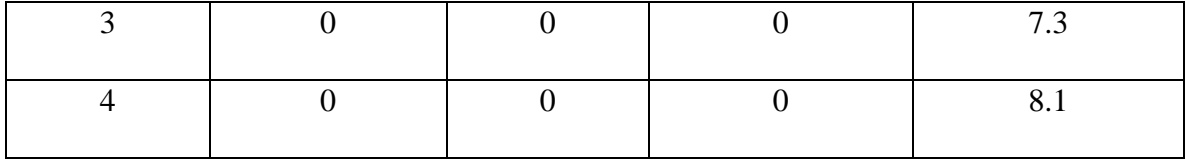

Fuente: Elaboración Propia

El análisis en el laboratorio de mecánica de suelos, se evidencia que los suelos existentes son sedimentos aluviales, de la edad geológica Cuaternaria. El tipo de suelo según el Sistema de Clasificación Unificado, SM, es arena limosa no plástica.

En la fosa no se encontró nivel freático.

### **Cota de fundación del Bloque 1.**

Como se detectó una tensión admisible baja en el suelo de emplazamiento, se determinó que lo más óptimo es la realización de una losa de cimentación a una cota de -1.20 metro, considerando el nivel 0.0 al piso terminado.

Para el diseño de la losa de cimentación se tomará la tensión admisible de 0.48 kg/cm<sup>2</sup>.

### **Cota de fundación de la Cancha Polifuncional.**

Se llegó a la conclusión de realizar zapatas para esta estructura considerando una cota de fundación de -2.20 metros, considerando el nivel 0.0 metro al nivel al nivel del piso terminado.

Para el diseño de las zapatas de la cancha polifuncional se tomará la tensión admisible de 0.48 kg/cm<sup>2</sup>.

#### **Análisis del diseño arquitectónico.**

La arquitectura del proyecto fue realizada por la entidad encargada del proyecto la cual consta de dos niveles y una cancha polifuncional. La arquitectura está proyectada sobre un área de 849.21 m² con un área de construcción igual de 849.21 m².

La arquitectura propuesta y la distribución de los ambientes son detalladas a continuación:

| PLANTA BAJA          |                 |  |  |  |
|----------------------|-----------------|--|--|--|
| <b>FUNCIONALIDAD</b> | <b>AMBIENTE</b> |  |  |  |
| Vestidores           | $\overline{2}$  |  |  |  |
| Depósito             | 1               |  |  |  |
| Recepción            | 1               |  |  |  |
| <b>Baños</b>         | $\overline{2}$  |  |  |  |
| Pasillo              | 1               |  |  |  |
| Salón Múltiple       | 1               |  |  |  |
| Cancha polifuncional | 1               |  |  |  |

*Tabla 3.3-1 Distribución de ambientes planta baja*

Fuente: Elaboración Propia

*Tabla 3.3-2 Distribución de ambientes planta alta*

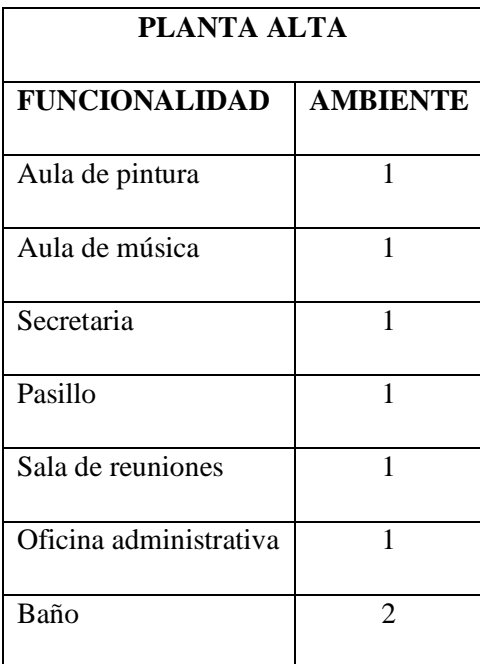

Fuente: Elaboración Propia

El diseño arquitectónico, vistas en planta, fachada y cortes se lo puede apreciar detalladamente en el ANEXO 10-2

# **Análisis y diseño estructural.**

# **3.4.1. Planteamiento estructural.**

A partir de lo establecido en el perfil del proyecto se consideró la alternativa más viable tanto técnicamente como económicamente desde un punto de vista estructural para el diseño final.

A continuación, el planteo estructural para el Bloque 1:

- Estructura de sustentación de la cubierta serán de cerchas metálicas tipo Howe, a base de perfiles conformados en frío y soldadas entre sí, por ser de uso frecuente en nuestro medio.
- Las cerchas se encuentran simplemente apoyadas sobre las vigas y en las columnas, y para la simplificación se analiza en forma bidimensional.
- Estructura de sustentación de la edificación aporticada con elementos estructurales de hormigón armado.
- Los entrepisos estarán conformados por losas nervadas en dos direcciones alivianadas por casetones, por presentar menor peso y costo con respecto a la losa maciza.
- Se planteó vigas para los muros de la planta baja, para una mejor distribución de las cargas.
- Para la fundación se definió una losa de fundación por la baja tensión admisible del suelo a una cota de -1.2 metro.

A continuación, el planteo estructural para la Cancha Polifuncional:

- Estructura de sustentación de la cubierta serán cerchas metálicas a dos aguas, a base de los perfiles conformados en frío y soldadas entre sí, por ser de uso frecuente en nuestro medio.
- Las cerchas se encuentran simplemente apoyadas en las columnas, y para la simplificación se analiza en forma bidimensional.
- Se planteó vigas para los muros perimetrales, para una mejor distribución de las cargas.
- Para la fundación se optó por zapatas aisladas a un nivel de -2.2 metros.

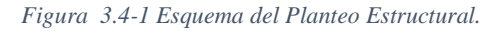

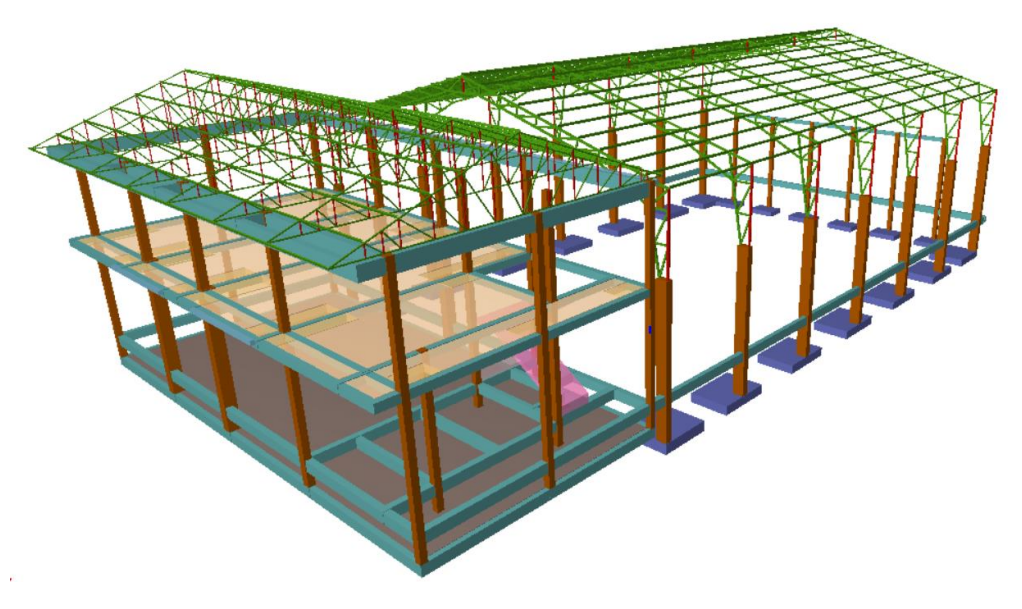

Fuente: Cypecad, elaboración propia

# **3.4.2. Datos del proyecto**

El programa que se utilizó en este proyecto fue el CYPECAD 2017 y los valores que se consideran para el cálculo son:

### • **Datos de la estructura metálica:**

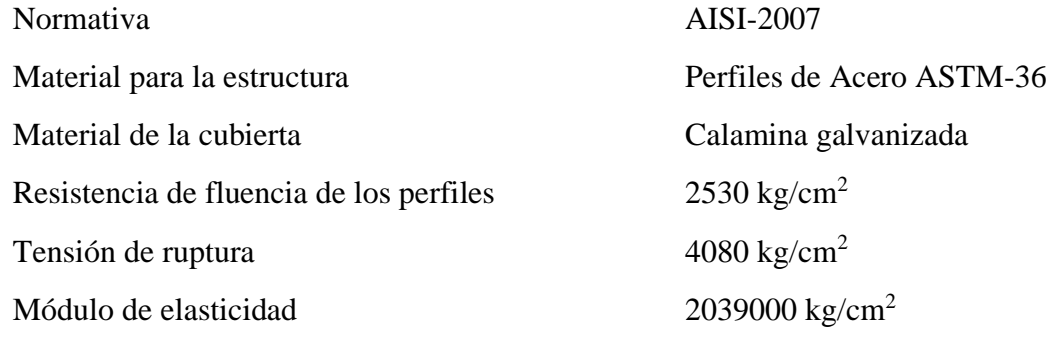

# • **Datos de estructura de hormigón armado:**

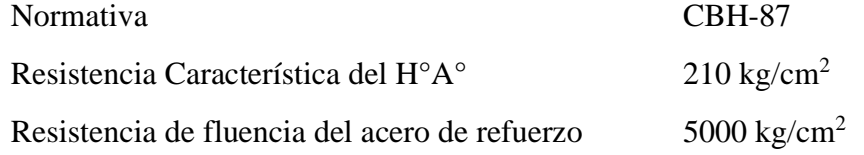

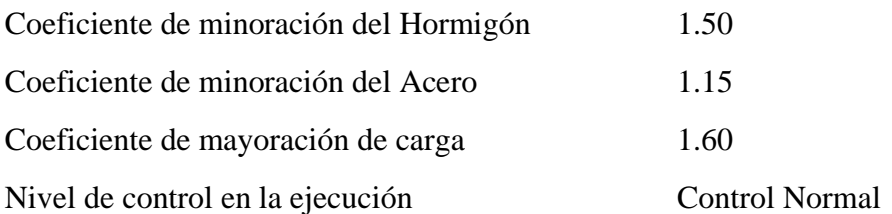

Las cargas que se tomaron en cuenta para introducir al programa y la verificación manual son las siguientes:

# • **Carga muerta:**

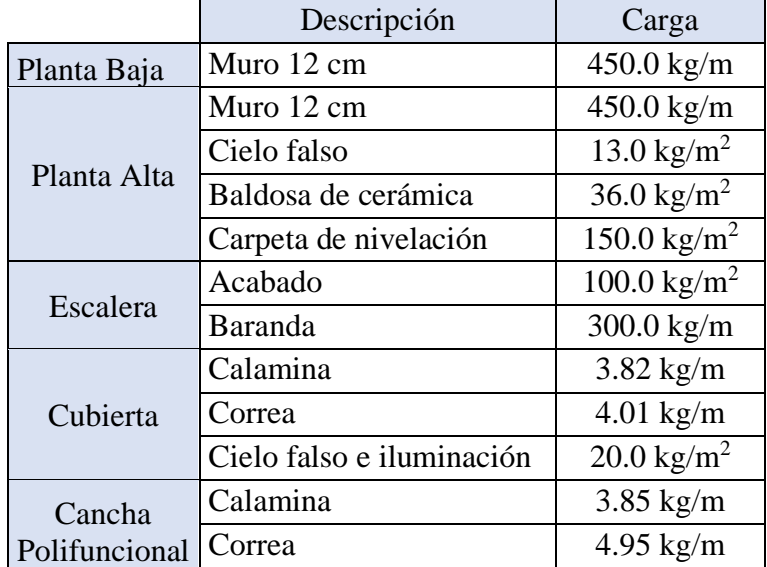

# • **Carga viva:**

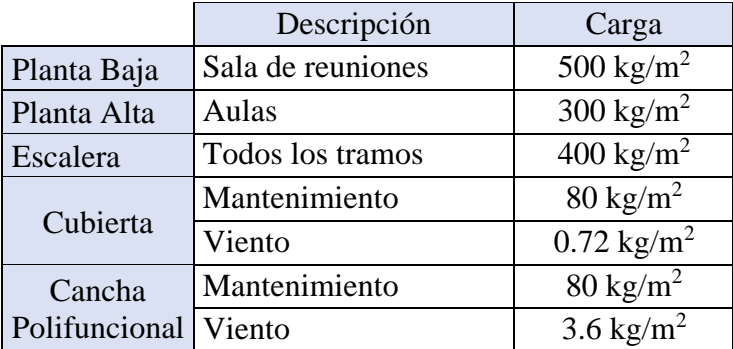

La obtención de las cargas muertas y cargas vivas ver en ANEXO 2

#### **3.4.3. Análisis, cálculo y diseño.**

El análisis estructural de la edificación, se realizó mediante el modelado de la estructura en 3D con ayuda del software CYPECAD versión 2017, y para el análisis estructural de las cerchas Metálicas se modelo en CYPE 3D y la verificación manual con el software SAP-2000, con el cual obtendremos los distintos esfuerzos que utilizaremos para la verificación manual.

En la verificación de los diferentes elementos estructurales se verifica lo siguiente:

- El diseño de vigas se realizó a flexión, cortante y torsión.
- El diseño de columnas a flexo-compresión y cortante.
- El diseño de la estructura metálica se realizará con el método LRFD.

### **3.4.3.1. Estructura de la cubierta**

El análisis estructural de la cercha metálicas, se adoptó la siguiente configuración:

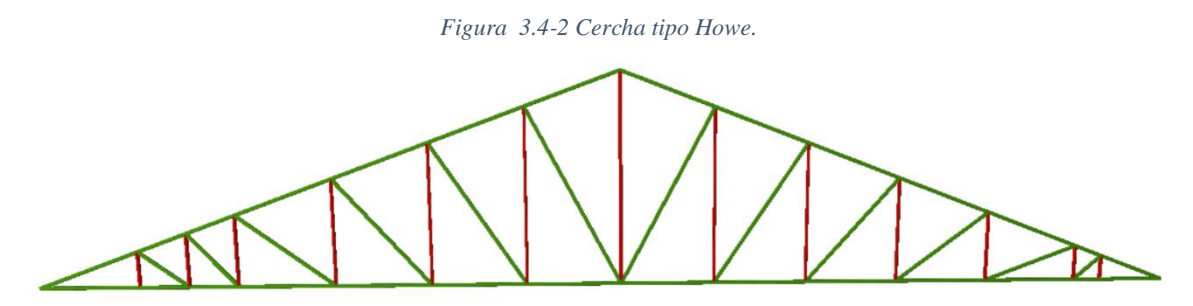

Fuente: Cypecad, elaboración propia

### **3.4.3.1.1. Diseño de correas.**

#### **Datos iniciales:**

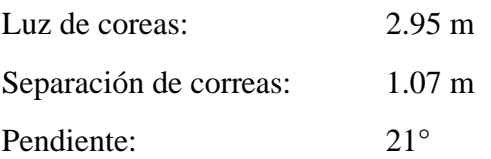

# **Evaluación de cargas:**

Carga muerta:

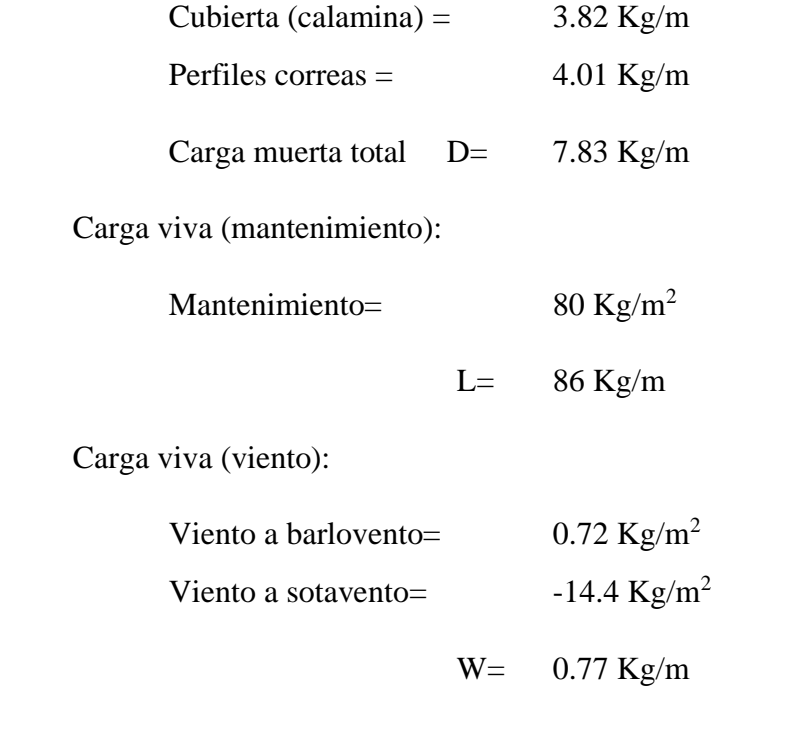

# **Combinaciones de carga:**

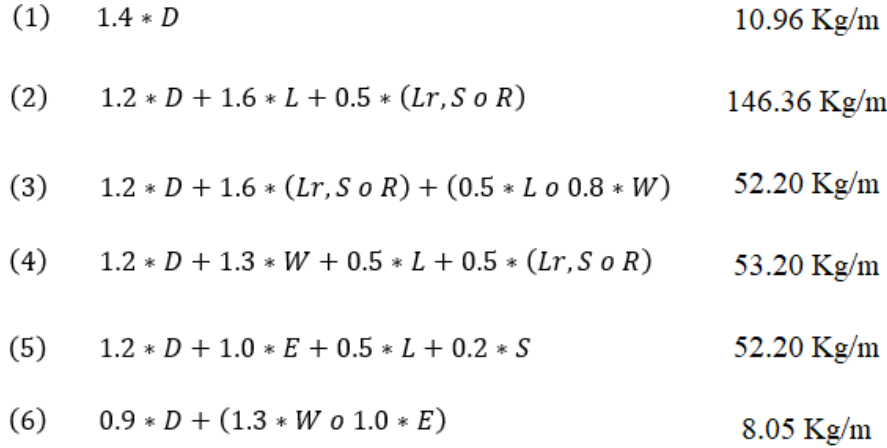

Se utilizará para el diseño el resultado mayor de las combinaciones analizadas.

$$
q = 146 \text{ Kg/m}
$$

Se descompone la carga sobre la correa ya que está a una inclinación de 21°

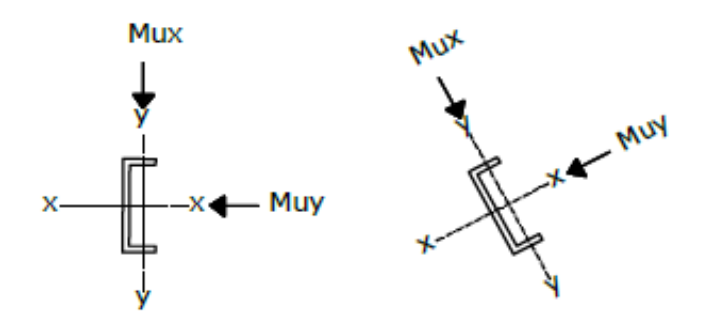

 $q_x = q * sen(\alpha) = 52.45 Kg/m$  $q_y = q * cos(\alpha) = 136.64 \, Kg/m$ 

Se usará el siguiente gráfico para la determinación de los momentos y contantes.

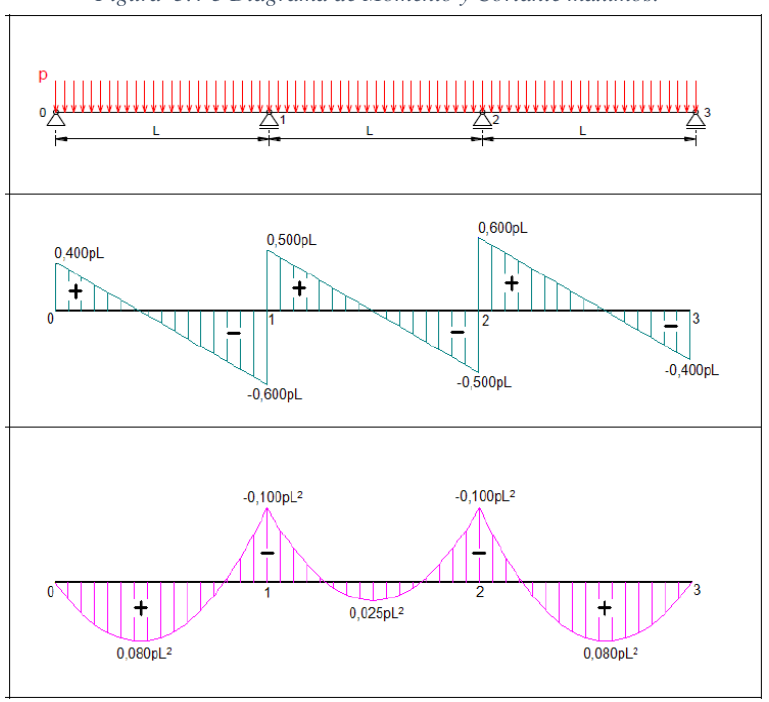

*Figura 3.4-3 Diagrama de Momento y Cortante máximos.*

Fuente: Manual del Ingeniero.

El momento y cortante último en cada uno de los ejes de la correa son:

$$
M_{UX} = 0.1 * q_y * L^2 = 118.91 Kg * m
$$
  

$$
M_{Uy} = 0.1 * q_x * L^2 = 45.64 Kg * m
$$
  

$$
V_{UX} = 0.6 * q_y * L = 241.84 Kg
$$

$$
V_{Uy} = 0.6 * q_x * L = 92.83 Kg
$$

$$
M_{max} = 118.91 \, kg \ast m \qquad V_{max} = 241.84 \, kg
$$

Verificando el perfil por aplastamiento a flexión. Perfil "C" costanera 80x40x15x3

$$
\lambda = \frac{1.052}{\sqrt{K}} * \frac{w}{t} * \sqrt{\frac{f_y}{E}}
$$

$$
\lambda = \frac{1.052}{\sqrt{4}} * \frac{40 - 3 - 3 - 3 - 3}{3} * \sqrt{\frac{2530}{2039000}}
$$

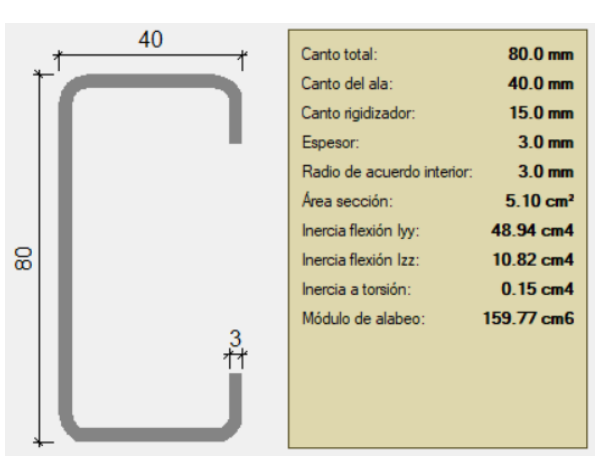

 $\lambda = 0.17 \leq 0.673$  Cumple.

Fuente: Cypecad

Determinando la capacidad de carga del alma, a través del diagrama de tensiones de la sección.

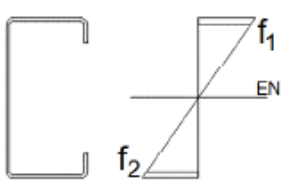

Por la simetría que de la sección determinamos que:

$$
\psi = \frac{f_1}{f_2} = -1
$$

El coeficiente de pandeo k, para el alma será:

$$
k = 4 + 2(1 - \psi)^3 + 2(1 - \psi)
$$

$$
k = 4 + 2(1+1)^3 + 2(1+1)
$$

 $k = 24$ 

Calculando el factor de esbeltez del alma:

$$
\lambda = \frac{1.052}{\sqrt{K}} * \frac{w}{t} * \sqrt{\frac{f_y}{E}}
$$

$$
\lambda = \frac{1.052}{\sqrt{24}} * \frac{80 - 3 - 3 - 3 - 3}{3} * \sqrt{\frac{2530}{2039000}}
$$

 $\lambda = 0.17 \leq 0.673$  No se abolla

Siendo su módulo el siguiente:

$$
S_X = 12.26 \text{ cm}^3
$$

$$
S_Y = 4.27 \text{ cm}^3
$$

El momento nominal es:

$$
M_{nx} = \varphi * S_X * F_Y
$$
  

$$
M_{nx} = 0.95 * \frac{12.26 * 2530}{100} = 294.67 kg * m
$$

$$
M_{ny} = \varphi * S_y * F_y
$$
  

$$
M_{ny} = 0.95 * \frac{4.27 * 2530}{100} = 102.63 kg * m
$$

La cortante nominal es:

$$
V_{nx} = \varphi * 0.6 * F_y * h * t
$$
  

$$
V_{nx} = 1 * 0.6 * 2530 * 7.4 * 0.3
$$
  

$$
V_{nx} = 3369.96 kg
$$

Verificando la resistencia a flexión y corte del perfil:

$$
\left(\frac{M_{ux}}{0.95 * M_{nx}}\right)^2 + \left(\frac{V_{ux}}{1.00 * V_{nx}}\right)^2 \le 1.00
$$

$$
\left(\frac{118.91}{0.95 * 294.67}\right)^2 + \left(\frac{241.84}{1.00 * 3369.96}\right)^2 \le 1.00
$$

$$
0.18 \le 1.00 \quad \text{Cumple}
$$

Verificación a flexión disimétrica:

$$
\frac{M_{ux}}{0.95 * M_{nx}} + \frac{M_{uy}}{0.95 * M_{ny}} \le 1.00
$$

$$
\frac{118.91}{0.95 * 294.67} + \frac{45.64}{0.95 * 102.63} \le 1.00
$$

$$
0.89 \le 1.00 \quad \text{Cumple}
$$

Verificando la deflexión de la correa:

Deflexión máxima:  

$$
\Delta_{max} = \frac{L}{240}
$$

Deflexión real:

$$
\Delta_{max} = \frac{295}{240} = 1.23 \text{ cm}
$$

$$
\Delta = \frac{5}{384} * \frac{q * L^4}{E * I}
$$

$$
5 \qquad 1.12 * 295^4
$$

$$
\Delta = \frac{5}{384} * \frac{1.12 * 295^{\circ}}{2039000 * 49} = 1.10 \text{ cm}
$$
  
1.10 \le 1.23 \text{ Cumple}

# **3.4.3.1.2. Diseño de la cercha más solicitada**

Para el diseño de los miembros, como es de práctica común se utilizarán las barras más solicitadas. A continuación, el tipo de cercha a ser utilizada, la geometría y las cargas aplicadas debida a las reacciones de las correas.

La carga mayorada por el método LRFD es:

 $q= 145 \text{ kg/m}$  $L = 2.95$  m

Esp. Correas= 1.07 m

$$
R = \frac{q * L}{2} = 213.88 kg
$$

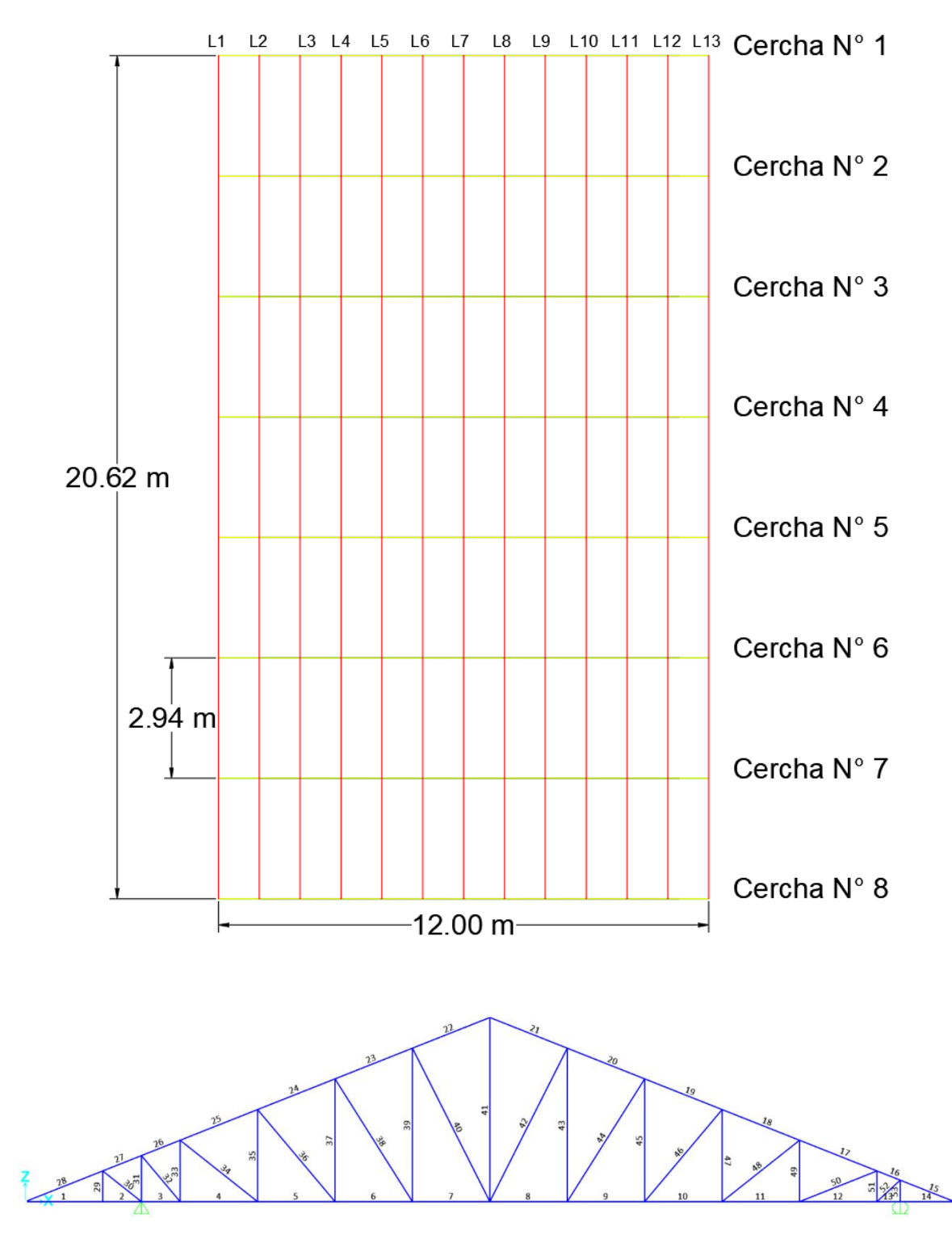

*Figura 3.4-4 Análisis de la cercha N° 2*

Fuente: Elaboración propia

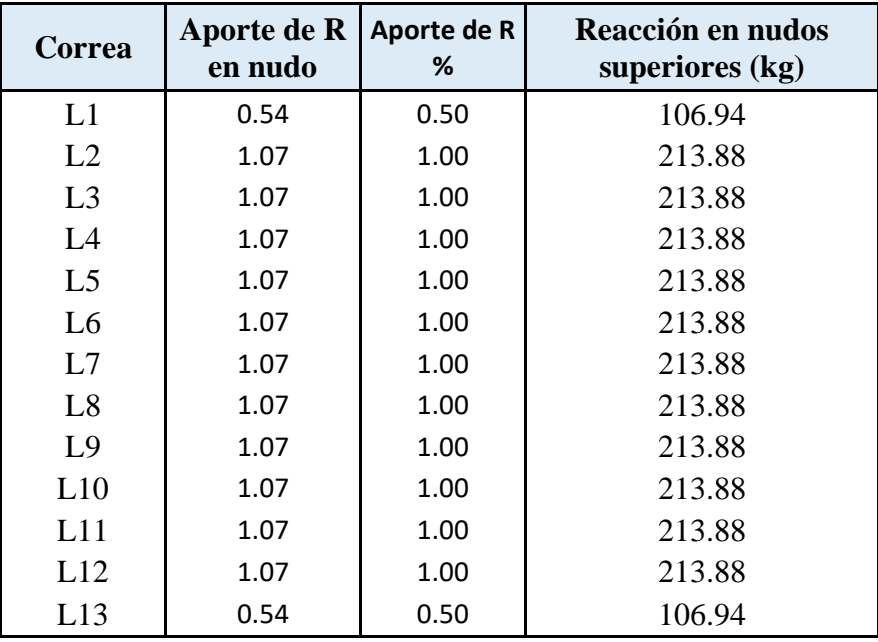

Carga sobre los nudos inferiores:

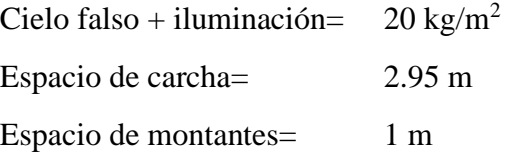

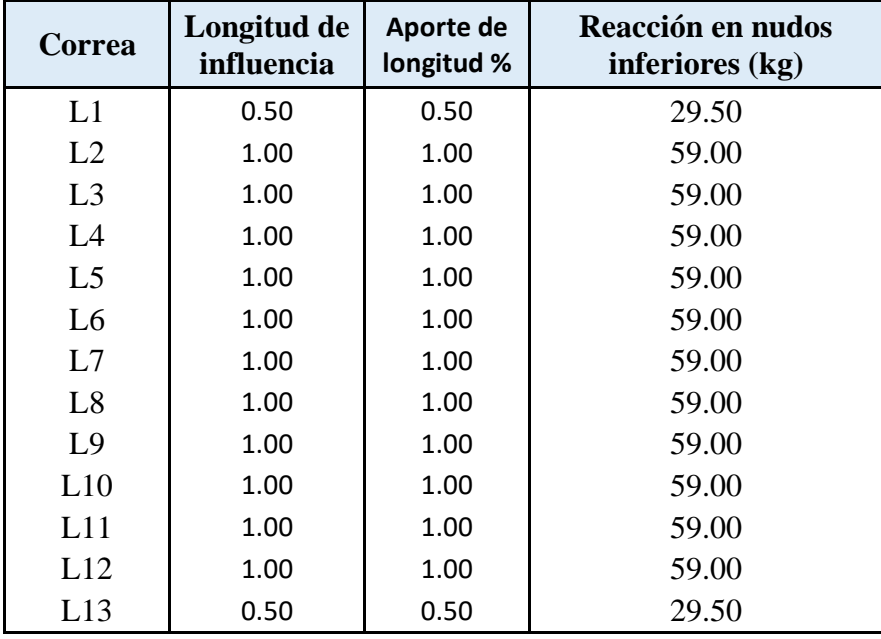

Con la ayuda del software SAP-2000 se realizará la resolución de la cercha para obtener los miembros más solicitados.

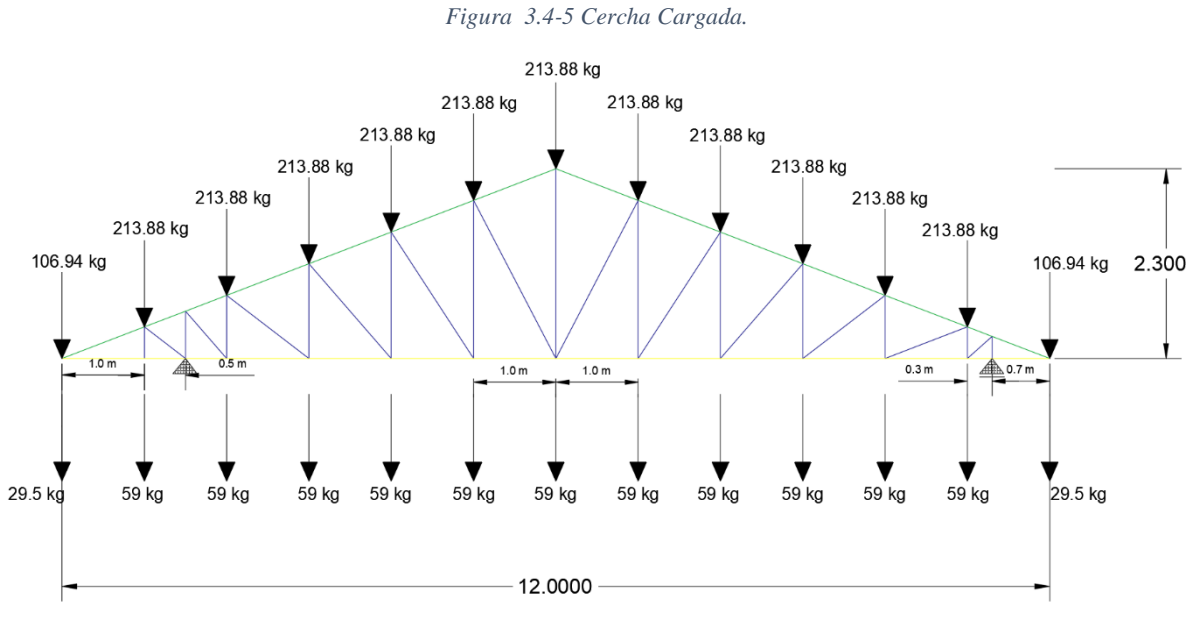

Fuente: Elaboración propia

Fuerzas internas en las barras de la cercha:

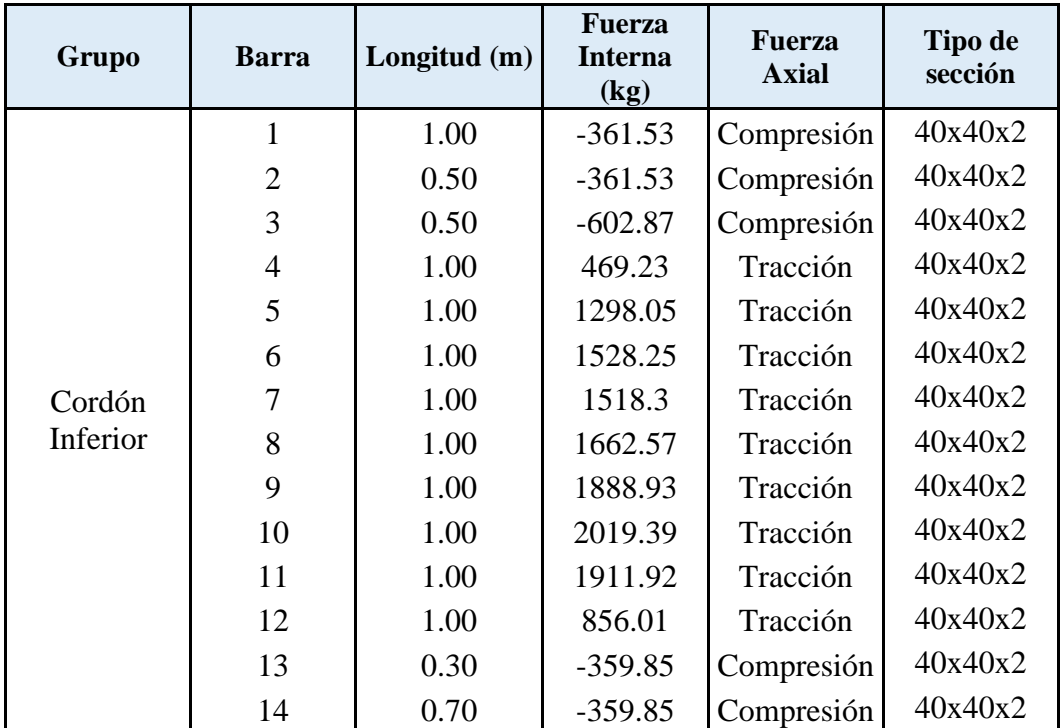

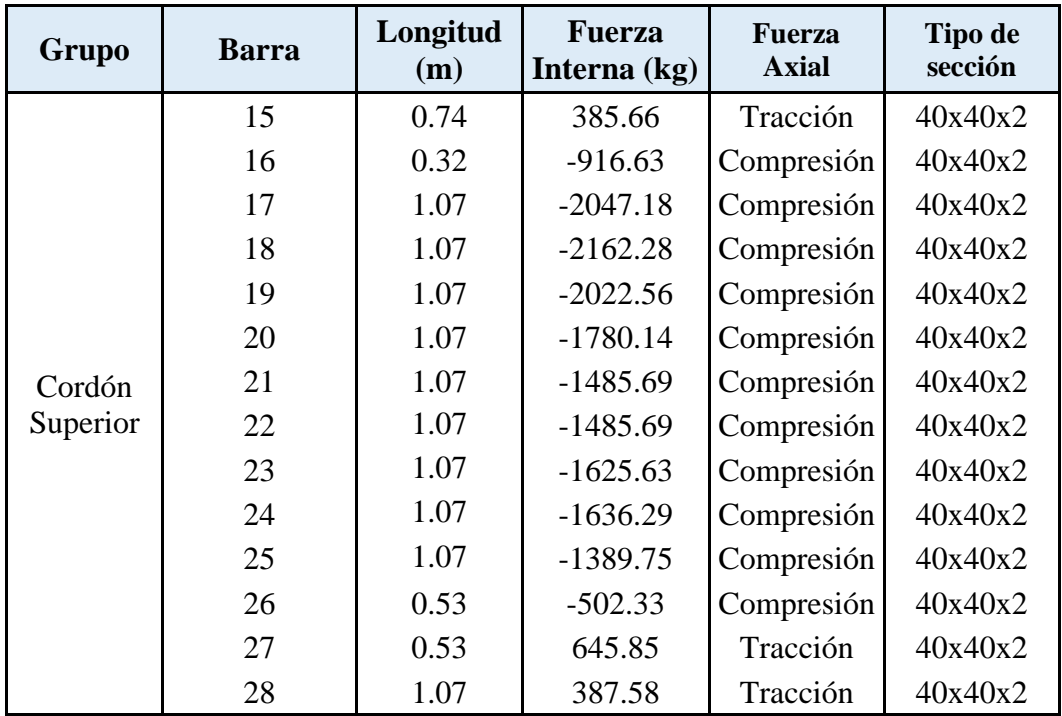

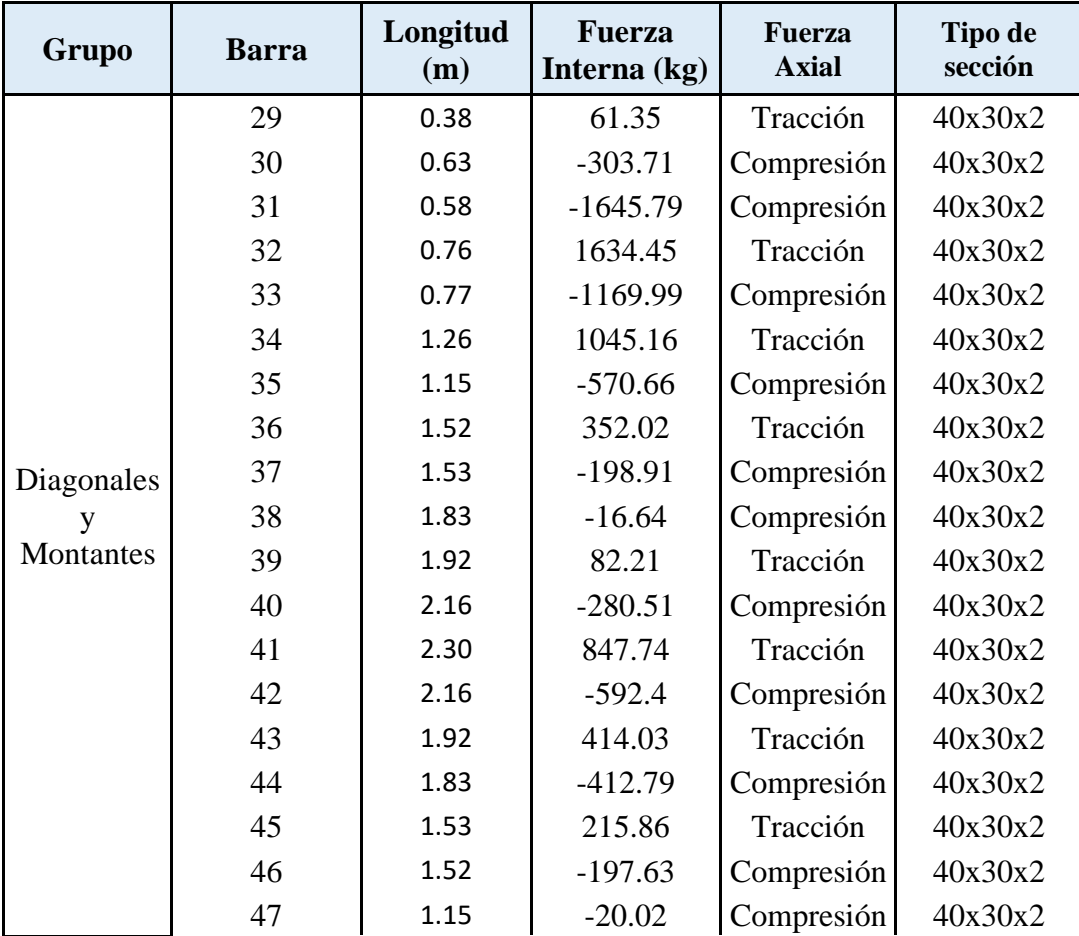

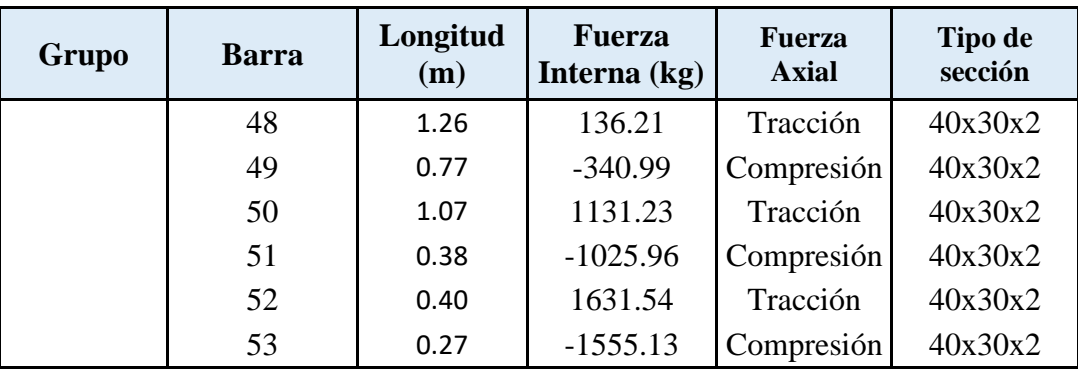

# **Verificación a la compresión en cuerdas superiores e inferiores.**

Elemento con mayor solicitación:

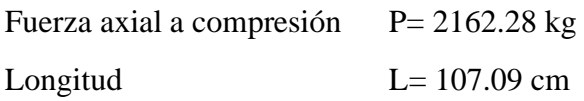

Propiedades del material:

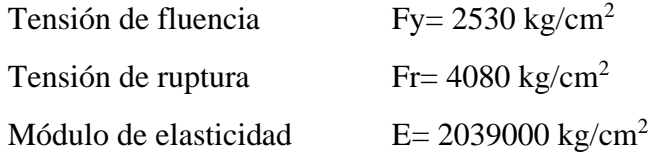

Propiedades de la sección: sección adoptada después de un análisis mediante el software SAP-2000 que se muestra a continuación:

Perfil cuadrado 40x40x2 mm Profundidad  $=$  4 cm Espesor= 0.2 cm Área de la sección A=  $2.83 \text{ cm}^2$ Inercia en el eje  $X = 6.47$  cm<sup>4</sup> Inercia en el eje  $Y = 6.47 \text{cm}^4$ 

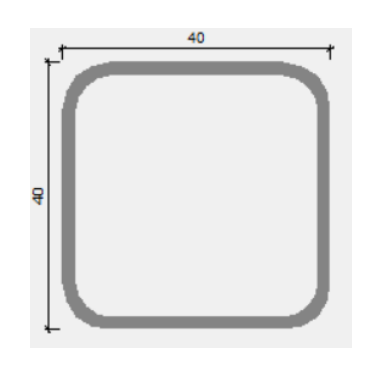

Radio de giro

$$
r = \sqrt{\frac{I}{A}}
$$

$$
r_x = 1.51 \, \text{cm} \qquad \qquad r_y = 1.51 \, \text{cm}
$$

Longitud efectiva: Le=KxL, donde K está en función en el tipo de unión en nuestro elemento en caso es como se presenta a continuación:

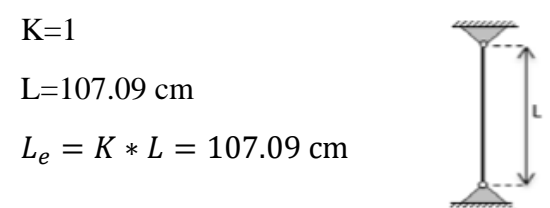

Esbeltez máxima:

$$
\lambda_{max} = \frac{k \ast L}{r_{min}} < 200
$$

$$
\lambda_{max} = \frac{1 * 107.09}{1.51} = 70.83 < 200 \text{ Cumple}
$$

Definición de frontera entre columna elástica e inelástica:

$$
\lambda_c = \frac{k * L}{r_{min} * \pi} * \sqrt{\frac{F_y}{E}}
$$

$$
\lambda_c = \frac{107.09}{1.51 * \pi} * \sqrt{\frac{2530}{2039000}}
$$

 $\lambda_c = 0.79 < 1.5$  Columna intermedio o corta

Esfuerzo crítico para el elemento (columnas intermedias o cortas):

$$
F_{cr} = 0.658^{\lambda_c^2} * F_y
$$

$$
F_{cr} = 0.658^{0.794^2} * 2530
$$

$$
F_{cr} = 1943.01 \frac{kg}{cm^2}
$$

Resistencia normal por compresión:

$$
P_n = F_{cr} * A
$$
  

$$
P_n = 1943.01 * 2.83 = 5498.71 kg
$$

Suma de las cargas factorizadas: el factor de resistencia según LRFD en columnas es 0.85

$$
P_u = \emptyset_c * P_n
$$
  

$$
P_u = 0.85 * 5498.71 = 4673.90 kg
$$

Verificando solicitaciones:

$$
P_u \ge P_{u(sol)}
$$
  
4673.90  $\ge$  2162.28 *Cumple.*

# **Verificación a la compresión en las diagonales y montantes.**

Elemento con mayor solicitación:

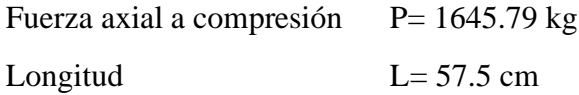

Propiedades del material:

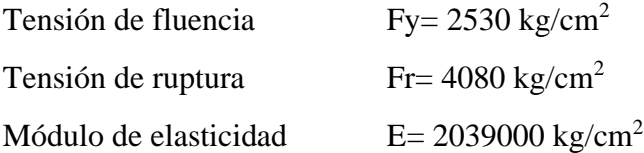

Propiedades de la sección: sección adoptada después de un análisis mediante el software SAP-2000 que se muestra a continuación:

Perfil rectangular 40x30x2 mm

Profundidad  $=$  4 cm Ancho del ala= 3 cm Espesor= 0.2 cm Área de la sección  $A = 2.43$  cm<sup>2</sup> Inercia en el eje  $X = 5.03$  cm<sup>4</sup> Inercia en el eje  $Y = 3.24$  cm<sup>4</sup>

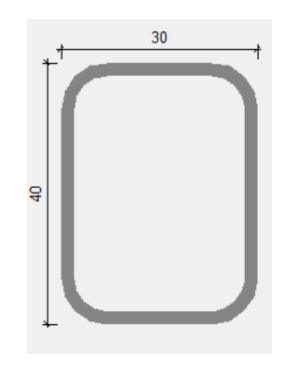

Radio de giro

$$
r = \sqrt{\frac{I}{A}}
$$

 $r_x = 1.439 \, \text{cm}$   $r_y$ 

$$
r_{\rm v}=1.155~cm
$$

Longitud efectiva: Le=KxL, donde K está en función en el tipo de unión en nuestro elemento en caso es como se presenta a continuación:

K=1  
L= 57.5 cm  

$$
L_e = K * L = 1 * 57.5 = 57.5 cm
$$

Esbeltez máxima:

$$
\lambda_{max} = \frac{k \ast L}{r_{min}} < 200
$$

$$
\lambda_{max} = \frac{1 * 57.5}{1.155} = 49.79 < 200 \quad \text{Cumple.}
$$

Definición de frontera entre columna elástica e inelástica:

$$
\lambda_c = \frac{k * L}{r_{min} * \pi} * \sqrt{\frac{F_y}{E}}
$$

$$
\lambda_c = \frac{57.5}{1.155 * 3.141} * \sqrt{\frac{2530}{2039000}}
$$

 $\lambda_c = \ 0.558 \ \leq 1.5 \ \hbox{\ \it Column}$ a intermedia o corta.

Esfuerzo crítico para el elemento (columnas intermedias o cortas):

$$
F_{cr} = 0.658^{\lambda_c^2} * F_y
$$

$$
F_{cr} = 0.658^{0.558^2} * 2530
$$

$$
F_{cr} = 2220.51 \frac{kg}{cm^2}
$$

Resistencia normal por compresión:

$$
P_n = F_{cr} * A
$$

$$
P_n = 2220.51 \times 2.43 = 5395.84 \, kg
$$

Suma de las cargas factorizadas: el factor de resistencia según LRFD en columnas es 0.85

 $P_u = \emptyset_c * P_n$  $P_u = 0.85 * 5395.84 = 4586.47 kg$ 

Verificando solicitaciones:

 $P_{\nu} \geq P_{\nu(\text{sol})}$  $4586.47 \geq 1645.79$  Cumple.

#### **Verificación a la tracción cuerdas superiores e inferiores.**

Elemento con mayor solicitación:

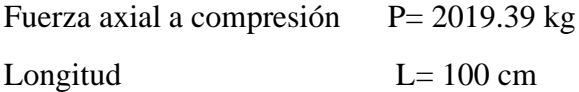

Propiedades del material:

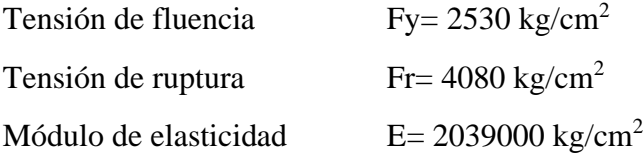

Propiedades de la sección: sección adoptada después de un análisis mediante el software SAP-2000 que se muestra a continuación:

Perfil cuadrado 40x40x2 mm

Profundidad  $=$  4 cm Espesor= 0.2 cm Área de la sección  $A = 2.83$  cm<sup>2</sup> Inercia en el eje  $X = 6.47$  cm<sup>4</sup> Inercia en el eje  $Y = 6.47$ cm<sup>4</sup>

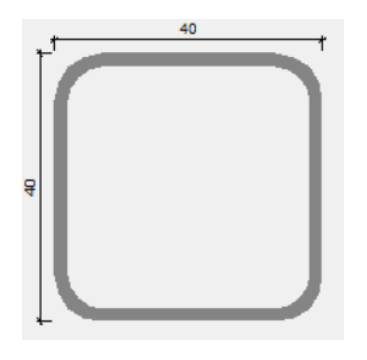

Condiciones que debe cumplir: factores de resistencia según LRFD para elementos a tensión  $\phi_1 = 0.9$  y  $\phi_2 = 0.75$ 

Resistencia por fluencia permisible:

$$
f_1 = \frac{P_u}{A_{bruta}} \le \emptyset_1 * F_y
$$

$$
f_1 = \frac{2019.39}{2.83} \le 0.9 * 2530
$$
713.56  $\frac{kg}{cm^2} \le 2277 \frac{kg}{cm^2}$  *Cumple.*

Fractura en la sección:

$$
f_2 = \frac{P_u}{A_{cr}} \le \emptyset_2 * F_r
$$

$$
f_1 = \frac{2019.39 \text{ kg}}{0.85 \times 2.83} \le 0.75 \times 4080
$$

$$
839.49 \frac{kg}{cm^2} \leq 3060 \frac{kg}{cm^2} \quad \text{Cumple.}
$$

Rigidez permisible a tracción:

$$
\frac{k+l}{r_{min}} \le 300
$$

$$
\frac{1*100}{1.51} \le 300
$$

 $66.14 \leq 300$  *Cumple.* 

# **Verificación a la tracción en las diagonales y montantes.**

Elemento con mayor solicitación:

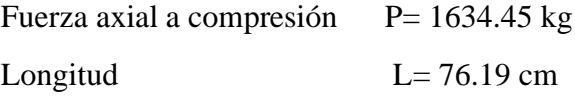

Propiedades del material:

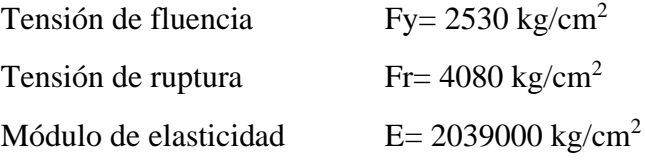

Propiedades de la sección: sección adoptada después de un análisis mediante el software SAP-2000 que se muestra a continuación:

Perfil rectangular 40x30x2 mm

Profundidad  $=$  4 cm Ancho del ala= 3 cm Espesor= 0.2 cm Área de la sección  $A = 2.43$  cm<sup>2</sup> Inercia en el eje  $X = 5.03$  cm<sup>4</sup> Inercia en el eje  $Y = 3.24$  cm<sup>4</sup>

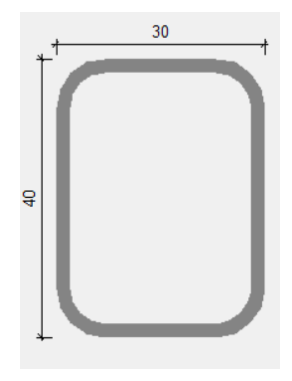

Condiciones que debe cumplir: factores de resistencia según LRFD para elementos a tensión  $\phi_1 = 0.9$  y  $\phi_2 = 0.75$ 

Resistencia por fluencia permisible:

$$
f_1 = \frac{P_u}{A_{bruta}} \le \emptyset_1 * F_y
$$

$$
f_1 = \frac{1634.45}{2.43} \le 0.9 * 2530
$$

$$
672.61 \frac{kg}{cm^2} \le 2277 \frac{kg}{cm^2} \quad \text{Cumple.}
$$

Fractura en la sección:

$$
f_2 = \frac{P_u}{A_{cr}} \le \emptyset_2 * F_r
$$

$$
f_1 = \frac{1634.45 \, kg}{0.85 \times 2.43} \le 0.75 \times 4080
$$

791.31 
$$
\frac{kg}{cm^2}
$$
  $\leq$  3060  $\frac{kg}{cm^2}$  *Cumple.*

Rigidez permisible a tracción:

$$
\frac{k+l}{r_{min}} \leq 300
$$

$$
\frac{1*76.19}{1.155} \le 300
$$
  
65.98 \le 300 *Cumple.*

#### **3.4.3.1.3. Diseño de la placa base.**

Se soldará la estructura metálica a la placa base, y esta a su vez se fijará a la viga a través de pernos de anclajes.

#### **Diseño de la placa base**

La resistencia de diseño por aplastamiento del concreto debajo de la placa base debe ser por lo menos igual a la carga soportada. Cuando la placa base casi cubre toda el área de la columna esta resistencia es igual a Ø (0.65 por aplastamiento del concreto) multiplicada por la resistencia nominal del concreto 0.85∙fc∙A.

Para el diseño tenemos los siguientes datos: perfil cuadrado 40x40x2 mm, resistencia a compresión fck=210 kg/cm<sup>2.</sup> El esfuerzo de la placa base fy=2530 kg/cm<sup>2</sup>, la carga axial ultima Pu=5130 kg

Calcular el área requerida de la placa base:

$$
A_{req.} = \frac{P_u}{\phi_c * 0.85 * f_{ck}} = \frac{5130}{0.65 * 0.85 * 210} = 44.21 \text{ cm}^2
$$

Calcular las dimensiones de las placas N (longitud de la placa) y B (ancho de la placa):

$$
\Delta = \frac{0.95d - 0.8b}{2} = 3.5 \text{ cm}
$$
  

$$
N = \sqrt{A1} + \Delta = 10.15 \text{ cm}
$$
  

$$
B = \frac{A1}{N} = 4.35 \text{ cm}
$$

Se adoptará medidas constructivas: B=15 cm; N= 20 cm

Calcular la resistencia requerida del hormigón:

$$
\phi_c P p = \phi_c * 0.85 * f_{ck} * A1 = 34807 kg
$$

Verificación:

 $Pu \leq \emptyset_c Pp$ 5130  $kg \leq 34807 kg$  Cumple.

Calcular la longitud critica "l" para el voladizo de la placa:

$$
m = \frac{N - 0.95d}{2} = 5
$$

$$
n = \frac{B - 0.8b}{2} = 4
$$

Calcular el espesor mínimo de la placa:

$$
t_{min} = l * \sqrt{\frac{2 * Pu}{F_y * B * N}} = 0.58 \, cm \approx 6 \, mm
$$

Con lo que la placa base tendrá las dimensiones de PL 20x15x6 mm

#### **Diseño de los pernos de anclaje**

El objetivo de los pernos de anclaje es fijar la estructura metálica a la cimentación de hormigón. Estos estarán sometidos a corte, provocados por la fuerza horizontal H = 4690 kg, previamente calculada.

Se usarán pernos comunes A307, con una tensión de corte nominal,  $F_{nv} = 1650 \text{ kg/cm}^2$ , con una resistencia de diseño, ØRn, determinada de acuerdo a los estados límites de fractura en corte:

$$
R_n = F_N * A_b \qquad \text{con} \qquad \phi = 0.75 \quad (LRFD)
$$

Donde:

 $F_n$ = tensión de corte nominal.  $F_{nv}$ 

Ab= área bruta del perno.

Entonces:

$$
A_b = \frac{H}{\phi * F_n} = \frac{4690}{0.75 * 1650} = 3.79 \text{ cm}^2
$$

$$
A_{perno} = \frac{A_b}{4} = \frac{3.79}{4} = 0.95 \, \text{cm}^2
$$
\n
$$
D_{perno} = 2 * \sqrt{\frac{A_{perno}}{\pi}} = 1.09 \, \text{cm}
$$

Por lo tanto, se escogen los cuatro pernos ASTM A307 de 1/2 de pulgadas que es aproximadamente 12 mm, para evitar daños de los mismos en el manipuleo y transporte.

Cálculo del área de la superficie:

$$
A_{psf} = \frac{4690 * 4}{0.65 * \sqrt{210}} = 1991.63 \text{ cm}^2
$$

Cálculo de la longitud del perno de anclaje:

$$
L = \sqrt{\frac{A_{psf}}{\pi}} = \sqrt{\frac{1932.18}{\pi}} = 25 \text{ cm}
$$

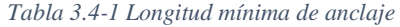

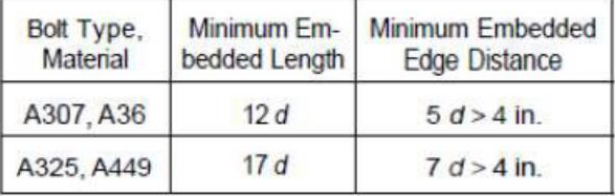

Finalmente, se tiene que la longitud de anclaje es: L= 25 cm con un diámetro D=12 mm

#### **3.4.3.2. Diseño de la estructura de sustentación de la edificación.**

La estructura por diseñar está compuesta por vigas, columnas, losa reticular con casetones alivianantes y serán sometidos a la verificación manual de los elementos estructurales más solicitados en base a la normativa vigente en nuestro país, el Código Boliviano del Hormigón Armado CBH-87.

### **3.4.3.2.1. Losa reticular.**

Este sistema consta de pequeñas vigas en ambos sentidos que al entrecruzarse forman una especie de retícula o entramado, que es de donde viene su nombre, el aligeramiento se logra a base de bloques de espuma de poliestireno, llamado también casetones, las pequeñas vigas o nervaduras que ya se mencionó y que se construyen de hormigón armado, y una capa de compresión en la parte superior.

### **Predimencionamiento de la losa reticular.**

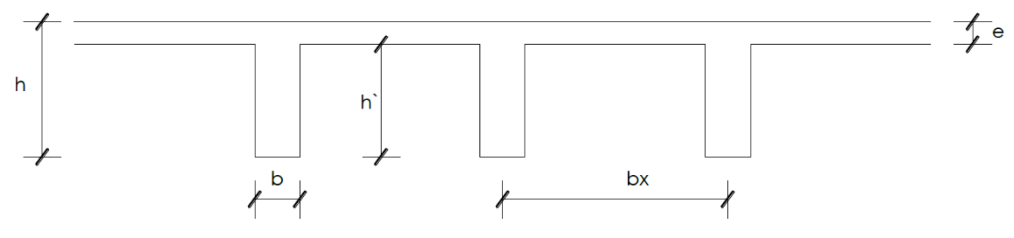

**Espesor del alma (b)**

 $b \ge 7$ cm ó h/4

Adoptamos un espesor del alma b =10cm

# **Espesor de la capa de compresiones**

 $e \geq 5$  cm Adoptamos un e =5cm

# **Altura de la losa**

$$
h \ge L_{\text{max}} / 21 \text{ } 6 \ge 15 \text{cm}
$$
\n
$$
h = \frac{L_{\text{max}}}{24} = \frac{7}{24} = 0.29 \text{ m}
$$

Adoptamos h=30 cm

### **Intereje**

Adoptamos un intereje  $b_x = 60$  cm

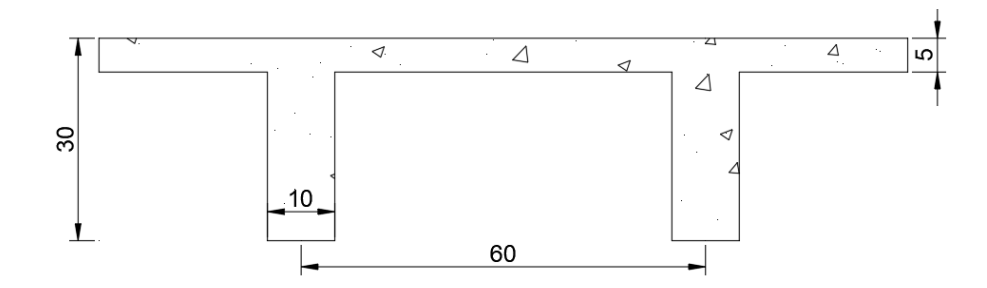

# **Datos:**

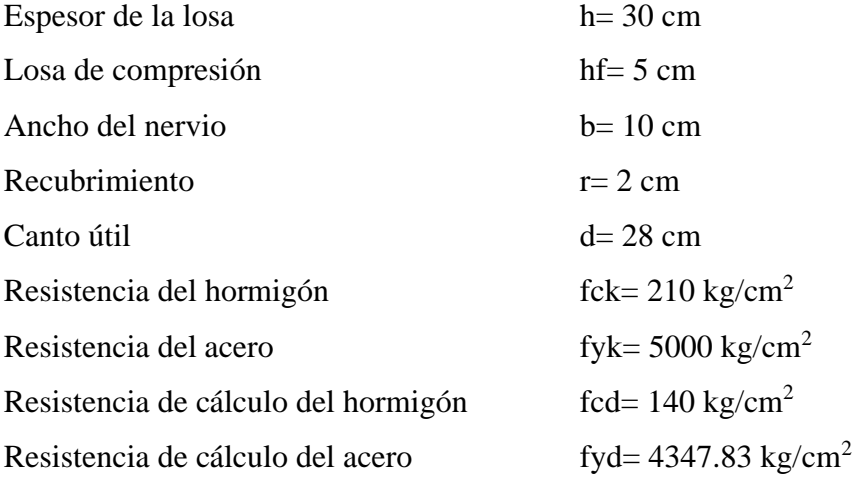

# **Determinación de las cargas**

# **Peso propio de la losa**

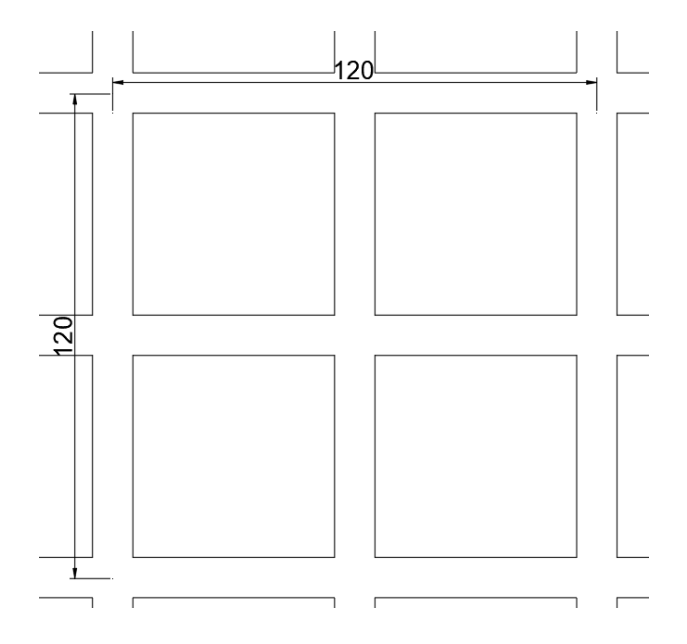

# **Cálculo del volumen del hormigón**

$$
V = 1.2 * 1.2 * 0.3 - 4 * 0.5 * 0.5 * 0.25 = 0.182 m3
$$
  

$$
P_p = V * \gamma_{H^{\circ}A^{\circ}} = 0.182 * 2400 * (1.2 * 1.2) = 303.33 kg/m2
$$
  

$$
P_{c.} = 150 kg/m2 (carpeta de nivelación más cerámica)
$$

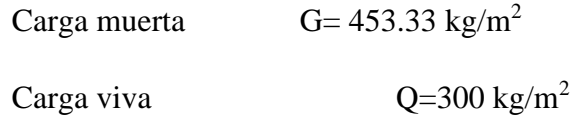

#### **Cálculo de los momentos actuantes en la losa**

Los coeficientes para diseño de las losas se obtienen del modelo de las tablas para losas nervadas considerando que la dirección más corta es considerado Lx, y Ly la dirección más larga. En la figura se muestra la losa a ser diseñada con tres lados continuos y uno discontinuo.

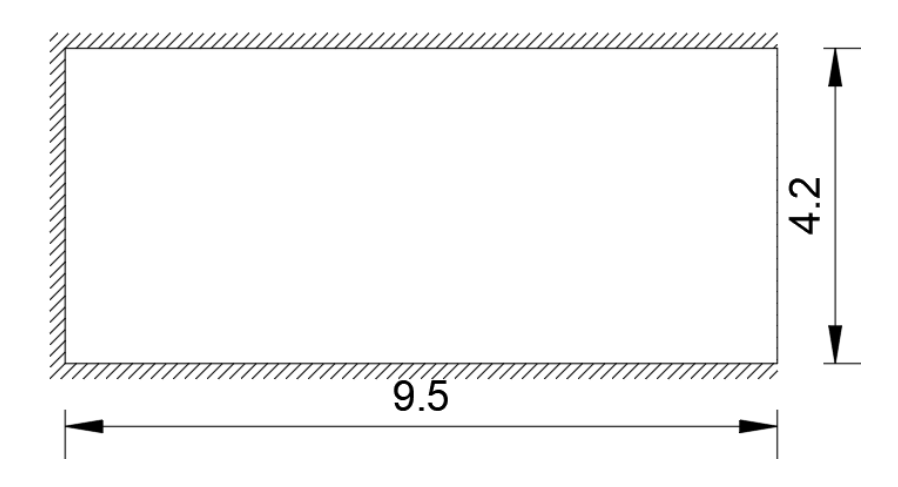

Ly= 9.5 m  $Lx= 4.2 m$ 

Con el valor del resultado de (Lx/Ly) y entrando al caso de loza 2, se obtiene los siguientes datos.

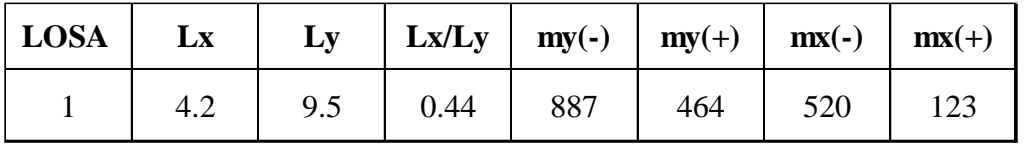

Realizando los cálculos se tiene como resultado los siguientes momentos actuantes en la losa:

 $Muy(-) = 0.0001 * q * my(-) * L_X^2 = 2345.25 kg * m/m$  $Muy(+) = 0.0001 * q * my(-) * L_X^2 = 1226.83 kg * m/m$  $Mux(-) = 0.0001 * q * mx(-) * L_X^2 = 1374.89 kg * m/m$ 

$$
Mux(+) = 0.0001 * q * mx(-) * L_X^2 = 325.21 kg * m/m
$$

Analizando en una franja de 60 cm se tiene los siguientes momentos de calculo

$$
Muy(-) = 1407.15 \, kg * m
$$
\n
$$
Muy(+) = 736.09 \, kg * m
$$
\n
$$
Mux(-) = 824.94 \, kg * m
$$
\n
$$
Mux(+) = 195.13 \, kg * m
$$

El cálculo de las armaduras para la losa se realiza de la misma manera que para las vigas en T.

# **Cálculo de la armadura en el eje X**

# **Momento positivo Mux(+)**

$$
M_o = 0.85 * f_{cd} * b * h_f * (d - 0.5 * h_f) = 151725 kg * cm
$$
  

$$
M_o = 1517.25 kg * m > M_d = 195.13 kg * m
$$
 Se diseña como viga rectangular

Momento reducido de cálculo:

$$
\mu_d = \frac{M_d}{b_w * d^2 * f_{cd}}
$$

$$
\mu_d = \frac{195.13 * 100}{10 * 28^2 * 140} = 0.018
$$

La sección no necesita armadura a compresión.

La cuantía geométrica calculada:

$$
W_{s1} = 0.019
$$
 (De Tabla 2.6 13)  

$$
A_s = W_{s1} * b_w * d * \frac{f_{cd}}{f_{yd}}
$$
  

$$
A_s = 0.019 * 10 * 28 * \frac{140}{4347.83} = 0.171 cm2
$$

Cuantía geométrica mínima en tracción es 2.8 por mil para un AH-500:

$$
A_{smin} = 0.0028 * b * h
$$

$$
A_{smin} = 0.0028 * (10 * 25 + 60 * 5) = 1.54 cm2
$$

El área de acero se asume como la mayor entre la mínima geométrica y la calculada:

$$
A=1.54\;cm^2
$$

Área nominal de los aceros comerciales:

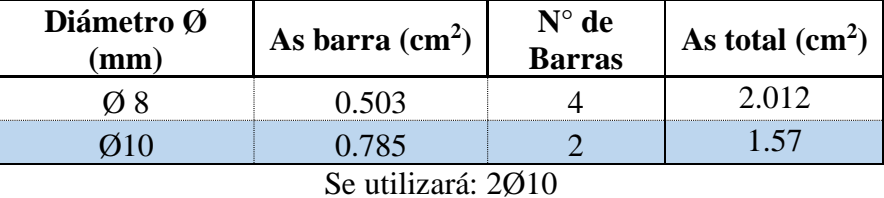

La cuantía geométrica mínima en compresión es:

 $A_2 = 0.30 * A_{smin}$  $A_2 = 0.30 * 1.54 = 0.462$  cm<sup>2</sup>

Área nominal de los aceros comerciales:

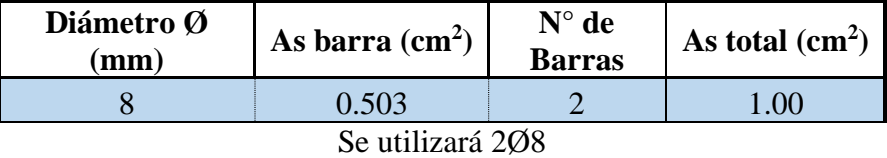

# **Momento negativo Mux (-)**

$$
M_o = 0.85 * f_{cd} * b * h_f * (d - 0.5 * h_f) = 151725 kg * cm
$$

 $M_o = 1517.25 kg * m > M_d = 824.94 kg * m$  Se diseña como viga rectangular

Momento reducido de cálculo:

$$
\mu_d = \frac{M_d}{b_w * d^2 * f_{cd}}
$$

$$
\mu_d = \frac{824.94 \times 100}{10 \times 28^2 \times 140} = 0.075
$$

La sección no necesita armadura a compresión.

La cuantía geométrica calculada:

$$
W_{s1} = 0.0789
$$
 (De Tabla 2.6 13)  

$$
A_s = W_{s1} * b_w * d * \frac{f_{cd}}{f_{yd}}
$$
  

$$
A_s = 0.0789 * 10 * 28 * \frac{140}{4347.83} = 0.711 cm^2
$$

Cuantía geométrica mínima en tracción es 2.8 por mil para un AH-500:

$$
A_{smin} = 0.0028 * b * h
$$

$$
A_{smin} = 0.0028 * (10 * 25 + 60 * 5) = 1.54 cm2
$$

El área de acero se asume como la mayor entre la mínima geométrica y la calculada:

$$
A=1.54\;cm^2
$$

Área nominal de los aceros comerciales:

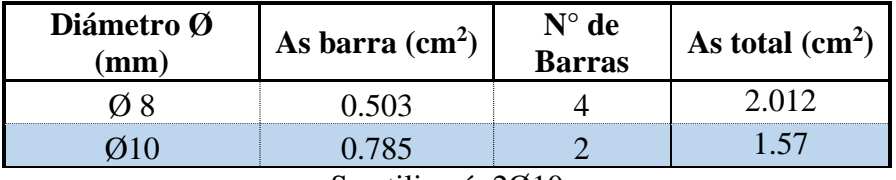

Se utilizará: 2Ø10

La cuantía geométrica mínima en compresión es:

$$
A_2 = 0.30 * A_{smin}
$$

$$
A_2 = 0.30 * 1.54 = 0.462 \, \text{cm}^2
$$

Área nominal de los aceros comerciales:

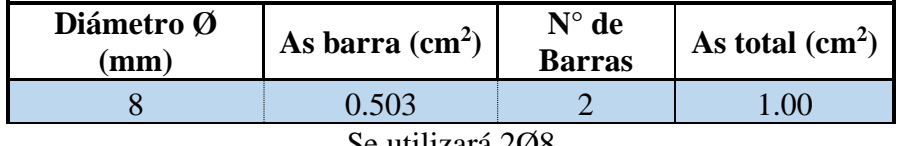

```
Se utilizará 2Ø8
```
# **Cálculo de la armadura en el eje Y**

**Momento positivo Muy (+)**

$$
M_o = 0.85 * f_{cd} * b * h_f * (d - 0.5 * h_f) = 151725 kg * cm
$$
  

$$
M_o = 1517.25 kg * m > M_d = 736.09 kg * m
$$
 Se diseña como viga rectangular  
Momento reducido de cálculo:

Momento reducido de cálculo:

$$
\mu_d = \frac{M_d}{b_w * d^2 * f_{cd}}
$$

$$
\mu_d = \frac{736.09 * 100}{10 * 28^2 * 140} = 0.067
$$

La sección no necesita armadura a compresión.

La cuantía geométrica calculada:

$$
W_{s1} = 0.0712
$$
 (De Tabla 2.6 13)  

$$
A_s = W_{s1} * b_w * d * \frac{f_{cd}}{f_{yd}}
$$
  

$$
A_s = 0.0712 * 10 * 28 * \frac{140}{4347.83} = 0.642 cm^2
$$

Cuantía geométrica mínima en tracción es 2.8 por mil para un AH-500:

$$
A_{smin} = 0.0028 * b * h
$$

$$
A_{smin} = 0.0028 * (10 * 25 + 60 * 5) = 1.54 cm2
$$

El área de acero se asume como la mayor entre la mínima geométrica y la calculada:

$$
A=1.54\;cm^2
$$

Área nominal de los aceros comerciales:

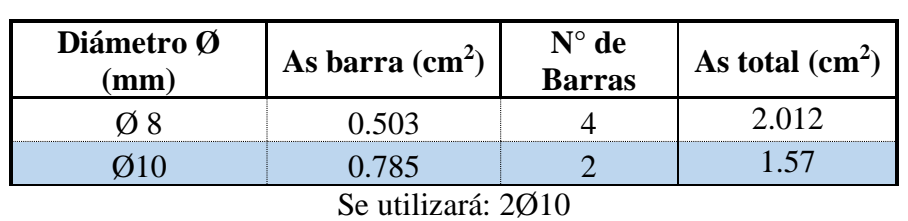

La cuantía geométrica mínima en compresión es:

$$
A_2 = 0.30 * A_{smin}
$$
  

$$
A_2 = 0.30 * 1.54 = 0.462 cm^2
$$

Área nominal de los aceros comerciales:

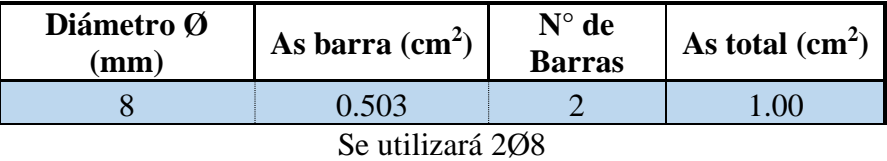

# **Momento negativo Muy (-)**

$$
M_o = 0.85 * f_{cd} * b * h_f * (d - 0.5 * h_f) = 151725 kg * cm
$$

 $M_o = 1517.25$   $kg * m > M_d = 1407.15$   $kg * m$  Se diseña como viga rectangular

Momento reducido de cálculo:

$$
\mu_d = \frac{M_d}{b_w * d^2 * f_{cd}}
$$

$$
\mu_d = \frac{1407.15 * 100}{10 * 28^2 * 140} = 0.128
$$

La sección no necesita armadura a compresión.

La cuantía geométrica calculada:

$$
W_{s1} = 0.140 \t\t (De Tabla 2.6 13)
$$
  

$$
A_s = W_{s1} * b_w * d * \frac{f_{cd}}{f_{yd}}
$$
  

$$
A_s = 0.140 * 10 * 28 * \frac{140}{4347.83} = 1.26 cm^2
$$

Cuantía geométrica mínima en tracción es 2.8 por mil para un AH-500:

$$
A_{smin} = 0.0028 * b * h
$$

$$
A_{smin} = 0.0028 * (10 * 25 + 60 * 5) = 1.54 cm2
$$

El área de acero se asume como la mayor entre la mínima geométrica y la calculada:
$$
A=1.54\;cm^2
$$

Área nominal de los aceros comerciales:

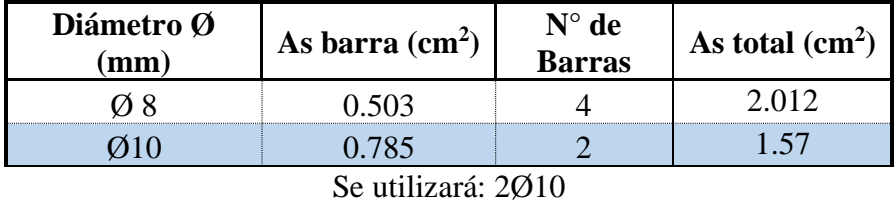

La cuantía geométrica mínima en compresión es:

$$
A_2 = 0.30 * A_{smin}
$$

$$
A_2 = 0.30 * 1.54 = 0.462 \, \text{cm}^2
$$

Área nominal de los aceros comerciales:

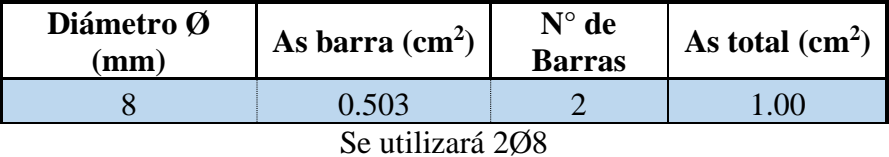

### **Verificación a la resistencia por cortante**

Determinando el cortante máximo:

$$
q_u = 1498.88 \frac{kg}{m}
$$

$$
L = 9.50 - 0.40 = 9.1 m
$$

Cortante de diseño:

$$
V_d = 1498.88 \times 0.6 \times \frac{9.1}{2} = 4091.94 \text{ kg}
$$

Resistencia cortante convencional del hormigón:

$$
f_{vd} = 0.50 * \sqrt{f_{cd}} = 0.5 * \sqrt{140} = 5.916 \frac{kg}{cm^2}
$$

Contribución del hormigón de esfuerzo cortante:

$$
V_{cu} = f_{vd} * b_w * d = 5.916 * 10 * 28 = 1656.50 kg
$$

Verificación:

$$
V_d = 4091.94 \, kg \quad > \quad V_{cu} = 1656.50 \, kg
$$

El cortante de diseño es mayor que la contribución del hormigón al esfuerzo cortante, se necesita armadura de corte.

Esfuerzo debido a la ruptura por compresión oblicua del alma:

$$
V_{ou} = 0.3 * f_{cd} * b_w * d
$$

$$
V_{ou} = 0.3 * 140 * 10 * 28 = 11760 kg
$$

Debe cumplir:

$$
V_{cu} < V_d \le V_{u1}
$$
\n
$$
V_{cu} = 1656.50 \, kg \qquad \qquad V_d = 4091.94 \, kg \qquad \qquad V_{ou} = 11760 \, kg
$$

Cortante resistido por el acero:

$$
V_{su} = V_d - V_{cu}
$$

$$
V_{su} = V_d - V_{cu} = 4091.94 - 1656.50 = 2435.44 kg
$$

Armadura transversal:

 $t = 100 \, \text{cm}$ 

Armadura transversal por longitud:

$$
A_s = \frac{V_{su} * t}{0.90 * d * f_{yd}}
$$

$$
A_s = \frac{2435.44 \times 100}{0.90 \times 28 \times 4347.83} = 2.22 \frac{cm^2}{m}
$$

Armadura mínima por longitud:

$$
A_{s\,min} = 0.02 * b_w * t * \frac{f_{cd}}{f_{yd}}
$$

$$
A_{s\ min} = 0.02 * 10 * 100 * \frac{140}{4347.83} = 0.64 \ \frac{cm^2}{m}
$$

Se comparan las armaduras y se escoge el mayor:

$$
A_s = 2.22 \; \text{cm}^2
$$

Armadura para una pierna:

$$
A_{spierna} = \frac{A_s}{2} = \frac{2.22}{2} = 1.11 \text{ cm}^2
$$

Diámetros opcionales de armadura:

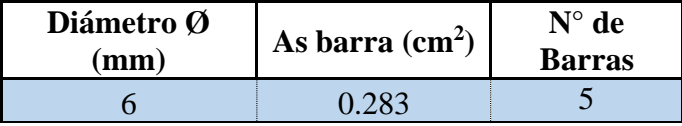

Espaciamiento:

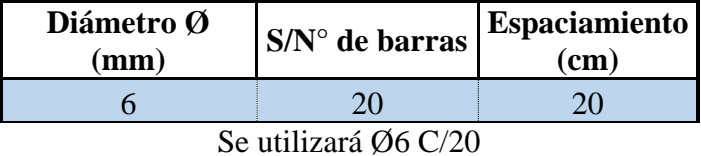

#### **3.4.3.2.1.1. Armadura en losa de compresión (Armadura de reparto)**

La armadura de reparto se coloca para garantizar las acciones indirectas ocasionadas por las variaciones de temperatura y retracción. Para el cálculo de la armadura de reparto la norma recomienda disponer una armadura mayor o igual a la siguiente expresión, dada por la norma:

$$
A_s = \frac{50 * h_o}{f_{yd}} \ge \frac{200}{f_{yd}}
$$

Donde:

 $A_s$ = área de la sección de la armadura de reparto, en cm<sup>2</sup>/m

 $h<sub>o</sub>$ = espesor de la carpeta de compresión, en cm

 $f_{yd}$ = resistencia de cálculo de la armadura de reparto, en Mpa.

$$
A_s = \frac{50 * 5}{3478.26 * 0.098} \ge \frac{200}{3478.26}
$$

 $A_s = 0.73 \ge 0.58$  Cumple  $A_s = 0.733$  $cm<sup>2</sup>$  $\boldsymbol{m}$ 

Área nominal de aceros comerciales:

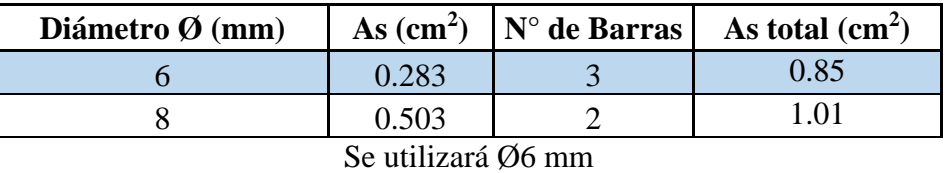

Por razones constructivas y para mejorar las acciones indicadas, se usará separaciones de 25 cm en ambas direcciones.

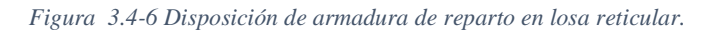

Ø6 mm C/25 cm

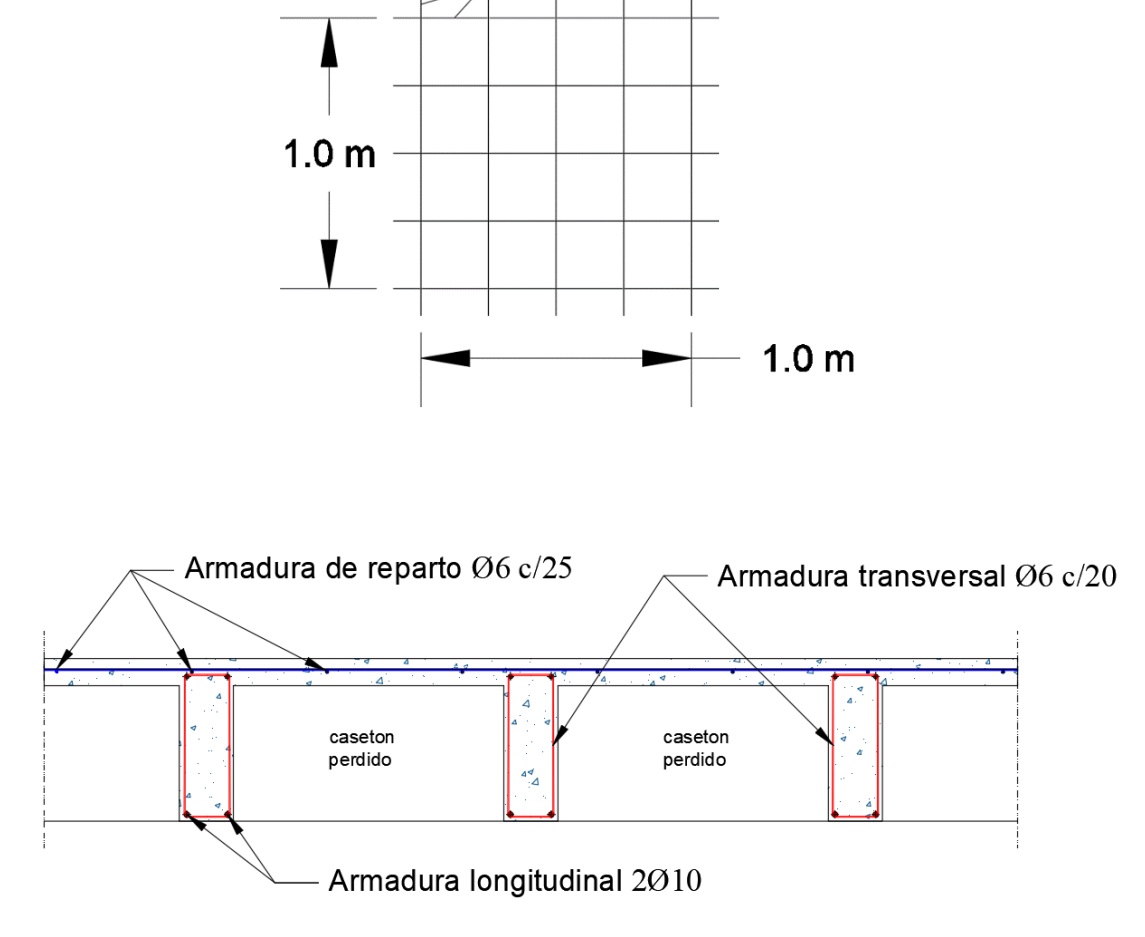

Fuente: Elaboración propia

#### **3.4.3.2.2. Diseño de vigas.**

Se realiza la verificación manual y comparación de resultados que se obtiene de una de las vigas de la estructura que fue previamente calculada con el programa CYPECAD para una de las vigas más solicitadas de la estructura que se encuentra entre las columnas P11 y P12 de la Planta Alta.

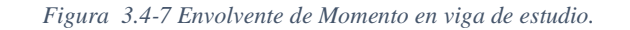

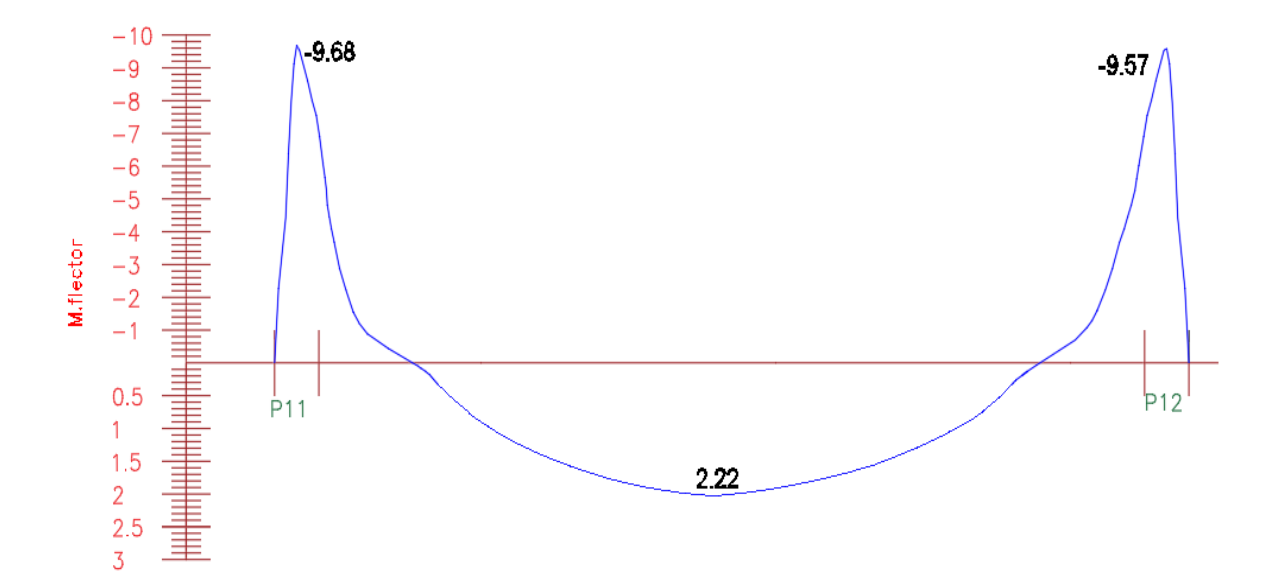

#### **Comprobación de la armadura longitudinal**

Hormigón:

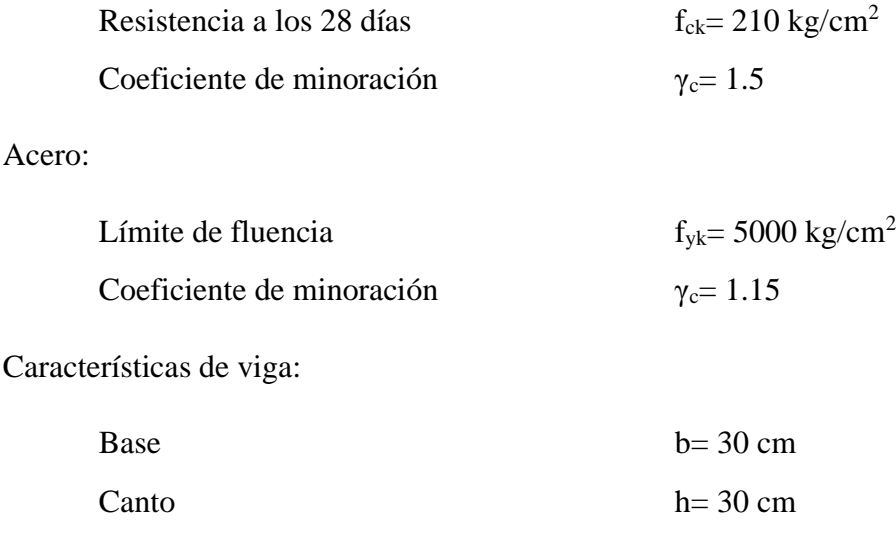

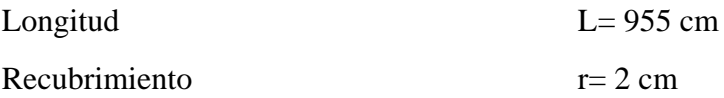

### **Armadura máxima positiva.**

Momento máximo de cálculo mayorado (envolvente):

$$
M_d = 2220 \ kg \ast m
$$

Canto útil:

 $d = h - r$  $d = 30 - 2 = 28$  cm

Resistencia de cálculo de los materiales:

$$
f_{cd} = \frac{f_{ck}}{\gamma_c} = \frac{210}{1.50} = 140 \frac{kg}{cm^2}
$$

$$
f_{yd} = \frac{f_{yk}}{\gamma_s} = \frac{5000}{1.15} = 4347.83 \frac{kg}{cm^2}
$$

Momento reducido de cálculo:

$$
\mu_d = \frac{M_d}{b_w * d^2 * f_{cd}}
$$

$$
\mu_d = \frac{2220 * 100}{30 * 28^2 * 140} = 0.0674
$$

La sección no necesita armadura a compresión.

La cuantía geométrica calculada:

$$
W_{s1} = 0.0707
$$
 (De Tabla 2.6 13)  

$$
A_s = W_{s1} * b_w * d * \frac{f_{cd}}{f_{yd}}
$$
  

$$
A_s = 0.0707 * 30 * 28 * \frac{140}{4347.83} = 1.91 cm^2
$$

Cuantía geométrica mínima en tracción es 2.8 por mil para un AH-500:

$$
A_{smin} = 0.0028 * b_w * d
$$

$$
A_{smin} = 0.0028 * 30 * 28 = 2.35 cm2
$$

El área de acero se asume como la mayor entre la mínima geométrica y la calculada:

$$
A=2.35\;cm^2
$$

Área nominal de los aceros comerciales:

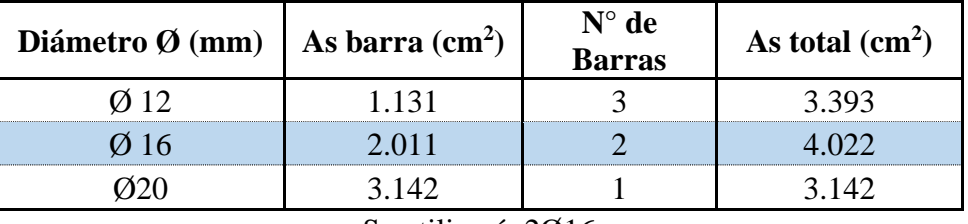

Se utilizará: 2Ø16

La cuantía geométrica mínima en compresión es:

 $A_2 = 0.30 * A_{smin}$  $A_2 = 0.30 * 2.35 = 0.706$  cm<sup>2</sup>

Área nominal de los aceros comerciales:

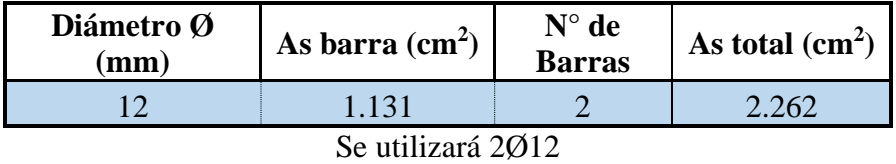

**Armadura a la Izquierda de la viga.**

Momentos máximos de cálculo mayorados (envolventes):

$$
M = M_m * \gamma
$$

$$
M = M_m * 1.6
$$

$$
M = -9680 \text{ kg} * m
$$

Cuanto útil:

 $d = hf - r$ 

$$
d=30-2=28\,cm
$$

Resistencias de cálculo de los materiales:

$$
f_c = \frac{f_c}{\gamma_c} = \frac{210}{1,50} = 140 \, k/c^2
$$
\n
$$
f_y = \frac{f_y}{\gamma_s} = \frac{5000}{1,15} = 4347.83 \, \frac{kg}{cm^2}
$$

Momento reducido de cálculo:

$$
u_d = \frac{M}{b_w * d^2 * fc}
$$

$$
u_d = \frac{9680 * 100}{30 * 28^2 * 140} = 0.294
$$

La sección no necesita armadura a compresión.

La cuantía geométrica calculada:

$$
W_{s1} = 0.436
$$
 (De Tabla 2.6 13)  

$$
A_s = W_{s1} * b_w * d * \frac{f_{cd}}{f_{yd}}
$$
  

$$
A_s = 0.436 * 30 * 28 * \frac{140}{4347.83} = 11.79 cm^2
$$

Cuantía geométrica mínima en tracción es 2.8 por mil para un CH-500:

$$
A_{smin} = 0.0028 * b_w * d
$$

$$
A_{smin} = 0.0028 * 30 * 28 = 2.35 cm2
$$

El área de acero se asume como la mayor entre la mínima geométrica y la calculada:

$$
A=11.79\ cm^2
$$

Área nominal de los aceros comerciales:

| Diámetro Ø (mm)   As barra (cm <sup>2</sup> ) |       | $N^{\circ}$ de<br><b>Barras</b> | As total $\text{cm}^2$ ) |  |
|-----------------------------------------------|-------|---------------------------------|--------------------------|--|
| 12                                            | 1.131 |                                 | 12.44                    |  |
| 20                                            | 3.142 |                                 | 12.57                    |  |
| $20/12 + 40/20$                               | 14.83 |                                 | 14.83                    |  |

Se utilizará 2Ø12 + 4Ø20

### **Armadura a la Derecha:**

Momentos máximos de cálculo mayorados (envolventes):

$$
M = M_m * \gamma
$$

$$
M = M_m * 1.6
$$

$$
M = -9570 \, k * m
$$

Cuanto útil:

$$
d = hf - r
$$

$$
d = 30 - 2 = 28 \, \text{cm}
$$

Resistencias de cálculo de los materiales:

$$
f_{cd} = \frac{f_{ck}}{\gamma_c} = \frac{210}{1.50} = 140 \frac{kg}{cm^2}
$$

$$
f_{yd} = \frac{f_{yk}}{\gamma_s} = \frac{5000}{1.15} = 4347.83 \frac{kg}{cm^2}
$$

Momento reducido de cálculo:

$$
u_d = \frac{M}{b_w * d^2 * fc}
$$

$$
u_d = \frac{9570 * 100}{30 * 28^2 * 140} = 0.291
$$

La cuantía métrica calculada:

$$
W_{s1} = 0.442
$$
 (De Tabla 2.6 13)

$$
A_s = W_{s1} * b_w * d * \frac{f_c}{f_y}
$$
  

$$
A_s = 0.442 * 30 * 28 * \frac{140}{4347.83} = 11.95 cm^2
$$

Cuantía geométrica mínima en tracción es 2.8 por mil para un AH-500:

$$
A_{smin} = 0.0028 * b_w * d
$$

$$
A_{smin} = 0.0028 * 30 * 28 = 2.35 cm2
$$

El área de acero se asume como la mayor entre la mínima geométrica y la calculada:

$$
A=11.95 \ cm^2
$$

Área nominal de los aceros comerciales:

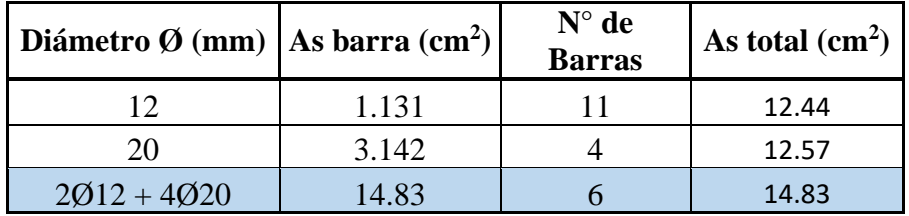

Se utilizará 2Ø12 + 4Ø20

## **Armadura Transversal:**

La armadura calculada será la misma de la anterior viga entre P11 y P12.

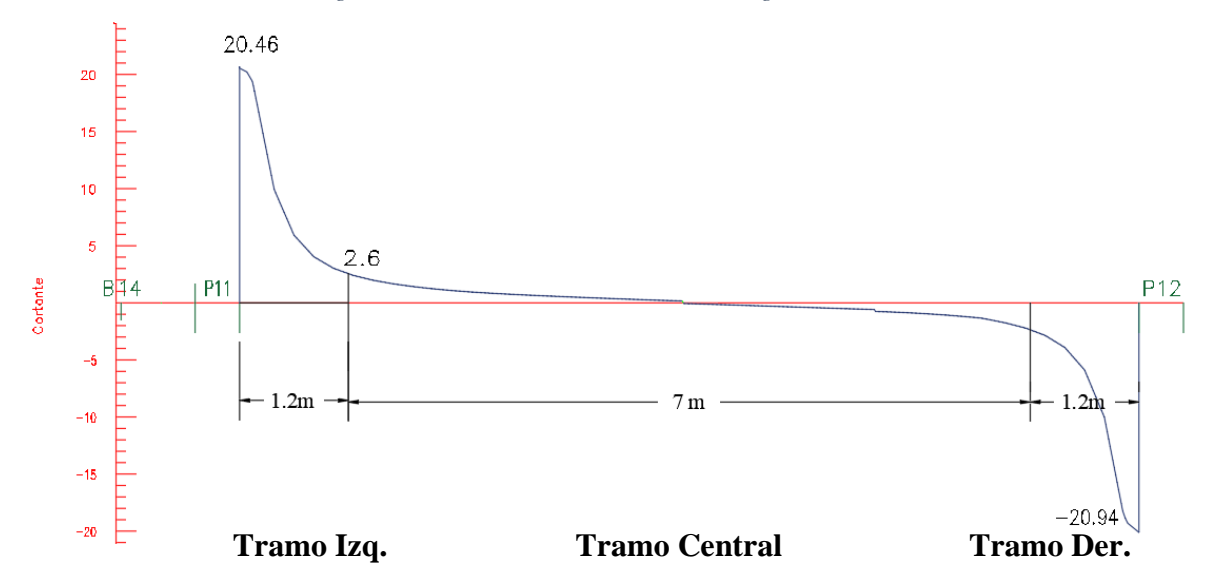

*Figura 3.4-8 Envolvente de Cortantes de la viga en estudio.*

#### **Diseño de cortante en el tramo derecho.**

Datos:

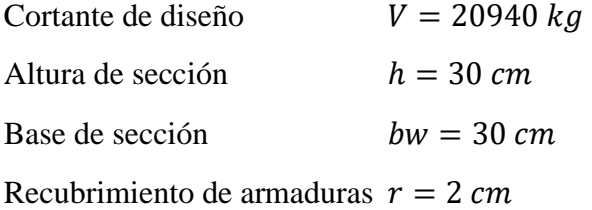

Procedimiento de cálculo.

Resistencia del hormigón:

$$
f_{cd} = \frac{f_{ck}}{\gamma_c} = 140 \frac{kg}{cm^2}
$$

Resistencia del acero:

$$
f_{yd} = \frac{f_{yk}}{\gamma_y} = 4347.83 \frac{kg}{cm^2}
$$

Resistencia cortante convencional del hormigón:

$$
f_{vd} = 0.50 * \sqrt{f_{cd}} = 0.5 * \sqrt{140} = 5.916 \frac{kg}{cm^2}
$$

Contribución del hormigón de esfuerzo cortante:

$$
V_{cu} = f_{vd} * b_w * d = 5.916 * 30 * 28 = 4969.51 kg
$$

Verificación:

$$
V_d = 20940 \, kg \quad > \quad V_{cu} = 4969.51 \, kg
$$

El cortante de diseño es mayor que la contribución del hormigón al esfuerzo cortante, se necesita armadura de corte.

Esfuerzo debido a la ruptura por compresión oblicua del alma:

$$
V_{ou} = 0.3 * f_{cd} * b_w * d
$$

$$
V_{ou} = 0.3 * 140 * 30 * 28 = 35280 kg
$$

Debe cumplir:

$$
V_{cu} < V_d \le V_{u1}
$$
\n
$$
V_{cu} = 4969.51 \, kg \qquad \qquad V_d = 20940 \, kg \qquad \qquad V_{ou} = 35280 \, kg
$$

Cortante resistido por el acero:

$$
V_{su} = V_d - V_{cu}
$$

$$
V_{su} = V_d - V_{cu} = 20940 - 4969.51 = 15970.49 kg
$$

Armadura transversal:

 $t = 120 \, \text{cm}$ 

Armadura transversal por longitud:

$$
A_s = \frac{V_{su} * t}{0.90 * d * f_{yd}}
$$

$$
A_s = \frac{15970.49 * 120}{0.90 * 28 * 4347.83} = 17.49 \frac{cm^2}{m}
$$

Armadura mínima por longitud:

$$
A_{s\,min} = 0.02 * b_w * t * \frac{f_{cd}}{f_{yd}}
$$

$$
A_{s\ min} = 0.02 * 30 * 120 * \frac{140}{4347.83} = 2.32 \frac{cm^2}{m}
$$

Se comparan las armaduras y se escoge el mayor:

$$
A_s = 17.49 \; \text{cm}^2
$$

Armadura para una pierna:

$$
A_{spierna} = \frac{A_s}{2} = \frac{17.49}{2} = 8.49 \text{ cm}^2
$$

Diámetros opcionales de armadura:

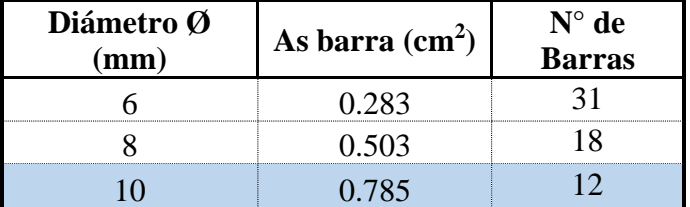

Espaciamiento:

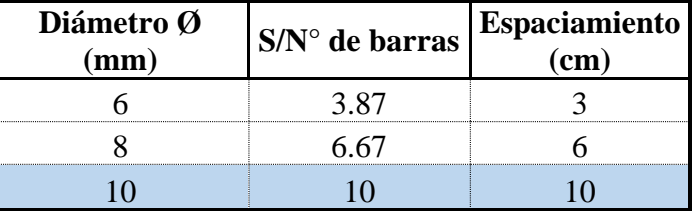

Se utilizará 12Ø10 c/10

## **Diseño de cortante en el tramo izquierdo.**

Datos:

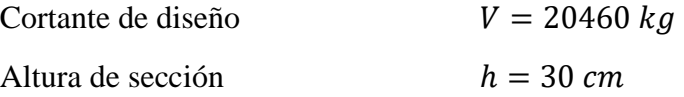

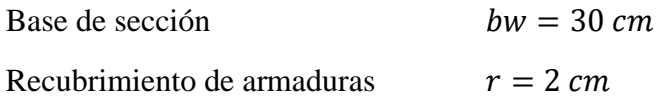

Procedimiento de cálculo

Resistencia del hormigón:

$$
f_{cd} = \frac{f_{ck}}{\gamma_c} = 140 \frac{kg}{cm^2}
$$

Resistencia del acero:

$$
f_{yd} = \frac{f_{yk}}{\gamma_y} = 4347.83 \frac{kg}{cm^2}
$$

Resistencia cortante convencional del hormigón:

$$
f_{vd} = 0.50 * \sqrt{f_{cd}} = 0.5 * \sqrt{140} = 5.916 \frac{kg}{cm^2}
$$

Contribución del hormigón de esfuerzo cortante:

$$
V_{cu} = f_{vd} * b_w * d = 5.916 * 30 * 28 = 4969.51 kg
$$

Verificación:

$$
V_d = 20460 \, kg \quad > \quad V_{cu} = 4969.51 \, kg
$$

El cortante de diseño es mayor que la contribución del hormigón al esfuerzo cortante, se necesita armadura de corte.

Esfuerzo debido a la ruptura por compresión oblicua del alma:

$$
V_{ou} = 0.3 * f_{cd} * b_w * d
$$

$$
V_{ou} = 0.3 * 140 * 30 * 28 = 35280 kg
$$

Debe cumplir:

$$
V_{cu} < V_d \le V_{u1}
$$
\n
$$
V_{cu} = 4969.51 \, kg \qquad \qquad V_d = 20460 \, kg \qquad \qquad V_{ou} = 35280 \, kg
$$

Cortante resistido por el acero:

$$
V_{su} = V_d - V_{cu}
$$

$$
V_{su} = V_d - V_{cu} = 20460 - 4969.51 = 15490.49 kg
$$

Armadura transversal:

$$
t=120\;cm
$$

Armadura transversal por longitud:

$$
A_s = \frac{V_{su} * t}{0.90 * d * f_{yd}}
$$

$$
A_s = \frac{15490.49 * 120}{0.90 * 28 * 4347.83} = 16.96 \text{ cm}^2
$$

Armadura mínima por longitud:

$$
A_{sim} = 0.02 * b_w * t * \frac{f_{cd}}{f_{yd}}
$$

$$
A_{s\,min} = 0.02 * 30 * 120 * \frac{140}{4347.83} = 2.32 \frac{cm^2}{m}
$$

Se comparan las armaduras y se escoge el mayor:

$$
A_s = 16.96 \, \text{cm}^2
$$

Armadura para una pierna:

$$
A_{spierna} = \frac{A_s}{2} = \frac{16.96}{2} = 8.48 \text{ cm}^2
$$

Diámetros opcionales de armadura:

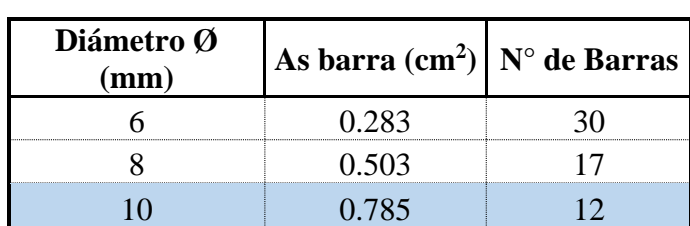

Espaciamiento:

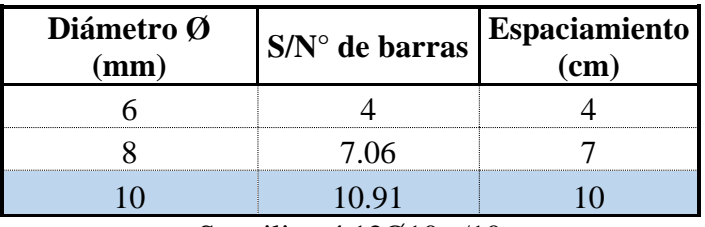

Se utilizará 12Ø10 c/10

#### **Diseño de cortante en el tramo central.**

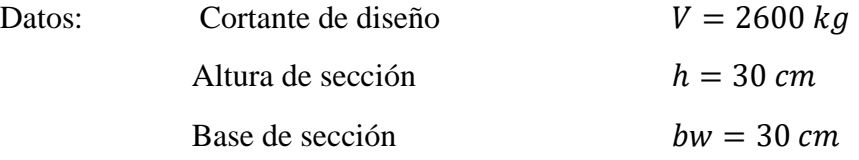

Resistencia del hormigón:

$$
f_{cd} = \frac{f_{ck}}{\gamma_c} = 140 \frac{kg}{cm^2}
$$

Resistencia del acero:

$$
f_{yd} = \frac{f_{yk}}{\gamma_y} = 4347.83 \frac{kg}{cm^2}
$$

Resistencia cortante convencional del hormigón:

$$
f_{vd} = 0.50 * \sqrt{f_{cd}} = 0.5 * \sqrt{140} = 5.916 \frac{kg}{cm^2}
$$

Contribución del hormigón de esfuerzo cortante:

$$
V_{cu} = f_{vd} * b_w * d = 5.916 * 30 * 28 = 4969.51 kg
$$

Verificación:

$$
V_d = 2600 \, kg \quad < \quad V_{cu} = 4969.51 \, kg
$$

El cortante de diseño es menor que la contribución del hormigón al esfuerzo cortante, no se necesita armadura de corte.

Armadura transversal:  $t = 700 \text{ cm}$ 

Armadura mínima por longitud:

$$
A_{sim} = 0.02 * b_w * t * \frac{f_{cd}}{f_{yd}}
$$
  

$$
A_{s\ min} = 0.02 * 30 * 700 * \frac{140}{4347.83} = 16.905 \frac{cm^2}{m}
$$

Armadura para una pierna:

$$
A_{spierna} = \frac{A_s}{2} = \frac{16.905}{2} = 8.45 \frac{cm^2}{m}
$$

Diámetros opcionales de armadura:

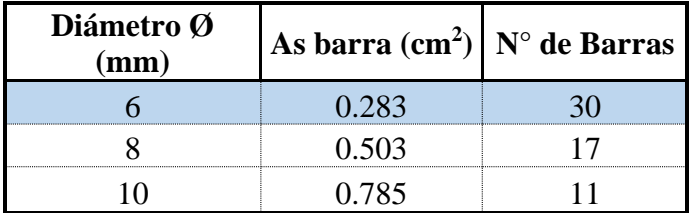

Espaciamiento:

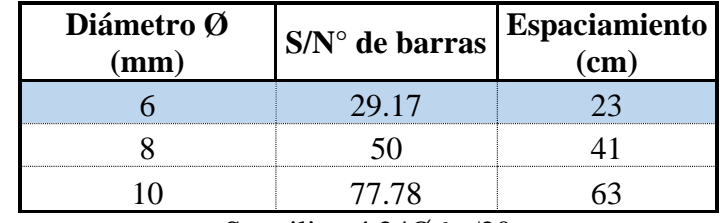

Se utilizará 24Ø6 c/20

# **Verificación de deformación de la viga**

Según la norma CBH-87 no será necesaria la comprobación de la flecha en aquellos elementos que cumpla simultáneamente las dos condiciones siguientes:

•  $d \geq 30 * \varepsilon_y * l_i$ 

$$
780 \; mm \geq 30 * 0.002 * 9550
$$

$$
780 \; mm \geq 573 \; mm \qquad \qquad \text{Cumple.}
$$

• 
$$
d \ge 50 * \frac{g}{g+q} \varepsilon_y * l_i
$$
  
780 mm  $\ge 50 * \frac{30}{30+15} * \varepsilon_y * l_i$   
780 mm  $\ge 637$  mm  
  $Cumple$ 

Por lo tanto, no se realizará ninguna comprobación de las flechas.

*Figura 3.4-9 Diseño por el software Cypecad.*

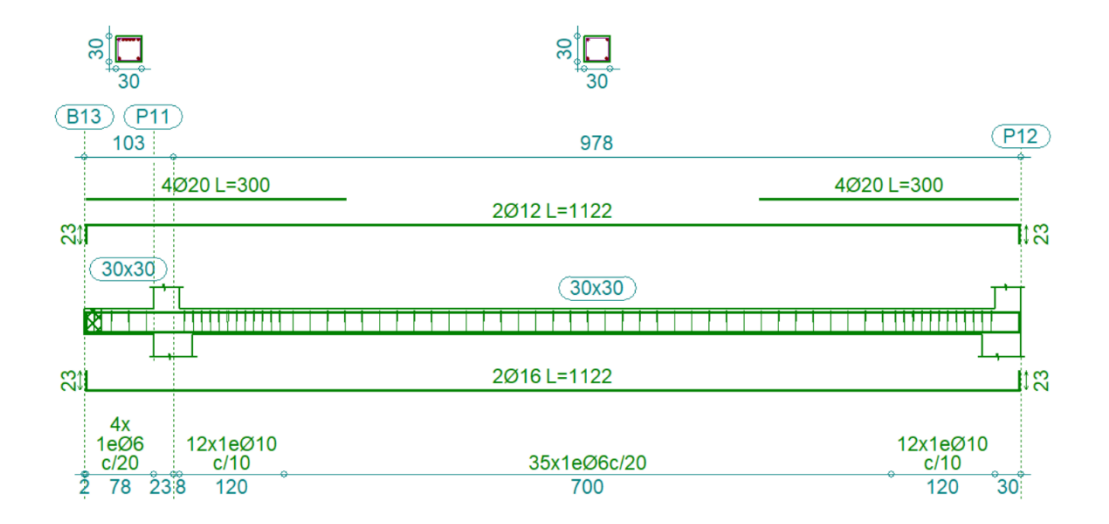

Fuente: Elaboración propia, Cypecad

### Comparación de los resultados manuales y el software Cypecad 2017:

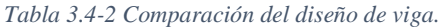

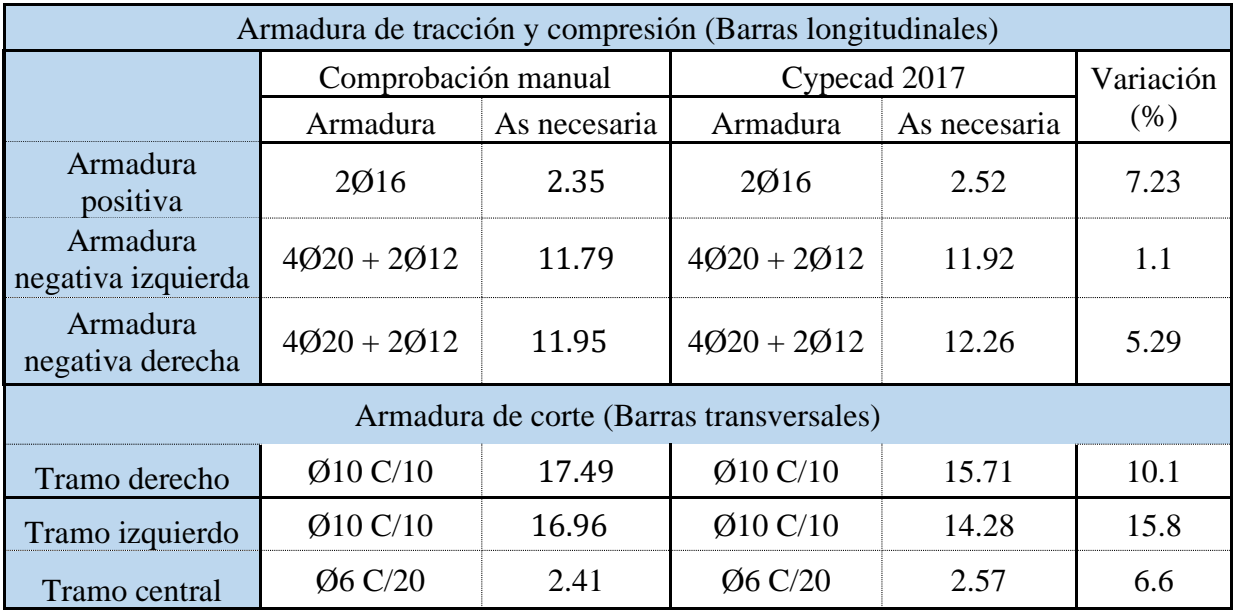

Fuente: Elaboración propia.

### **3.4.3.2.3. Diseño de columna.**

A continuación, se muestra la verificación del diseño de la columna P6 planta baja, teniéndose los siguientes datos generales:

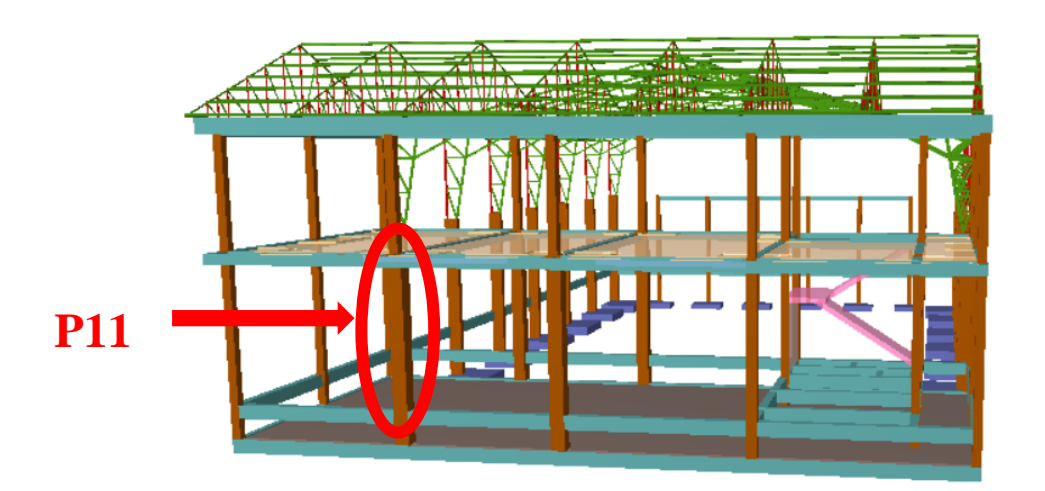

*Figura 3.4-10 Vista 3D del pilar a diseñar.*

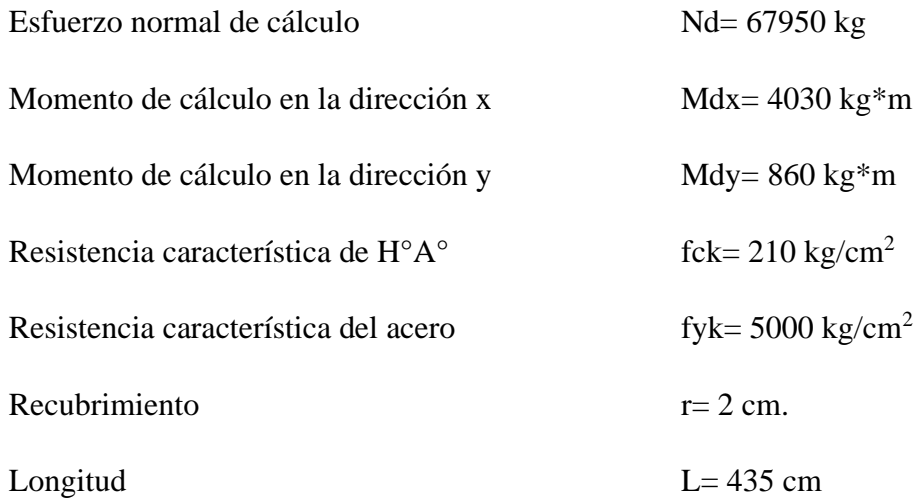

Determinación del fcd y fyd resistencia de cálculo del hormigón y del acero:

$$
f_{cd} = \frac{f_{ck}}{1.5} = 140 \, kg/cm^2
$$

$$
f_{yd} = \frac{f_{yk}}{1.15} = 4347.83 \, kg/cm^2
$$

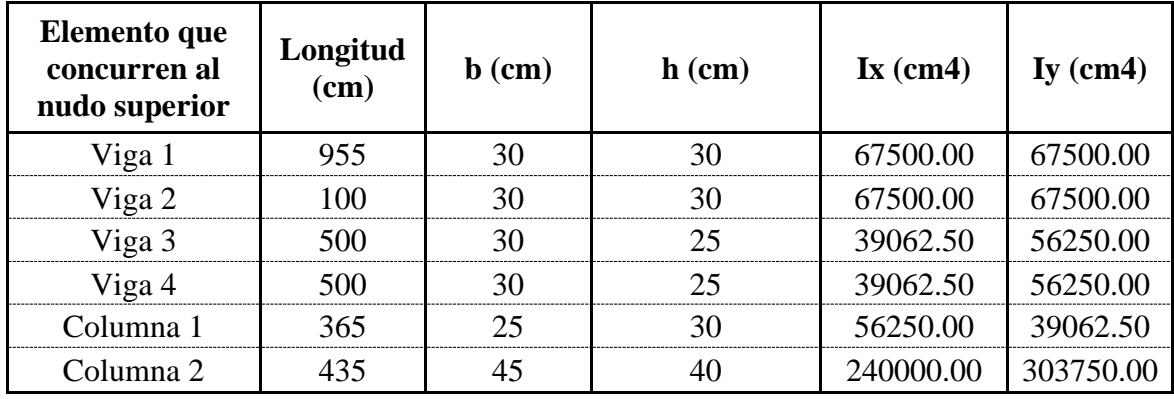

Determinación del coeficiente de pandeo nudo superior A:

Determinación del coeficiente de pandeo nudo inferior B

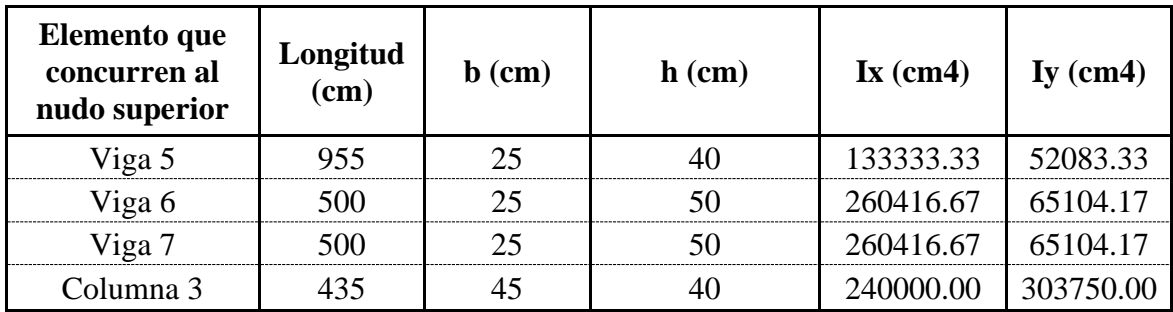

 $\Psi_{AX}$  =  $\frac{56250}{365} + \frac{240000}{435}$ 435  $\frac{67500}{955} + \frac{67500}{100} + \frac{39062.5}{500} + \frac{39062.5}{500}$ 500  $= 1.782$  $\Psi_{AY} =$  $\frac{39062.5}{365} + \frac{303750}{435}$ 435  $\frac{67500}{955} + \frac{67500}{100} + \frac{56250}{500} + \frac{56250}{500}$ 500  $= 1.83$  $\Psi_{BX}$  = 240000 435  $\frac{133333}{955} + \frac{260416.7}{500} + \frac{260416.7}{500}$ 500  $= 4.22$  $\Psi_{BY}$  = 303750 435  $\frac{52083.3}{955} + \frac{65104.1}{500} + \frac{65104.1}{500}$ 500  $= 4.47$ 

Ingresando al monógama obtenemos el cociente de pandeo:

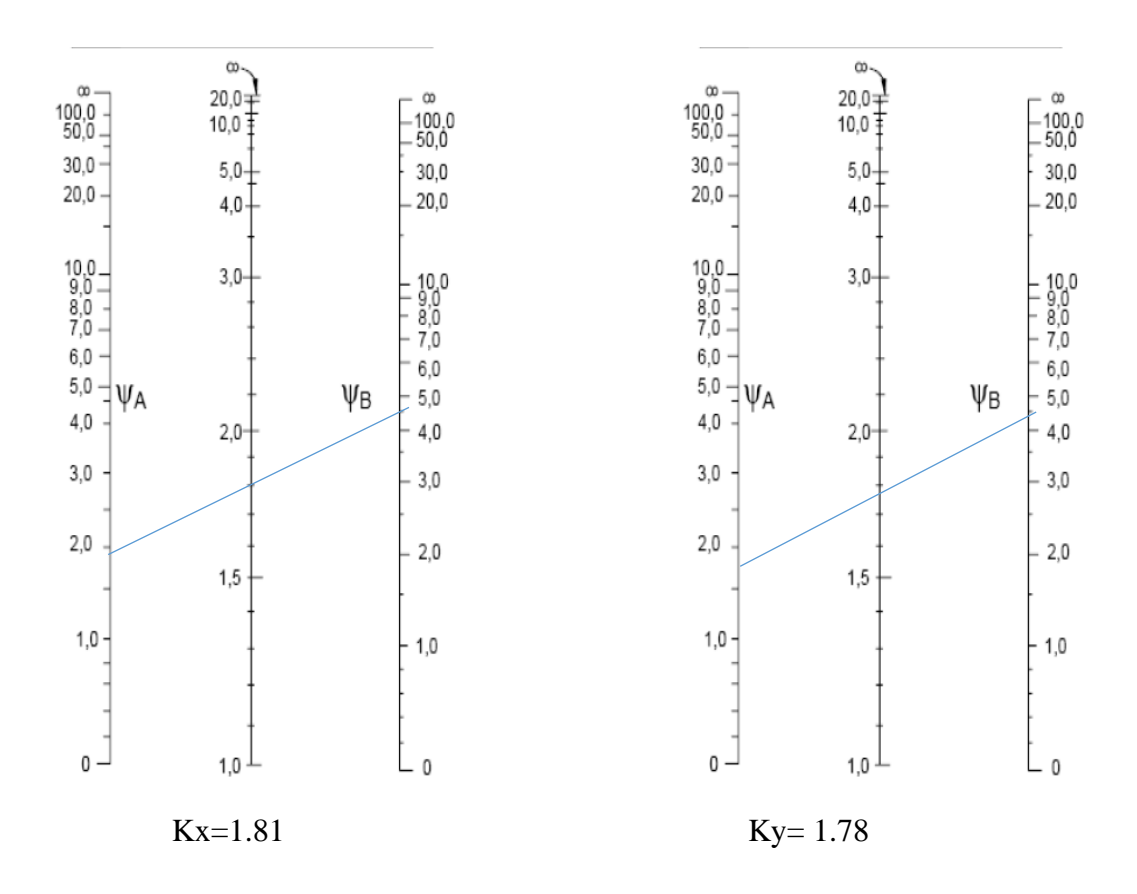

$$
L_{ox} = 435*1.81 = 783 \text{ cm}
$$

$$
L_{oy} = 435*1.78 = 774.3 \text{ cm}
$$

Determinación de la esbeltez mecánica de la columna:

$$
\lambda_X = \frac{k * l}{\sqrt{\frac{l}{A}}} = \frac{783}{\sqrt{\frac{240000}{1800}}} = 68.19
$$

$$
\lambda_Y = \frac{k * l}{\sqrt{\frac{l}{A}}} = \frac{774.3}{\sqrt{\frac{303750}{1800}}} = 59.61
$$

Como λy, λx >35 se necesita realizar una verificación de pandeo de segundo orden. Excentricidad de primer orden:

$$
e_{ox} = \frac{M_{dy}}{N_d} = \frac{860}{67950} \times 100 = 1.27 \text{ cm}
$$

$$
e_{oy} = \frac{M_{dx}}{N_d} = \frac{4030}{67950} \times 100 = 5.93 \text{ cm}
$$

Excentricidad accidental**:**

$$
e_a = \frac{h}{20} = \frac{40}{20} = 2 \, \text{cm}
$$

Por lo tanto:

$$
e_a=2\;cm
$$

Excentricidad ficticia debido al pandeo (segundo orden):

$$
e_{fx} = \left(3 + \frac{f_{yd}}{3500}\right) * \frac{h + 20 * e_{ox}}{h + 10 * e_{ox}} * \frac{l_o^2}{h} * 10^{-4} = 8.15 \text{ cm}
$$

$$
e_{fy} = \left(3 + \frac{f_{yd}}{3500}\right) * \frac{h + 20 * e_{oy}}{h + 10 * e_{oy}} * \frac{l_o^2}{h} * 10^{-4} = 10.16 \text{ cm}
$$

Excentricidad final:

$$
e_{Tx} = e_{ox} + e_a + e_{fx} = 11.42 \text{ cm}
$$
  
 $e_{Ty} = e_{oy} + e_a + e_{fy} = 18.09 \text{ cm}$ 

Determinación de esfuerzos reducidos:

$$
\mu_x = \frac{N_d * e_f}{h * b^2 * f_c} = \frac{67950 * 11.42}{40 * 45^2 * 140} = 0.08
$$

$$
\mu_y = \frac{N_d * e_f}{b * h^2 * f_c} = \frac{67950 * 18.09}{45 * 40^2 * 140} = 0.12
$$

$$
v = \frac{N_d}{h * b * f_c} = \frac{67950}{40 * 45 * 140} = 0.27
$$

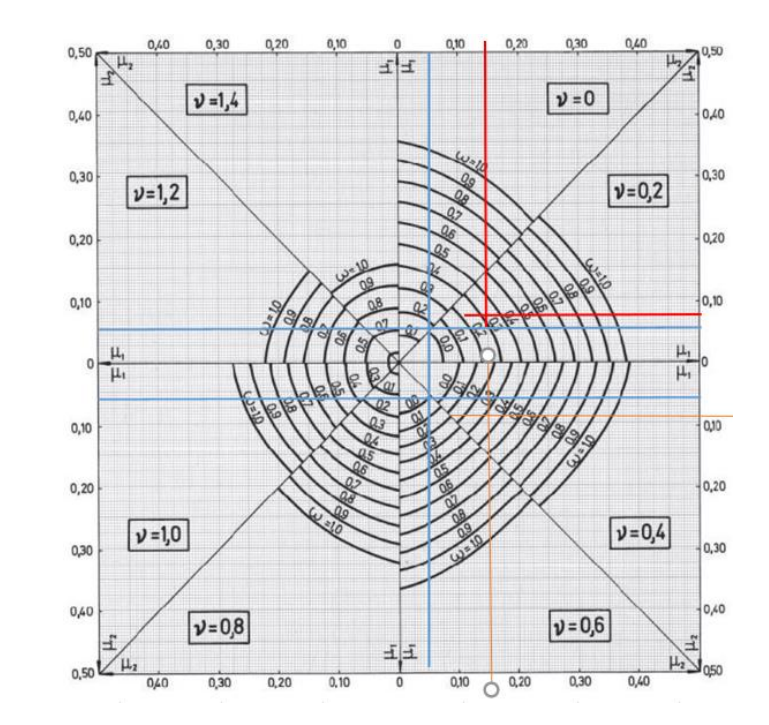

Con los valores obtenidos ingresamos al ábaco de flexión esviada.

Las cuantías obtenidas son las siguientes:

Para 
$$
v = 0.2
$$
 ;  $w = 0.33$ 

\nPara  $v = 0.4$  ;  $w = 0.35$ 

Interpolando entre estos valores resulta:

$$
Para \t v = 0.27 \t ; \t w = 0.337
$$

Determinación de la armadura total (As):

$$
A_{\text{stotal}} = \frac{w * b * h * f_{cd}}{f_{yd}} = \frac{0.337 * 45 * 40 * 140}{4347.83} = 19.53 \, \text{cm}^2
$$

Determinación de la armadura mínima (Asmin):

$$
A_{s\ min} = 0.005 * b * h = 0.005 * 45 * 40 = 9 \ cm^2
$$

Se asume el mayor entre As total y Amín:

$$
A_{\text{stotal}} = 19.53 \text{ cm}^2
$$

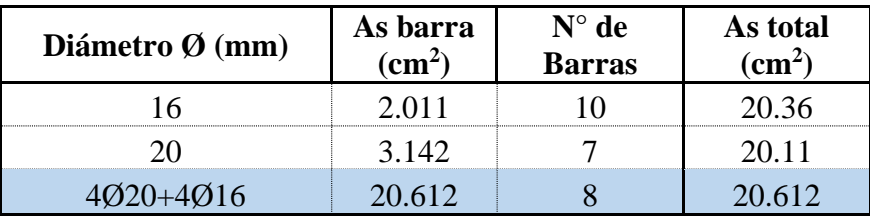

Para una mejor distribución de las armaduras en la columna se usará:

## 4Ø20+4Ø16 mm

Verificación de cuantía geométrica mínima:

$$
\frac{(4*3.14+4*2.01)cm^2}{45cm*40cm} = 0.0114 = 1.14\% > 0.5\% \text{ Cumple}
$$

### **Cálculo de la armadura transversal de la columna:**

El diámetro del estribo será:

$$
\phi_{Escribo} \ge \begin{cases}\n\rightarrow \frac{1}{4} \phi_{de\ la\ armadura\ longitudinal\ mas\ gruesa} \\
\rightarrow \quad 6 \ nm\n\end{cases}
$$

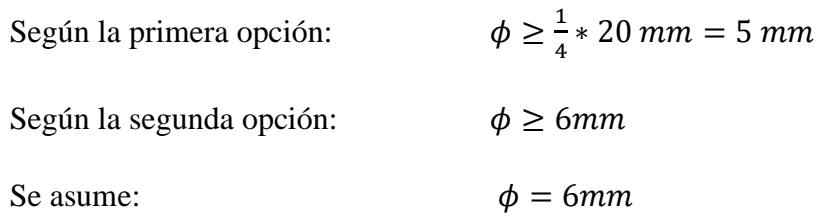

La separación de los estribos puede ser según estas dos opciones:

$$
S \leq \begin{cases} \rightarrow b \text{ o } h \text{ (el de menor dimension)} \\ \rightarrow 15 * \phi_{de la armadura longitudinal mas delgada} \end{cases}
$$

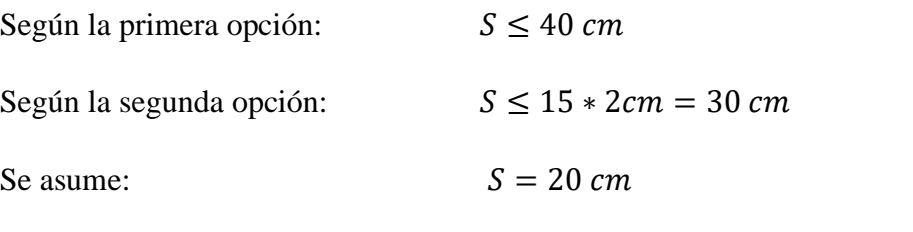

Por lo tanto, la armadura del estribo será: Ø 6 $mm$  C/20  $cm$ 

Por la dimensión de la sección y separación de los armados longitudinales, se optó por el siguiente tipo se sección de estivos para una mejor distribución de esfuerzos:

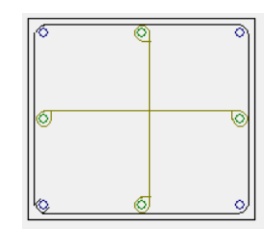

El programa computarizado CYPECAD establece la siguiente disposición de armaduras:

*Figura 3.4-11 Tabla de armado columna P6 Planta Bajo por Cypecad.*

| Referencia: | <b>KI P11</b>                                 |         | <b>IDENTE</b> P             | Cuadro de pilares           |                                 | Datos del pilar      |          |
|-------------|-----------------------------------------------|---------|-----------------------------|-----------------------------|---------------------------------|----------------------|----------|
|             |                                               | Esquina | Cara X                      | Cara Y                      | Estribos                        |                      | As/Ac(%) |
|             | 3 $\Box$ 0.3 $\times$ 0.25 4 012 $\times$ + 0 |         |                             |                             | $+2$ 012 $\vee$ $+$ 06          | $\sqrt{15}$ $\Box$   | 0.90     |
|             | $2$ $\Box$ 0.45 x 0.4 4 020                   |         | $\sqrt{+2}$ 016 $\sqrt{+2}$ | $\overline{\mathcal{Q}}$ 16 | $\vee$ $\mathbf{H}$ $\emptyset$ | $\vee$ 20 $\boxplus$ | 1.14     |
|             | Arrangues:                                    | 4 020   | $\vee$ + 2<br>016           | $\vee$ + 2<br>020           |                                 |                      | 1.27     |

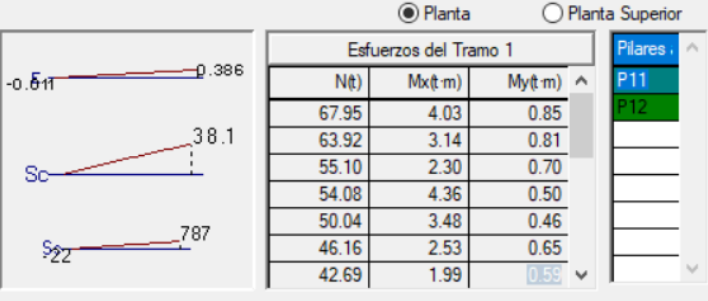

Comparación de resultados Manual- Software Cypecad:

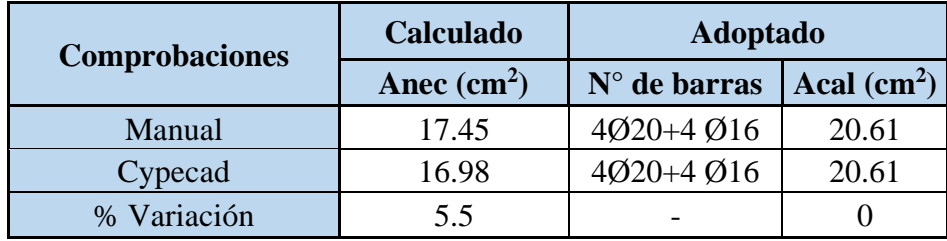

# **3.4.3.3. Diseño de la estructura complementaria.**

# **3.4.3.3.1. Diseño de escalera de H°A°**

El núcleo y los datos de la escalera se muestran a continuación:

Escalera Planta Baja a Planta Alta.

*Figura 3.4-12 Dimensiones de la escalera*

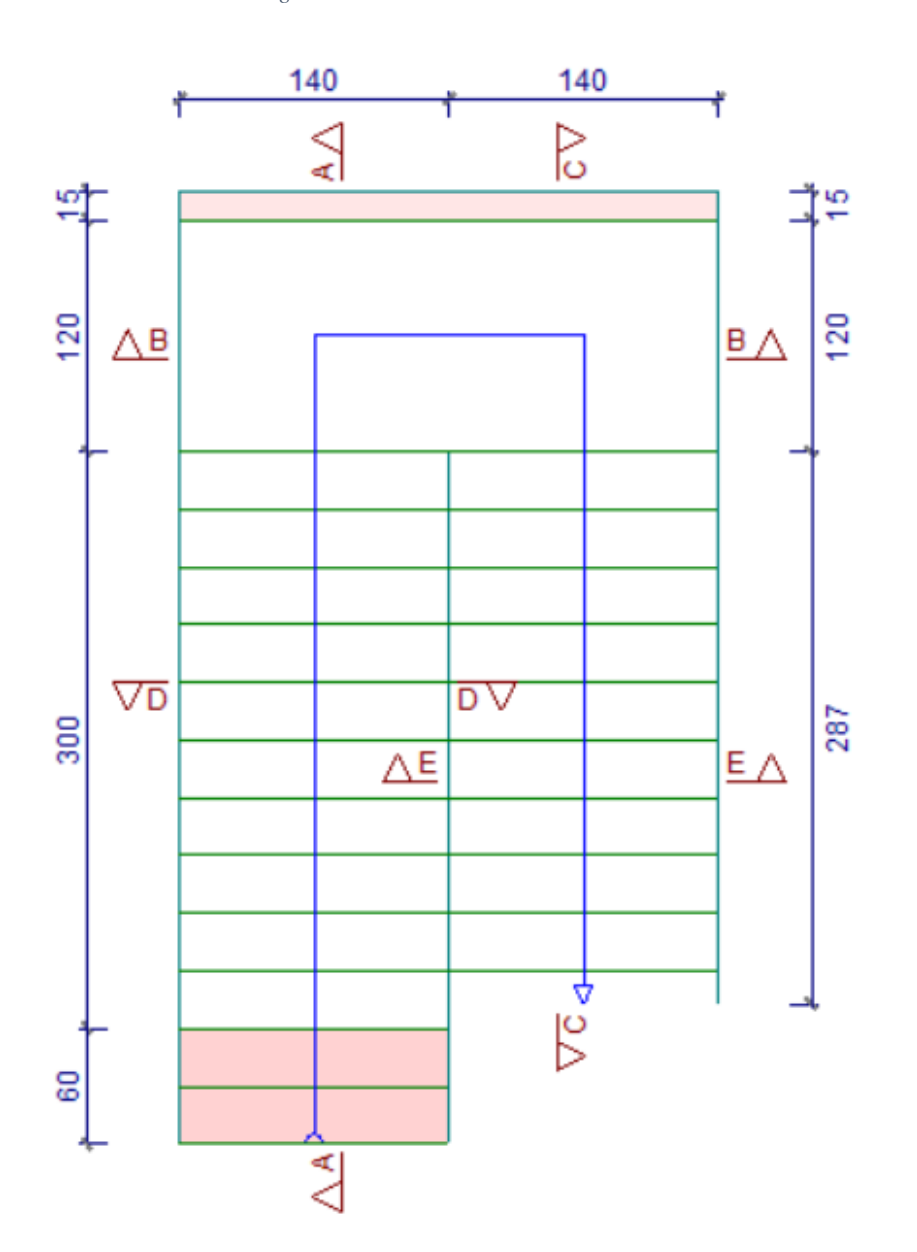

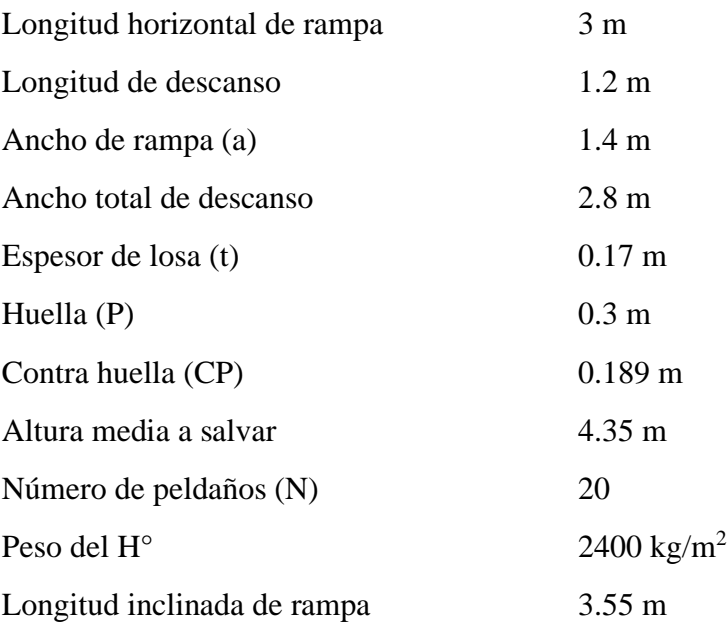

#### **Dimensionamiento.**

Longitud total del tramo = 4.2 m

Espesor de la losa:

$$
t = \frac{Ln}{25} = \frac{420}{25} = 16.8 \text{ cm}
$$

Para el cálculo se tomará el espesor constructivo de t=17 cm

Ángulo de inclinación de la huella:

$$
\cos \theta = \frac{P}{\sqrt{P^2 + CP^2}} = \frac{P}{\sqrt{P^2 + CP^2}} = 0.846
$$

$$
\theta = 32.21^{\circ}
$$

Espesor medio de la losa:

$$
h_m = \frac{t}{\cos\theta} + \frac{CP}{2} = \frac{17}{0.846} + \frac{0.189}{2} = 29.54 \text{ cm}
$$

## **Cargas que actúan en la escalera.**

Carga viva:

Sobrecarga de diseño = 
$$
400 \text{ kg/m}^2
$$

$$
CV = 400 * 1.4 = 560 \frac{kg}{m}
$$

Carga muerta:

Peso propio rampa = 571.2 kg/m  
\nPeso propio peldaño = 317.52 kg/m  
\nCarga del acabado = 140 kg/m  
\nCarga de la baranda = 300 kg/m  
\n
$$
CM = 571.2 + 317.52 + 140 + 300 = 1328.72 \frac{kg}{m}
$$

# **Cargas que actúan sobre el descanso:**

Carga viva.

Sobrecarga de diseño = 400 kg/m<sup>2</sup> 
$$
ka
$$

$$
CV = 400 * 1.4 = 560 \frac{kg}{m}
$$

Carga muerta:

Peso propio = 
$$
571.2 \text{ kg/m}
$$

Carga del acabado = 140 kg/m

$$
CM = 571.2 + 140 = 711.2 \frac{kg}{m}
$$

**Combinación de carga.**

$$
Q_1 = 1.6 * CM + 1.6 * CV = 1.6 * 1328.72 + 1.6 * 560
$$

$$
Q_1 = 3021.95 \frac{kg}{m}
$$

$$
Q_2 = 1.6 * CM + 1.6 * CV = 1.6 * 711.2 + 1.6 * 560
$$

$$
Q_2 = 2333.92 \frac{kg}{m}
$$

 $\overline{m}$ 

El análisis de carga se puede apreciar mejor en el ANEXO 2

## **Idealización de la escalera para determinar el momento máximo positivo.**

Por razones de cálculo podrá considerarse como una losa plana.

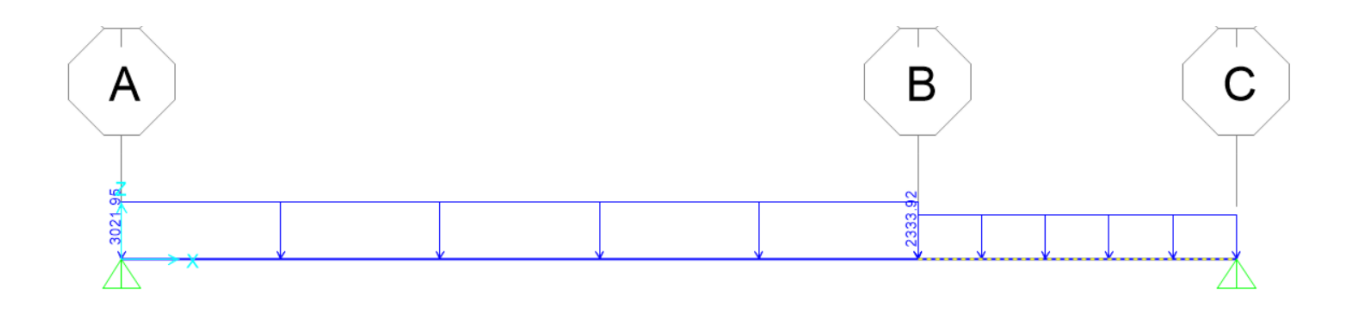

Para la obtención del máximo momento positivo de idealiza como simplemente apoyada.

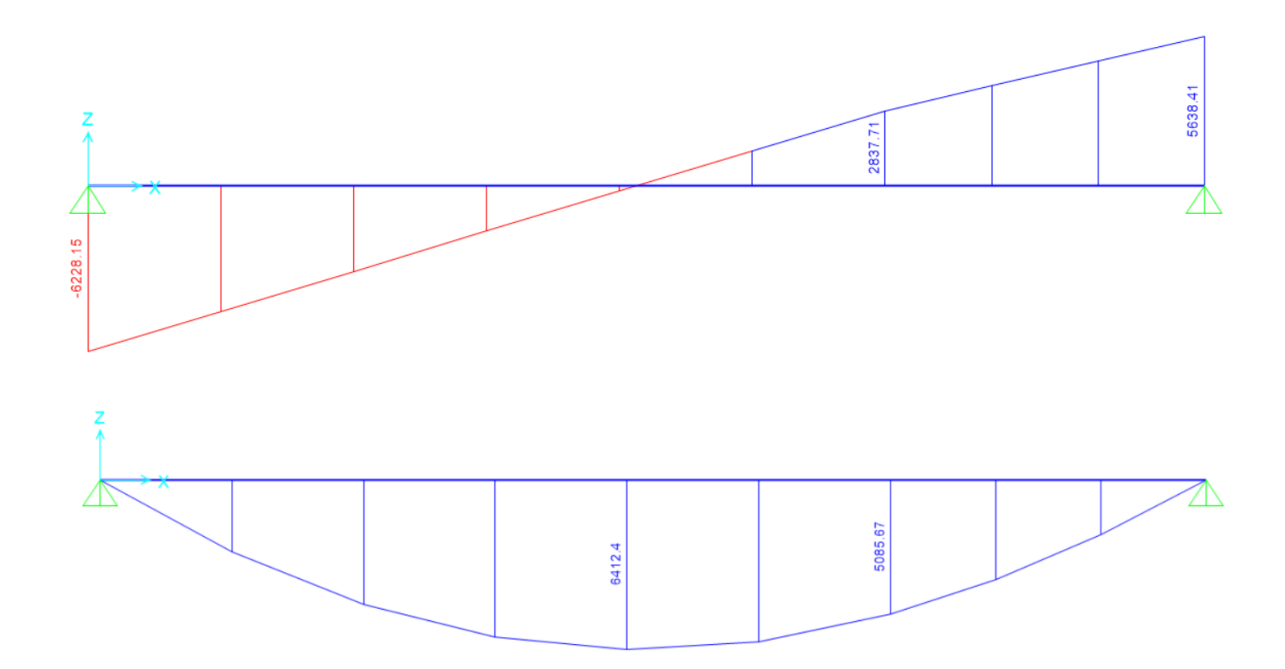

Para el cálculo de la armadura negativa se idealiza como viga biempotrada.

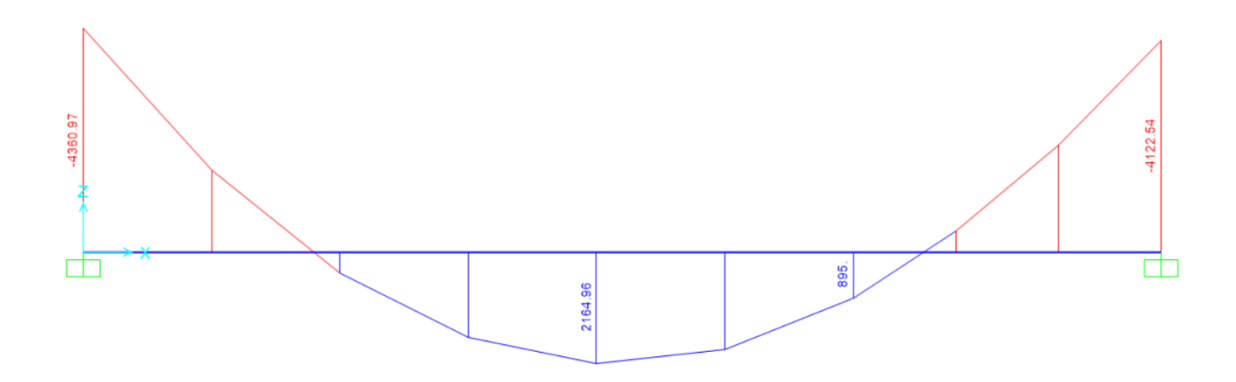

# **Determinación de la armadura longitudinal positiva.**

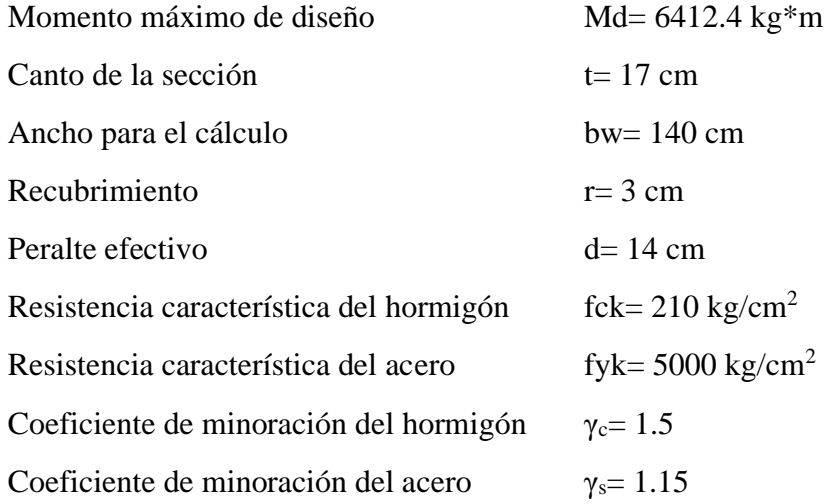

Resistencia de cálculo:

$$
f_{cd} = \frac{f_{ck}}{\gamma_c} = \frac{210}{1.50} = 140 \frac{kg}{cm^2}
$$

$$
f_{yd} = \frac{f_{yk}}{\gamma_s} = \frac{5000}{1.15} = 4347.83 \frac{kg}{cm^2}
$$

Momento reducido:

$$
\mu_d = \frac{M_d}{b_w * d^2 * f_{cd}}
$$

$$
\mu_d = \frac{6412.4 * 100}{140 * 14^2 * 140} = 0.1669
$$

Como  $\mu_d \leq \mu_{lim}$ la sección no necesita armadura a compresión.

La cuantía geométrica calculada:

$$
W_{s1} = 0.1846 \t\t (De Tabla 2.6 13)
$$
  

$$
A_s = W_{s1} * b_w * d * \frac{f_{cd}}{f_{yd}}
$$
  

$$
A_s = 0.1846 * 140 * 14 * \frac{140}{4347.83} = 11.653 cm^2
$$

Cuantía geométrica mínima en tracción es 1.5 por mil para un AH-500:

$$
A_{smin} = 0.0015 * b_w * d
$$

$$
A_{smin} = 0.0015 * 140 * 14 = 2.94 cm2
$$

El área de acero se asume como la mayor entre la mínima geométrica y la calculada:

$$
A=11.653\ cm^2
$$

Área de fierros comerciales:

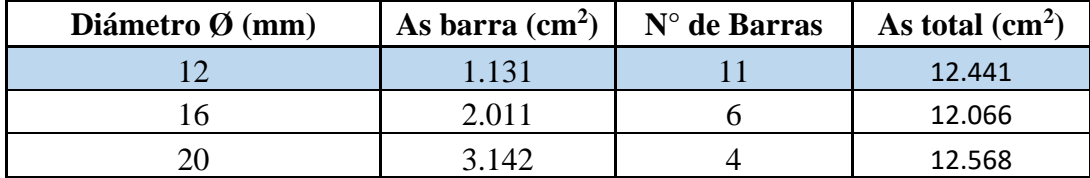

Espaciamiento:

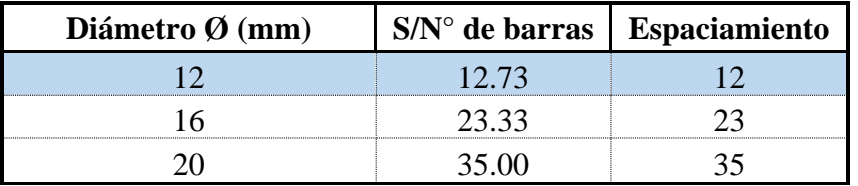

Se utilizará Ø12 mm c/10 cm.

## **Determinación de la armadura longitudinal negativa.**

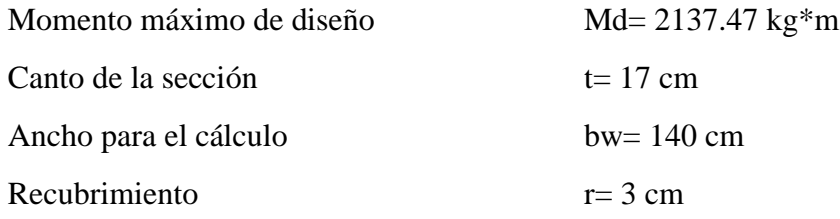

#### Peralte efectivo d= 14 cm

Resistencia de cálculo:

$$
f_{cd} = \frac{f_{ck}}{\gamma_c} = \frac{210}{1.50} = 140 \frac{kg}{cm^2}
$$

$$
f_{yd} = \frac{f_{yk}}{\gamma_s} = \frac{5000}{1.15} = 4347.83 \frac{kg}{cm^2}
$$

Momento reducido:

$$
\mu_d = \frac{M_d}{b_w * d^2 * f_{cd}}
$$

$$
\mu_d = \frac{2137.47 * 100}{140 * 14^2 * 140} = 0.0546
$$

Como  $\mu_d \leq \mu_{lim}$  la sección no necesita armadura a compresión.

La cuantía geométrica calculada:

$$
W_{s1} = 0.05507
$$
 (De Tabla 2.6 13)  

$$
A_s = W_{s1} * b_w * d * \frac{f_{cd}}{f_{yd}}
$$
  

$$
A_s = 0.05507 * 140 * 14 * \frac{140}{4347.83} = 3.475 cm^2
$$

Cuantía geométrica mínima en tracción es 1.5 por mil para un AH-500:

$$
A_{smin} = 0.0015 * b_w * d
$$

$$
A_{smin} = 0.0015 * 140 * 14 = 2.94 cm2
$$

El área de acero se asume como la mayor entre la mínima geométrica y la calculada:

$$
A=2.94\;cm^2
$$

Área de fierros comerciales:

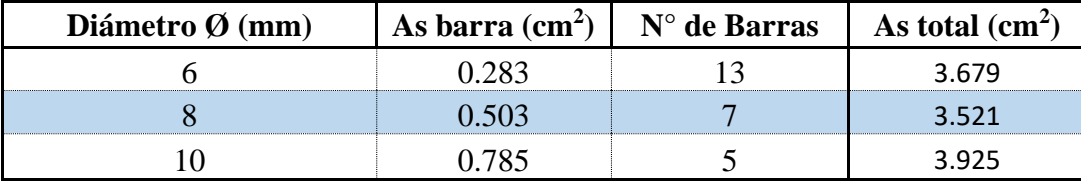

Espaciamiento:

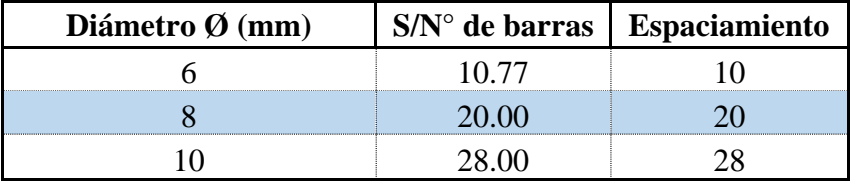

Se utilizará Ø8 mm C/ 20 cm

#### **Refuerzo transversal.**

Cortante de diseño:

$$
V_d = 6228.15 kg
$$

Resistencia cortante convencional del hormigón:

$$
f_{vd} = 0.50 * \sqrt{f_{cd}} = 0.5 * \sqrt{140} = 5.916 \frac{kg}{cm^2}
$$

Contribución del hormigón de esfuerzo cortante:

$$
V_{cu} = f_{vd} * b_w * d = 5.916 * 140 * 14 = 11595.52 kg
$$

Verificación:

$$
V_d = 6228.15 \, kg \quad < \quad V_{cu} = 11595.52 \, kg \, \text{Cumple.}
$$

Cuantía geométrica mínima en tracción es 1.5 por mil para un AH-500

$$
A_{smin} = 0.0015 * b_w * t
$$

$$
A_{smin} = 0.0015 * 420 * 17 = 10.71 cm2
$$

Área de fierros comerciales:

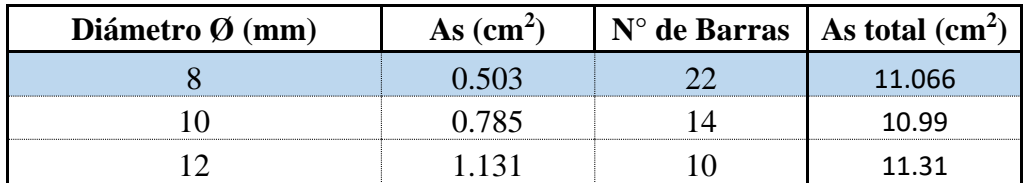

Espaciamiento:

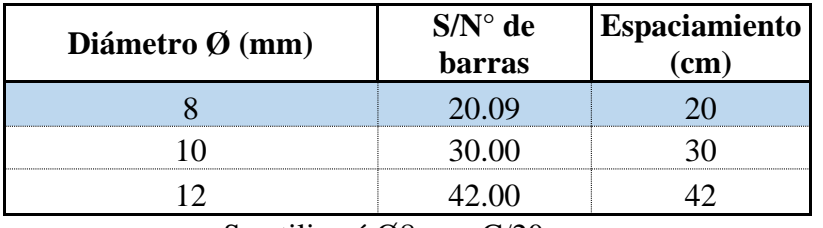

Se utilizará Ø8 mm C/20 cm

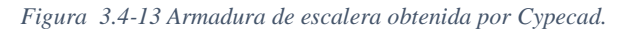

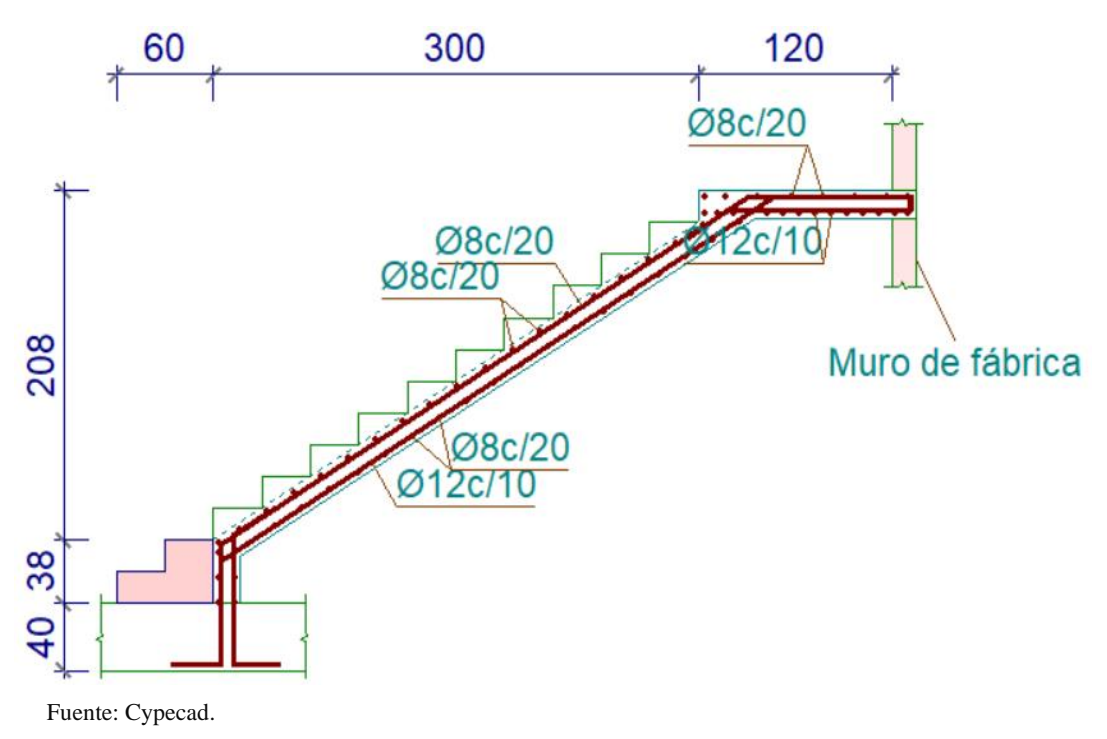

Comparación de los resultados manuales y el software Cypecad 2017:

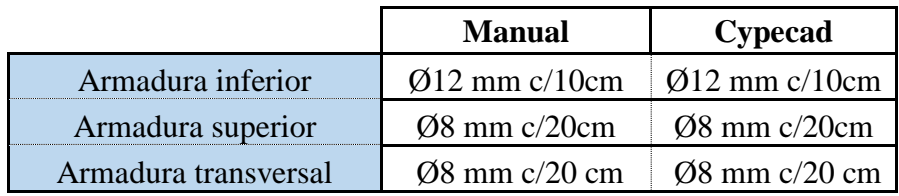

#### **3.4.3.4. Fundaciones.**

El cimiento diseñado en el proyecto es una losa de fundación que de igual manera responde al aporte académico, razón por lo que su análisis, funcionamiento y diseño se encuentran escritos en el Capítulo IV.

### **3.4.3.5. Diseño de la cubierta metálica de la cancha polifuncional.**

El análisis estructural de la cercha metálicas, se adoptó la siguiente configuración:

*Figura 3.4-14 Cercha tipo para la cancha polifuncional.*

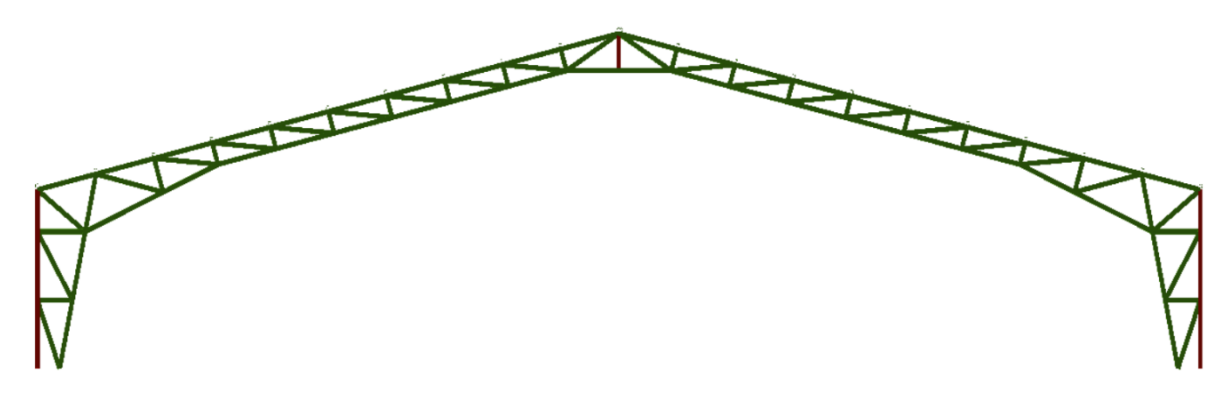

Fuente: Cypecad, elaboración propia

#### **3.4.3.5.1. Diseño de correas.**

### **Datos iniciales:**

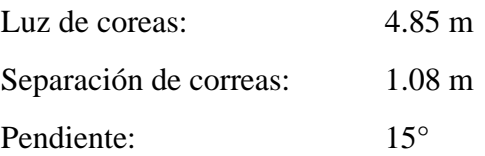

#### **Evaluación de cargas:**

Carga muerta:

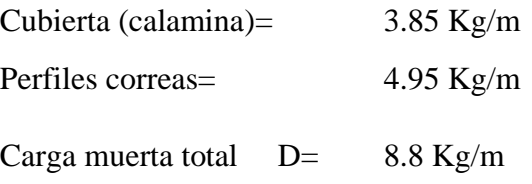

Carga viva (mantenimiento):

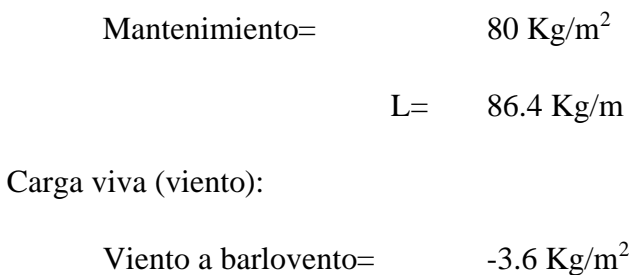

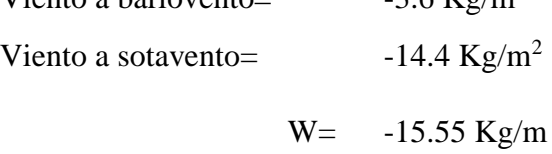

### **Combinaciones de carga:**

 $(1)$  $1.4*D$ 12.32 Kg/m  $(2)$  $1,2 * D + 1,6 * L + 0,5 * (Lr, S \circ R)$ 148.80 Kg/m 53.76 Kg/m  $(3)$  $1,2 * D + 1,6 * (Lr, S \circ R) + (0,5 * L \circ 0,8 * W)$  $(4)$  $1,2 * D + 1,3 * W + 0,5 * L + 0,5 * (Lr, S \circ R)$ 33.54 Kg/m  $(5)$  $1,2 * D + 1,0 * E + 0,5 * L + 0,2 * S$ 53.76 Kg/m  $0.9 * D + (1.3 * W \circ 1.0 * E)$  $(6)$  $-12.30$  Kg/m

Se utilizará para el diseño el resultado mayor de las combinaciones analizadas.

 $q = 149$  Kg/m

Se descompone la carga sobre la correa ya que está a una inclinación de 15°

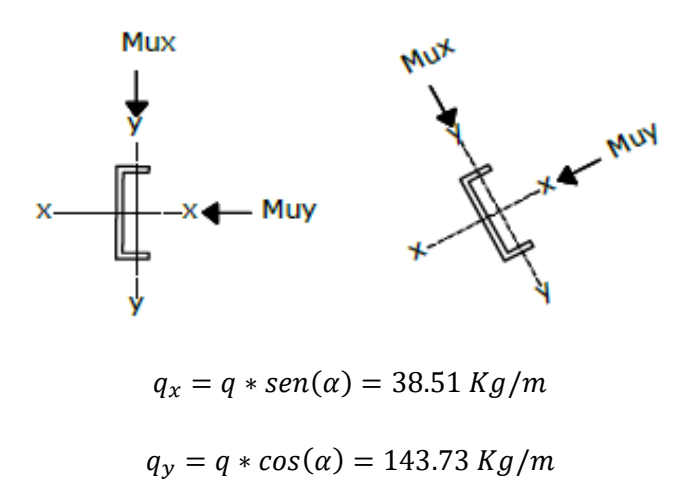
Se usará el siguiente gráfico para la determinación de los momentos y contantes.

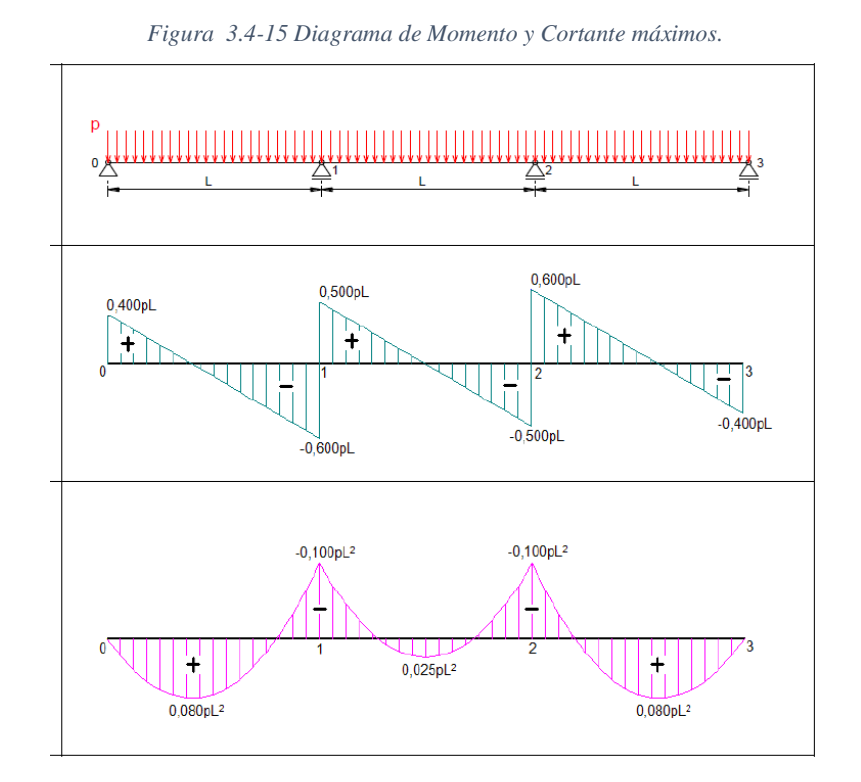

Fuente: Manual del Ingeniero.

El momento y cortante último en cada uno de los ejes de la correa son:

$$
M_{UX} = 0.1 * q_y * L^2 = 338.09 Kg * m
$$
  
\n
$$
M_{Uy} = 0.1 * q_x * L^2 = 90.59 Kg * m
$$
  
\n
$$
V_{UX} = 0.6 * q_y * L = 418.25 Kg
$$
  
\n
$$
V_{Uy} = 0.6 * q_x * L = 112.07 Kg
$$
  
\n
$$
M_{max} = 338.09 kg * m
$$
  
\n
$$
V_{max} = 418.25 kg
$$

Verificando aplastamiento por flexión. Perfil "C" costanera 100x50x15x3

$$
\lambda = \frac{1.052}{\sqrt{K}} * \frac{w}{t} * \sqrt{\frac{f_y}{E}}
$$

$$
\lambda = \frac{1.052}{\sqrt{4}} * \frac{50 - 3 - 3 - 3 - 3}{3} * \sqrt{\frac{2530}{2039000}}
$$

$$
\lambda = 0.235 \le 0.673 \text{ Cumple.}
$$

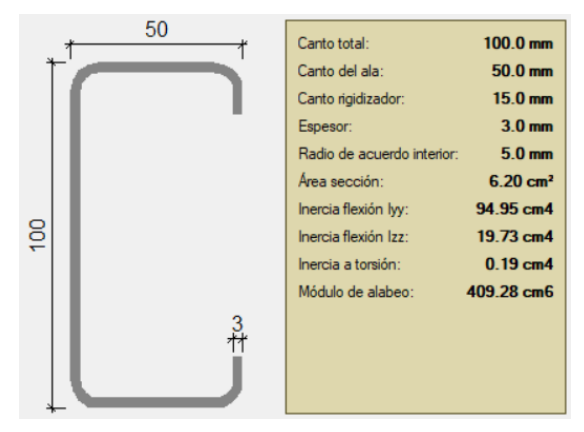

Fuente: Cypecad.

Determinando la capacidad de carga del alma, a través del diagrama de tensiones de la sección.

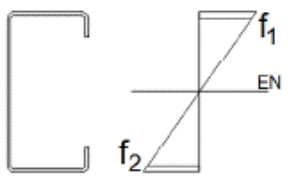

Por la simetría que de la sección determinamos que:

$$
\psi = \frac{f_1}{f_2} = -1
$$

El coeficiente de pandeo k, para el alma será:

$$
k = 4 + 2(1 - \psi)^3 + 2(1 - \psi)
$$
  
\n
$$
k = 4 + 2(1 + 1)^3 + 2(1 + 1)
$$
  
\n
$$
k = 24
$$

Calculando el factor de esbeltez del alma:

$$
\lambda = \frac{1.052}{\sqrt{K}} * \frac{w}{t} * \sqrt{\frac{f_y}{E}}
$$
  
1.052 100 - 3 - 3 - 3 - 3 2530

$$
\lambda = \frac{1.052}{\sqrt{24}} * \frac{100 - 3 - 3 - 3 - 3}{3} * \sqrt{\frac{2530}{2039000}}
$$

 $\lambda = 0.222 \leq 0.673$  No se abolla el alma

Siendo su módulo el siguiente:

$$
S_X = 19.56 \text{ cm}^3
$$

$$
S_Y = 6.25 \text{ cm}^3
$$

El momento nominal es:

$$
M_{nx} = \varphi * S_X * F_y
$$
  
\n
$$
M_{nx} = 0.95 * \frac{19.56 * 2530}{100} = 470.13 kg * m
$$
  
\n
$$
M_{ny} = \varphi * S_y * F_y
$$
  
\n
$$
M_{ny} = 0.95 * \frac{6.25 * 2530}{100} = 150.22 kg * m
$$

La cortante nominal es:

$$
V_{nx} = \varphi * 0.6 * F_y * h * t
$$
  

$$
V_{nx} = 1 * 0.6 * 2530 * 8.8 * 0.3
$$
  

$$
V_{nx} = 4007.52 kg
$$

Verificando la resistencia a flexión y corte del perfil:

$$
\left(\frac{M_{ux}}{0.95 * M_{nx}}\right)^2 + \left(\frac{V_{ux}}{1.00 * V_{nx}}\right)^2 \le 1.00
$$

$$
\left(\frac{338.09}{0.95 * 470.13}\right)^2 + \left(\frac{418.25}{1.00 * 4007.52}\right)^2 \le 1.00
$$

$$
0.58 \le 1.00 \quad \text{Cumple}
$$

Verificación a flexión disimétrica:

$$
\frac{M_{ux}}{0.95 * M_{nx}} + \frac{M_{uy}}{0.95 * M_{ny}} \le 1.00
$$
  

$$
\frac{138.09}{0.95 * 470.13} + \frac{90.59}{0.95 * 150.22} \le 1.00
$$
  

$$
0.94 \le 1.00
$$
 *Cumple*

Verificando la deflexión de la correa:

Deflexión máxima:

$$
\Delta_{max} = \frac{L}{240}
$$

Deflexión real:

$$
\Delta_{max} = \frac{450}{240} = 1.87 \text{ cm}
$$

$$
\Delta = \frac{5}{384} * \frac{q * L^4}{E * I}
$$

$$
\Delta = \frac{5}{384} * \frac{1.27 * 485^4}{2039000 * 97.8} = 0.46 \text{ cm}
$$

$$
0.46 \le 1.87 \text{ Cumple}
$$

#### **3.4.3.5.2. Diseño de la cercha más solicitada**

Para el diseño de los miembros, como es de práctica común se utilizarán las barras más solicitadas. A continuación, el tipo de cercha a ser utilizada, la geometría y las cargas aplicadas debida a las reacciones de las correas.

La carga mayorada por el método LRFD es:

q= 149 kg/m  $L = 4.85$  m Esp. Correas= 1.08 m

$$
R = \frac{q * L}{2} = 361.33 kg
$$

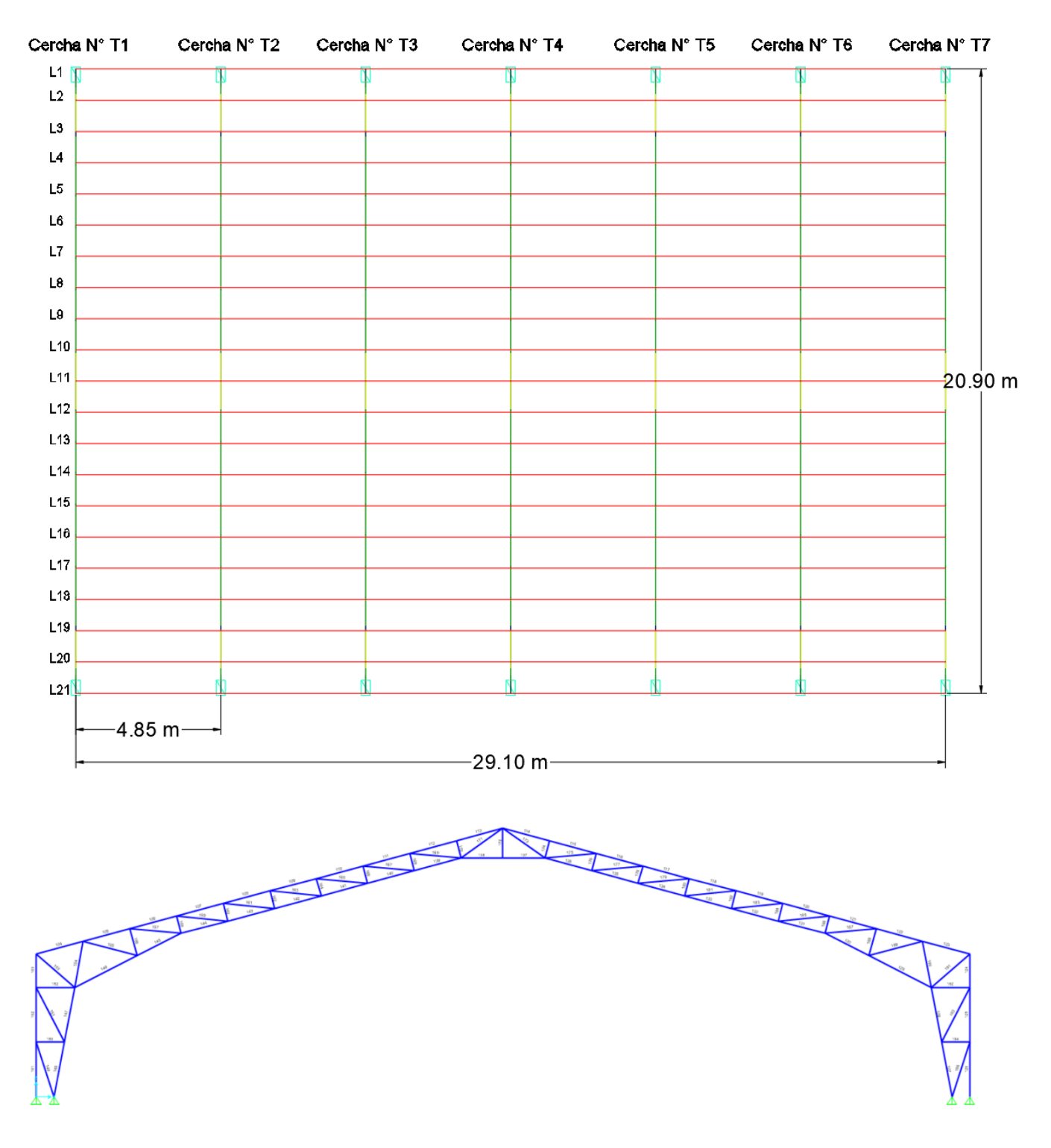

#### *Figura 3.4-16 Análisis de la cercha T2.*

Fuente: Elaboración propia.

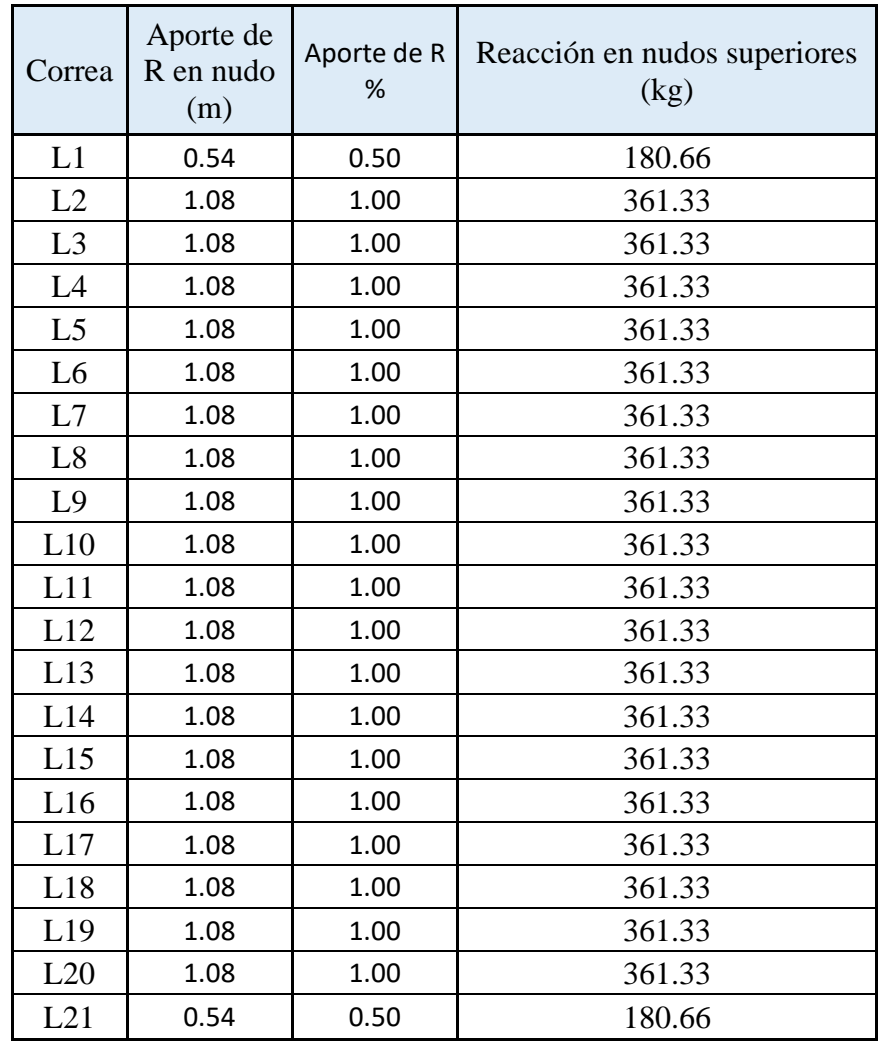

Con la ayuda del software SAP-2000 se realizará la resolución de la cercha para obtener los miembros más solicitados

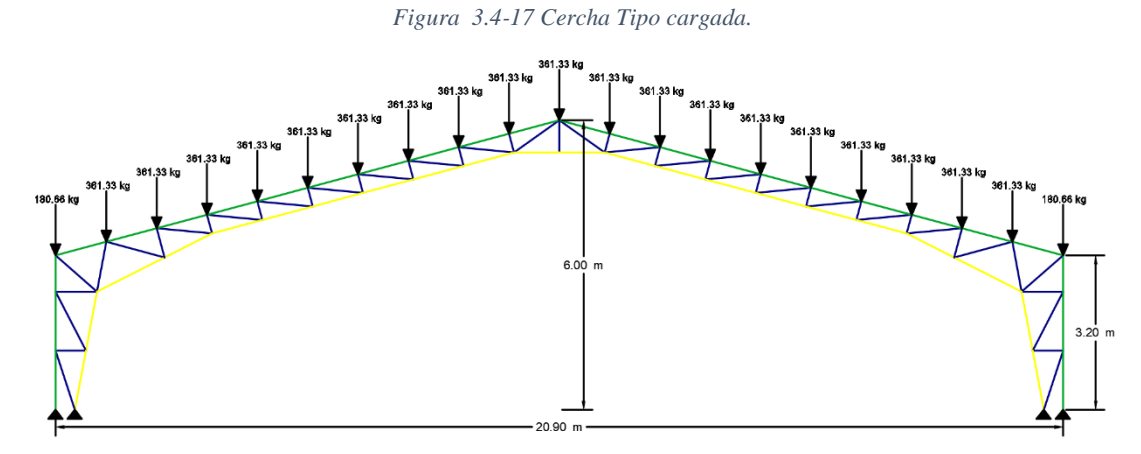

Fuente: Elaboración propia.

Fuerzas internas en las barras de la cercha:

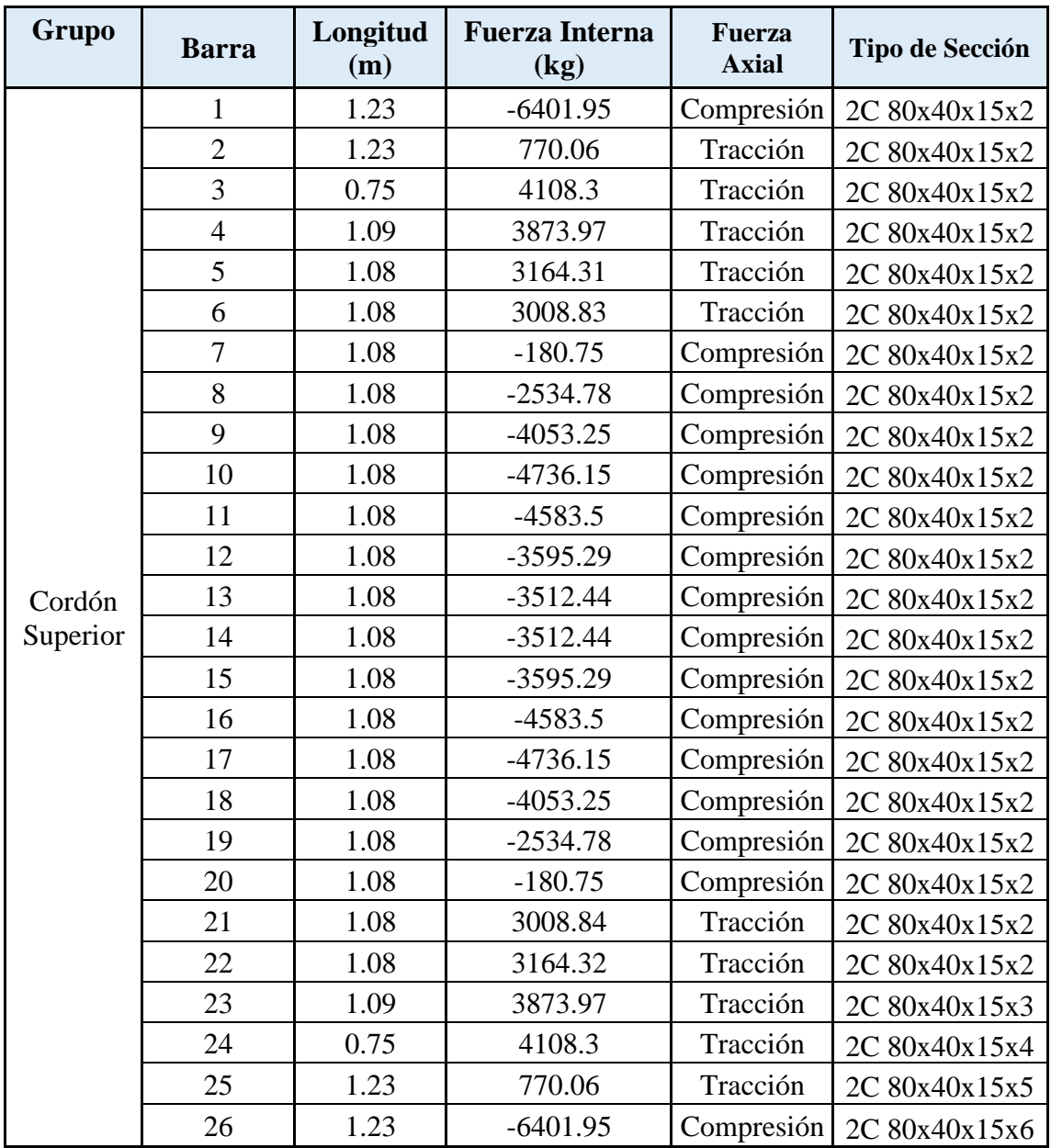

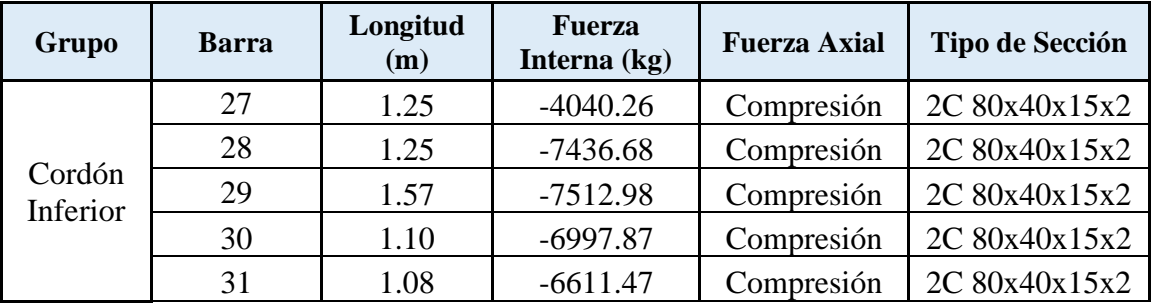

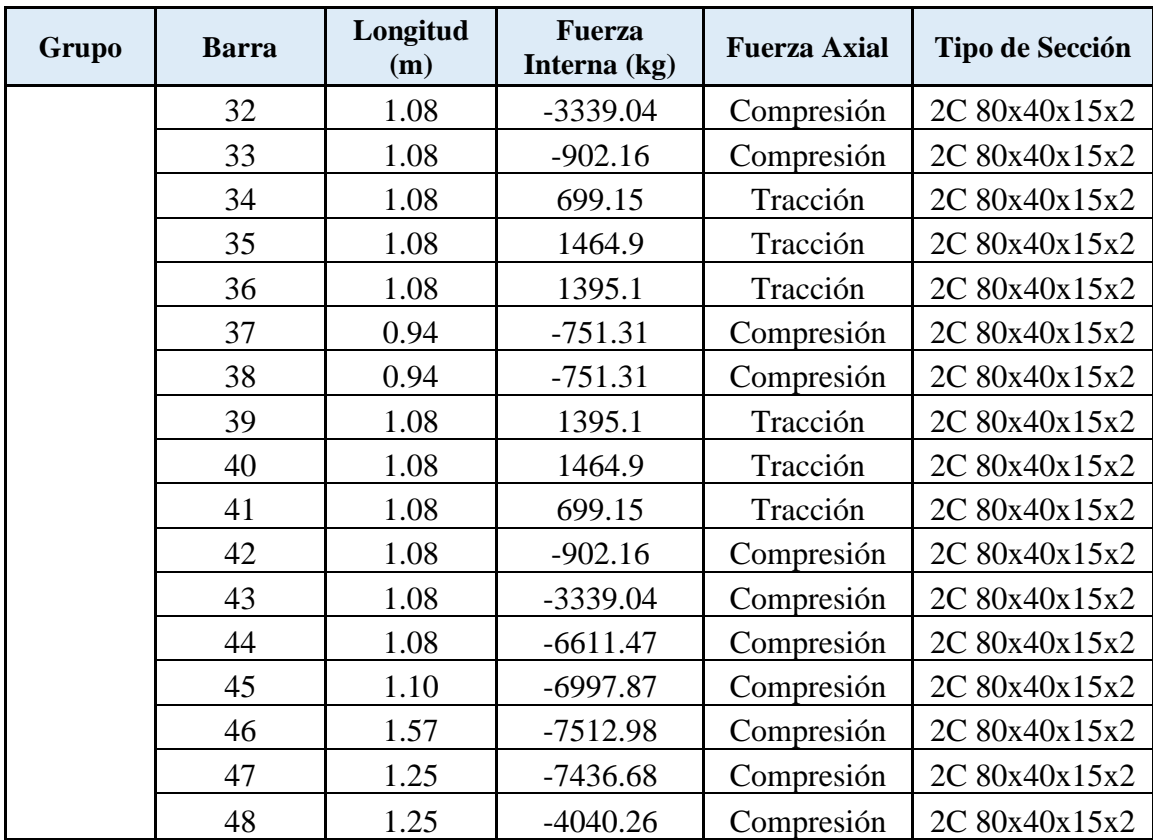

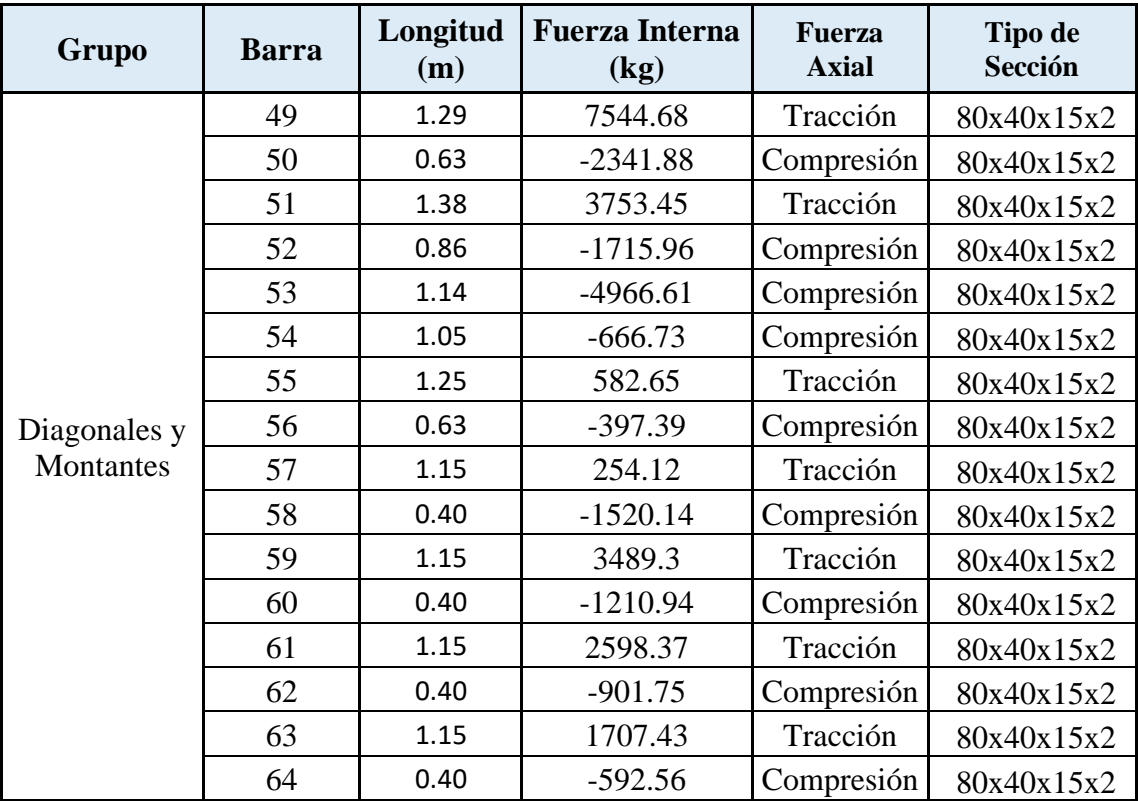

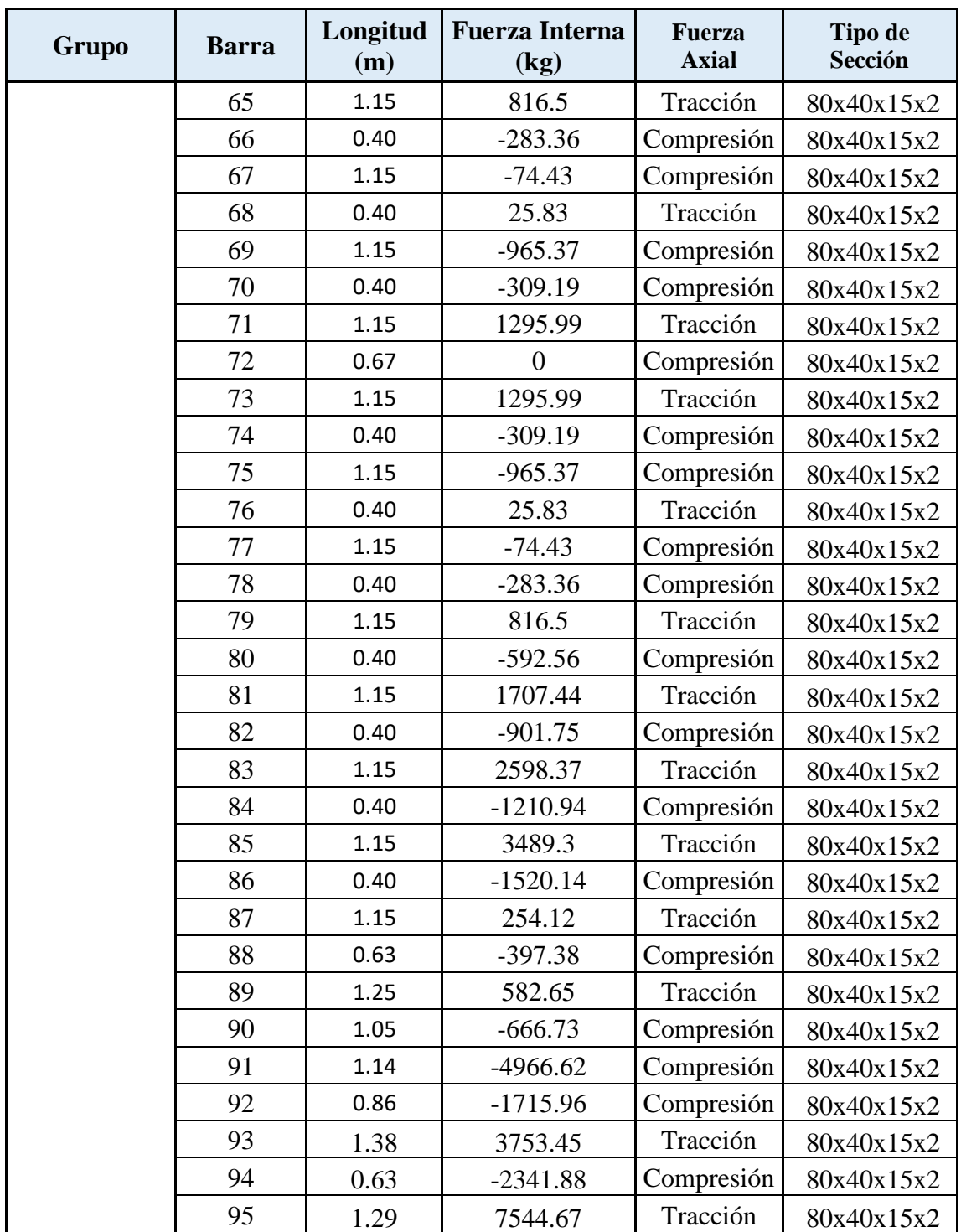

# **Verificación a la compresión en cuerdas superiores e inferiores.**

Elemento con mayor solicitación:

Fuerza axial a compresión P= 7512.98 kg

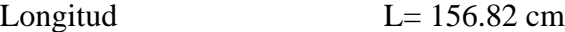

Propiedades del material:

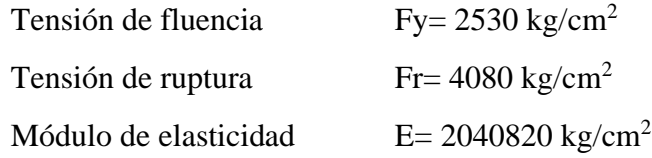

Propiedades de la sección: sección adoptada después de un análisis mediante el software SAP-2000 que se muestra a continuación:

# Perfil cuadrado 2C 80x40x15x2 mm

Profundidad  $= 8$  cm Ancho del ala  $= 8$  cm Pestaña  $= 1.5$  cm Espesor= 0.2 cm Área de la sección A=  $7.03 \text{ cm}^2$ Inercia en el eje  $X = 69.85$  cm<sup>4</sup> Inercia en el eje  $Y = 61.35$  cm<sup>4</sup>

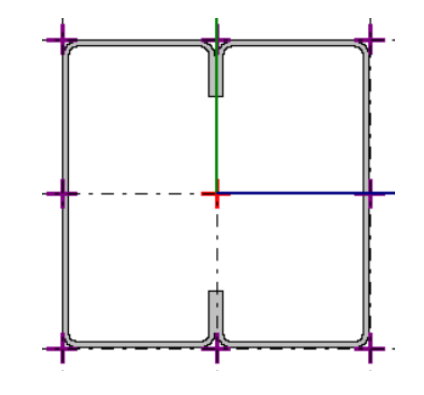

Radio de giro  $\frac{r}{r}$ 

$$
r = \sqrt{\frac{I}{A}}
$$

$$
r_x = 3.15 \, \text{cm} \qquad \qquad r_y = 2.95 \, \text{cm}
$$

Longitud efectiva: Le=K\*L, donde K está en función en el tipo de unión en nuestro elemento en caso es como se presenta a continuación:

K=1  
L=156.82 cm  

$$
L_e = K * L = 156.82
$$
 cm

Esbeltez máxima:

$$
\lambda_c = \frac{k*L}{r_{min}} < 200
$$

$$
\lambda_c = \frac{1 * 156.82}{2.95} = 53.16 < 200 \text{ Cumple}
$$

Definición de frontera entre columna elástica e inelástica:

$$
\lambda_c = \frac{k * L}{r_{min} * \pi} * \sqrt{\frac{F_y}{E}}
$$

$$
\lambda_c = \frac{156.82}{2.95 * \pi} * \sqrt{\frac{2530}{2040820}}
$$

 $\lambda_c = 0.594 < 1.5$  Columna intermedio o corta

Esfuerzo crítico para el elemento (columnas intermedias o cortas):

$$
F_{cr} = 0.658^{\lambda_c^2} * F_y
$$

$$
F_{cr} = 0.658^{0.594^2} * 2530
$$

$$
F_{cr} = 2181.62 \frac{kg}{cm^2}
$$

Resistencia normal por compresión:

$$
P_n = F_{cr} * A
$$
  

$$
P_n = 218162 * 7.03 = 15336.81 kg
$$

Suma de las cargas factorizadas: el factor de resistencia según LRFD en columnas es 0.85

$$
P_u = \emptyset_c * P_n
$$

$$
P_u = 0.85 * 15336.81 = 13036.29 kg
$$

Verificando solicitaciones:

$$
P_u \ge P_{u(sol)}
$$
  
13036.29  $\geq$  7512.98 *Cumple.*

**Verificación a la compresión en las diagonales y montantes.**

Elemento con mayor solicitación:

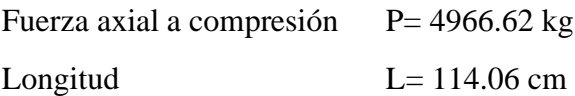

Propiedades del material:

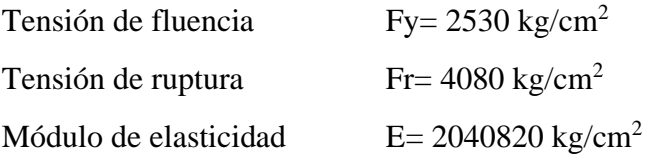

Propiedades de la sección: sección adoptada después de un análisis mediante el software SAP-2000 que se muestra a continuación:

Perfil rectangular 80x40x15x2 mm

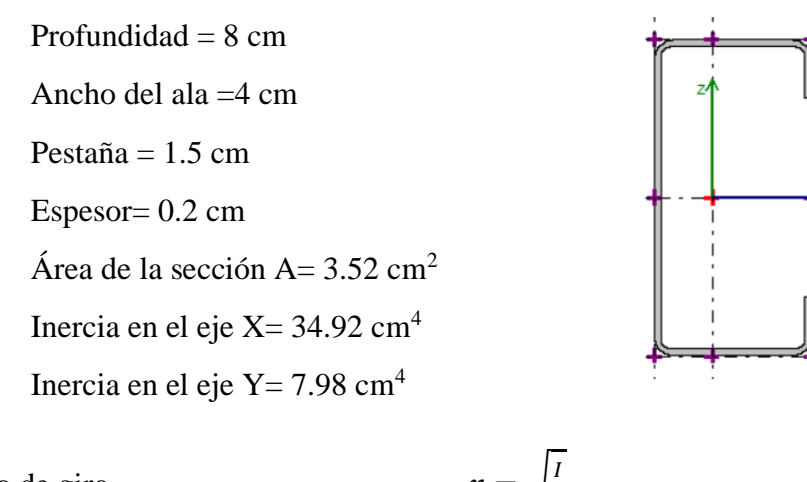

Radio de giro

$$
r_x = 3.15 \, \text{cm} \qquad \qquad r_y = 1.51 \, \text{cm}
$$

 $\boldsymbol{A}$ 

Longitud efectiva: Le=K\*L, donde K está en función en el tipo de unión en nuestro elemento en caso es como se presenta a continuación:

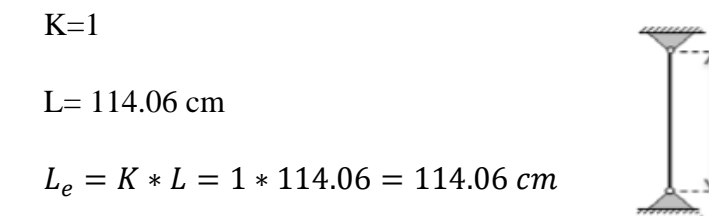

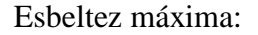

$$
\lambda_c = \frac{k * L}{r_{min}} < 200
$$
\n
$$
\lambda_c = \frac{114.06}{1.51} = 75.76 < 200 \quad \text{Cumple.}
$$

Definición de frontera entre columna elástica e inelástica:

$$
\lambda_c = \frac{k * L}{r_{min} * \pi} * \sqrt{\frac{F_y}{E}}
$$

$$
\lambda_c = \frac{114.06}{1.51 * \pi} * \sqrt{\frac{2530}{2040820}}
$$

 $\lambda_c = \ 0.849 \leq 1.5 \enspace$  Columna intermedia o corta.

Esfuerzo crítico para el elemento (columnas intermedias o cortas):

$$
F_{cr} = 0.658^{\lambda_c^2} * F_y
$$

$$
F_{cr} = 0.658^{0.849^2} * 2530
$$

$$
F_{cr} = 1871.06 \frac{kg}{cm^2}
$$

Resistencia normal por compresión:

$$
P_n = F_{cr} * A
$$
  

$$
P_n = 1871.06 * 3.52 = 6586.14 kg
$$

Suma de las cargas factorizadas: el factor de resistencia según LRFD en columnas es 0.85

$$
P_u = \emptyset_c * P_n
$$
  

$$
P_u = 0.85 * 6586.14 = 5598.22 kg
$$

Verificando solicitaciones:

$$
P_u \ge P_{u(sol)}
$$
  
5598.22  $\ge$  4966.62 *Cumple.*

# **Verificación a la tracción cuerdas superiores e inferiores.**

Elemento con mayor solicitación:

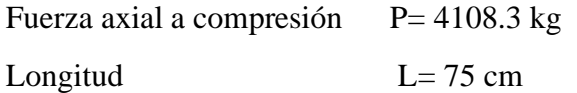

Propiedades del material:

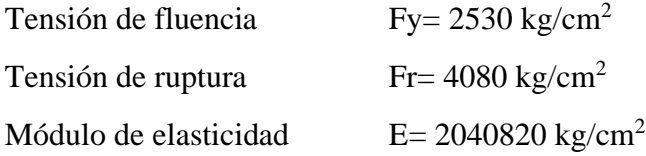

Propiedades de la sección: sección adoptada después de un análisis mediante el software SAP-2000 que se muestra a continuación:

Perfil cuadrado 2C 80x40x15x2 mm

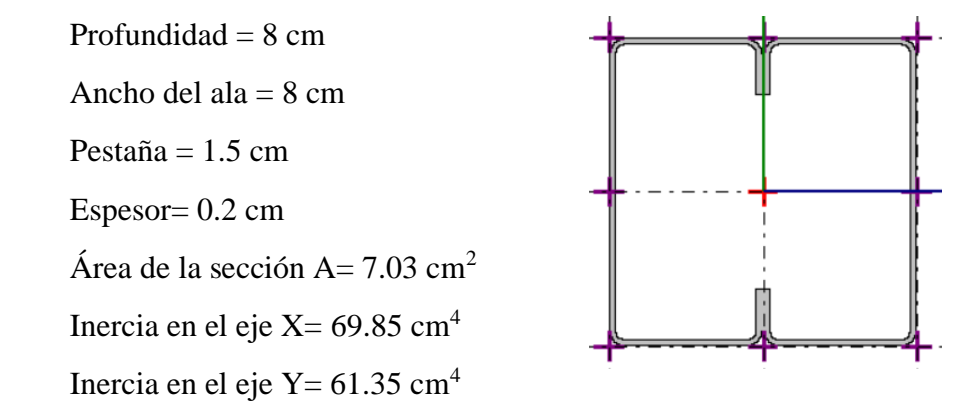

Condiciones que debe cumplir: factores de resistencia según LRFD para elementos a tensión  $φ<sub>1</sub>=0.9 y φ<sub>2</sub>=0.75$ 

Resistencia por fluencia permisible:

$$
f_1 = \frac{P_u}{A_{bruta}} \le \phi_1 * F_y
$$
  

$$
f_1 = \frac{4108.3}{7.03} \le 0.9 * 2530
$$
  

$$
584.39 \frac{kg}{cm^2} \le 2277 \frac{kg}{cm^2} \quad \text{Cumple.}
$$

Fractura en la sección:

$$
f_2 = \frac{P_u}{A_{cr}} \le \phi_2 * F_r
$$
  

$$
f_1 = \frac{4108.3 \text{ kg}}{0.85 * 7.03} \le 0.75 * 4080
$$
  
687.52  $\frac{kg}{cm^2} \le 3060 \frac{kg}{cm^2}$  *Cumple.*

Rigidez permisible a tracción:

$$
\frac{k+l}{r_{min}} \le 300
$$

$$
\frac{1*75}{2.95} \le 300
$$

$$
25.38 \le 300 \quad \text{Cumple.}
$$

# **Verificación a la tracción cuerdas superiores e inferiores.**

Elemento con mayor solicitación:

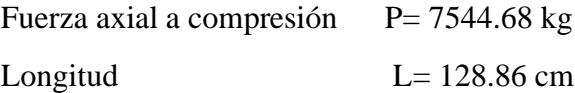

Propiedades del material:

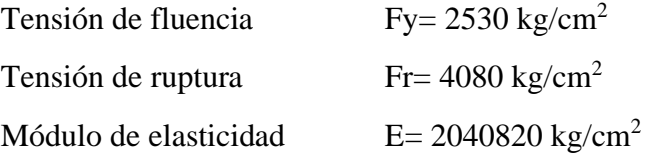

Propiedades de la sección: sección adoptada después de un análisis mediante el software SAP-2000 que se muestra a continuación:

Perfil rectangular 80x40x15x2 mm

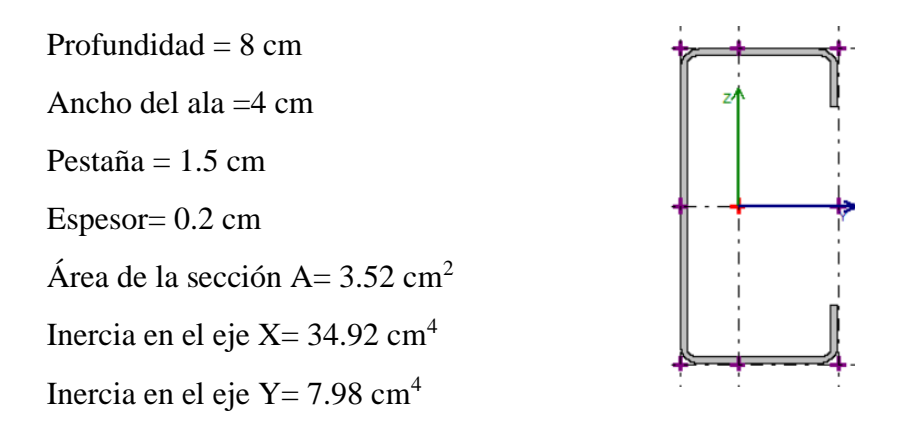

Condiciones que debe cumplir: factores de resistencia según LRFD para elementos a tensión  $φ<sub>1</sub>=0.9 y φ<sub>2</sub>=0.75$ 

Resistencia por fluencia permisible:

$$
f_1 = \frac{P_u}{A_{bruta}} \le \emptyset_1 * F_y
$$

$$
f_1 = \frac{7544.68}{3.52} \le 0.9 * 2530
$$

$$
2143.37 \frac{kg}{cm^2} \le 2277 \frac{kg}{cm^2} \quad \text{Cumple.}
$$

Fractura en la sección:

$$
f_2 = \frac{P_u}{A_{cr}} \le \emptyset_2 * F_r
$$

$$
f_1 = \frac{7544.68}{0.85 \times 3.52} \le 0.75 \times 4080
$$

$$
2521.62 \frac{kg}{cm^2} \leq 3060 \frac{kg}{cm^2} \quad \text{Cumple.}
$$

Rigidez permisible a tracción:

$$
\frac{k+l}{r_{min}} \le 300
$$

$$
\frac{1*128.86}{1.51} \le 300
$$

$$
85.59 \le 300
$$
 *Cumple.*

# **3.4.3.5.3. Diseño de la placa base y pernos de anclaje.**

La estructura de acero, una vez diseñados sus miembros, se la va a apoyar sobre columnas de hormigón.

En este proyecto se soldará la estructura metálica a la placa base, y esta a su vez se fijará a las columnas a través de pernos de anclajes.

#### **Diseño de la placa base**

La resistencia de diseño por aplastamiento del concreto debajo de la placa base debe ser por lo menos igual a la carga soportada. Cuando la placa base casi cubre toda el área de la columna esta resistencia es igual a Ø (0.65 por aplastamiento del concreto) multiplicada por la resistencia nominal del concreto 0.85∙fc∙A.

Para el diseño tenemos los siguientes datos: perfil 2C 80x40x15x2 mm, resistencia de compresión  $f_{ck} = 250 \text{ kg/cm}^2$ . El esfuerzo de la placa base fy $= 2530 \text{ kg/cm}^2$ , la carga axial ultima Pu=9890 kg.

Calcular el área requerida de la placa base:

$$
A_{req.} = \frac{P_u}{\phi_c * 0.85 * f_{ck}} = \frac{9890}{0.65 * 0.85 * 210} = 85.24 \text{ cm}^2
$$

Calcular las dimensiones de las placas N (longitud de la placa) y B (ancho de la placa):

$$
\Delta = \frac{0.95d - 0.8b}{2} = 11.75 \text{ cm}
$$
  

$$
N = \sqrt{A1} + \Delta = 21 \text{ cm}
$$
  

$$
B = \frac{A1}{N} = 4 \text{ cm}
$$

Se adoptará medidas constructivas: B=30 cm; N= 50 cm.

Calcular la resistencia requerida del hormigón:

$$
\phi_c P p = \phi_c * 0.85 * f_{ck} * A1 = 17403.7 kg
$$

Verificación:

$$
Pu \leq \emptyset_c Pp
$$
  
9890 \leq 174037 *Cumple.*

Calcular la longitud critica "l" para el voladizo de la placa:

$$
m = \frac{N - 0.95d}{2} = 7
$$

$$
n = \frac{B - 0.8b}{2} = 6
$$

Calcular el espesor mínimo de la placa:

$$
t_{min} = l * \sqrt{\frac{2 * Pu}{F_y * B * N}} = 0.51 \, cm \simeq 8 \, mm
$$

Con lo que la placa base tendrá las dimensiones de PL 30x50x8 mm

# **Diseño de los pernos de anclaje**

El objetivo de los pernos de anclaje es fijar la estructura metálica a la cimentación de hormigón. Estos estarán sometidos a corte, provocados por la fuerza horizontal H = 8550 kg, previamente calculada.

Se usarán pernos comunes A307, con una tensión de corte nominal,  $F_{nv} = 1650 \text{ kg/cm}^2$ , con una resistencia de diseño, ØRn, determinada de acuerdo a los estados límites de fractura en corte:

$$
R_n = F_N * A_b \qquad \text{con} \qquad \phi = 0.75 \text{ (LRFD)}
$$

Donde:

 $F_n$ = tensión de corte nominal.  $F_{nv}$ 

Ab= área bruta del perno.

Entonces:

$$
A_b = \frac{H}{\phi * F_n} = \frac{8550}{0.75 * 1650} = 6.91 \text{ cm}^2
$$

$$
A_{perno} = \frac{A_b}{6} = \frac{7.78}{6} = 1.15 \text{ cm}^2
$$

$$
D_{perno} = 2 * \sqrt{\frac{A_{perno}}{\pi}} = 1.21 \text{ cm}
$$

Por lo tanto, se escogen los seis pernos ASTM A307 de 3/4 de pulgada que es aproximadamente 20 mm

Cálculo del área de la superficie:

$$
A_{psf} = \frac{8550 * 6}{0.5 * \sqrt{210}} = 7080.07 \text{ cm}^2
$$

Cálculo de la longitud del perno de anclaje:

$$
L = \sqrt{\frac{A_{psf}}{\pi}} = \sqrt{\frac{7080.07}{\pi}} = 47.47 \text{ cm}
$$

Tabla 3.4-3 Longitud mínima de anclaje

| Bolt Type,<br>Material | Minimum Em-<br>bedded Length | Minimum Embedded<br><b>Edge Distance</b> |  |  |  |
|------------------------|------------------------------|------------------------------------------|--|--|--|
| A307, A36              | 12d                          | $5d > 4$ in.                             |  |  |  |
| A325, A449             | 17d                          | $7d > 4$ in.                             |  |  |  |

Finalmente, asumimos la longitud de anclaje: L= 80 cm con un diámetro D=20 mm.

# **Estrategia para la ejecución del proyecto.**

#### **3.5.1. Especificaciones Técnicas**

Es la encargada de definir la calidad de la obra que el contratante desea ejecutar por intermedio de contratista, en término de calidad y cantidad.

El pliego de especificaciones técnicas realizado para cada ítem, comprende los siguientes puntos:

- Definición
- Materiales, herramienta y equipo
- Procedimiento para la ejecución
- Medición
- Forma de pago

Cada uno de estos puntos deben ser estrictamente cumplidos en el momento de la ejecución del proyecto. Las especificaciones técnicas detalladas por cada ítem se encuentran en el ANEXO 5.

# **3.5.2. Cómputos Métricos**

Se determinó los cómputos métricos para cada ítem, tanto del Bloque 1 como la cancha polifuncional, los mismos que se desarrollan en el ANEXO 6.

# **3.5.3. Precios unitarios**

El análisis de precios unitarios referentes al proyecto, se lo realizó para cada ítem y comprende los siguientes puntos:

- **Materiales**
- Mano de obra. Cargas sociales (55% de subtotal mano de obra). Impuestos IVA (14.94% del subtotal mano de obra + cargas sociales).
- Equipo, maquinaria y herramientas. Gastos generales (10% de 1+2+3).
- Utilidad (10% de  $1+2+3+4$ )
- Impuestos. Impuestos IT  $(3.09\% \text{ de } 1+2+3+4+5)$

El análisis detallado de precios unitarios para cada ítem se encuentra detallado en el ANEXO 7.

# **3.5.4. Presupuesto general**

El presupuesto total de la obra se realizó considerando una serie de gastos, determinados a partir del análisis de precios unitarios para todas las actividades del proyecto.

Una vez definidas las cantidades y volúmenes de obras se presenta en forma de listado, el presupuesto de cada ítem considerando la unidad de cada actividad, precio unitario y el precio total. El costo total de la obra es de: 2,942,287.54 Bs.

El presupuesto desarrollado por cada ítem se encuentra en el ANEXO 8.

# **3.5.5. Planeamiento y cronograma de obras.**

El planeamiento y cronograma de una construcción se lo determina de acuerdo a una ruta crítica y cantidad de obreros necesarios en cada una de las etapas de la construcción de la obra, para ello usaremos el método GANTT para la elaboración del planeamiento y determinar el cronograma de la obra. Con la ayuda del programa Project se pudo determinar la duración de 339 días hábiles (390 días calendario).

El cronograma general de actividades para el proyecto se encuentra en el ANEXO 9

# **CAPÍTULO IV APORTE ACADÉMICO (DISEÑO DE LOSA DE FUNDACIÓN)**

# **CAPÍTULO IV**

# **APORTE ACADÉMICO (DISEÑO DE LOSA DE FUNDACIÓN)**

#### **Generalidades.**

Generalmente es común realizar construcciones con zapatas aisladas o combinadas según la necesidad de la infraestructura, pero normalmente no se realizan con frecuencia cimentaciones con losas de fundación. La losa de fundación algunas veces es también llamada placa de fundación o platea de fundación son elementos estructurales de hormigón armada, cuya finalidad es transmitir "n" cargas mediante la fundación al suelo, evidentemente la losa de fundación abarca la superficie de apoyo máxima disponible bajo el edificio es decir que puede cubrir el área entera bajo la estructura.

A causa de la baja capacidad portante del terreno, la elección de su cimiento se trató de manera más atenta, analizando distintas alternativas y siguiendo criterios basados en las condiciones del terreno como, resistencia del terreno, profundidad a la que se encuentra el estrato resistente, capacidad de asiento del estrato resistente tomando en cuenta el tipo de suelo; condiciones extrínsecas como existencia de una estructura próxima, grado sísmico de la región y a su vez criterios económicos.

Primeramente, se optó por un pre-dimensionamiento del cimiento con zapatas aisladas, con este tipo de cimiento la estructura no quedaba estable, haciendo necesario cada vez mayores áreas de zapatas. Como segunda alternativa se pre-dimensionó con zapatas combinadas donde el área total de las zapatas superaba el 50% del área total de la estructura. También se planteó la posible fundación con vigas T invertida y que debido a la experiencia de los ingenieros en esta área y a la bibliografía existente no se optó por fundar con vigas T, por la complejidad, costo de mano de obra y magnitud del área a fundar. Llegando finalmente a una solución más acorde a las características del terreno y a la magnitud de la estructura, optando así por el diseño con losa de fundación.

Las losas de fundación cuentan con una armadura principal en su parte superior con el fin de contrarrestar la contrapresión del terreno y el empuje que realiza el agua subterránea, también cuenta con una armadura inferior, exactamente debajo de los pilares y de las paredes portantes, que se encarga de excluir las producciones de las flechas desiguales en lo que más puede. En el caso donde se presentan terrenos con poca resistencia o con un nivel portante muy pobre, es decir, por debajo de 1 kg/cm<sup>2</sup>, puede suceder que las zapatas que se encuentran en los pilares aislados se junten.

A título general, podría decirse que esta sería la solución adecuada, desde el punto de vista económico, para una cimentación superficial, cuando la superficie necesaria de zapatas supera el 50% de la superficie en planta que ocupa la estructura.

# **4.1.1. Tipos de losas de fundación.**

- Losa armada de espesor constante, es la más empleada, especialmente cuando la separación entre soportes no excede de siete metros, la resistencia de cálculo del terreno es pequeña y las cargas de los soportes no son muy elevadas.
- Con capiteles superiores o inferiores, las placas con capiteles se emplean cuando se necesita un mayor canto para absorber esfuerzos cortantes y punzonamientos.
- Nervada con nervios superiores o inferiores, cuando las luces de los pórticos son muy diferentes entre sí, se suele utilizar la losa nervada unidireccional. La viga en la dirección de la luz mayor y la losa en la dirección de la luz menor. La elección del nervio superior o inferior a la losa.
- Binervada con nervios superiores o inferiores, los tipos de losa binervada se utilizan en estructuras con luces grandes en ambas direcciones y también cuando la resistencia de cálculo del terreno es elevada.
- Losa de canto variable, este tipo de losas suele emplearse en cimientos compensados.

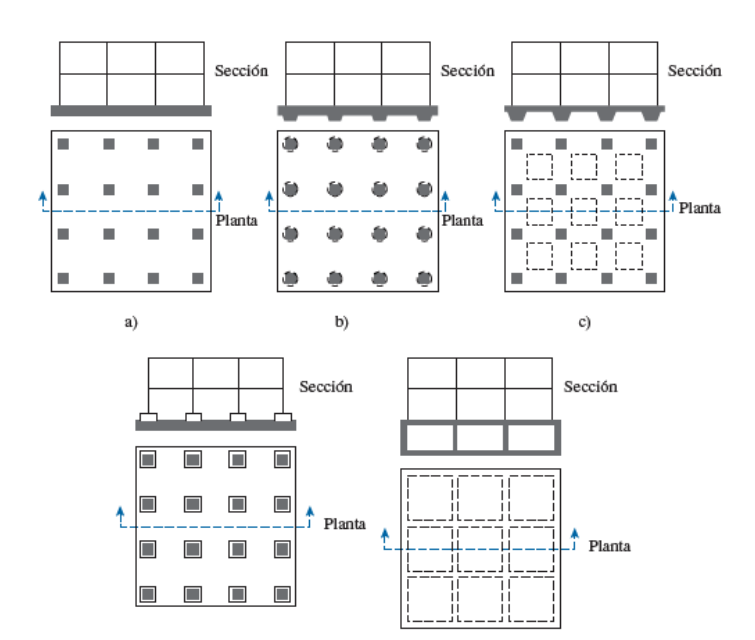

*Figura 4.1-1 Tipos de losa de fundación.*

Fuente: Fundamento de Ingeniería de Cimentaciones, Braja M. Das

#### **4.1.2. Diseño estructural.**

El diseño estructural de las losas de cimentación se efectúa por dos métodos convencionales: el método rígido convencional y el método flexible aproximado. Se desarrollará el método adecuado para el proyecto según recomendaciones del American Concrete Institute Committee 336 (1988).

# **4.1.2.1. Método rígido convencional.**

En este método de diseño, la losa se supone infinitamente rígida, y la presión del suelo coincide con la línea de acción de las cargas resultantes de las columnas.

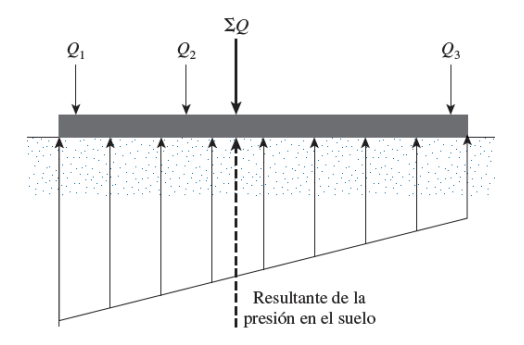

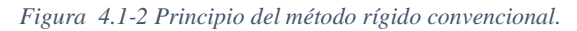

Fuente: Fundamento de Ingeniería de Cimentaciones, Braja M. Das

Las losas de fundación se realizan asumiendo una distribución de presiones uniforme en la base de la platea o losa de fundación. Esto proporcionará una estimación conservadora de los momentos de flexión.

Ventajas:

- Mayor facilidad de cálculo.
- Presentan asientos casi uniformes.
- Disminución de las armaduras por el mayor canto útil de la losa.

# **Ubicación de la resultante.**

Para el dimensionamiento en planta se debe ubicar el punto de aplicación de la resultante para cumplir con este objetivo, calcular previamente las coordenadas ( $X_G$  y  $Y_G$ ) del centro de gravedad y posteriormente calcular las coordenadas de la resultante.

a) Obtención de la carga o peso resultante, es decir, Calcular la carga total de columnas:

$$
P_T = \sum_{i=1}^{n} P_i = P_1 + P_2 + P_3 + \dots + P_N
$$

b) Excentricidades ( $e_x$  y  $e_y$ ). Debido a que se obtuvo una carga resultante, es necesario referenciarla con respecto al centro geométrico de la losa; por tanto, se utilizara un nuevo eje de coordenadas. Con respecto al eje inicial, se seguirá utilizando, pero ahora se considerará como un eje secundario y será denotado como el eje X' e Y', como se muestra en la figura siguiente:

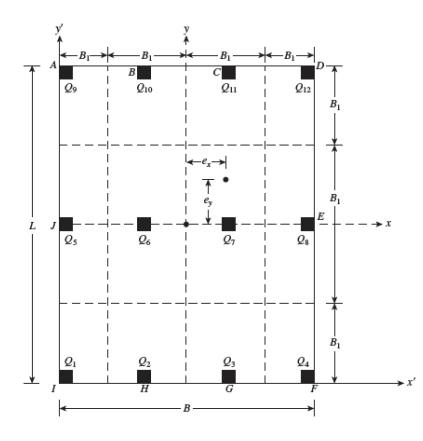

c) Para poder saber el punto geométrico de la carga resultante (PT), es necesario calcular momentos con respecto al eje, inicial ahora al eje (X' e Y').

$$
\sum M_{X'} = 0 \qquad x' = \frac{P_1 * x_1' + P_2 * x_2' + \dots + P_n * x_n'}{P_T}
$$

$$
\sum M_{y'} = 0 \qquad y' = \frac{P_1 * y_1' + P_2 * y_2' + \dots + P_n * y_n'}{P_T}
$$

d) La forma de obtener las excentricidades con respecto al centro geométrico de la losa es la siguiente:

$$
e_x = x' - \frac{B}{2} \qquad \qquad e_y = y' - \frac{B}{2}
$$

#### **Análisis de presiones.**

Consecutivamente encontrar la presión del suelo para varios puntos de la losa de fundación.

$$
\sigma = \frac{P_T}{A} \pm \frac{M_y * x}{I_y} \pm \frac{M_x * y}{I_x}
$$

Donde:

A= área de la fundación en contacto con el suelo.

- $M_x$ ,  $M_y$  = momento de las cargas con respecto al eje X y Y respectivamente.
- $I_x$ ,  $I_y$  = momento de inercia con respecto al eje X y Y.

x, y= coordenadas donde se requiere la presión

a) Momentos de inercia.

$$
I_x = \frac{B * L^3}{12} \qquad \qquad I_y = \frac{L * B^3}{12}
$$

b) Determinación de momentos  $M_x$  y  $M_y$ 

$$
M_x = P_T * e_y \qquad \qquad M_y = P_T * e_x
$$

c) Obtención de las presiones en cada uno de los puntos. Para poder determinar la presión en cada uno de los puntos, se tendrá que ser muy cuidadoso en tomar el signo de los momentos involucrados ya que, dependiendo del punto que se vaya a analizar, las fibras de este pudieran estar en tensión o compresión.

Solo es necesario aplicar los signos correspondientes en la siguiente ecuación:

$$
\sigma = \frac{P_T}{A} \pm \frac{M_y * x}{I_y} \pm \frac{M_x * y}{I_x}
$$

- d) Dividir la losa. Un criterio aproximado de análisis consiste en dividir la losa en franjas, lo que consiste en colocar líneas paralelas a los ejes X' e Y', ubicadas entre las mitades de la distancia que hay entre columnas o muros como se ve en la figura. El ancho de cada bloque será identificado como  $B_1, B_2, B_3...B_n$ .
- e) Determinación del esfuerzo promedio.

$$
\sigma_{Bi} = \frac{\sigma_i + \sigma_f}{2}
$$

f) Carga promedio.

$$
Q_{Bi} = \frac{\sigma_{Bi} * B_i * B + \sum P_{Bi}}{2}
$$

g) Carga o peso resultante modificado.

Factor por modificación de la carga de columna:

$$
F = \frac{Q_{Bi}}{\sum P_{Bi}}
$$

h) Determinar las áreas de acero por ancho unitario para refuerzo positivo y negativo en las dos direcciones X y Y.

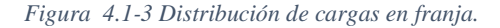

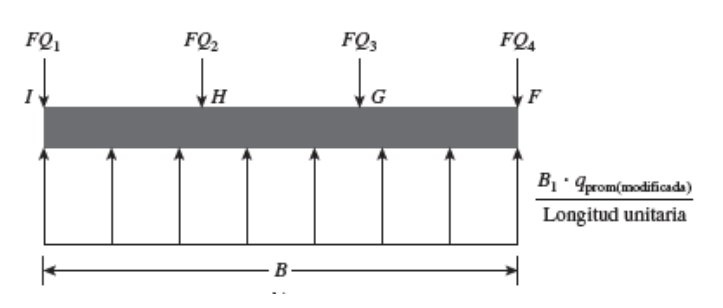

#### **4.1.2.2. Método flexible aproximado.**

Este método de diseño, representa al suelo mediante un numero infinito de resortes elásticos, por lo que es conocido como cimentación de Winkler, elástica de esos resortes supuestos se denomina el coeficiente K de reacción del suelo.

*Figura 4.1-4 Principio del método flexible aproximado.*

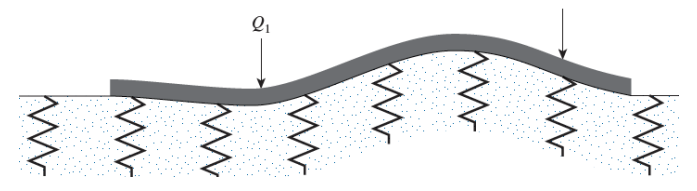

Fuente: Fundamento de Ingeniería de Cimentaciones, Braja M. Das

$$
\beta = \sqrt[4]{\frac{B*K}{4*E*I}}
$$

De acuerdo con el American Concrete Institute Committee 336 (1988), las losas se deben diseñar mediante el método rígido convencional si el espaciamiento de las columnas en una franja es menor que 1.75/β. Si el espaciamiento de las columnas es mayor que 1.75/β, se puede utilizar el método flexible aproximado.

Para realizar el análisis para el diseño estructural de una losa de cimentación, se deben conocer los principios comprendidos al evaluar el coeficiente de reacción de la subrasante, k.

$$
k=\frac{q}{\Delta}
$$

Para determinar este coeficiente en campo puede realizar pruebas de cargas con placas que miden 0.3x0.3 metro, sin embargo, este valor se puede estimar con parámetros según el tipo de suelo.

Para cimentaciones sobre suelos arenosos:

$$
k = k_{0.3} \left(\frac{B + 0.3}{2 * B}\right)^2
$$

Donde:

k= coeficiente de reacción de la subrasante o módulo de balasto.

q= carga por área unitaria.

- ∆= asentamiento del terreno.
- $k_{0.3}$ = reacción de estudio de suelo

B= ancho de la cimentación

E= módulo de elasticidad del concreto

I= momento de inercia de la losa

*Tabla 4.1-1 Valores comunes de la reacción de la subrasante.*

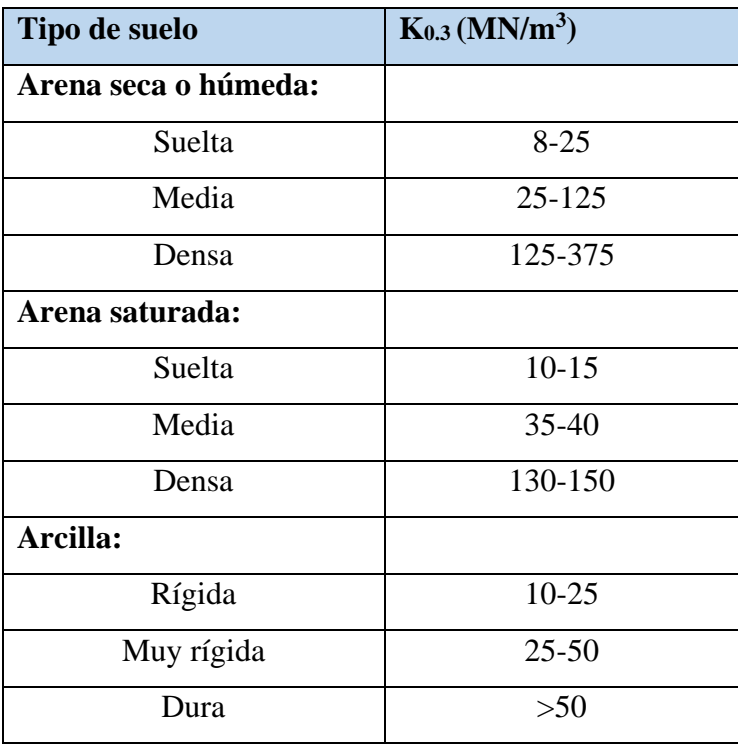

Fuente: Fundamento de Ingeniería de Cimentaciones, Braja M. Das

# **Determinación del método de diseño a utilizar.**

Datos:

 $f_{ck}$ = 210 kg/cm<sup>2</sup>  $E = 217370$  kg/cm<sup>2</sup>

De la Tabla 4.1-1 obtenemos el valor de  $k_{0.3}$  para un suelo SM limo-arenoso:

$$
k_{0.3} = 50 \frac{MN}{m^3} = 5 \frac{kg}{cm^3}
$$

Cálculo del coeficiente de reacción o módulo de balasto:

$$
k = k_{0.3} \left(\frac{B + 0.3}{2 * B}\right)^2 = 5 \left(\frac{100 + 0.3}{2 * 100}\right)^2 = 1.26 \frac{kg}{cm^3}
$$

Mayor distancia entre ejes de columnas:

$$
Lc=955\ cm
$$

Asumiendo un espesor tentativo de losa:

$$
h=40\ cm
$$

Cálculo del coeficiente de  $\beta$ :

$$
\beta = \sqrt[4]{\frac{B*K}{4*E*I}} = \sqrt[4]{\frac{3*K}{E*h^4}} = \sqrt[4]{\frac{3*1.26}{217370*40^4}} = 0.00161
$$

Verificación del método a utilizar:

$$
\frac{1.75}{\beta} = \frac{1.75}{0.00161} = 1084.52 \text{ cm}
$$

 $1084.52$  cm > 955 cm se debe utilizar el método rígido convencional

# **Diseño por el método rígido convencional.**

# **4.3.1. Datos.**

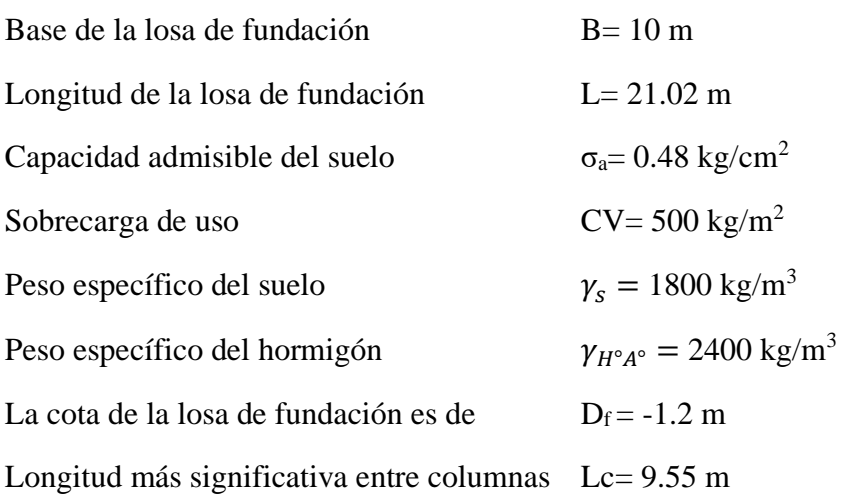

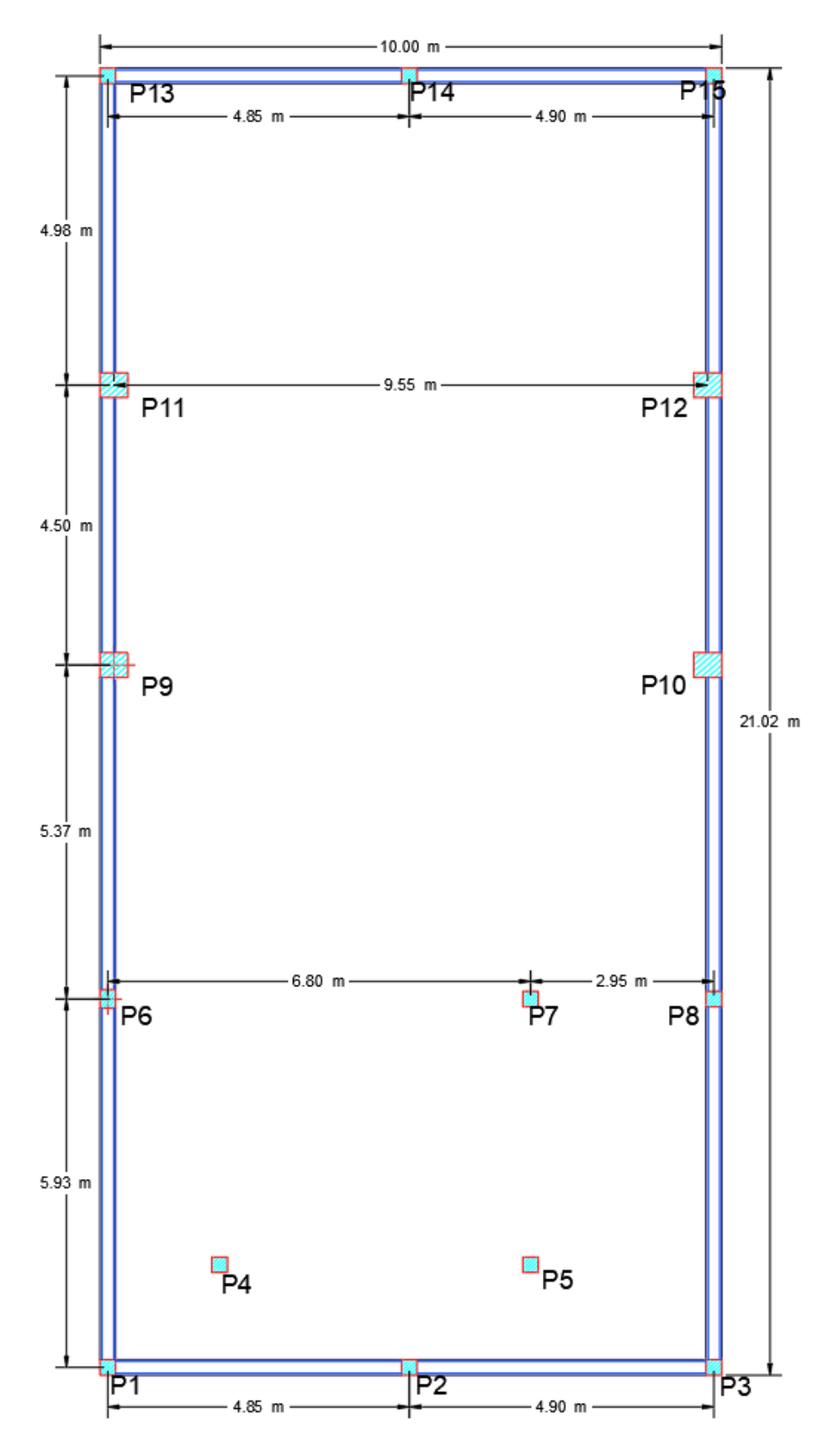

*Figura 4.3-1 Vista en planta de la cimentación.*

172

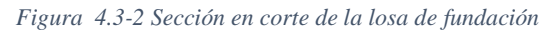

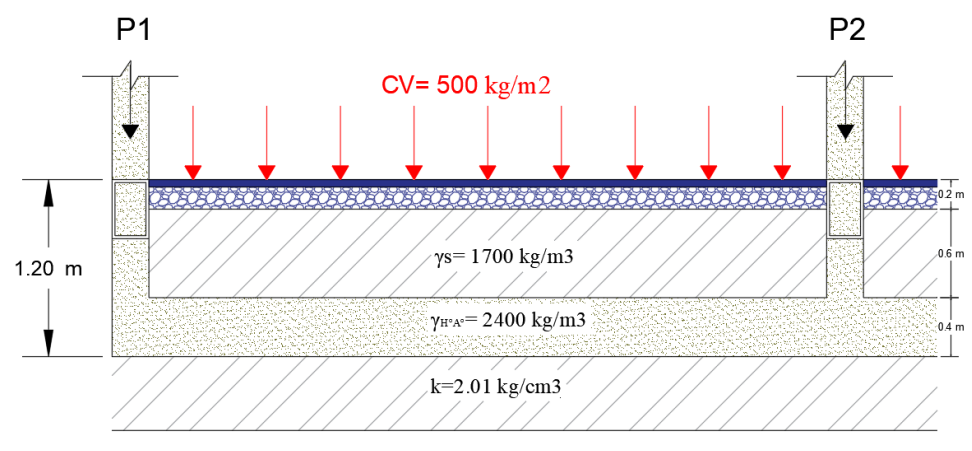

Fuente: Elaboración propia.

Las cargas que llegan de cada columna son las siguientes:

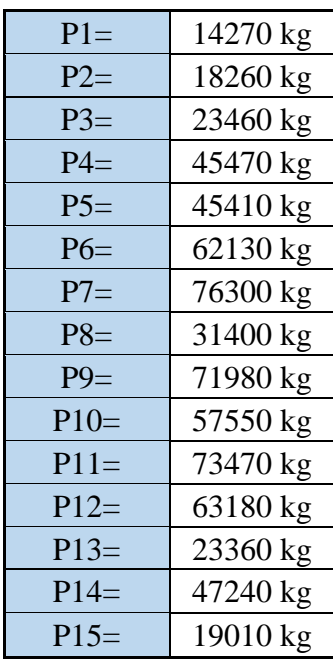

La sumatoria total de las cargas en la losa:  $P_T=622490$  kg

# **4.3.2. Cálculo de la presión neta**

$$
\sigma_n = \sigma_a - \gamma_s * h s - \gamma_{H^{\circ} A^{\circ}} * h - CV
$$

$$
\sigma_n = 0.48 - 1800 \times 0.6 \times 10^{-6} - 2400 \times 0.6 \times 10^{-6} - 500 \times 10^{-4} = 0.43 \frac{kg}{cm^2}
$$

# **4.3.3. Momento de inercia.**

Los momentos de inercia de la cimentación son:

$$
A = B * L = 10 * 21.02 = 210.2 m2
$$

$$
I_x = \frac{B * L3}{12} = \frac{10 * 21.023}{12} = 7739.57 m4
$$

$$
I_y = \frac{L * B3}{12} = \frac{21.02 * 103}{12} = 1751.67 m4
$$

#### **4.3.4. Excentricidades.**

Para el cálculo de las excentricidades en el eje X se tiene:

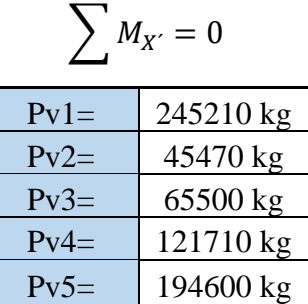

$$
672490 \times x' = P_{V1} \times 0.125 + P_{V2} \times 1.925 + P_{V3} \times 5 + P_{V4} \times 6.92 + P_{V5} \times 9.87
$$

$$
x'=4.77\ m
$$

Excentricidad:

$$
e_x = x' - \frac{B}{2}
$$

$$
e_x = 4.77 - \frac{10}{2} = -0.23 \, m
$$

Para el cálculo de las excentricidades en el eje Y se tiene:

$$
\sum M_{y'}=0
$$

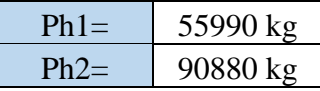

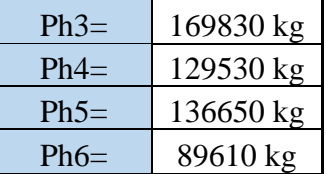

$$
672490 \times y' = P_{h1} \times 0.125 + P_{h2} \times 1.775 + P_{h3} \times 6.05 + P_{h4} \times 11.42 + P_{h5} \times 15.92 + P_{h6} \times 20.89
$$

$$
y'=9.99\ m
$$

Excentricidad:

$$
e_y = y' - \frac{B}{2}
$$

$$
e_y = 9.99 - \frac{21.02}{2} = -0.514 \, m
$$

*Figura 4.3-3 Momento debido a las excentricidades.*

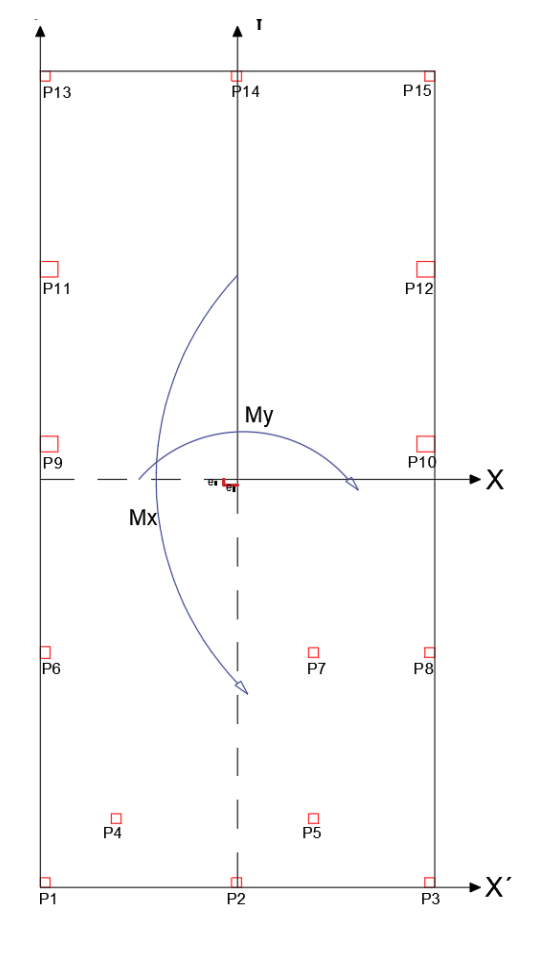

# **4.3.5. Momento debido a la excentricidad.**

$$
M_x = P_T * e_y = 672490 * (0.514) = 345434 kg * m
$$
  

$$
M_y = P_T * e_x = 672490 * (0.23) = 152252.25 kg * m
$$

# **4.3.6. Determinación de presiones.**

$$
\sigma = \frac{P_T}{A} \pm \frac{M_y * x}{I_y} \pm \frac{M_x * y}{I_x}
$$

$$
\sigma = \frac{672490}{210.2} \pm \frac{152252.25 * x}{1751.67} \pm \frac{345434 * y}{7739.57}
$$

$$
\sigma = 3199.29 \pm 86.92 * x \pm 44.63 * y
$$

A partir de la anterior se puede elaborar la siguiente ecuación:

| <b>PILAR</b>    | (PT/A)<br>$\text{kg/m}^2$ | X(m)     | $\pm 86.82^*X$<br>(kg/m <sup>2</sup> ) | Y(m)      | ±44.63<br>(kg/m <sup>2</sup> ) | $\sigma$<br>(kg/m <sup>2</sup> ) | $\sigma$<br>(kg/cm <sup>2</sup> ) | $\sigma < \sigma_n$<br>$\frac{\text{kg/cm}^2}{\text{m}^2}$ |
|-----------------|---------------------------|----------|----------------------------------------|-----------|--------------------------------|----------------------------------|-----------------------------------|------------------------------------------------------------|
| P <sub>1</sub>  | 3199.29                   | $-4.870$ | 86.919                                 | 10.385    | 44.632                         | 3239.5                           | 0.32                              | Cumple                                                     |
| P <sub>2</sub>  | 3199.29                   | $-0.025$ | 86.919                                 | 10.385    | 44.632                         | 3660.6                           | 0.37                              | Cumple                                                     |
| P <sub>3</sub>  | 3199.29                   | 4.870    | 86.919                                 | 10.385    | 44.632                         | 4086.1                           | 0.41                              | Cumple                                                     |
| P4              | 3199.29                   | $-3.075$ | 86.919                                 | 5.410     | 44.632                         | 3173.5                           | 0.32                              | Cumple                                                     |
| P <sub>5</sub>  | 3199.29                   | 1.925    | 86.919                                 | 5.410     | 44.632                         | 3608.1                           | 0.36                              | Cumple                                                     |
| P <sub>6</sub>  | 3199.29                   | $-4.875$ | 86.919                                 | 0.910     | 44.632                         | 2816.2                           | 0.28                              | Cumple                                                     |
| P7              | 3199.29                   | 1.925    | 86.919                                 | 0.910     | 44.632                         | 3407.2                           | 0.34                              | Cumple                                                     |
| P <sub>8</sub>  | 3199.29                   | 4.875    | 86.919                                 | $-4.460$  | 44.632                         | 3424.0                           | 0.34                              | Cumple                                                     |
| P <sub>9</sub>  | 3199.29                   | $-4.775$ | 86.919                                 | $-4.460$  | 44.632                         | 2585.2                           | 0.26                              | Cumple                                                     |
| P10             | 3199.29                   | 4.775    | 86.919                                 | $-4.460$  | 44.632                         | 3415.3                           | 0.34                              | Cumple                                                     |
| P11             | 3199.29                   | $-4.775$ | 86.919                                 | $-8.735$  | 44.632                         | 2394.4                           | 0.24                              | Cumple                                                     |
| P <sub>12</sub> | 3199.29                   | 4.775    | 86.919                                 | $-8.735$  | 44.632                         | 3224.5                           | 0.32                              | Cumple                                                     |
| P13             | 3199.29                   | $-4.870$ | 86.919                                 | $-10.385$ | 44.632                         | 2312.5                           | 0.23                              | Cumple                                                     |
| P14             | 3199.29                   | $-0.025$ | 86.919                                 | $-10.385$ | 44.632                         | 2733.6                           | 0.27                              | Cumple                                                     |
| P15             | 3199.29                   | 4.870    | 86.919                                 | $-10.385$ | 44.632                         | 3159.1                           | 0.32                              | Cumple                                                     |

*Tabla 4.3-1 Esfuerzos sobre la losa*

Las presiones del suelo en todos los puntos son menores que el valor del esfuerzo admisible neto del terreno que es 0.43 kg/cm<sup>2</sup>
Por lo tanto, las dimensiones de la losa es la correcta.

# **4.3.7. Determinación del esfuerzo promedio.**

Es necesario determinar la reacción promedio del suelo, para ello se usa el siguiente gráfico, se calcularán las reacciones para cada franja.

$$
\sigma_{Bi}=\frac{\sigma_i+\sigma_f}{2}
$$

*Figura 4.3-4 Distribución de áreas de aporte.*

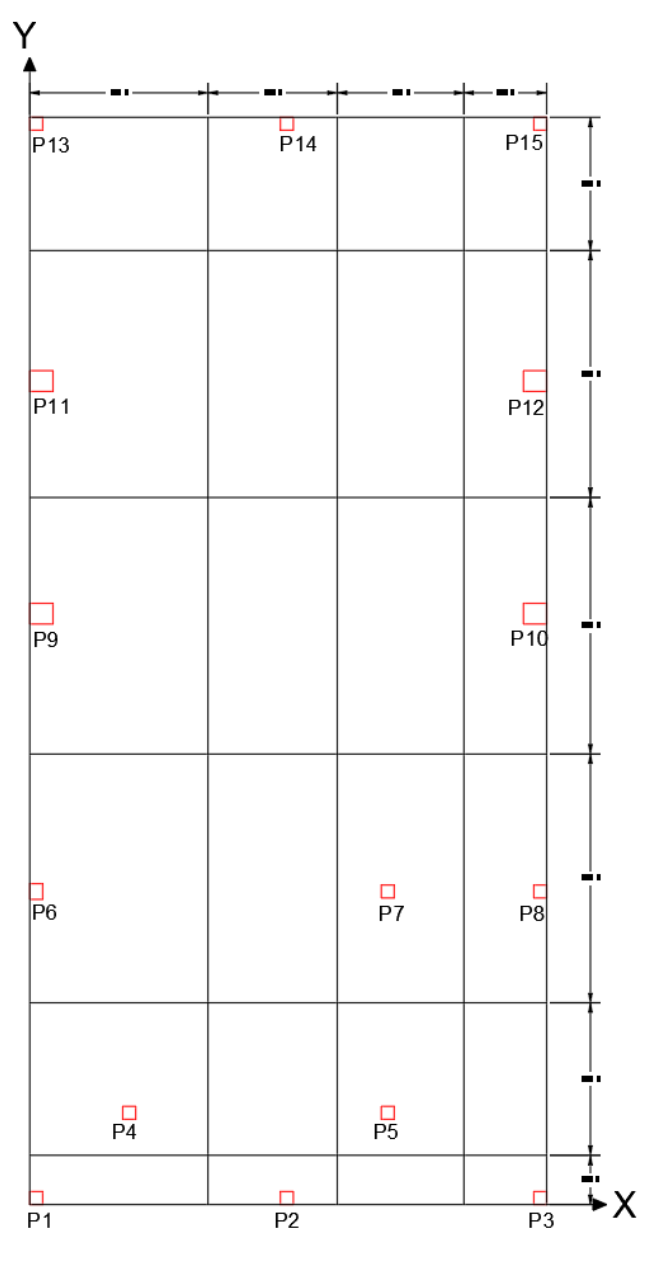

177

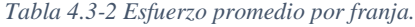

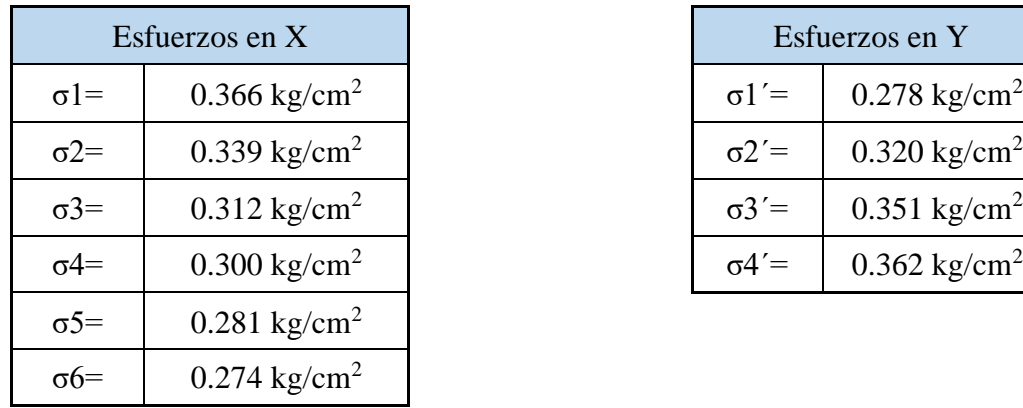

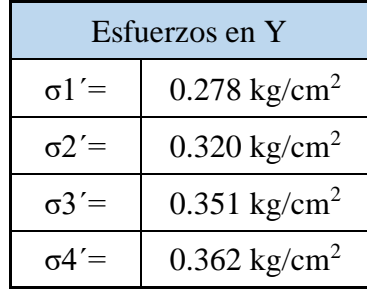

# **4.3.8. Carga promedio.**

$$
Q_{Bi} = \frac{\sigma_{Bi} * B_i * B + \sum P_{Bi}}{2}
$$

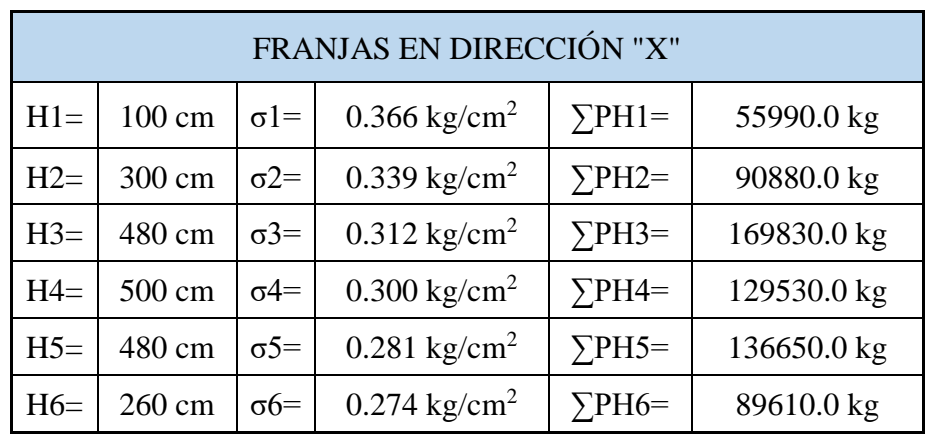

*Tabla 4.3-3 Ancho de franja y esfuerzos en dirección X.*

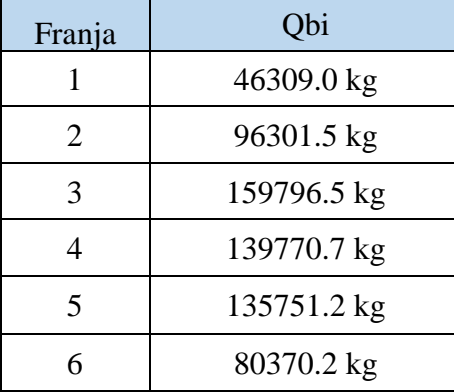

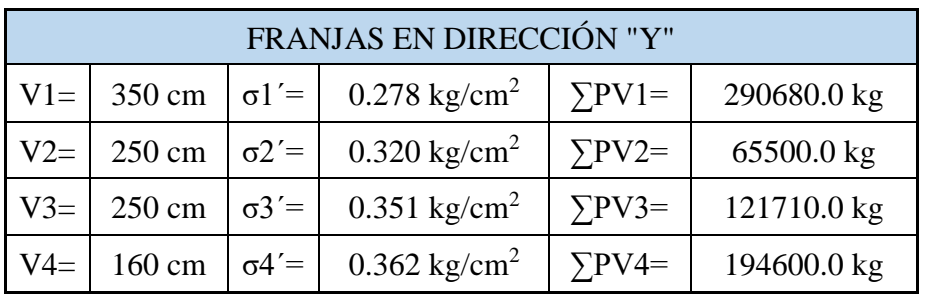

*Tabla 4.3-4 Ancho de franja y esfuerzos en dirección Y*

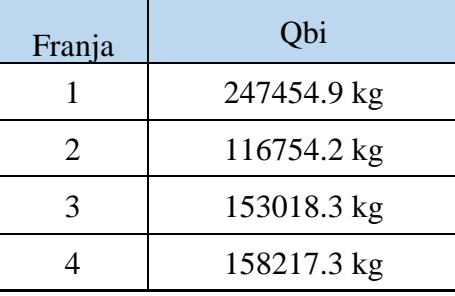

# **4.3.9. Presión del suelo modificada.**

$$
\sigma_{mod\;Bi} = \frac{Q_{Bi}}{B\; \acute{o} \; L}
$$

Franjas en la dirección X:

| Franja | $Qi$ (kg) | B(m) | $\sigma$ mod<br>(kg/m) |
|--------|-----------|------|------------------------|
|        | 46309.0   | 10   | 4630.89                |
| 2      | 96301.5   | 10   | 9630.15                |
| 3      | 159796.5  | 10   | 15979.65               |
| 4      | 139770.7  | 10   | 13977.06               |
| 5      | 135751.2  | 10   | 13575.11               |
| 6      | 80370.2   | 10   | 8037.01                |

*Tabla 4.3-5 Presión del suelo modificada en X.*

Franjas en dirección de Y:

| Franja | $Qi$ (kg) | L(m)  | $\sigma$ mod (kg/m) |
|--------|-----------|-------|---------------------|
|        | 247454.9  | 21.02 | 11772.36            |
| 2      | 116754.2  | 21.02 | 5554.43             |
|        | 153018.3  | 21.02 | 7279.65             |
|        | 158217.3  | 21.02 | 7526.99             |

*Tabla 4.3-6 Presión del suelo modificada en Y.*

# **4.3.10. Carga o peso resultante modificado.**

$$
F = \frac{Q_{Bi}}{\sum P_{Bi}}
$$

Franja en dirección de X

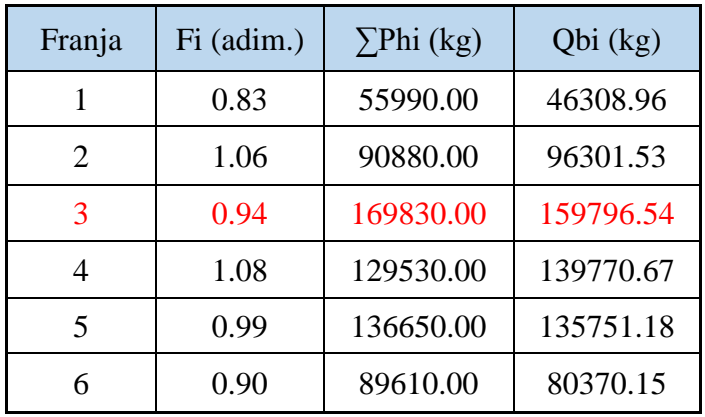

*Tabla 4.3-7 Cargas modificadas en X.*

Franja en dirección de Y:

*Tabla 4.3-8 Cargas modificadas en Y.*

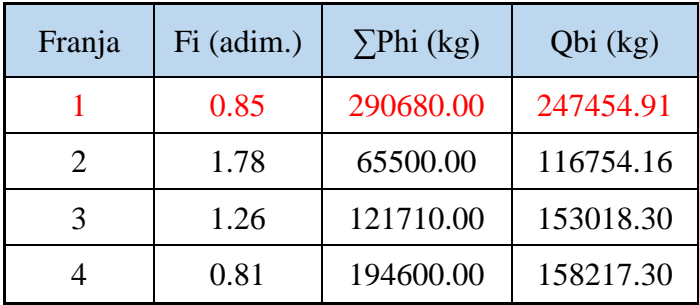

### **4.3.11. Determinación del canto útil.**

Se puede considerar un canto de:

$$
\frac{1}{10} * L + 30cm = \frac{9.55}{10} + 30 = 31 \, \text{cm}
$$

Por lo que se adopta:

$$
d=35\,cm
$$

Donde L es la luz máxima entre los pilares en metros.

#### **4.3.12. Verificación del corte por punzonamiento.**

Para el diseño se considera a la losa como una zapata rígida por lo tanto se debe comprobar por punzonamiento.

La verificación a punzonamiento se lo realiza en una para cada uno de los casos considerando las mayores cargas actuantes.

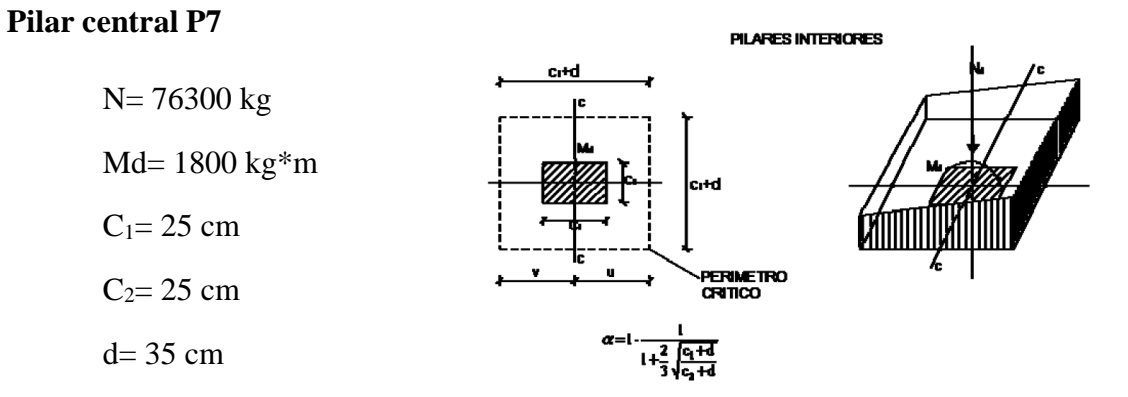

Perímetro crítico:

$$
P_C = 2 * [(C_1 + d) + (C_2 + d)] = 240 \, \text{cm}
$$

Área crítica:

$$
A_c = P_c * d = 240 * 35 = 8400 \, \text{cm}^2
$$

Fracción del momento:

$$
\alpha = 1 - \frac{1}{1 + \frac{2}{3} * \sqrt{\frac{C_1 + d}{C_2 + d}}} = 0.4
$$

Momento de inercia combinado:

$$
J_C = \frac{d*(C_1+d)^3}{6} + \frac{d^3*(C_1+d)}{6} + \frac{d*(C_2+d)*(C_1+d)^2}{2} = 5468750 \text{ cm}^4
$$

Resistencia virtual de cálculo del hormigón:

$$
f_{cv} = 0.282 * \sqrt[3]{f_{ck}^{2}} = 0.282 * \sqrt[3]{210^{2}} = 9.96 \frac{kg}{cm^{2}}
$$

$$
\frac{N_d}{A_c} + \frac{\alpha * M_d * u}{J_c} \le 2 * f_{cv}
$$

$$
\frac{76300}{8400} + \frac{0.4 * 1800 * 35}{5468750} \le 2 * 9.96
$$

$$
9.09 \frac{kg}{cm^{2}} \le 19.93 \frac{kg}{cm^{2}} \quad \text{Cumple}
$$

**Pilar de borde P11**

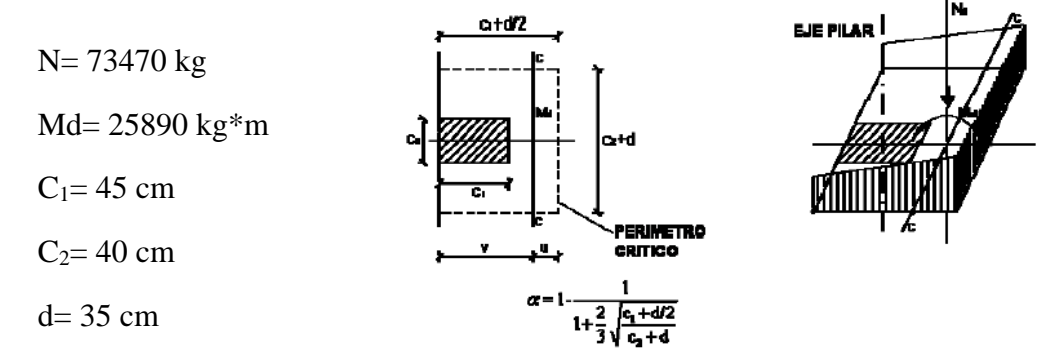

PILARES DE BORDE

Perímetro crítico:

$$
P_C = \left[2 * \left(C_1 + \frac{d}{2}\right) + \left(C_2 + d\right)\right] = 200 \text{ cm}
$$

Área crítica:

$$
A_c = P_c * d = 200 * 35 = 7000 \, \text{cm}^2
$$

Fracción del momento:

$$
\alpha = 1 - \frac{1}{1 + \frac{2}{3} * \sqrt{\frac{C_1 + \frac{d}{2}}{C_2 + d}}} = 0.378
$$

Momento de inercia combinado:

$$
J_C = \frac{d*(C_1+d)^3}{6} + \frac{d^3*(C_1+d)}{6} + \frac{d*(C_2+d)*(C_1+d)^2}{2} = 11958333 \text{ cm}^4
$$

Resistencia virtual de cálculo del hormigón:

$$
f_{cv} = 0.282 * \sqrt[3]{f_{ck}^2} = 0.282 * \sqrt[3]{210^2} = 9.96 \frac{kg}{cm^2}
$$

$$
\frac{N_d}{A_c} + \frac{\alpha * M_d * u}{J_c} \le 2 * f_{cv}
$$

$$
\frac{73470}{7000} + \frac{0.378 * 25890 * 35}{11958333} \le 2 * 9.96
$$

$$
10.53 \frac{kg}{cm^2} \le 19.93 \frac{kg}{cm^2} \qquad \text{Cumple}
$$

**Pilar de esquina P3**

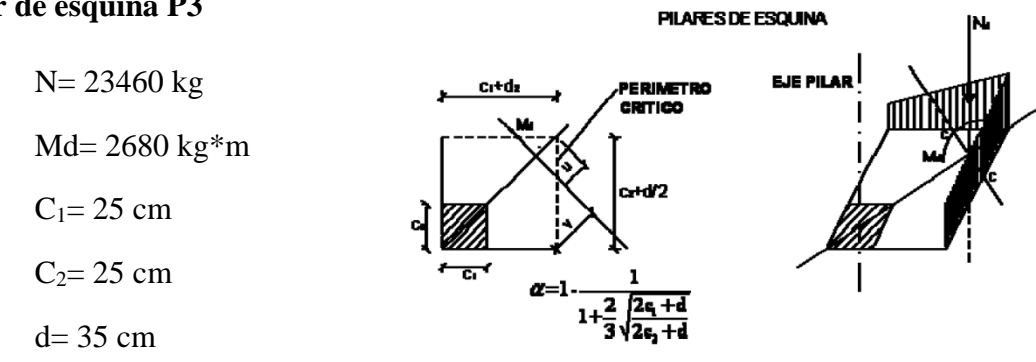

Perímetro crítico:

$$
P_C = \left[ (C_1 + d) + \left( C_2 + \frac{d}{2} \right) \right] = 90 \text{ cm}
$$

Área crítica:

$$
A_c = P_c * d = 90 * 35 = 3150 \text{ cm}^2
$$

Fracción del momento:

$$
\alpha = 1 - \frac{1}{1 + \frac{2}{3} \cdot \sqrt{\frac{2 \cdot C_1 + d}{2 \cdot C_2 + d}}} = 0.4
$$

Momento de inercia combinado:

$$
J_C = \frac{d*(C_1+d)^3}{6} + \frac{d^3*(C_1+d)}{6} + \frac{d*(C_2+d)*(C_1+d)^2}{2} = 5468750 \text{ cm}^4
$$

Resistencia virtual de cálculo del hormigón:

$$
f_{cv} = 0.282 * \sqrt[3]{f_{ck}^2} = 0.282 * \sqrt[3]{210^2} = 9.96 \frac{kg}{cm^2}
$$

$$
\frac{N_d}{A_c} + \frac{\alpha * M_d * u}{J_c} \le 2 * f_{cv}
$$

$$
\frac{23460}{3150} + \frac{0.4 * 2680 * 35}{5468750} \le 2 * 9.96
$$

$$
7.45 \frac{kg}{cm^2} \le 19.93 \frac{kg}{cm^2} \qquad \text{Cumple}
$$

#### **4.3.13. Diseño de la armadura.**

Para el diseño de la armadura se siguieron los mismos principios que para el de losas macizas de hormigón.

Se calcularon los momentos máximos de diseño, tanto positivo como negativo, a partir de una franja la más cargada que en el caso de este proyecto, se trata de la franja H3 en la dirección de "X" y la franja imaginaria V1 en la dirección de "Y".

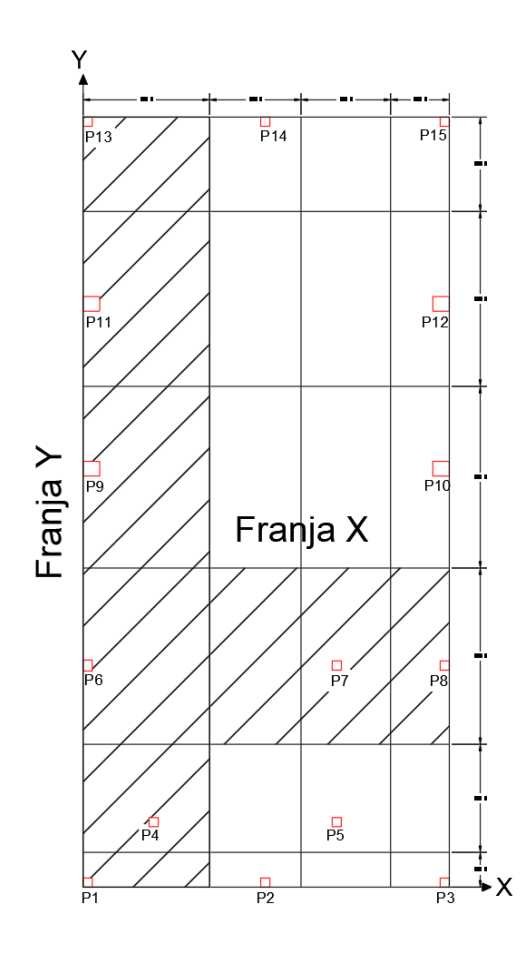

**4.3.13.1. Armadura en la dirección "X"**

| PILAR | Fi (adim.) | Pi (kg) | Fpi $(kg)$ |
|-------|------------|---------|------------|
|       | 0.94       | 62130   | 58459      |
|       | 0.94       | 76300   | 71792      |
|       | 0.94       | 31400   | 29545      |

*Figura 4.3-6 Cargas en la franja "X"*

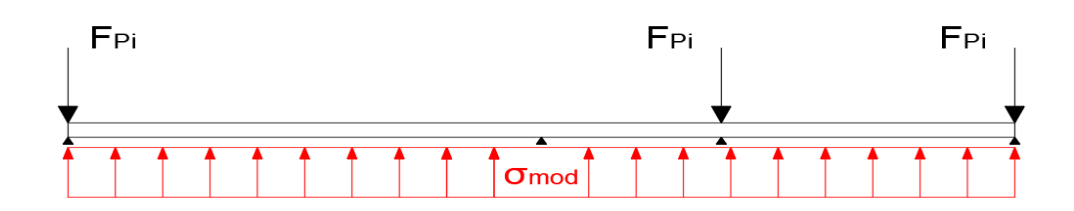

La losa de cimentación, es una estructura rígida que evita que se produzcan asientos diferenciales a lo largo de toda la estructura. Por tal motivo, la imagen mostrada

anteriormente es un estado de carga que se halla en equilibrio a partir del cual ya se puede realizar la gráfica del diagrama de momentos.

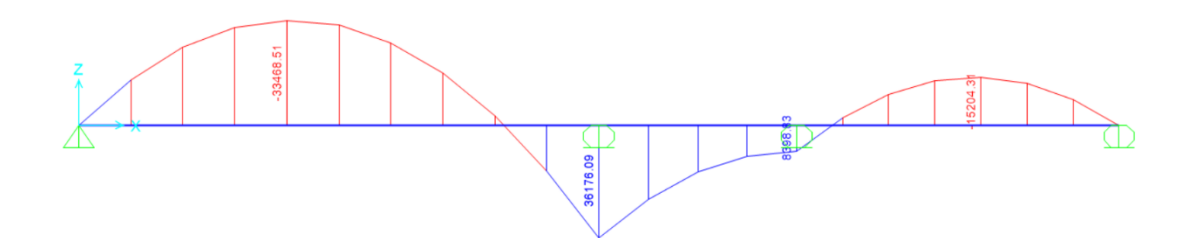

# **Cálculo de la armadura positiva (Eje X).**

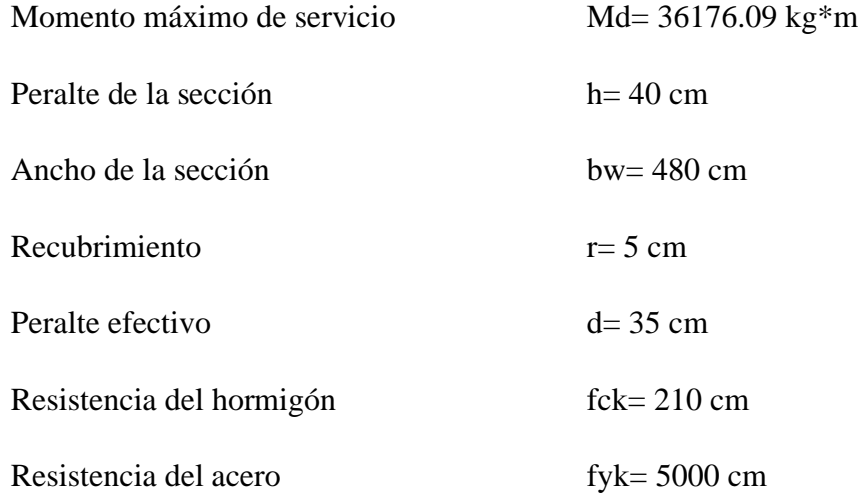

Resistencia de cálculo:

$$
f_{cd} = \frac{f_{ck}}{\gamma_c} = \frac{210}{1.50} = 140 \frac{kg}{cm^2}
$$

$$
f_{yd} = \frac{f_{yk}}{\gamma_s} = \frac{5000}{1.15} = 4347.83 \frac{kg}{cm^2}
$$

Momento reducido:

$$
\mu_d = \frac{M_d}{b_w * d^2 * f_{cd}}
$$

$$
\mu_d = \frac{36176.09 * 100}{480 * 35^2 * 140} = 0.0439
$$

Como  $\mu_d \leq \mu_{lim}$  la sección no necesita armadura a compresión.

La cuantía geométrica calculada:

$$
W_{s1} = 0.0455
$$
 (De Tabla 2.6 13)

$$
A_s = W_{s1} * b_w * d * \frac{f_{cd}}{f_{yd}}
$$
  

$$
A_s = 0.0455 * 480 * 35 * \frac{140}{4347.83} = 24.61 cm^2
$$

Cuantía geométrica mínima en tracción es 1.5 por mil para un AH-500

$$
A_{smin} = 0.0015 * b_w * d
$$

$$
A_{smin} = 0.0015 * 480 * 35 = 25.2 cm2
$$

El área de acero se asume como la mayor entre la mínima geométrica y la calculada:

$$
A=25.2 \ \text{cm}^2
$$

Área de fierros comerciales:

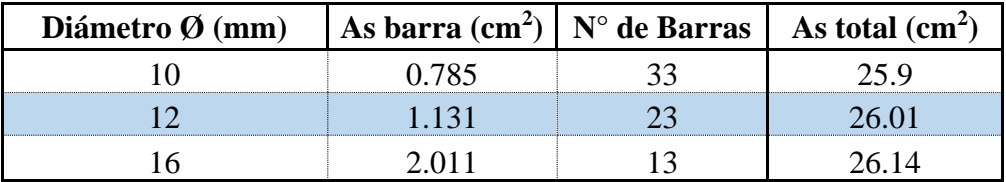

Espaciamiento:

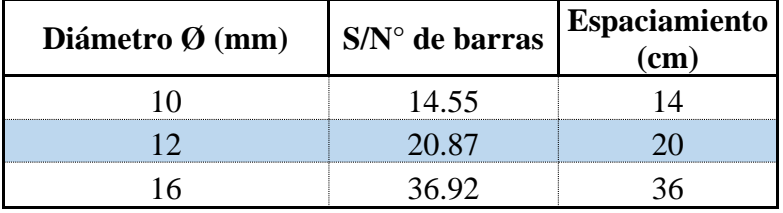

**Se utilizará 23Ø12 mm C/20 cm**.

### **Cálculo de la armadura negativa (Eje X)**

Momento máximo de servicio Md= 33468.51 kg\*m

Peralte de la sección h= 40 cm

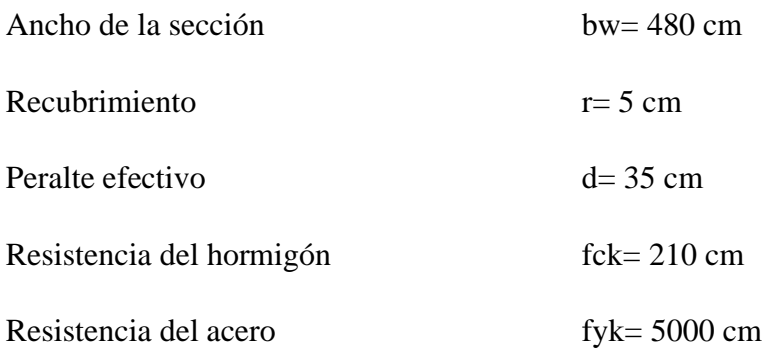

Resistencia de cálculo:

$$
f_{cd} = \frac{f_{ck}}{\gamma_c} = \frac{210}{1.50} = 140 \frac{kg}{cm^2}
$$

$$
f_{yd} = \frac{f_{yk}}{\gamma_s} = \frac{5000}{1.15} = 4347.83 \frac{kg}{cm^2}
$$

Momento reducido:

$$
\mu_d = \frac{M_d}{b_w * d^2 * f_{cd}}
$$

$$
\mu_d = \frac{33468.51 * 100}{480 * 35^2 * 140} = 0.0406
$$

Como  $\mu_d \leq \mu_{lim}$  la sección no necesita armadura a compresión.

La cuantía geométrica calculada:

$$
W_{s1} = 0.0421
$$
 (De Tabla 2.6 13)  

$$
A_s = W_{s1} * b_w * d * \frac{f_{cd}}{f_{yd}}
$$
  

$$
A_s = 0.0421 * 480 * 35 * \frac{140}{4347.83} = 22.77 cm2
$$

Cuantía geométrica mínima en tracción es 1.5 por mil para un AH-500:

$$
A_{smin} = 0.0015 * b_w * d
$$

$$
A_{smin} = 0.0015 * 480 * 35 = 25.2 cm2
$$

El área de acero se asume como la mayor entre la mínima geométrica y la calculada:

$$
A=25.2 \ \text{cm}^2
$$

Área de fierros comerciales:

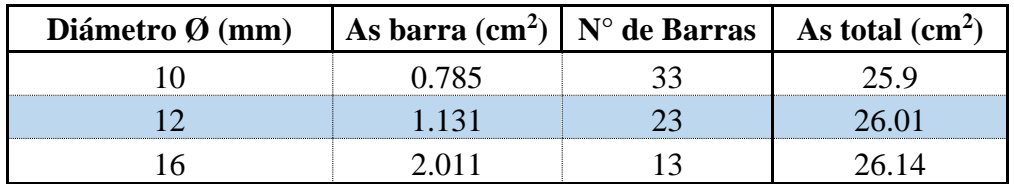

Espaciamiento:

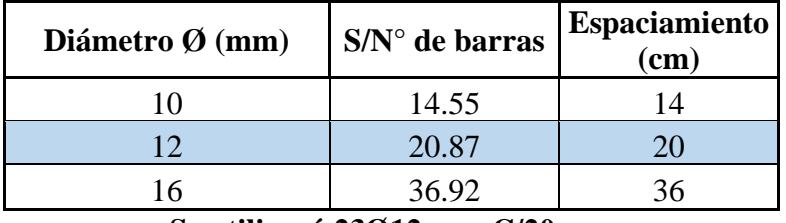

**Se utilizará 23Ø12 mm C/20 cm**.

# **4.3.13.2. Armadura en dirección de "Y"**

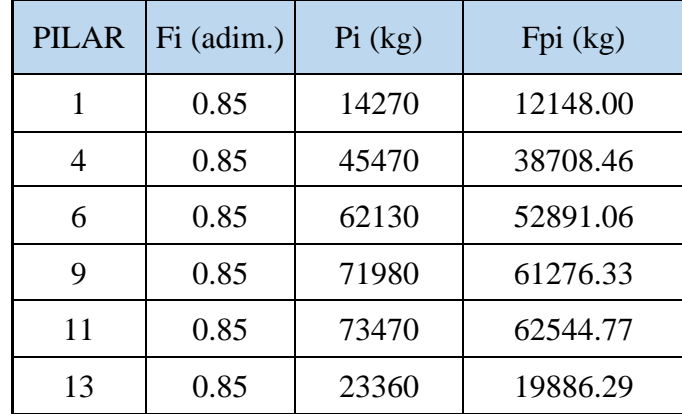

*Figura 4.3-7 Cargas en franja "Y"*

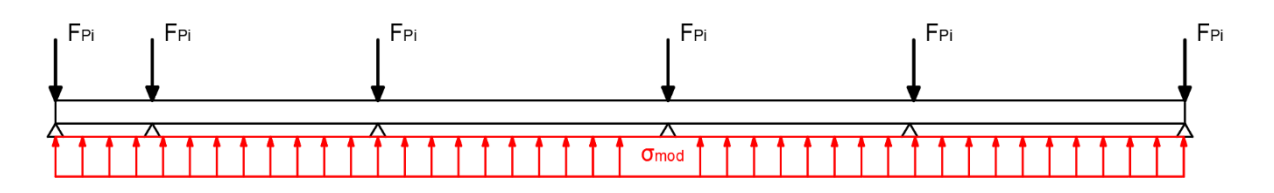

La losa de cimentación, es una estructura rígida que evita que se produzcan asientos diferenciales a lo largo de toda la estructura. Por tal motivo, la imagen mostrada anteriormente es un estado de carga que se halla en equilibrio a partir del cual ya se puede realizar la gráfica del diagrama de momentos.

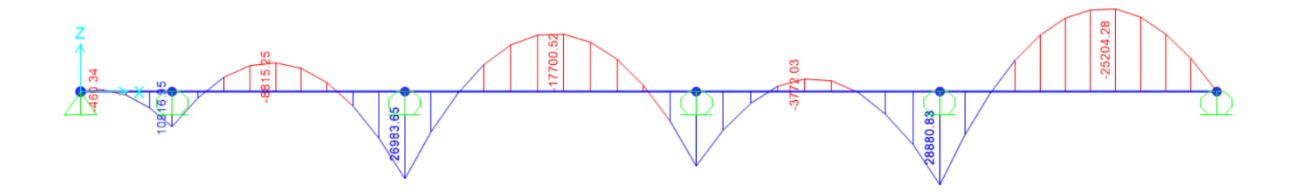

### **Cálculo de la armadura positiva (Eje Y).**

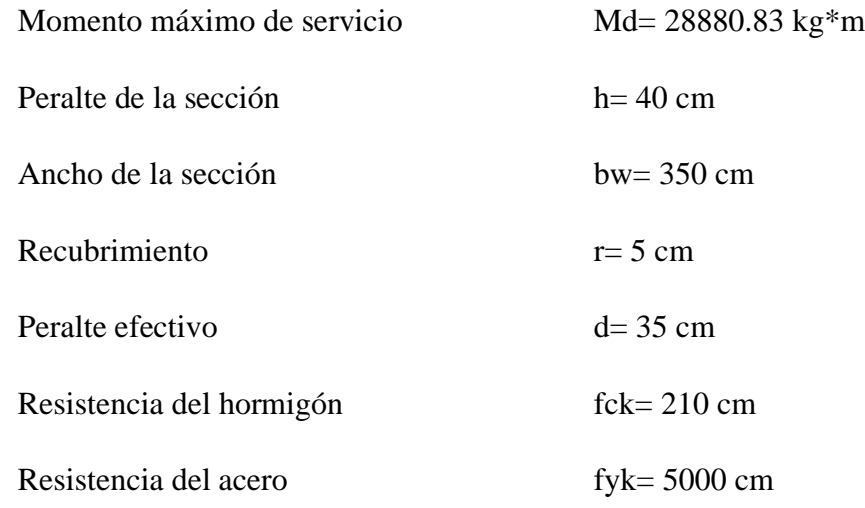

Resistencia de cálculo:

$$
f_{cd} = \frac{f_{ck}}{\gamma_c} = \frac{210}{1.50} = 140 \frac{kg}{cm^2}
$$

$$
f_{yd} = \frac{f_{yk}}{\gamma_s} = \frac{5000}{1.15} = 4347.83 \frac{kg}{cm^2}
$$

 $2.20$ 

Momento reducido:

$$
\mu_d = \frac{M_d}{b_w * d^2 * f_{cd}}
$$

$$
\mu_d = \frac{28880.83 * 100}{350 * 35^2 * 140} = 0.0481
$$

Como  $\mu_d \leq \mu_{lim}$  la sección no necesita armadura a compresión.

La cuantía geométrica calculada:

$$
W_{s1} = 0.0498
$$
 (De Tabla 2.6 13)  

$$
A_s = W_{s1} * b_w * d * \frac{f_{cd}}{f_{yd}}
$$
  

$$
A_s = 0.0498 * 350 * 35 * \frac{140}{4347.83} = 19.64 cm2
$$

Cuantía geométrica mínima en tracción es 1.5 por mil para un AH-500:

$$
A_{smin} = 0.0015 * b_w * d
$$

$$
A_{smin} = 0.0015 * 350 * 35 = 18.37 cm2
$$

El área de acero se asume como la mayor entre la mínima geométrica y la calculada:

$$
A=19.64\ cm^2
$$

Área de fierros comerciales:

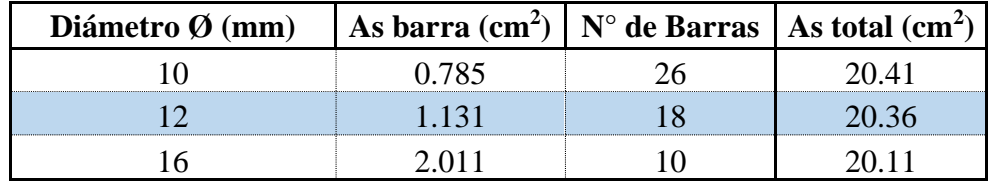

Espaciamiento:

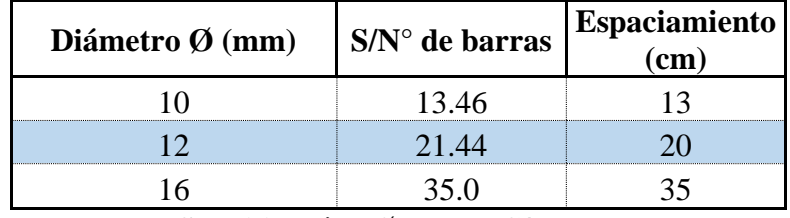

**Se utilizará 18Ø12 mm C/20 cm**.

### **Cálculo de la armadura negativa (Eje Y)**

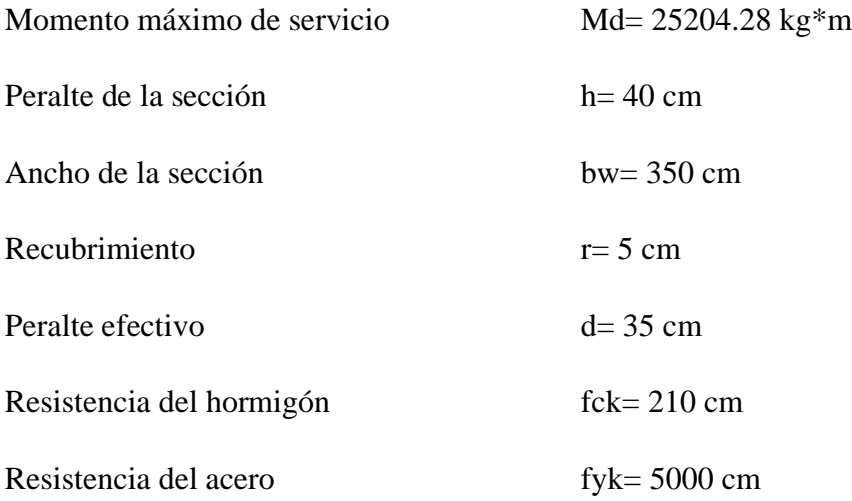

Resistencia de cálculo:

$$
f_{cd} = \frac{f_{ck}}{\gamma_c} = \frac{210}{1.50} = 140 \frac{kg}{cm^2}
$$

$$
f_{yd} = \frac{f_{yk}}{\gamma_s} = \frac{5000}{1.15} = 4347.83 \frac{kg}{cm^2}
$$

Momento reducido:

$$
\mu_d = \frac{M_d}{b_w * d^2 * f_{cd}}
$$

$$
\mu_d = \frac{25204.28 * 100}{350 * 35^2 * 140} = 0.042
$$

Como  $\mu_d \leq \mu_{lim}$  la sección no necesita armadura a compresión.

La cuantía geométrica calculada:

$$
W_{s1} = 0.0435
$$
 (De Tabla 2.6 13)

$$
A_s = W_{s1} * b_w * d * \frac{f_{cd}}{f_{yd}}
$$
  

$$
A_s = 0.0435 * 350 * 35 * \frac{140}{4347.83} = 17.16 \text{ cm}^2
$$

Cuantía geométrica mínima en tracción es 1.5 por mil para un AH-500:

$$
A_{smin} = 0.0015 * b_w * d
$$

$$
A_{smin} = 0.0015 * 350 * 35 = 18.37 cm2
$$

El área de acero se asume como la mayor entre la mínima geométrica y la calculada:

$$
A=18.37 \ cm^2
$$

Área de fierros comerciales:

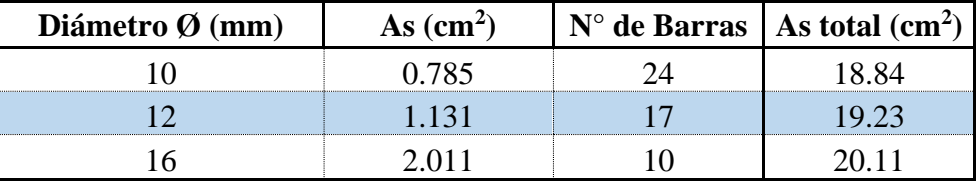

Espaciamiento:

| $S/N^{\circ}$ de barras | <b>Espaciamiento</b><br>(cm) |
|-------------------------|------------------------------|
| 14.58                   |                              |
| 20.59                   |                              |
| 35.00                   |                              |
|                         |                              |

**Se utilizará 17Ø12 mm C/20 cm**.

Se uniformará con un acero de Ø12 mm C/20cm para para mejorar el proceso constructivo y se reforzará donde los esfuerzos sean más críticos. Se detallará en el ANEXO 10.

#### *Figura 4.3-8 Sección de la losa de fundación.*

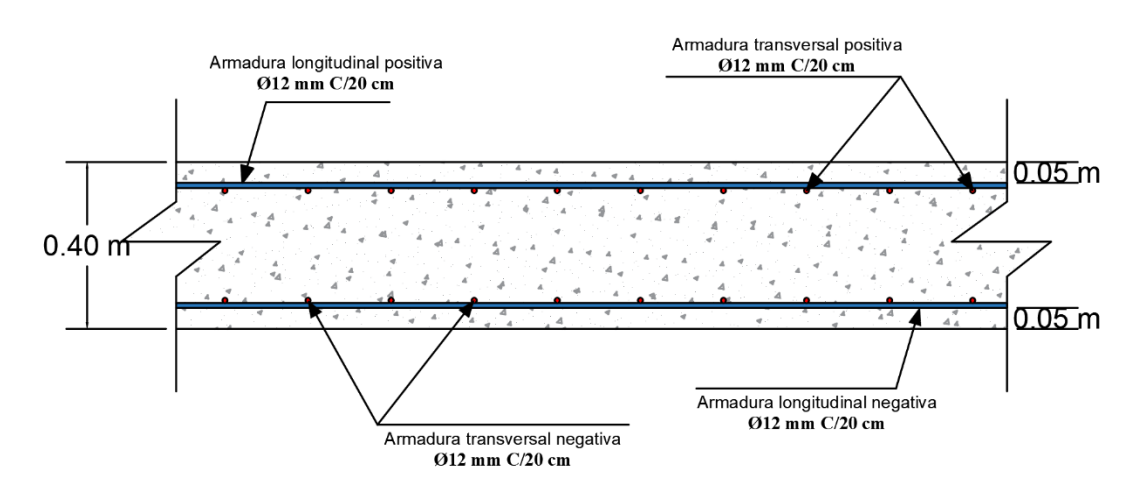

Fuente: Elaboración propia.

# **CAPITULO V**

# **CONCLUSIONES Y RECOMENDACIONES**

# **CAPÍTULO 5 CONCLUSIONES Y RECOMENDACIONES**

#### **Conclusiones.**

- Como se indica en los objetivos planteados se llegó a cumplir de manera satisfactoria la realización del diseño estructural del Centro Deportivo Cultural del Gran Chaco.
- La estructura Bloque 1 contempla una cubierta metálica, una sustentación de hormigón armado conformada por losa reticular en dos direcciones, columnas, vigas y vigas para muros en planta baja y losa de fundación. La Cancha Polifuncional contempla una cubierta metálica, columnas de hormigón armado, vigas para los muros perimetrales y fundación zapatas aisladas.
- Del estudio de suelos que fue proporcionado, se realizó la validación correspondiente para constatar que corresponde a la resistencia admisible del suelo, por el tipo de suelo. Se optó por una tensión admisible de  $0.48 \text{ kg/cm}^2$  para el diseño de la losa de fundación a una cota de -1.20 metros; y una tensión admisible de  $0.48 \text{ kg/cm}^2$  para las zapatas de la cancha polifuncional con una profundidad de -2.2 metros.
- En el análisis de cargas para el diseño se consideraron materiales que son comerciales y de fácil obtención.
- Debido a la arquitectura presentada en el proyecto se tuvo que diseñar ocho cerchas metálicas, utilizando perfiles comerciales conformados tipo rectangular 40x40x2 y 40x30x2 con uniones soldadas para la estructura del Bloque 1 y para la cancha polifuncional se utilizó siete cerchas de perfiles conformados tipo Costanera C 80x40x15x2 con uniones soldadas.
- El diseño estructural del Centro Deportivo Cultural del Gran Chaco no contempla un diseño sísmico ya que las aceleraciones del suelo en la zona de Yacuiba son (0.07) cm/seg<sup>2</sup> y están clasificadas como muy débiles.
- En el diseño de las vigas y columnas se trató de buscar secciones uniformes y conforme al diseño arquitectónico para facilitar la metodología constructiva de la estructura.
- En losas reticular se dispuso de colocar casetones de plastoformo como complemento perdido en vez de casetones recuperables por el bajo peso de plastoformo, además de ser un aislante térmico y acústico.
- Para las escaleras y pasillos se adoptó sobrecargas mayores (400 kg/m<sup>2</sup>) a las de un aula (300 kg/m²) porque son lugares que presentarían mayor conglomeración de alumnos en caso de alguna evacuación por cualquier circunstancia, por eso se diseña estos elementos siempre a favor de la seguridad.
- Se puede verificar que los resultados obtenidos por el CYPECAD tienen cierta variación en cuanto a valores obtenidos de forma manual, deduciendo que el programa es más conservador en sus resultados al ser un programa de gran precisión para el cálculo y diseño.
- El costo estimado del proyecto mediante la realización del análisis de precios unitarios es aproximadamente de 2,942,287.54 Bs. (Son: Dos Millones Novecientos Cuarenta y Dos Mil Doscientos Ochenta y Siete con 54/100 bolivianos), que por metro cuadrado genera un costo de 3481.86 Bs/m<sup>2</sup>.
- Según el plan de obra planteado por el estudiante, el tiempo aproximado para la construcción del edificio es de 339 días hábiles.
- Es necesario aclarar que el costo obtenido contempla los Módulos de Obras Preliminares, Obra Gruesa, Obra Fina y Trabajos de Acabado. No se consideró ningún tipo de Instalación eléctrico, sanitaria o de agua Potable.

#### **Recomendaciones.**

• Si se utilizará un programa informático para la realización del cálculo estructural se debe tener cuidado en la introducción de los datos iníciales, norma a utilizar, materiales, hipótesis de carga debido que en base a estos el programa realiza todos los cálculos también se debe tomar en cuenta las limitaciones, recomendaciones que

están establecidas en la Norma Boliviana del Hormigón Armado (CBH-87), para que la estructura tenga un comportamiento óptimo y sea segura para el público.

- Es necesario realizar una verificación manual de los elementos ya que presentan variaciones en su armado que pueden llegar a ser de gran importancia, mediante un análisis de la estructura con los métodos tradicionales para tener una referencia de comparación de los resultados que entregue el software.
- En la etapa de la construcción se deberán respetar estrictamente la norma CBH-87 para las estructuras de HºAº ya que son de mucha importancia en el momento de la función estructural de la misma.
- En la Etapa de la construcción de la estructura metálica se deberá cumplir las especificaciones del reglamento AISC-LRFD para de esta manera conseguir la buena construcción y el funcionamiento de la estructura.
- Se recomienda cumplir con las especificaciones técnicas para el proceso constructivo ya que de esta manera se podrá controlar la calidad de la obra y de los materiales utilizados.
- Las estructuras de hormigón deben ser adecuadamente vibradas durante su vaciado, esto con el fin de obtener una adecuada compactación y disminuir al mínimo los porcentajes de vacíos en las mismas.